UNIVERSIDADE TECNOLÓGICA FEDERAL DO PARANÁ

DANIEL DAL SANTO TEODORO

ESTUDO DE CASO: DIMENSIONAMENTO ESTRUTURAL DE EDIFÍCIO RESIDENCIAL UTILIZANDO O SOFTWARE TQS E MODO MANUAL

> PATO BRANCO 2022

# DANIEL DAL SANTO TEODORO

# ESTUDO DE CASO: DIMENSIONAMENTO ESTRUTURAL DE EDÍFICIO RESIDENCIAL UTILIZANDO O SOFTWARE TQS E MODO MANUAL

# Case study: structural sizing of a residential building using tqs software and manual method

Trabalho de Conclusão de Curso de graduação do Curso de Engenharia Civil do Departamento de Construção Civil da Universidade Tecnológica Federal do Paraná – Campus Pato Branco, Como Requisito Parcial para Obtenção do Título de Bacharel em Engenheiro Civil.

Orientador: Prof. Me. Jairo Trombetta

# PATO BRANCO 2022

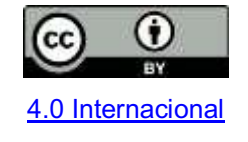

Esta licença permite compartilhamento, remixe, adaptação e criação a partir do trabalho, mesmo para fins comerciais, desde que sejam atribuídos créditos ao(s) autor(es). Conteúdos elaborados por terceiros, citados e referenciados nesta obra não são cobertos pela licença.

# DANIEL DAL SANTO TEODORO

# ESTUDO DE CASO: DIMENSIONAMENTO ESTRUTURAL DE EDÍFICIO RESIDENCIAL UTILIZANDO O SOFTWARE TQS E MODO MANUAL

Trabalho de Conclusão de Curso de graduação do Curso de Engenharia Civil do Departamento de Construção Civil da Universidade Tecnológica Federal do Paraná – Campus Pato Branco, Como Requisito Parcial para Obtenção do Título de Bacharel em Engenheiro Civil.

Data de aprovação: 30/Novembro/2022

Jairo Trombetta Mestrado em Engenharia – UPF/RS Universidade Tecnológica Federal do Paraná – Campus Pato Branco

\_\_\_\_\_\_\_\_\_\_\_\_\_\_\_\_\_\_\_\_\_\_\_\_\_\_\_\_\_\_\_\_\_\_\_\_\_\_\_\_\_\_\_\_\_\_\_\_\_\_\_\_\_\_\_\_\_\_\_\_\_\_\_\_\_\_\_\_\_\_\_\_\_\_\_

Heloiza Piassa Benetti Doutorado em Engenharia de Produção – UFRGS/RS Universidade Tecnológica Federal do Paraná – Campus Pato Branco

\_\_\_\_\_\_\_\_\_\_\_\_\_\_\_\_\_\_\_\_\_\_\_\_\_\_\_\_\_\_\_\_\_\_\_\_\_\_\_\_\_\_\_\_\_\_\_\_\_\_\_\_\_\_\_\_\_\_\_\_\_\_\_\_\_\_\_\_\_\_\_\_\_\_\_

Paôla Regina Dalcanal Doutorado em Engenharia Civil – PUC/RJ Universidade Tecnológica Federal do Paraná – Campus Pato Branco

\_\_\_\_\_\_\_\_\_\_\_\_\_\_\_\_\_\_\_\_\_\_\_\_\_\_\_\_\_\_\_\_\_\_\_\_\_\_\_\_\_\_\_\_\_\_\_\_\_\_\_\_\_\_\_\_\_\_\_\_\_\_\_\_\_\_\_\_\_\_\_\_\_\_\_

# PATO BRANCO

2022

#### AGRADECIMENTOS

Os cinco anos de UTFPR foram de grande aprendizado e desenvolvimento pessoal e profissional. Durante esse período pude desenvolver minha capacidade cognitiva, desenvolver resiliência e, principalmente, evoluir como pessoa, e tudo graças a meu esforço e com o apoio e parceria de muitas pessoas incríveis.

Durante esse período tive o prazer de conhecer e conviver com pessoas que me ensinaram muito, me fizeram ver o mundo de forma diferente e, com os quais, tive grandes experiências. Destaco aqui o grupo de amigos e de estudos que desde os primeiros semestres mantemos uma parceria incrível, sem a qual a graduação teria sido muito mais difícil e, com certeza, menos prazerosa, são eles: Bruno Alessandro Farias, Gabriel de Freitas Perera, Igor Lazzaretti, Vitor Faveri, Vinicius Piassa Benetti e William Geremia.

Mas, as pessoas que mais devo essa oportunidade, sem as quais nunca teria chegado onde cheguei, é minha mãe, Irma Maria Dal Santo, e minha irmã, Fernanda Dal Santo Dall Bello, que me apoiaram durante toda a gradução e durante todo o caminho para chegar até a universidade.

Por fim, deixo meu agradecimento a sociedade brasileira que financiou a minha estada e me permitiu estudar em uma universidade pública, gratuita e de qualidade. Durante o restante de minha vida procurarei retribuir a oportunidade em forma de trabalho e dedicação para ajudar a construir um Brasil melhor.

"O homem se torna muitas vezes o que ele próprio acredita que é. Se insisto em repetir para mim mesmo que não posso fazer uma determinada coisa, é possível que acabe me tornado realmente incapaz de fazê-la. Ao contrário, se tenho a convicção de que posso fazê-la, certamente adquirirei a capacidade de realizá-la, mesmo que não a tenha no começo." (Mahatma Gandhi).

#### RESUMO

A utilização de softwares de dimensionamento estrutural tem se tornado cada vez mais comum e, devido a dinâmica do mercado, cada vez mais importantes, mas, justo com isso, vem a preocupação com a utilização adequada dessas ferramentas por parte dos usuários. Tendo em vista isso, o presente projeto traz o procedimento de dimensionamento por meio do software TQS V22, assim como, o detalhamento do processo de dimensionamento e diferentes considerações de cálculo, pelo modo manual. Visando oferecer e consolidar conteúdo, além de demonstrar ferramentas, que servirão como apoio para quem deseja ingressar na área de estruturas, utilizando a ferramenta TQS e tendo domínio dos processos de dimensionamento estrutural.

Palavras chave: Dimensionamento Estrutural; Procedimentos de cálculo; Elementos Estruturais; TQS; Modo Manual.

# ABSTRACT

The use of structural design software has become increasingly common and, due to the dynamics of the market, increasingly important, but, precisely with that, comes the concern with the proper use of these tools by users. Due this, the present project brings the sizing procedure through the TQS V22 software, as well as the detailing of the sizing process and different calculation considerations, by manual mode. Aiming to offer and consolidate content, in addition to demonstrating tools, which will serve as support for those who want to enter the area of structures, using the TQS tool and mastering the processes of structural design.

Key words: Sizing. Structural Analysis; Structural Elements; Calculation Procedures; TQS. Manual Method.

# LISTA DE FIGURAS

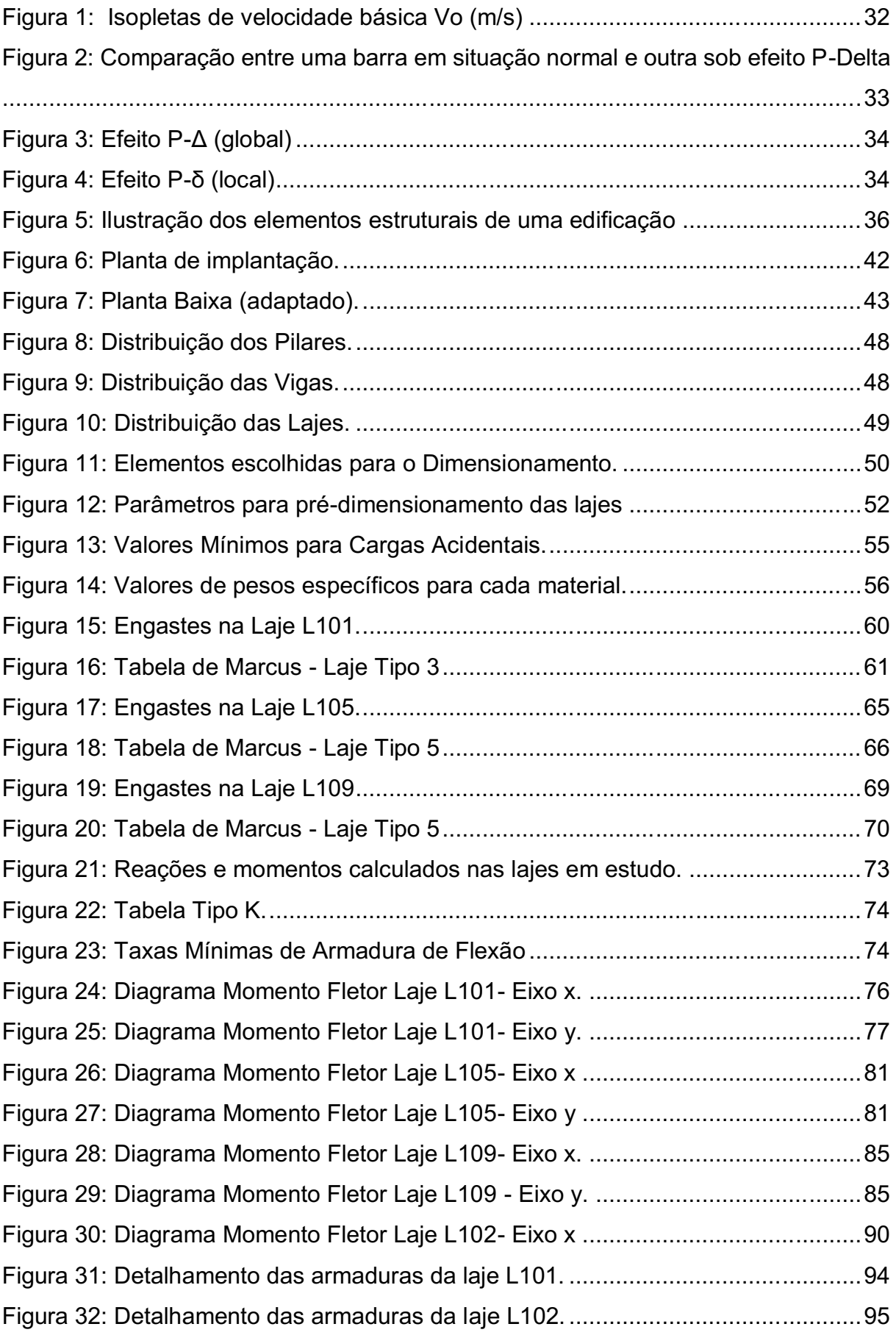

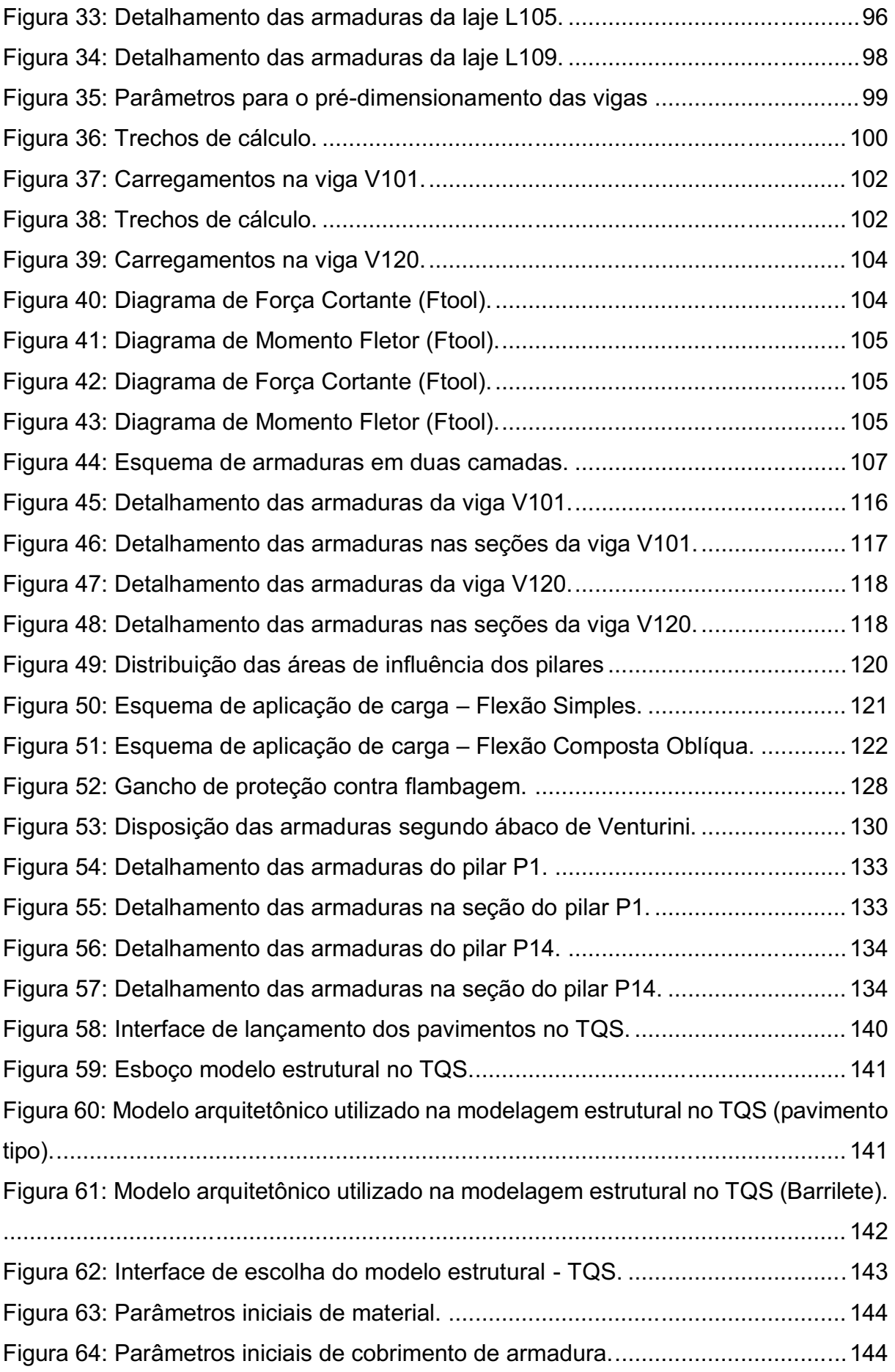

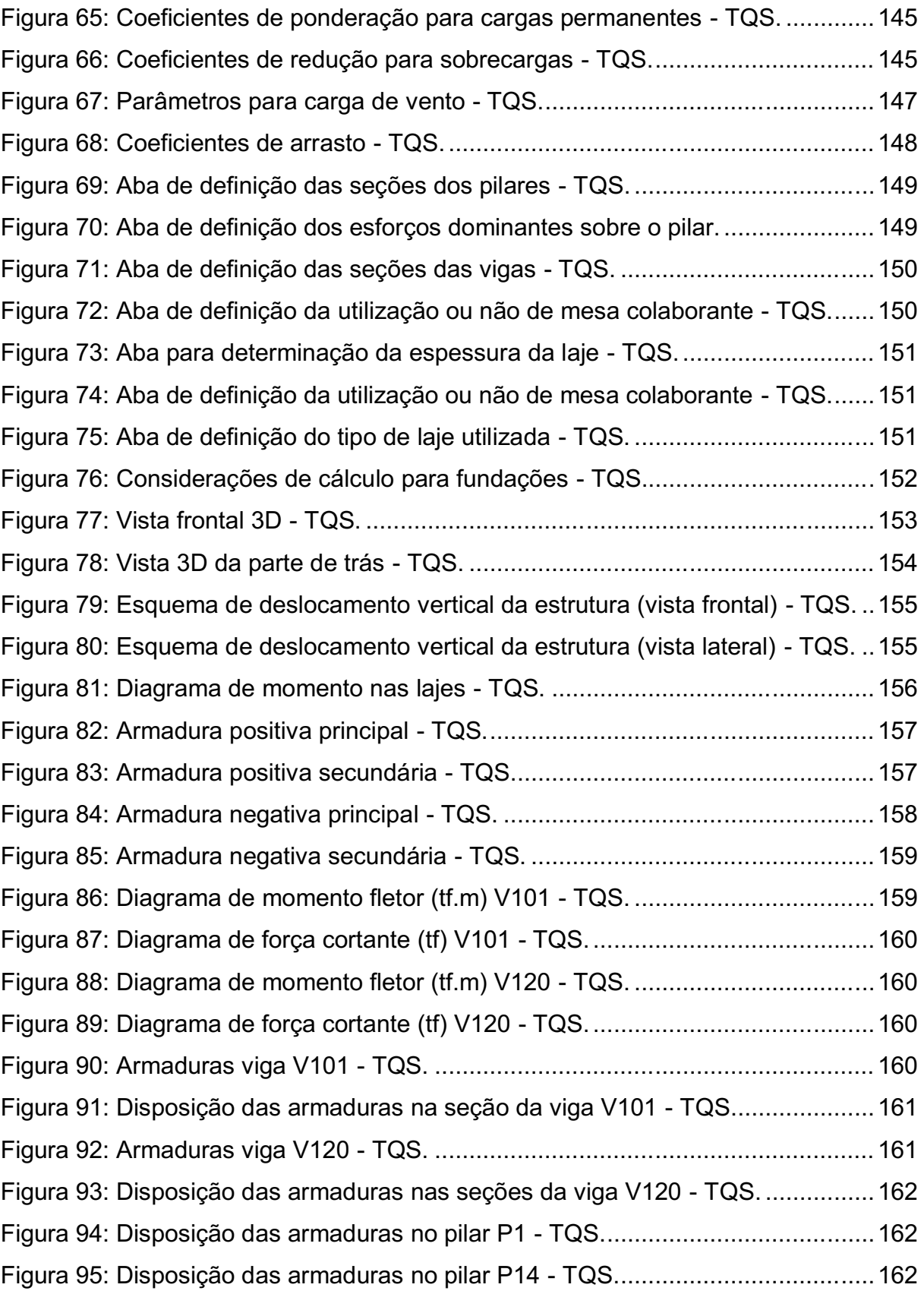

# LISTA DE TABELAS

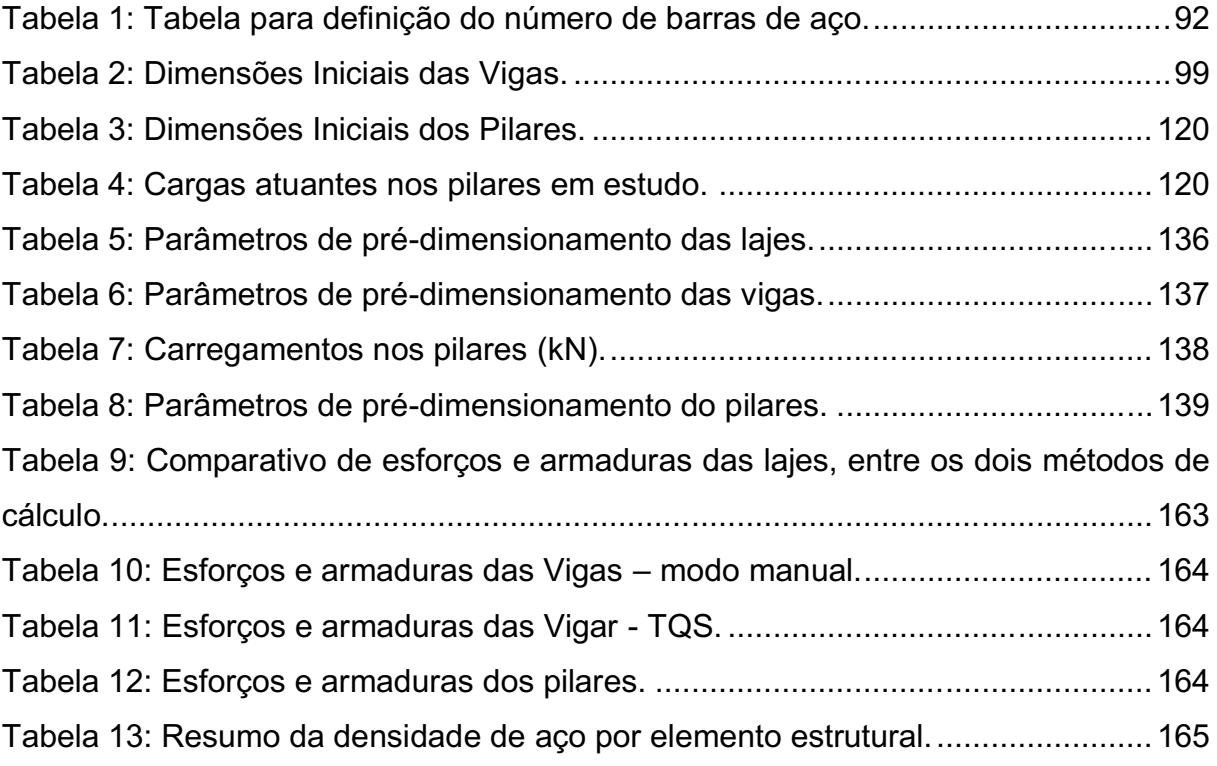

# LISTA DE QUADROS

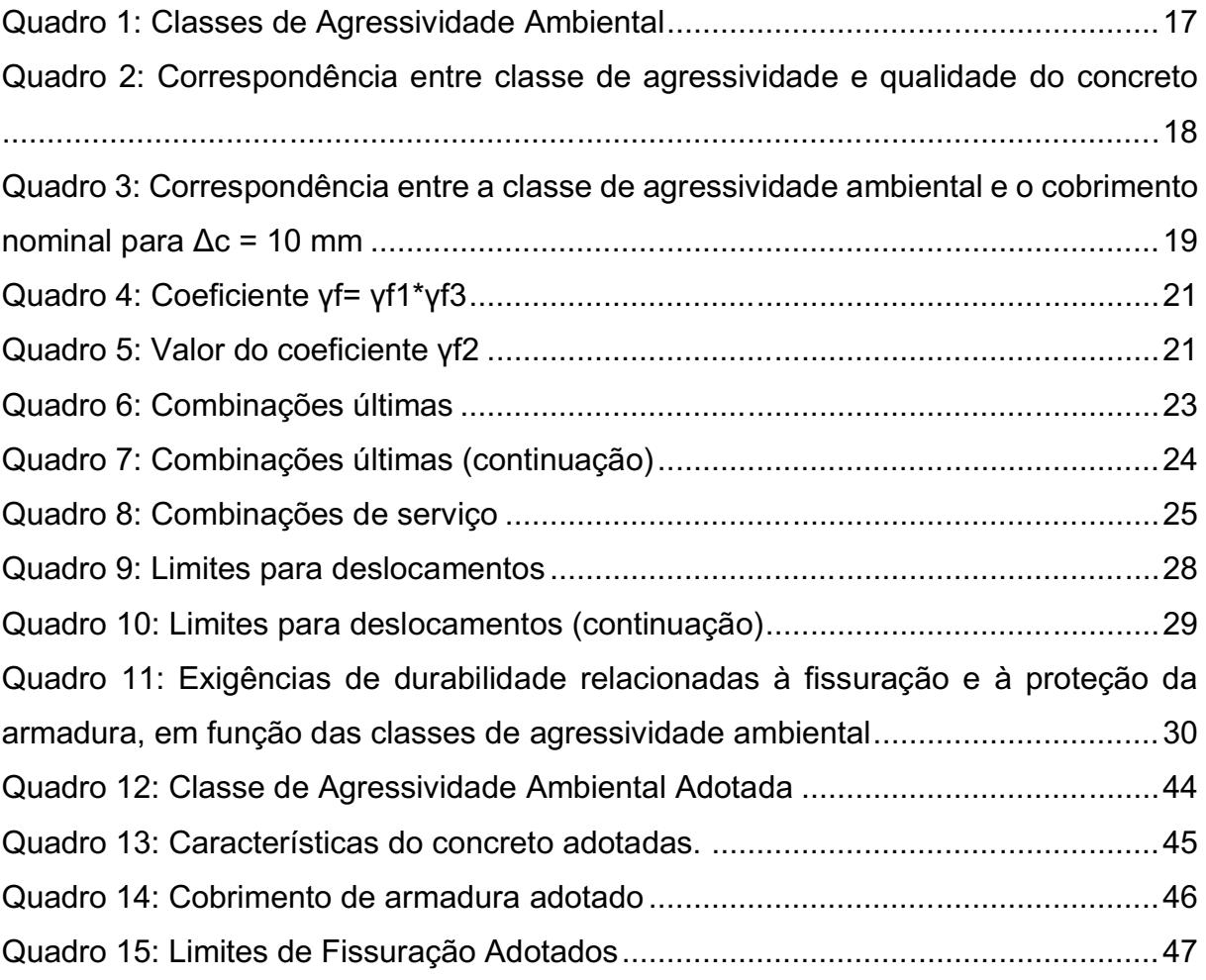

# **SUMÁRIO**

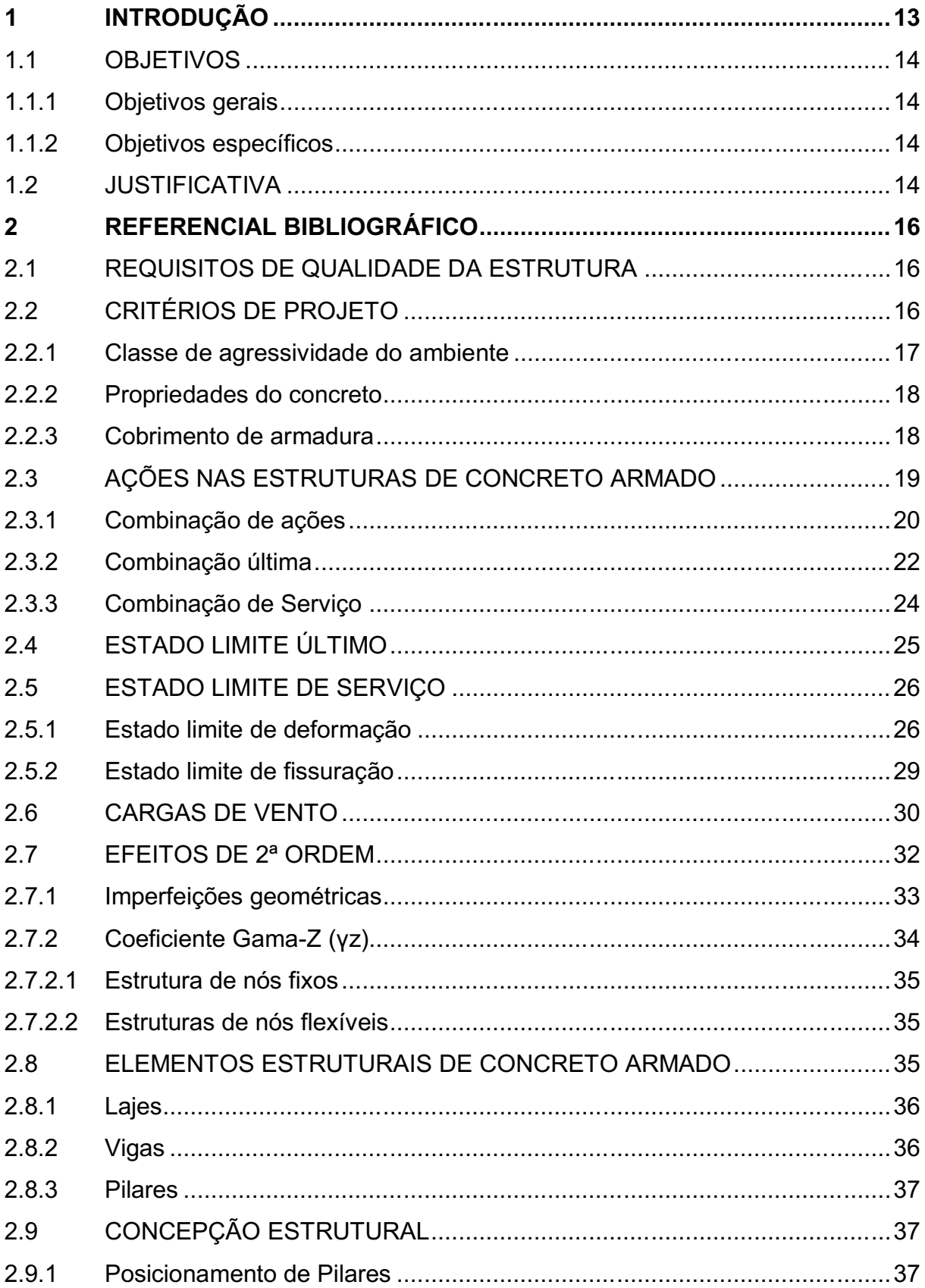

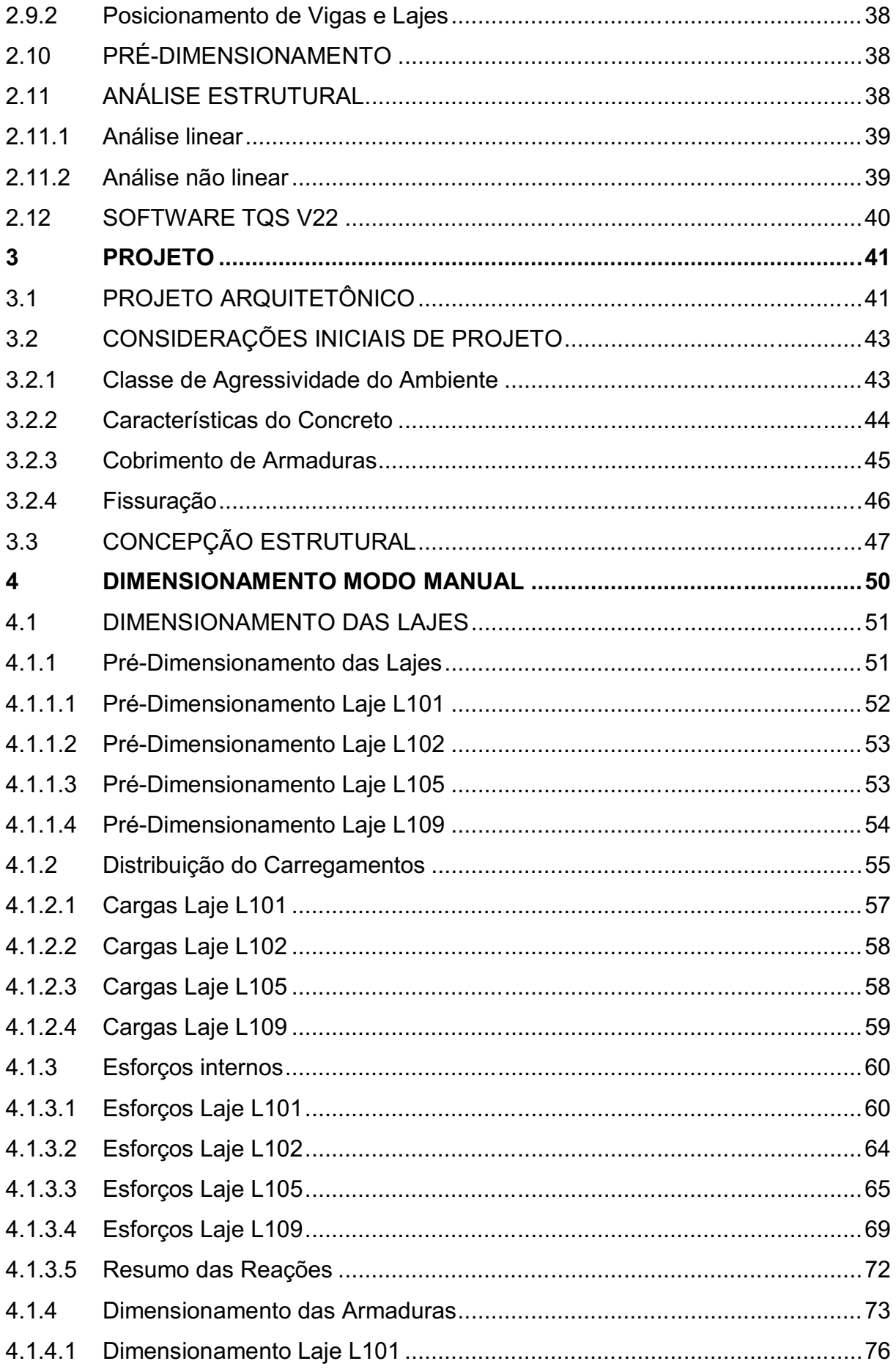

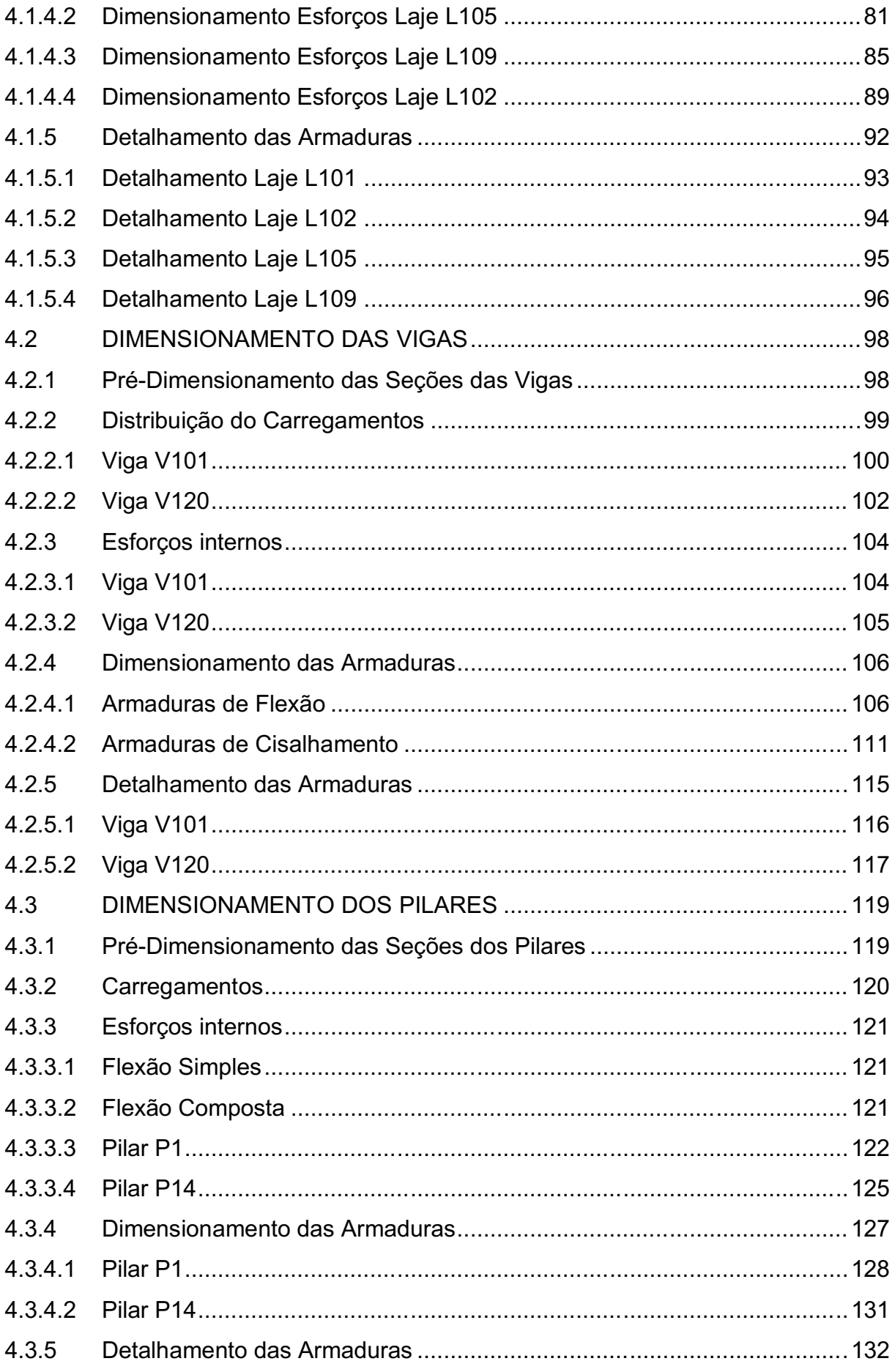

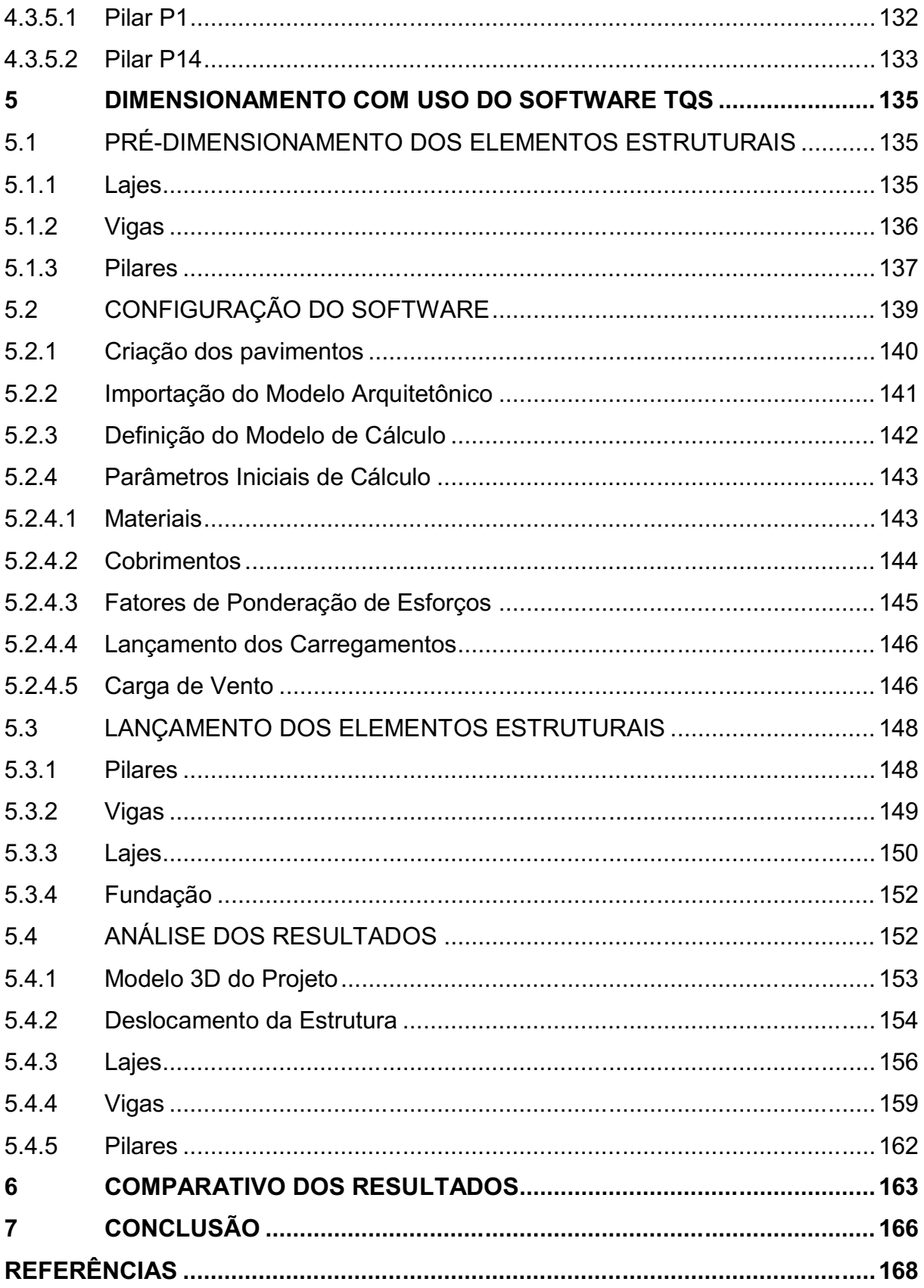

## <span id="page-15-0"></span>1 INTRODUÇÃO

Durante muito tempo engenheiros civis calculistas se limitaram a ferramentas e métodos manuais para a realização de dimensionamentos estruturais, ou seja, como destaca Kirsten (2017), métodos e ferramentas simplificados, e de baixa precisão, de forma a facilitar a realização dos cálculos, devido a inexistência e/ou limitações dos métodos computacionais. Dessa forma, o fator determinante e, ao mesmo tempo, limitador para o desenvolvimento dos métodos de dimensionamento estrutural, acabou se tornando, o desenvolvimento de ferramentas computacionais.

Conforme Coelho (2019) destaca, os métodos simplificados dimensionam os elementos estruturais, como lajes, vigas e pilares, isoladamente e simplesmente apoiados, já os métodos computacionais, trabalham com estruturas globais, ou seja, levando em consideração a interação entre os elementos. Permitindo, dessa forma, maior precisão no cálculo dos esforços internos e otimização dos materiais utilizados.

Sendo assim, este trabalho se propõe a comparar métodos manuais e métodos computacionais de dimensionamento estrutural, através da identificação das diferentes considerações de cálculo utilizadas por cada método, além da realização do comparativo da quantidade de materiais necessário para o cumprimento dos Estados Limites, estabelecidos pelas normas brasileiras, para cada método.

A estrutura de apresentação deste trabalho, será composta basicamente em quatro partes. A primeira parte será composta pela apresentação do projeto utilizado no estudo. Já a segunda e a terceira parte consistem na apresentação dos processos de dimensionamento para o modo manual e computacional, sendo o computacional por meio da utilização do software TQS. Por fim, na quarta e última parte, serão demonstrados os resultados dos dimensionamentos para ambos os métodos e realizado um comparativo dos esforços internos e da quantidade de material utilizado por cada um deles.

#### <span id="page-16-0"></span>1.1 OBJETIVOS

#### <span id="page-16-1"></span>1.1.1 Objetivos gerais

Dimensionar um edifício residencial de 5 pavimentos utilizando o software TQS e por meio de modo manual e comparar os resultados.

## <span id="page-16-2"></span>1.1.2 Objetivos específicos

- Realizar o dimensionamento parcial do edifício pelo modo manual.
- Realizar o dimensionamento do edifício no Software TQS.
- Comparar os resultados obtidos através dos dois método e comparar esforços internos e quantidade de materiais.

# <span id="page-16-3"></span>1.2 JUSTIFICATIVA

Os métodos computacionais de dimensionamento de estruturas em concreto armado, além de fornecer resultados mais precisos e, consequentemente, estruturas mais otimizadas e com menor utilização de materiais, também permitem a realização de projetos estruturais em menos tempo, se comparados com os métodos manuais, conforme COELHO (2019). Esses programas, como destaca Kimura (2018), estão cada vez mais presentes no mercado, por conta disso, é difícil imaginar um profissional de estruturas de sucesso no mercado que não seja capaz de utilizar os programas de dimensionamento.

Segundo Kimura (2018), há décadas computadores que ocupavam salas inteiras se tornaram objetos pré-históricos, equipamentos esses cujos cálculos demoravam dias para serem processados e, devido às limitações de memórias, permitiam somente modelagem de estruturas simples. Hoje, no entanto, todas as etapas de realização de um projeto estrutural, são feitas de maneira fácil e rápida, processamentos que poderiam levar dias se utilizado métodos manuais, podem ser realizados em minutos e muito mais precisos. Proporcionando, dessa forma, maior agilidade, precisão, segurança e menor tempo empregado para o dimensionamento estrutural, todos fatores que auxiliam para diminuir custos na elaboração dos projetos, assim como, proporcionar maior facilidade na execução.

No entanto, como destaca Kimura (2018), o desenvolvimento da informática serve para aperfeiçoar a Engenharia Estrutural e não substituí-la. Contudo, devido à complexidade dos softwares e métodos computacionais atuais, os fundamentos estruturais são deixados de lado e os engenheiros acabam assumindo um papel de operadores de software.

Dessa forma, o presente trabalho tem como objetivo realizar a interpretação e análise dos dados lançados e obtidos no software de dimensionamento estrutural TQS, assim como, explanar as principais considerações de cálculo adotadas pelo programa e comparar com as considerações de cálculo e resultados obtidos através do modo manual. De tal maneira que possa servir como material de apoio para calculistas usuários do software, ou mesmo, para alunos de engenharia que pretendam ingressar nessa área de estruturas.

A realização do dimensionamento computacional será desenvolvida através da utilização do software TQS versão estudante V22, disponibilizada gratuitamente através de parceria entre a empresa desenvolvedora TQS e a UTFPR-PB. Ambos os métodos de dimensionamento serão baseados nas normas brasileiras para estruturas de concreto armado, ou seja: NBR 6118 (2014) – Projeto de estruturas de concreto; NBR 6120 (1980) – Cargas para cálculo de estruturas de edificação; NBR 8681 (2004) Ações e segurança de estruturas.

#### <span id="page-18-0"></span>2 REFERENCIAL BIBLIOGRÁFICO

A elaboração do referencial bibliográfico é de suma importância para o desenvolvimento do trabalho de pesquisa, pois nessa etapa se encontra e define o material que servirá de embasamento teórico para a elaboração das demais etapas, ou seja, de toda a análise dos métodos de cálculos utilizados e do procedimento de realização desses cálculos, assim como, para a elaboração da análise dos resultados obtidos.

## <span id="page-18-1"></span>2.1 REQUISITOS DE QUALIDADE DA ESTRUTURA

Segundo a NBR 6118 (2014) – Projeto de Estruturas de Concreto, as estruturas de concreto devem atender aos requisitos mínimos de qualidade durante sua construção e serviço, e aos requisitos adicionais estabelecidos em conjunto entre o autor do projeto estrutural e o contratante. Os requisitos estabelecidos pela NBR 6118 (2014), apresentados em seu item 5.1, são:

- a) Capacidade resistente: Consiste na segurança a ruptura dos elementos estruturais, ou seja, a estrutura deve ser capaz de resistir às ações sofridas sem que haja rupturas dos elementos estruturais e/ou ruina da estrutura.
- b) Desempenho de serviço: Consiste na capacidade da estrutura em se manter em condições, durante toda sua vida útil, de resistir aos esforços gerados pela ocupação, para qual se realizou o dimensionamento.
- c) Durabilidade: Consiste na capacidade da estrutura em resistir às influências das intempéries do ambiente, respeitando as exigências do proprietário da edificação e garantida pelo autor do projeto.

# <span id="page-18-2"></span>2.2 CRITÉRIOS DE PROJETO

Antes de dar início aos cálculos do dimensionamento estrutural é necessário verificar alguns critérios de projeto estabelecidos por normas, para se garantir o bom desempenho e a durabilidade da edificação.

#### <span id="page-19-1"></span>2.2.1 Classe de agressividade do ambiente

A classe de agressividade do ambiental (CAA) é um importante parâmetro para se avaliar o impacto do meio sobre os materiais das edificações, necessário para garantir a durabilidade da estrutura.

> A agressividade do meio ambiente está relacionada às ações físicas e químicas que atuam sobre as estruturas de concreto, independentemente das ações mecânicas, das variações volumétricas de origem térmica, da retração hidráulica e outras previstas no dimensionamento das estruturas (NBR 6118, 2014, p. 16).

Segundo a NBR 6118 (2014), a agressividade ambiental deve ser classificada com base no Quadro 1.

<span id="page-19-0"></span>

|   | Classe de<br>agressividade<br>ambiental                                                                                                    | Agressividade | Classificação geral do tipo de<br>ambiente para efeito de projeto | Risco de<br>deterioração da<br>estrutura |  |  |  |
|---|----------------------------------------------------------------------------------------------------|---------------|-------------------------------------------------------------------|------------------------------------------|--|--|--|
|   |                                                                                                    |               | Rural                                                             |                                          |  |  |  |
|   |                                                                                                    | Fraca         | Submersa                                                          | Insignificante                           |  |  |  |
|   | $\mathbf{I}$                                                                                                    | Moderada      | Urbana <sup>a, b</sup>                                            | Pequeno                                  |  |  |  |
|   | Ш                                                                                                    | Forte         | Marinha <sup>a</sup><br>Industrial <sup>a, b</sup>                | Grande                                   |  |  |  |
|   | IV                                                                                                    | Muito forte   | Industrial a, c<br>Respingos de maré                              | Elevado                                  |  |  |  |
| a | Pode-se admitir um microclima com uma classe de agressividade mais branda (uma classe acima) para<br>ambientes internos secos (salas, dormitórios, banheiros, cozinhas e áreas de serviço de apartamentos<br>residenciais e conjuntos comerciais ou ambientes com concreto revestido com argamassa e pintura). |               |                                                                   |                                          |  |  |  |
| b | Pode-se admitir uma classe de agressividade mais branda (uma classe acima) em obras em regiões<br>de clima seco, com umidade média relativa do ar menor ou igual a 65 %, partes da estrutura protegidas<br>de chuva em ambientes predominantemente secos ou regiões onde raramente chove.                      |               |                                                                   |                                          |  |  |  |
| C | Ambientes quimicamente agressivos, tanques industriais, galvanoplastia, branqueamento em indús-<br>trias de celulose e papel, armazéns de fertilizantes, indústrias químicas.                                                                                                    |               |                                                                   |                                          |  |  |  |

Quadro 1: Classes de Agressividade Ambiental

Fonte NBR 6118 (2014, p. 17).

#### <span id="page-20-1"></span>2.2.2 Propriedades do concreto

Segundo a NBR 6118 (2014), com base na classe de agressividade do ambiente devese definir a qualidade do concreto, a fim de garantir a durabilidade da estrutura.

> Ensaios comprobatórios de desempenho da durabilidade da estrutura frente ao tipo e classe de agressividade prevista em projeto devem estabelecer os parâmetros mínimos a serem atendidos. Na falta destes e devido à existência de uma forte correspondência entre a relação água/cimento e a resistência à compressão do concreto e sua durabilidade, permite-se que sejam adotados os requisitos mínimos expressos (NBR 6118, 2014, p. 18).

A escolha das características do concreto com base na classe de agressividade do ambiente deve ser definida com base na Quadro 2.

<span id="page-20-0"></span>

|                          | Tipo b, c |                        | Classe de agressividade (Tabela 6.1) |                        |             |  |  |
|--------------------------|-----------|------------------------|--------------------------------------|------------------------|-------------|--|--|
| Concreto <sup>a</sup>    |           |                        |                                      | Ш                      | IV          |  |  |
| Relação                  | CA        | $\leq 0,65$            | $\leq 0.60$                          | $\leq 0.55$            | $\leq$ 0,45 |  |  |
| água/cimento em<br>massa | CP        | $\leq 0,60$            | $\leq 0.55$                          | $\leq 0.50$            | $\leq 0,45$ |  |  |
| Classe de concreto       | CA        | $\geq$ C20             | $\geq$ C <sub>25</sub>               | $\geq$ C <sub>30</sub> | $\geq$ C40  |  |  |
| (ABNT NBR 8953)          | СP        | $\geq$ C <sub>25</sub> | $\geq$ C <sub>30</sub>               | $\geq$ C <sub>35</sub> | $\geq$ C40  |  |  |

Quadro 2: Correspondência entre classe de agressividade e qualidade do concreto

a O concreto empregado na execução das estruturas deve cumprir com os requisitos estabelecidos na **ABNT NBR 12655.** 

<sup>b</sup> CA corresponde a componentes e elementos estruturais de concreto armado.

<sup>c</sup> CP corresponde a componentes e elementos estruturais de concreto protendido.

Fonte NBR 6118 (2014, p. 18).

### <span id="page-20-2"></span>2.2.3 Cobrimento de armadura

Para garantir a durabilidade das armaduras, diante das condições ambientais, é necessário que haja uma camada mínima de concreto, que a proteja dos agentes do meio externo. A espessura mínima dessa camada de cobrimento da armadura é definida pela NBR 6118 (2014), com base na classe de agressividade do ambiente no qual a estrutura será executada.

O Quadro 3 mostra os valores estabelecidos pela NBR 6118 (2014) para os cobrimentos mínimos de armadura em função da classe de agressividade do ambiente, para Δc (tolerância de execução para o cobrimento) igual a 10mm.

<span id="page-21-0"></span>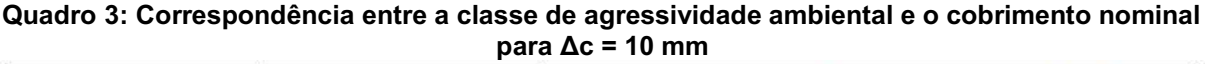

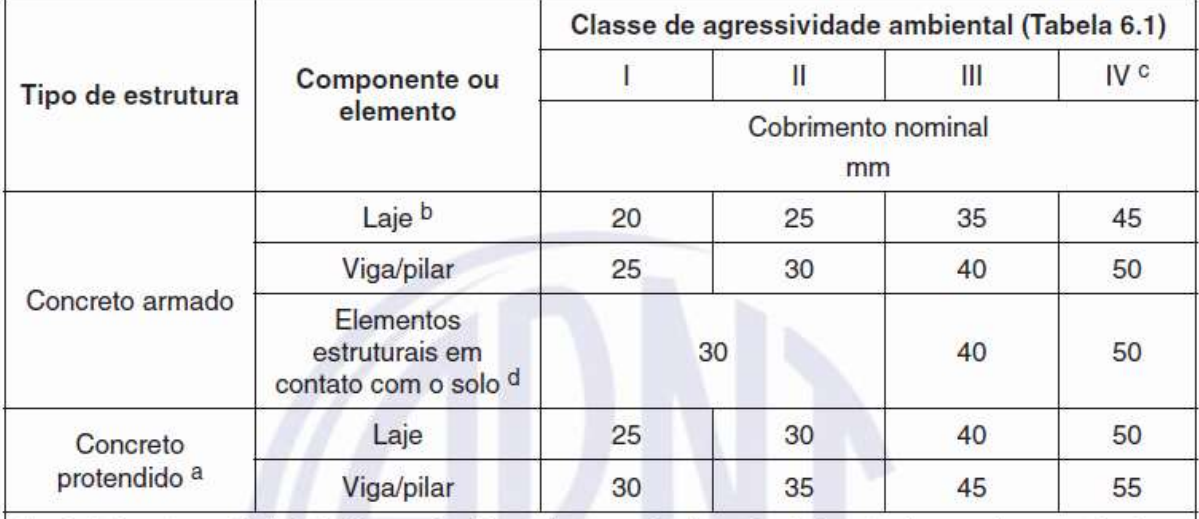

a Cobrimento nominal da bainha ou dos fios, cabos e cordoalhas. O cobrimento da armadura passiva deve respeitar os cobrimentos para concreto armado.

<sup>b</sup> Para a face superior de lajes e vigas que serão revestidas com argamassa de contrapiso, com revestimentos finais secos tipo carpete e madeira, com argamassa de revestimento e acabamento, como pisos de elevado desempenho, pisos cerâmicos, pisos asfálticos e outros, as exigências desta Tabela podem ser substituídas pelas de 7.4.7.5, respeitado um cobrimento nominal ≥ 15 mm.

 $\mathtt{C}$ Nas superfícies expostas a ambientes agressivos, como reservatórios, estações de tratamento de água e esgoto, condutos de esgoto, canaletas de efluentes e outras obras em ambientes química e intensamente agressivos, devem ser atendidos os cobrimentos da classe de agressividade IV.

<span id="page-21-1"></span> $\mathbf d$ No trecho dos pilares em contato com o solo junto aos elementos de fundação, a armadura deve ter cobrimento nominal  $\geq 45$  mm.

Fonte: NBR 6118 (2014, p. 20).

# 2.3 AÇÕES NAS ESTRUTURAS DE CONCRETO ARMADO

O levantamento das cargas, a realização das combinações de ações e a verificação dos seus comportamentos, é a primeira etapa de cálculo do dimensionamento, ou seja, é a partir dela que se determinam as ações críticas em cada elemento estrutural.

#### <span id="page-22-0"></span>2.3.1 Combinação de ações

Como definido na NBR 6118 (2014), a combinação das ações aplicadas simultaneamente sobre uma estrutura e que não podem se desprezadas, formam o carregamento de uma estrutura. Além disso, a NBR 6118 (2014) classifica as ações que compõem o carregamento em permanentes, variáveis e excepcionais.

As ações permanentes podem ser de dois tipos: diretas que é o peso próprio da estrutura, ou seja, dos elementos estruturais, revestimento e instalações permanentes; indiretas que são esforços gerados pela variação do volume do concreto e imperfeições geométricas.

As ações variáveis são aquelas que possuem grande probabilidade de ocorrer durante a vida útil da edificação, como cargas de utilização, de manutenção, ações do vento. Já as ações excepcionais são ações raras e de duração curta, como tempestades, terremotos, explosões, choques na estrutura.

> A combinação das ações deve ser feita de forma que possam ser determinados os efeitos mais desfavoráveis para a estrutura; a verificação da segurança em relação aos estados-limites últimos e aos estados-limites de serviço deve ser realizada em função de combinações últimas e de combinações de serviço, respectivamente (NBR 6118, 2014, p. 66).

Como estabelecido na NBR 6118 (2014), as ações devem ser majoradas pelo coeficiente γf, calculado pela Equação 1, sendo que os valores para cada coeficiente são encontrados nos Quadros 4 e 5:

$$
V_f = V_{f1} \cdot V_{f3} \cdot V_{f2} \tag{1}
$$

Onde:

γf1 = Considera a variabilidade das ações;

γf2 = Considera a possibilidade de ocorrência simultânea das ações;

γf3 = Considera as imperfeições geométricas de execução e aproximações de esforços solicitantes determinados em projeto.

<span id="page-23-0"></span>

| Ações                     |     |                  |             |                  |     |                                     |             |  |
|---------------------------|-----|------------------|-------------|------------------|-----|-------------------------------------|-------------|--|
| <b>Permanentes</b><br>(g) |     | Variáveis<br>(q) |             | Protensão<br>(p) |     | Recalques de<br>apoio<br>e retração |             |  |
| D                         | F   | G                |             | D                | F   | D                                   |             |  |
| 1,4a                      | 1,0 | 1,4              | 1,2         | 1,2              | 0,9 | 1,2                                 | 0           |  |
| 1,3                       | 1,0 | 1,2              | 1,0         | 1,2              | 0,9 | 1,2                                 | $\Omega$    |  |
| 1,2                       | 1,0 | 1,0              | $\mathbf 0$ | 1,2              | 0,9 | $\circ$                             | $\mathbf 0$ |  |
|                           |     |                  |             |                  |     |                                     |             |  |

Quadro 4: **Coeficiente γ**f**= γ**f1**\*γ**f3

D é desfavorável, F é favorável, G representa as cargas variáveis em geral e T é a temperatura.

a Para as cargas permanentes de pequena variabilidade, como o peso próprio das estruturas, especialmente as pré-moldadas, esse coeficiente pode ser reduzido para 1,3.

#### Fonte: NBR 6118 (2014, p. 65).

#### Quadro 5: **Valor do coeficiente γ**f2

<span id="page-23-1"></span>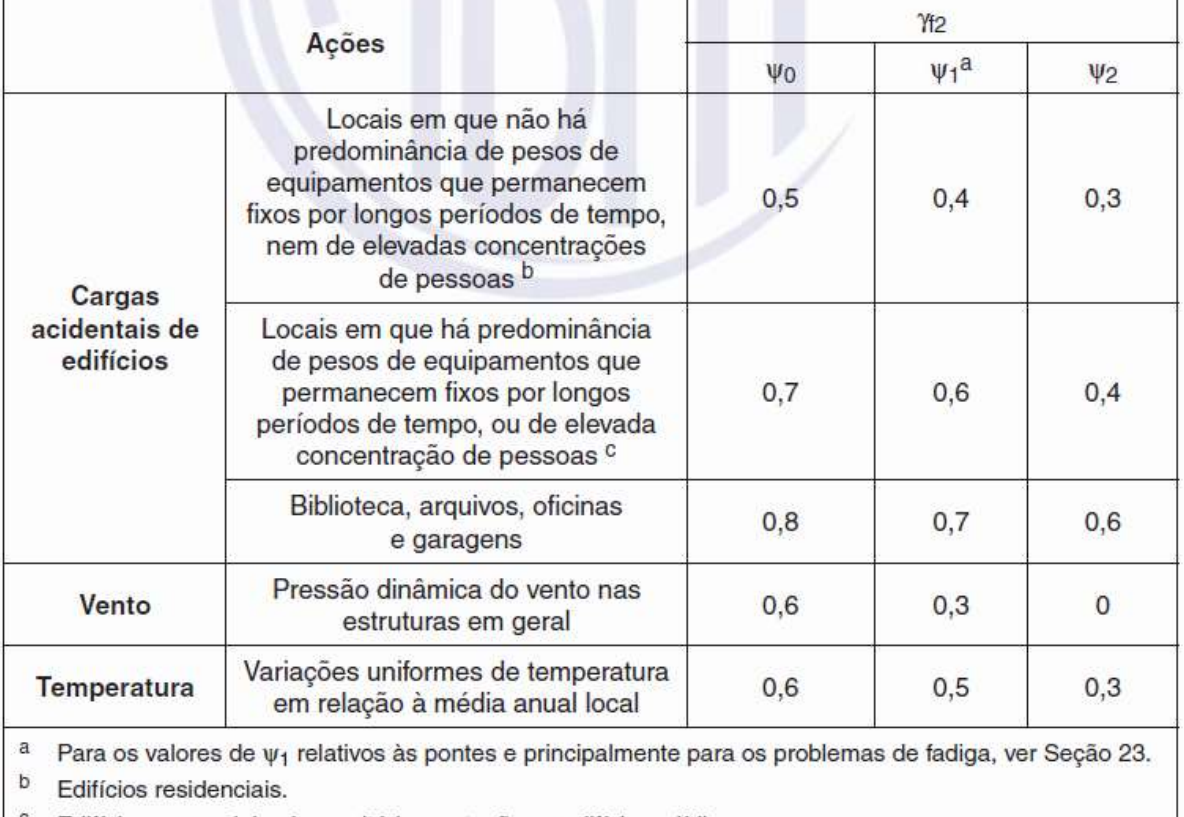

<sup>c</sup> Edifícios comerciais, de escritórios, estações e edifícios públicos.

Fonte: NBR 6118 (2014, p. 65).

As combinações de ações são divididas em dois grupos, as combinações últimas e combinações de serviço, e são usadas na verificação dos estados limites últimos e de serviço, respectivamente.

#### <span id="page-24-0"></span>2.3.2 Combinação última

Segundo a NBR 6118 (2014), as combinações última podem ser classificadas como normal, especial ou de construção e excepcional, assim definidas:

- a) Combinações últimas normais: Para esse tipo de combinação deve-se, como determinado pela NBR 6118 (2014), incluir as ações permanentes e variáveis principais, com seus respectivos coeficientes de majoração, além das variáveis secundárias e seus coeficientes de minoração.
- b) Combinações últimas especais ou de construção: Para esse tipo de combinação, como determinado pela NBR 6118 (2014), deve estar presentes, além das ações permanentes devidamente majoras, as ações variáveis especiais e as demais ações variáveis, desde que a probabilidade da ocorrência simultânea não seja desprezível.
- c) Combinações últimas excepcionais: Consiste, conforme determinação da NBR 6118 (2014), na combinação das ações permanentes, variáveis excepcionais e demais variáveis, quando a probabilidade de ocorrência simultânea não seja desprezível.

A NBR 6118 (2014), de forma a facilitar a visualização, resumiu as informações sobre as combinações últimas para fins de cálculo, nos Quadros 6 e 7.

<span id="page-25-0"></span>

| Combinações<br>ultimas<br>(ELU)                                                                                                    | Descrição                                                                                                | Cálculo das solicitações                                                                                                    |  |  |
|----------------------------------------------------------------------------------------------------|----------------------------------------------------------------------------------------------------|----------------------------------------------------------------------------------------------------|--|--|
|                                                                                                    | Esgotamento<br>da capacidade<br>resistente para<br>elementos<br>estruturais<br>de concreto<br>armado a   | $F_{d} = \gamma_{g}F_{gk} + \gamma_{eg}F_{egk} + \gamma_{q}\left(F_{q1k} + \Sigma\psi_{0j}F_{qjk}\right) + \gamma_{eq}\psi_{0e}F_{eqk}$                                                                                                    |  |  |
| <b>Normais</b>                                                                                                    | Esgotamento<br>da capacidade<br>resistente para<br>elementos<br>estruturais<br>de concreto<br>protendido | Deve ser considerada, quando necessário, a força de protensão<br>como carregamento externo com os valores P <sub>kmáx</sub> e P <sub>kmín</sub> para a<br>força desfavorável e favorável, respectivamente, conforme definido<br>na Seção 9                |  |  |
|                                                                                                    | Perda do<br>equilibrio<br>como corpo<br>rígido                                                           | $S(F_{sd}) \geq S(F_{nd})$<br>$F_{sd} = \gamma_{gs} G_{sk} + R_d$<br>$F_{\text{nd}} = \gamma_{\text{gn}} G_{\text{nk}} + \gamma_{\text{q}} G_{\text{nk}} - \gamma_{\text{qs}} G_{\text{s}}$ , min, onde: $G_{\text{nk}} = G_{1k} + \sum \psi_{0i} G_{ik}$ |  |  |
| Especiais ou de<br>construção b                                                                                                    |                                                                                                    | $F_d = \gamma_q F_{qk} + \gamma_{eq} F_{eqk} + \gamma_q (F_{q1k} + \Sigma \psi_{0j} F_{qjk}) + \gamma_{eq} \psi_{0e} F_{eqk}$                                                                                                    |  |  |
| $F_d = \gamma_q F_{qk} + \gamma_{eq} F_{egk} + F_{q \text{texc}} + \gamma_q \Sigma \psi_{0j} F_{qjk} + \gamma_{eq} \psi_{0e} F_{eqk}$<br>Excepcionais <sup>b</sup> |                                                                                                    |                                                                                                    |  |  |
| onde<br>$F_{\rm d}$<br>$F_{\rm qk}$<br>$F_{\rm e k}$                                                                                                    | temperatura $F_{\text{eak}}$ ;                                                                           | é o valor de cálculo das ações para combinação última;<br>representa as ações permanentes diretas;<br>representa as ações indiretas permanentes como a retração F <sub>egk</sub> e variáveis como a                                                       |  |  |
| $F_{\rm qk}$                                                                                                    |                                                                                                    | representa as ações variáveis diretas das quais F <sub>q1k</sub> é escolhida principal;                                                                                                    |  |  |

Quadro 6: Combinações últimas

Fonte: NBR 6118 (2014, p. 67).

<span id="page-26-0"></span>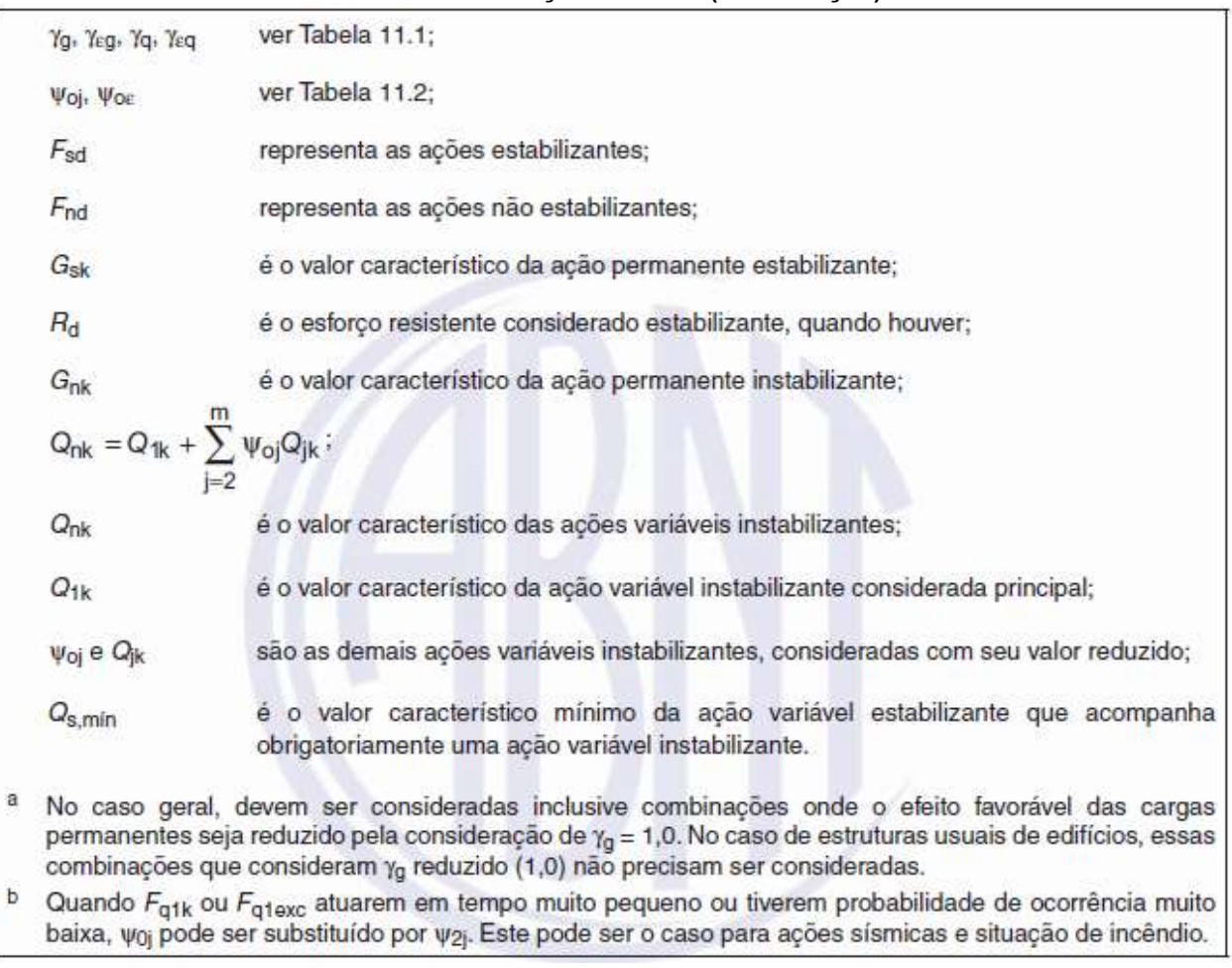

#### Quadro 7: Combinações últimas (continuação)

#### Fonte: NBR 6118 (2014, p. 68).

# <span id="page-26-1"></span>2.3.3 Combinação de Serviço

A NBR 6118 (2014) classifica os carregamentos com base na sua permanência na estrutura, ou seja, quase permanentes, frequentes e raras, definidas da seguinte maneira:

- a) Quase permanentes: são carregamentos que podem atuar durante toda a vida útil da estrutura, a sua consideração pode ser necessária na verificação do estado-limite de deformações excessivas;
- b) Frequentes: carregamentos que podem ocorrer de maneira não contínuas, porém, diversas vezes durante a vida útil das edificação. A sua consideração pode ser necessária na verificação dos estados-limites de formação de fissuras, de abertura de fissuras e de vibrações excessivas;

c) Raras: ações que podem ocorrer de maneira não contínua e com baixa frequência, durante a vida útil da edificação. Sua consideração pode ser necessária na verificação do estado-limite de formação de fissuras.

De forma a facilitar a visualização e o entendimento, a NBR 6118 (2014) apresenta as combinações de serviços no Quadro 8.

<span id="page-27-0"></span>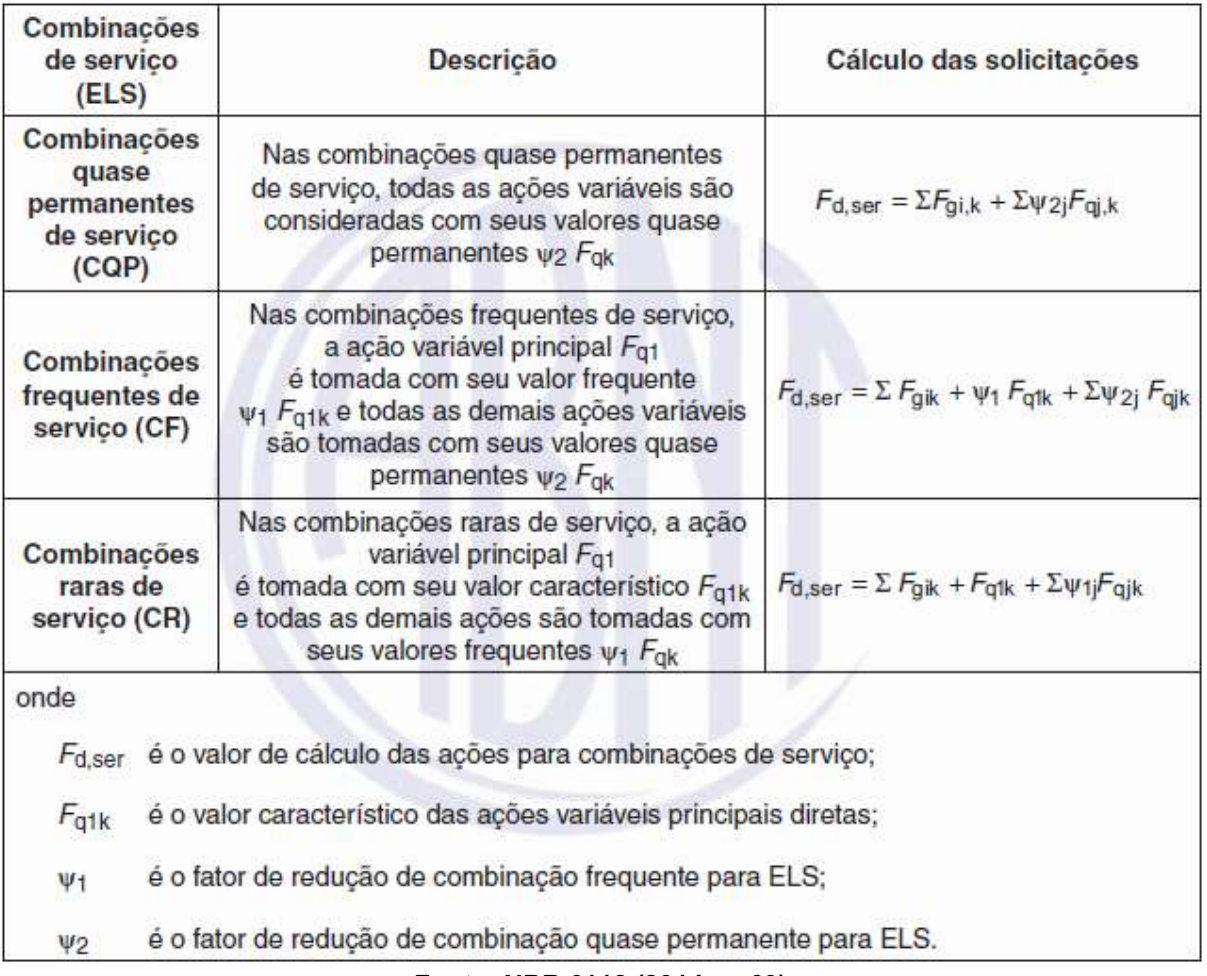

#### Quadro 8: Combinações de serviço

Fonte: NBR 6118 (2014, p. 69).

# <span id="page-27-1"></span>2.4 ESTADO LIMITE ÚLTIMO

Segundo a definição de estados limites da NBR 8681 (2004), estados limites são aqueles que a partir dos quais a estrutura apresenta desempenho inadequado e/ou capacidade insuficiente para suportar os esforços gerados pela sua finalidade de construção.

O estado limite último, especificamente, é aquele a partir do qual a estrutura colapsa e/ou perde sua função estrutural, ou, como definido pela NBR 8681 (2004), estado que pelo simples fato de ocorrer determina a paralisação do uso parcial ou total da construção.

Para realização do projeto, a NBR 8681 (2004) caracteriza os estados limites últimos pelas seguintes considerações:

> a) perda de equilíbrio, global ou parcial, admitida a estrutura como um corpo rígido; b) ruptura ou deformação plástica excessiva dos materiais; c) transformação da estrutura, no todo ou em parte, em sistema hipostático; d) instabilidade por deformação; e) instabilidade dinâmica. (NBR 8681, 2004, p. 02).

## <span id="page-28-0"></span>2.5 ESTADO LIMITE DE SERVIÇO

Estados limites de serviço, são aqueles que "[...] por sua ocorrência, repetição ou duração, causam efeitos estruturais que não respeitam as condições especificadas para o uso normal da construção, ou que são indícios de comprometimento da durabilidade da estrutura" (NBR 8681, 2004, p. 01).

Segundo a NBR 8681 (2004) o estado limite de serviço é suplantado nas seguintes condições: Quando há danos ligeiros ou localizados, que comprometam o aspecto estético ou a durabilidade da estrutura; na ocorrência de deformações excessivas que afetem a utilização da construção ou seu aspecto estético; e na ocorrência de vibrações excessivas que gerem desconforto aos usuários.

A verificação do Estado Limite de Serviço consiste, principalmente, na verificação do estado limite de deformação e de fissuração para cada elemento estrutural.

#### <span id="page-28-1"></span>2.5.1 Estado limite de deformação excessivas

O valores limites de deslocamento tem como função garantir o comportamento adequado da estrutura durante sua vida útil de utilização. A NBR 6118 (2014) destaca a grande variabilidade das deformações reais nas estruturas, devido sua dependência de fatores com grande variabilidade, como processos construtivos e propriedades dos materiais (como módulo de elasticidade e resistência a tração).

Conforme a NBR 6118 (2014), a verificação do estado limite de deformação é feita através da determinação dos valores de deslocamentos limites. Os parâmetros para o cálculo dos deslocamentos limites são apresentados nos Quadros 9 e 10.

A NBR 6118 (2014) classifica os tipos de efeitos nas estruturas, para verificações dos valores limites de deformação, em quatro grupos, apresentados a seguir:

- a) Aceitabilidade sensorial: o limite da deformação é definido de maneira a evitar vibrações indesejáveis ou efeitos visuais desagradáveis.
- b) Efeitos específicos: a definição dos limites de deformação para este grupo é feita de forma a evitar os deslocamentos que possam impedir a utilização adequada da construção;
- c) Efeitos em elementos não estruturais: este grupo visa evitar que deslocamentos nos elementos estruturais ocasionem o mau funcionamento de elementos não estruturais;
- d) Efeitos em elementos estruturais: este grupo visa evitar deslocamentos que possam afetar o comportamento do elemento estrutural, provocando divergência em relação às hipóteses de cálculo adotadas. Além disso, serve para identificar quais os efeitos extras gerados pelos deslocamentos dos elementos estruturais, e considera-los nos cálculos de dimensionamento, caso sejam relevantes.

| Tipo de efeito                       | Razão da<br>limitação                                  | <b>Exemplo</b>                                           | Deslocamento a<br>considerar                                                         | <b>Deslocamento-limite</b>                                            |
|--------------------------------------|--------------------------------------------------------|----------------------------------------------------------|--------------------------------------------------------------------------------------|-----------------------------------------------------------------------|
| Aceitabilidade<br>sensorial          | Visual                                                 | Deslocamentos<br>visíveis em<br>elementos<br>estruturais | Total                                                                                | $\ell$ /250                                                           |
|                                      | Outro.                                                 | Vibrações<br>sentidas no piso                            | Devido a cargas<br>acidentais                                                        | $\ell$ /350                                                           |
|                                      | Superficies<br>que devem<br>drenar água                | Coberturas e<br>varandas                                 | Total                                                                                | U <sub>250</sub> a                                                    |
|                                      | Pavimentos<br>que devem<br>permanecer<br>planos        | Ginásios e<br>pistas de<br>boliche                       | Total                                                                                | #/350+ contraflecha b                                                 |
| Efeitos<br>estruturais em<br>servico |                                                        |                                                          | Ocorrido após a<br>construção do piso                                                | $\ell$ /600                                                           |
|                                      | Elementos<br>que suportam<br>equipamentos<br>sensíveis | Laboratórios                                             | Ocorrido após<br>nivelamento do<br>equipamento                                       | De acordo com<br>recomendação<br>do fabricante do<br>equipamento      |
|                                      |                                                        | Alvenaria,<br>caixilhos e<br>revestimentos               | Após a construção<br>da parede                                                       | <i>‼</i> 500 ° e<br>$10$ mm $e$<br>$\theta$ = 0,0017 rad <sup>d</sup> |
| Efeitos em                           |                                                        | Divisórias leves<br>e caixilhos<br>telescópicos          | Ocorrido após<br>a instalação da<br>divisória                                        | <i>‼</i> 250 ° e<br>25 mm                                             |
| elementos não<br>estruturais         | Paredes                                                | Movimento<br>lateral de<br>edifícios                     | Provocado pela<br>ação do vento<br>para combinação<br>frequente<br>$(\Psi_1 = 0.30)$ | H/1 700 e<br>H/850 <sup>e</sup> entre<br>pavimentos <sup>f</sup>      |
|                                      |                                                        | <b>Movimentos</b><br>térmicos<br>verticais               | Provocado por<br>diferença de<br>temperatura                                         | //400 <sup>9</sup> e<br>$15 \text{ mm}$                               |

<span id="page-30-0"></span>Quadro 9: Limites para deslocamentos

Fonte: NBR 6118 (2014, p. 77).

<span id="page-31-0"></span>

|                                                                                              |                                                                     |                                                                                                    | considerar                                                                                                    | Deslocamento-limite |  |  |
|----------------------------------------------------------------------------------------------|---------------------------------------------------------------------|----------------------------------------------------------------------------------------------------|----------------------------------------------------------------------------------------------------|---------------------|--|--|
|                                                                                              |                                                                     | Movimentos<br>térmicos<br>horizontais                                                                                                    | Provocado por diferença<br>de temperatura                                                                                                    | H <sub>1</sub> /500 |  |  |
| Efeitos em                                                                                   | Forros                                                              | Revestimentos<br>colados                                                                                                    | Ocorrido após a<br>construção do forro                                                                                                    | <b>LI350</b>        |  |  |
| elementos<br>não<br>estruturais                                                              |                                                                     | Revestimentos<br>pendurados ou<br>com juntas                                                                                                    | Deslocamento ocorrido<br>apos a construção do<br>forro                                                                                                    | 8/175               |  |  |
|                                                                                              | Pontes<br>rolantes                                                  | Desalinhamento<br>de trilhos                                                                                                    | Deslocamento<br>provocado pelas<br>ações decorrentes da<br>frenação                                                                                                    | H/400               |  |  |
| Efeitos em<br>elementos<br>estruturais                                                       | Afastamento<br>em relação<br>as hipóteses<br>de calculo<br>adotadas | Se os deslocamentos forem relevantes para o elemento<br>considerado, seus efeitos sobre as tensões ou sobre a estabilidade<br>da estrutura devem ser considerados, incorporando-os ao modelo<br>estrutural adotado. |                                                                                                    |                     |  |  |
| b.<br>c                                                                                      |                                                                     | flechas, de modo a não se ter acúmulo de água.                                                                                                    | As superfícies devem ser suficientemente inclinadas ou o deslocamento previsto compensado por contra-<br>Os deslocamentos podem ser parcialmente compensados pela especificação de contraflechas. Entretanto,<br>a atuação isolada da contraflecha não pode ocasionar um desvio do plano maior que l/350.<br>O vão $\ell$ deve ser tomado na direção na qual a parede ou a divisória se desenvolve.                   |                     |  |  |
| đ<br>8                                                                                       |                                                                     | Rotação nos elementos que suportam paredes.                                                                                                    | H é a altura total do edifício e H <sub>i</sub> o desnível entre dois pavimentos vizinhos.                                                                                                    |                     |  |  |
| t.                                                                                           |                                                                     |                                                                                                    | Esse limite aplica-se ao deslocamento lateral entre dois pavimentos consecutivos, devido à atuação<br>de ações horizontais. Não podem ser incluídos os deslocamentos devidos a deformações axiais nos<br>pilares. O limite também se aplica ao deslocamento vertical relativo das extremidades de lintéis conectados<br>a duas paredes de contraventamento, quando H <sub>i</sub> representa o comprimento do lintel. |                     |  |  |
| 9.<br>O valor $\ell$ refere-se à distância entre o pilar externo e o primeiro pilar interno. |                                                                     |                                                                                                    |                                                                                                    |                     |  |  |
| <b>NOTAS</b>                                                                                 |                                                                     |                                                                                                    |                                                                                                    |                     |  |  |
|                                                                                              | deve ser o dobro do comprimento do balanço.                         |                                                                                                    | 1 Todos os valores-limites de deslocamentos supõem elementos de vão $\ell$ suportados em ambas as extre-<br>midades por apoios que não se movem. Quando se tratar de balanços, o vão equivalente a ser considerado                                                                                                    |                     |  |  |
|                                                                                              |                                                                     |                                                                                                    | 2 Para o caso de elementos de superfície, os limites prescritos consideram que o valor $\ell$ é o menor<br>vão, exceto em casos de verificação de paredes e divisórias, onde interessa a direção na qual a parede<br>ou divisória se desenvolve, limitando-se esse valor a duas vezes o vão menor.                                                                                                    |                     |  |  |
|                                                                                              | coeficientes definidos na Seção 11.                                 |                                                                                                    | 3 O deslocamento total deve ser obtido a partir da combinação das ações características ponderadas pelos                                                                                                    |                     |  |  |
|                                                                                              |                                                                     |                                                                                                    | 4 Deslocamentos excessivos podem ser parcialmente compensados por contraflechas.                                                                                                    |                     |  |  |

Quadro 10: Limites para deslocamentos (continuação)

Fonte: NBR 6118 (2014, p. 78).

# <span id="page-31-1"></span>2.5.2 Estado limite de fissuração

A baixa resistência a tração do concreto torna quase impossível a inexistência de fissuração em elementos estruturais de concreto armado. No entanto, cada elemento estrutural tem seu valor máximo aceitável, definido com base em suas características, de forma a evitar a deterioração da armadura e evitar desconforto visual aos usuários.

A NBR 6118 (2014), determina os valores limites de abertura característica (wk) das fissuras para concreto estrutural, com base na classe de agressividade do ambiente. Tais valores limites de fissuração, são apresentados no Quadro 11.

| Tipo de concreto<br>estrutural                                                                                   | Classe de agressividade<br>ambiental (CAA) e tipo<br>de protensão | Exigências<br>relativas<br>à fissuração | Combinação de<br>ações em serviço<br>a utilizar |  |
|----------------------------------------------------------------------------------------------------|-------------------------------------------------------------------|-----------------------------------------|-------------------------------------------------|--|
| Concreto simples                                                                                                 | CAA I a CAA IV                                                    |                                         |                                                 |  |
|                                                                                                    | <b>CAA1</b>                                                       | ELS-W $w_k \le 0.4$ mm                  |                                                 |  |
| Concreto armado                                                                                                  | CAA II e CAA III                                                  | ELS-W $w_k \leq 0.3$ mm                 | Combinação frequente                            |  |
|                                                                                                    | CAA IV                                                            | ELS-W $w_k \leq 0.2$ mm                 |                                                 |  |
| Pré-tração com CAA I<br>Concreto<br>protendido nível 1<br>ou<br>(protensão parcial)<br>Pós-tração com CAA I e II |                                                                   | ELS-W $w_k \le 0.2$ mm                  | Combinação frequente                            |  |
| Concreto                                                                                                    | Pré-tração com CAA II                                             | Verificar as duas condições abaixo      |                                                 |  |
| protendido nível 2                                                                                               | ou<br>Pós-tração com CAA III<br>e IV                              | ELS-F                                   | Combinação frequente                            |  |
| (protensão<br>limitada)                                                                                          |                                                                   | ELS-D <sup>a</sup>                      | Combinação quase<br>permanente                  |  |
| Concreto                                                                                                    |                                                                   | Verificar as duas condições abaixo      |                                                 |  |
| protendido nível 3<br>(protensão                                                                                 | Pré-tração com CAA III<br>e IV                                    | ELS-F                                   | Combinação rara                                 |  |
| completa)                                                                                                    |                                                                   | ELS-D <sup>a</sup>                      | Combinação frequente                            |  |

<span id="page-32-0"></span>Quadro 11: Exigências de durabilidade relacionadas à fissuração e à proteção da armadura, em função das classes de agressividade ambiental

<sup>a</sup> A critério do projetista, o ELS-D pode ser substituído pelo ELS-DP com  $a_0 = 50$  mm (Figura 3.1). **NOTAS** 

1 As definições de ELS-W, ELS-F e ELS-D encontram-se em 3.2.

2 Para as classes de agressividade ambiental CAA-III e IV, exige-se que as cordoalhas não aderentes tenham proteção especial na região de suas ancoragens.

<span id="page-32-1"></span>3 No projeto de lajes lisas e cogumelo protendidas, basta ser atendido o ELS-F para a combinação frequente das ações, em todas as classes de agressividade ambiental.

Fonte: NBR 6118 (2014, p. 80).

# 2.6 CARGAS DE VENTO

Todas as edificações verticais estão sujeitas às ações do vento, portanto, essas cargas precisam ser calculadas, além de, verificar o impacto dessas ações sobre a estrutura. O cálculo das cargas de ventos são baseados no histórico de

velocidades do vento, da região de construção da edificação, e nas características geométricas da edificação. Além disso, a NBR 6123 (1988) determina alguns coeficientes de majoração do carregamento, sendo eles:

- a) Fator topográfico  $(S_1)$ : considera as variações do relevo da região de implantação da edificação, ou seja, discrimina o terreno em planos e levemente acidentados ou taludes e morros.
- b) Fator de rugosidade  $(S_2)$ : "O fator  $S_2$  considera o efeito combinado da rugosidade do terreno, da variação da velocidade do vento com a altura acima do terreno e das dimensões da edificação ou parte da edificação em consideração." (NBR 6123, 1988, p. 08).
- c) Fator estatístico (S<sub>3</sub>): "O fator estatístico S<sub>3</sub> é baseado em conceitos estatísticos, e considera o grau de segurança requerido e a vida útil da edificação." (NBR 6123, 1988, p. 10).

Quanto a determinação da velocidade do vento, a NBR 6123 (1988) apresenta um isopleta (Figura 1) onde são indicadas as velocidades básicas de cada região do país.

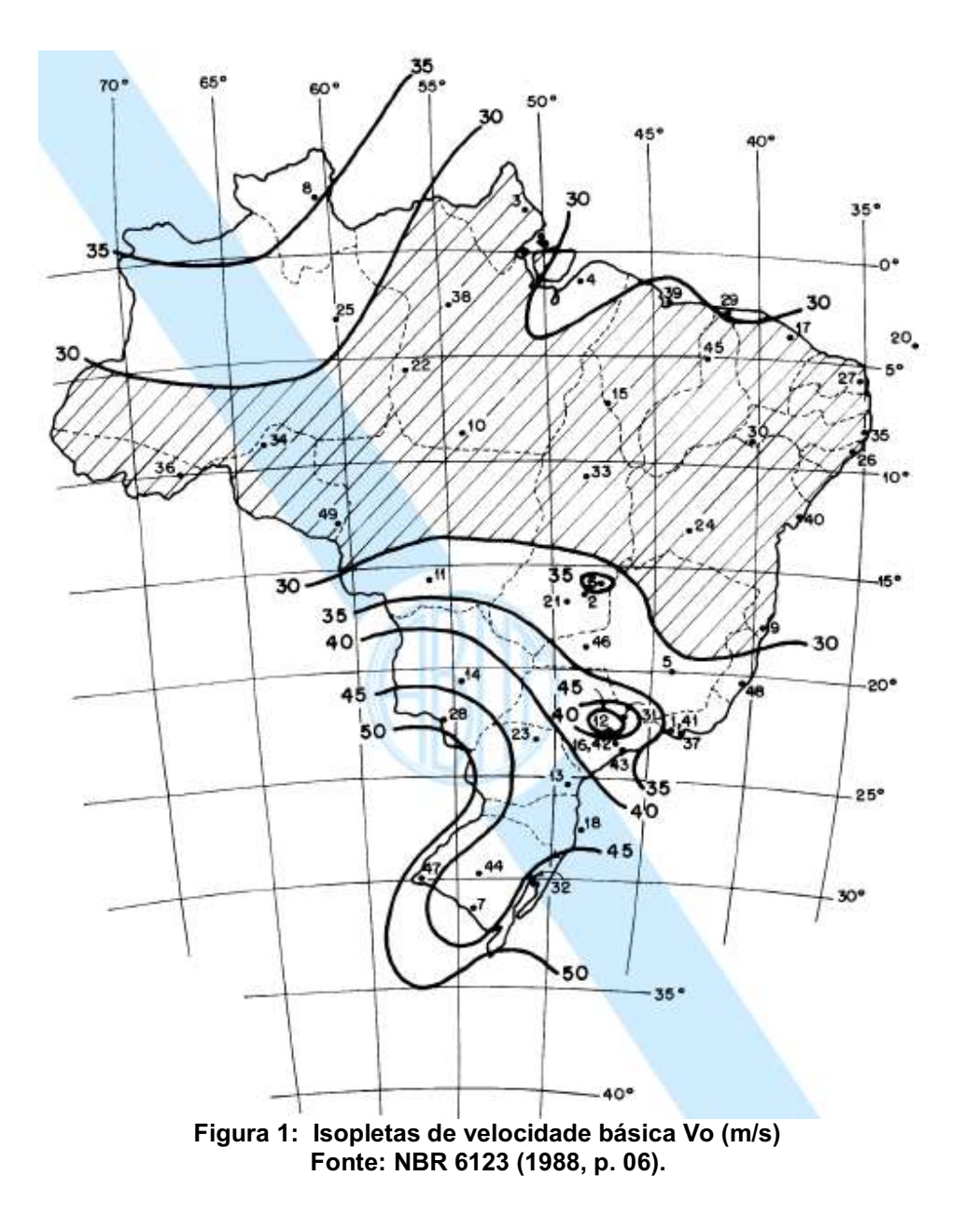

#### <span id="page-34-1"></span><span id="page-34-0"></span>2.7 EFEITOS DE 2ª ORDEM

Com base na definição da NBR 6118 (2014), efeitos de 2ª ordem são aqueles gerados a partir da sobreposição de efeitos de 1ª ordem, como por exemplo, um pilar que sofre deformação ao mesmo tempo que recebe o seu carregamento, a união desses dois efeitos de 1<sup>ª</sup> ordem geram um novo momento sobre o pilar, esse momento, por sua vez, é um efeito de 2ª ordem. Além disso, a mesma norma destaca que os efeitos de 2ª ordem devem ser considerados quando geram esforços com valores correspondentes a mais de 10% das reações e solicitações relevantes à estrutura.

#### <span id="page-35-1"></span>2.7.1 Imperfeições geométricas

Imperfeições geométricas nas estruturas geram excentricidades dos descarregamentos e, consequentemente, geram deslocamentos laterais. Dessa forma, a combinação de carregamentos verticais com os deslocamentos laterais, geram esforços internos adicionais na estrutura.

> As cargas verticais geram momentos adicionais iguais à soma da carga vertical "P" multiplicada pelos deslocamentos laterais "Delta". Razão pela qual o efeito é conhecido como "P-Delta". Estes esforços adicionais são chamados de segunda ordem, pois são calculados na configuração deformada da estrutura (IGLESIA, 2016, p. 03)

O efeito P-Delta é ilustrado, de maneira simplificada, na figura 2.

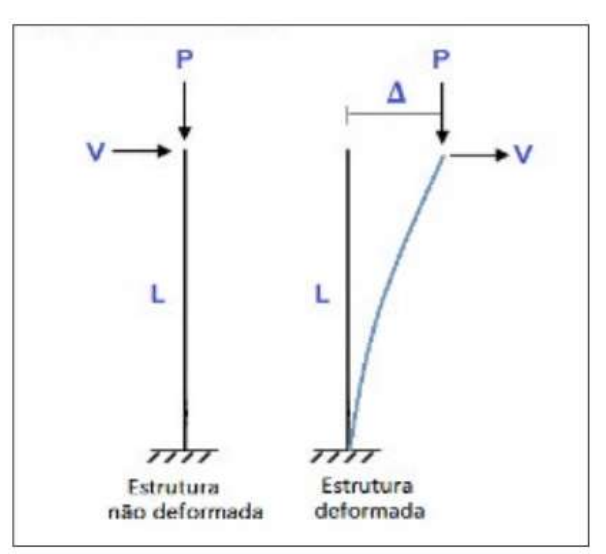

<span id="page-35-0"></span>Figura 2: Comparação entre uma barra em situação normal e outra sob efeito P-Delta Fonte: IGLESIA (2016, p. 03).

Segundo Iglesia (2016), o efeito P-Delta pode ser de duas formas, ou seja:

- a) P-Delta (P-Δ): efeito global dos deslocamentos laterais na estrutura, onde analisa a estrutura como um todo.
- b) P-Delta (P-δ): efeito local nos elementos, ou seja, está associado à deformações locais relativas a corda entre os extremos do elemento, nesse caso a estrutura é analisada em partes.

As figuras 3 e 4, a seguir, ilustram os efeitos globais e locais, respectivamente, em uma estrutura.
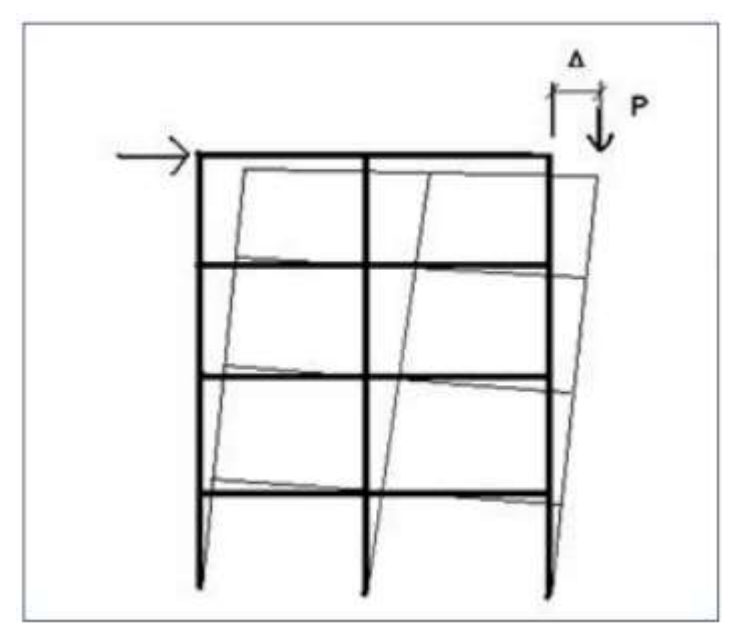

Figura 3: Efeito P**Δ (global)** Fonte: IGLESIA (2016, p. 05).

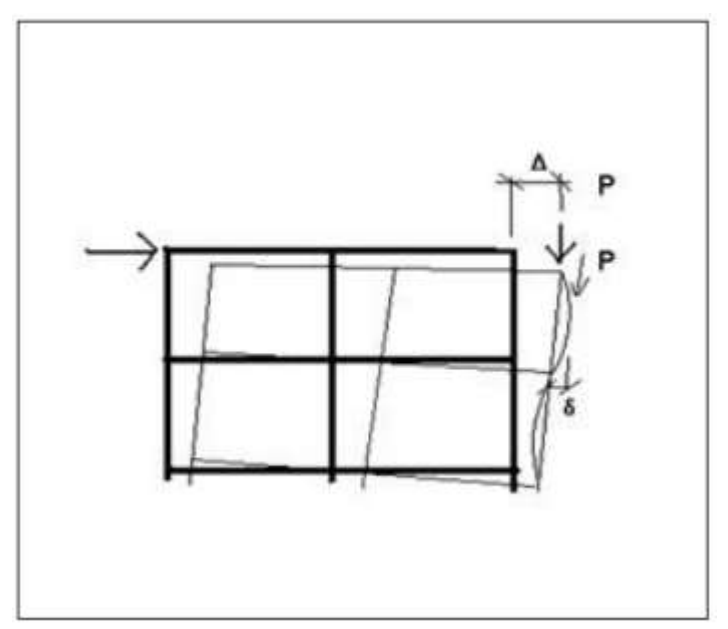

Figura 4: Efeito P**δ** (local) Fonte: IGLESIA (2016, p. 05).

## 2.7.2 Coeficiente Gama-Z (γz)

O γz (Gama-z), conforme definição de VASCONCELOS (2000), é um processo simplificado que serve para avaliar a estabilidade global e os efeitos de segunda ordem, através da multiplicação dos momentos de primeira ordem por um coeficiente γz. O coeficiente γ<sup>z</sup> possui, basicamente, duas funções, ou seja, classificar a estrutura quanto a deslocabilidade dos nós (nós fixos e nós móveis) e estimar os esforços de segunda ordem.

## 2.7.2.1 Estrutura de nós fixos

A NBR 6118 (2014), considera uma estrutura de nós fixos quando os efeitos globais de 2<sup>ª</sup> ordem são desprezíveis, ou seja, inferiores a 10% dos efeitos de 1<sup>ª</sup> ordem. "[...] as estruturas de nós fixos na realidade não são fixas, ou seja, são deslocáveis, mas possuem deslocamentos horizontais muito pequenos, que podem ser desprezados [...]" (MONCAYO, 2011, p. 30).

## 2.7.2.2 Estruturas de nós flexíveis

A NBR 6118 (2014), considera uma estrutura de nós flexíveis quando os efeitos de 2ª não podem ser desprezíveis, ou seja, são valores superiores a 10% dos efeitos de 1ª ordem. "[...] as estruturas de nós móveis não são estruturas que se movimentam de forma significativa, mas diferentemente das de nós fixos, seus deslocamentos precisam ser considerados no cálculo dos esforços [...]" (MONCAYO, 2011, p. 30).

## 2.8 ELEMENTOS ESTRUTURAIS DE CONCRETO ARMADO

As estruturas de concreto armado são formadas, basicamente, por quatro elementos estruturais, sendo eles, lajes, vigas, pilares e elementos de fundação, como blocos de coroamento e sapatas, por exemplo. Esses elementos têm a função de receber, resistir e descarregar sobre o solo os carregamentos provenientes de seu peso próprio, da utilização da edificação e de possíveis ações externas. A Figura 5 ilustra o esquema simplificado dos elementos estruturais de uma edificação.

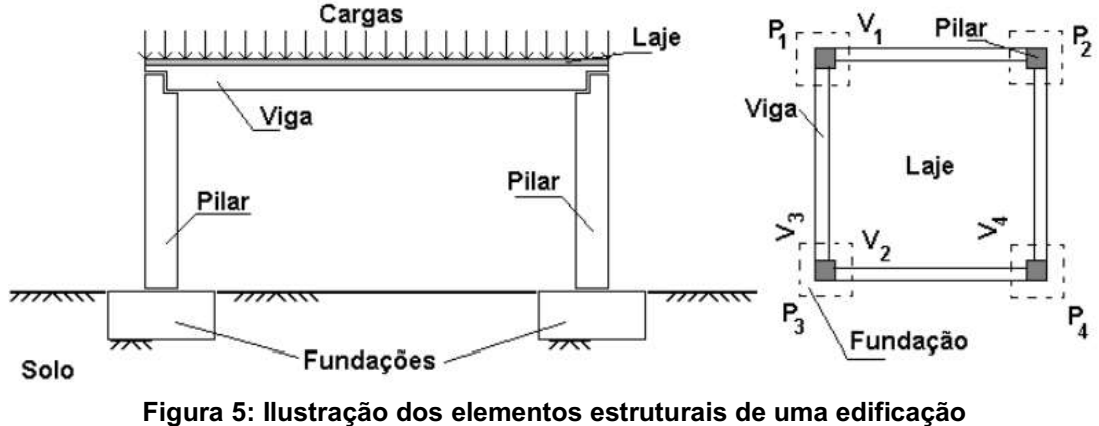

Fonte: DUMÊT (2008, p. 63).

#### 2.8.1 Lajes

Com base na definição de Bastos (2005), as lajes são elementos planos bidimensionais, ou seja, as dimensões de comprimento e largura são da mesma ordem de grandeza e muito maiores que as dimensões da espessura. Têm a função de receber grande parte das ações aplicadas na edificação, ou seja, pessoas, móveis, pisos, paredes, entre outros carregamentos de utilização.

Para o projeto referente ao presente trabalho será utilizado lajes do tipo maciça, ou seja, estrutura formada por concreto, ao longo de todas as suas dimensões, e podem ser armada em uma ou em duas direções, longitudinais e transversais, dependendo de suas dimensões. Além disso, as lajes maciças, quando não possuem bordas livres, têm suas bordas apoiadas em vigas.

#### 2.8.2 Vigas

Conforme a definição de Pinheiro (2007), as vigas são barras horizontais que delimitam as lajes, suportam paredes e recebem ações das lajes ou de outras vigas e as transmitem para os apoios. Além disso, as vigas podem ter função de travamento da estrutura global para esforços horizontais. Os principais esforços internos sofridos pela vigas e para os quais são dimensionadas, são: cisalhamento, compressão e tração.

#### 2.8.3 Pilares

Conforme a definição de Pinheiro (2007), os pilares são barras verticais que tem a função de receber as ações de vigas ou lajes dos andares superiores e transmitirem para os elementos inferiores, como vigas, pilares e/ou fundações. Os principais esforços internos sofridos pelos pilares e para os quais são dimensionadas, são: compressão e tração, além de flambagem das armaduras.

## 2.9 CONCEPÇÃO ESTRUTURAL

A concepção estrutural de um projeto de dimensionamento consiste na distribuição e escolha da disposição dos elementos estruturais, como lajes, pilares, vigas e fundações, na planta do projeto. Essa distribuição deve ser de tal forma que permita a união de segurança, eficiência e economia. As decisões na etapa de concepção depende de diversos fatores, como características do projeto, utilização da edificação, materiais e mão de obra disponíveis, além da experiência do engenheiro calculista.

## 2.9.1 Posicionamento de Pilares

Pinheiro (2007) recomenda iniciar a locação dos pilares pelos cantos e, posteriormente, nas áreas comuns a todos os pavimentos, como região de elevadores e escadas, além de casas de máquinas e reservatórios. Por fim, recomenda posicionar pilares de extremidade e internos, sempre buscando alinha-los às paredes.

Pinheiro (2007) também destaca a importância de se respeitar o limite de distanciamentos dos pilares de 4 m a 6 m, pois distâncias muito grandes exigem vigas e pilares com dimensões e áreas de aço muito grandes, o que acarreta maior custo a construção, e, por sua vez, distâncias muito pequenas exigem uma necessidade maior de pilares que também acabam onerando mais a obra, além de gerar interferências dos elementos de fundações.

Por fim, é importante destacar que a orientação dos pilares devem ser de tal maneira que o seu eixo de maior inércia coincida com as vigas de maiores dimensões e carregamentos, de maneira a otimizar a utilização de materiais.

#### 2.9.2 Posicionamento de Vigas e Lajes

Como destaca Pinheiro (2007), o posicionamento das vigas pode ser com o objetivo de ligar pilares, dividir painéis de lajes e suportar paredes, evitando que se apoiem diretamente sobre lajes. Além disso, recomenda, para fins estéticos, que vigas sejam posicionadas de forma a serem cobertas pelas paredes, de forma a não ficarem expostas.

"Como as vigas delimitam os painéis de laje, suas disposições devem levar em consideração o valor econômico do menor vão das lajes, que, para lajes maciças, é da ordem de 3,5 m a 5,0 m" (PINHEIRO, 2007, p. 32). A posição das lajes são definidas e limitadas, ao mesmo tempo, pela disposição das vigas e, portanto, devese pensar na posição das lajes quando se define a posição da vigas.

## 2.10 PRÉ-DIMENSIONAMENTO

A etapa de pré-dimensionamento é de suma importância para a realização dos cálculos de dimensionamento estrutural, pois é a partir dela, que se determina dimensões iniciais dos elementos para posterior dimensionamento. O cálculo estrutural é um processo interativo, ou seja, medidas são adotadas/calculadas e posteriormente verificadas se atendem ou não aos requisitos de segurança e caso não atendam novas medidas são adotadas/calculadas, esse processo continua até que se atinjam os requisitos necessários de segurança.

Por conta disso, foram desenvolvidos métodos, como os apresentados por Pinheiro (2007), para que se encontre dimensões iniciais para os elementos estruturais que se aproximem o máximo possível das necessárias, de forma a evitar muito retrabalho. Importante destacar que as dimensões dos elementos devem respeitas os valores limites estabelecidos pela NBR 6118 (2014).

## 2.11 ANÁLISE ESTRUTURAL

A NBR 6118 (2014) destaca a importância da análise estrutural para a determinação dos efeitos das ações em uma estrutura, permitindo, dessa forma, a verificação dos estados-limites últimos e de serviço. Além disso, a análise estrutural permite estabelecer as distribuições de esforços internos, tensões, deformações e deslocamentos, nas partes ou no todo da estrutura.

A análise estrutural, como indica a NBR 6118 (2014), deve ser feita a partir de um modelo estrutural adequado ao objetivo da análise. Em um mesmo projeto, por exemplo, pode ser necessário mais de um modelo para a realização das verificações previstas necessárias.

> O modelo estrutural pode ser idealizado como a composição de elementos estruturais básicos [...] formando sistemas estruturais resistentes que permitam representar de maneira clara todos os caminhos percorridos pelas ações até os apoios da estrutura. No caso de modelos baseados no método dos elementos finitos, diferenças finitas ou analogia de grelha, entre outros, a discretização da estrutura deve ser sufi ciente para não trazer erros significativos para a análise (NBR 6118, 2014, p. 82).

## 2.11.1 Análise linear

Quando se utiliza esse tipo de análise considera-se o comportamento dos materiais como sendo elástico-linear. "Na análise global, as características geométricas podem ser determinadas pela seção bruta de concreto dos elementos estruturais. Em análises locais para cálculo dos deslocamentos, na eventualidade da fissuração, esta deve ser considerada" (NBR 6118, 2014, p. 84).

Conforme indicado pela NBR 6118 (2014), os resultados obtido por meio de uma análise linear são empregados para a verificação do estado-limite de serviço e podem servir como base para o dimensionamento no estado-limite último.

#### 2.11.2 Análise não linear

Quando se utiliza esse tipo de análise considera-se o comportamento dos materiais como sendo não linear, ou seja, não apresentam um padrão previsível de comportamento de suas deformações. Como destacado pela NBR 6118 (2014), para a análise linear ser efetuada é necessário o conhecimento de toda a geometria da estrutura, assim como, todas as armaduras.

Conforme indicado pela NBR 6118 (2014), os resultados obtidos por meio de uma análise não linear podem ser empregados para a verificação do estado-limite último e do estado-limite de serviço.

## 2.12 SOFTWARE TQS V22

Para a realização do dimensionamento estrutural do projeto, referente ao presente trabalho, será utilizado o software TQS V22, desenvolvido e comercializado pela empresa brasileira TQS. Através do uso desse software é possível realizar modelagem, análise, dimensionamento e detalhamento de estruturas de concreto armado.

Como apresentado pela empresa TQS (2020), o Software TQS possui, basicamente, duas formas de dimensionamento, ou seja, duas considerações de cálculo para fim de dimensionamento. A primeira consiste no dimensionamento isolado dos pavimentos, sem considerar a estrutura global, sendo recomendada apenas para verificações e análises preliminares dos elementos. Já a segunda maneira, considera a estrutura global, sou seja, considera a interação entre todos os pavimentos. Recomenda-se, por questões de segurança, que o dimensionamento final seja realizado apenas com a segunda consideração de cálculo.

O TQS realiza os cálculos de dimensionamentos tratando vigas e pilares como barras e lajes como grelhas (que nada mais são que um conjuntos de barras com espaçamentos predeterminados). Dessa forma, o comportamento do painel é analisado como um todo e os esforços são concentrados nos nós das malhas, neste modelo o software une as lajes e vigas em uma única estrutura, de tal forma a atingirem valores próximos aos obtidos por meio de métodos de elementos finitos.

## 3 PROJETO

Antes de se iniciar o processo de dimensionamento estrutural, propriamente dito, é necessário realizar estudo do projeto e das condições do ambiente no qual o edifício será executado. Nessa primeira etapa é identificado o nível de agressividade do ambiente, definido as características do concreto utilizado, além da definição da concepção estrutural, onde é definido a disposição dos elementos estruturais. Todas as considerações adotadas nessa etapa do projeto foram utilizadas para ambas as metodologias de cálculo realizadas nesse estudo.

## 3.1 PROJETO ARQUITETÔNICO

O projeto utilizado para a elaboração do estudo é um edifício de 5 pavimentos de 277,0 m² (conforme apresentado na Figura 7), cada pavimento possui quatro apartamentos de 64,0 m² cada, todos compostos por 2 dormitórios, cozinha, 1 banheiro, área de serviço, sala de jantar e sacada. A área total da edificação é de 1385,0 m², alocada em um terreno plano cuja área é de 1.406,0 m², representado na Figura 6. O projeto será executado no perímetro urbano da cidade de Pata Branco-PR.

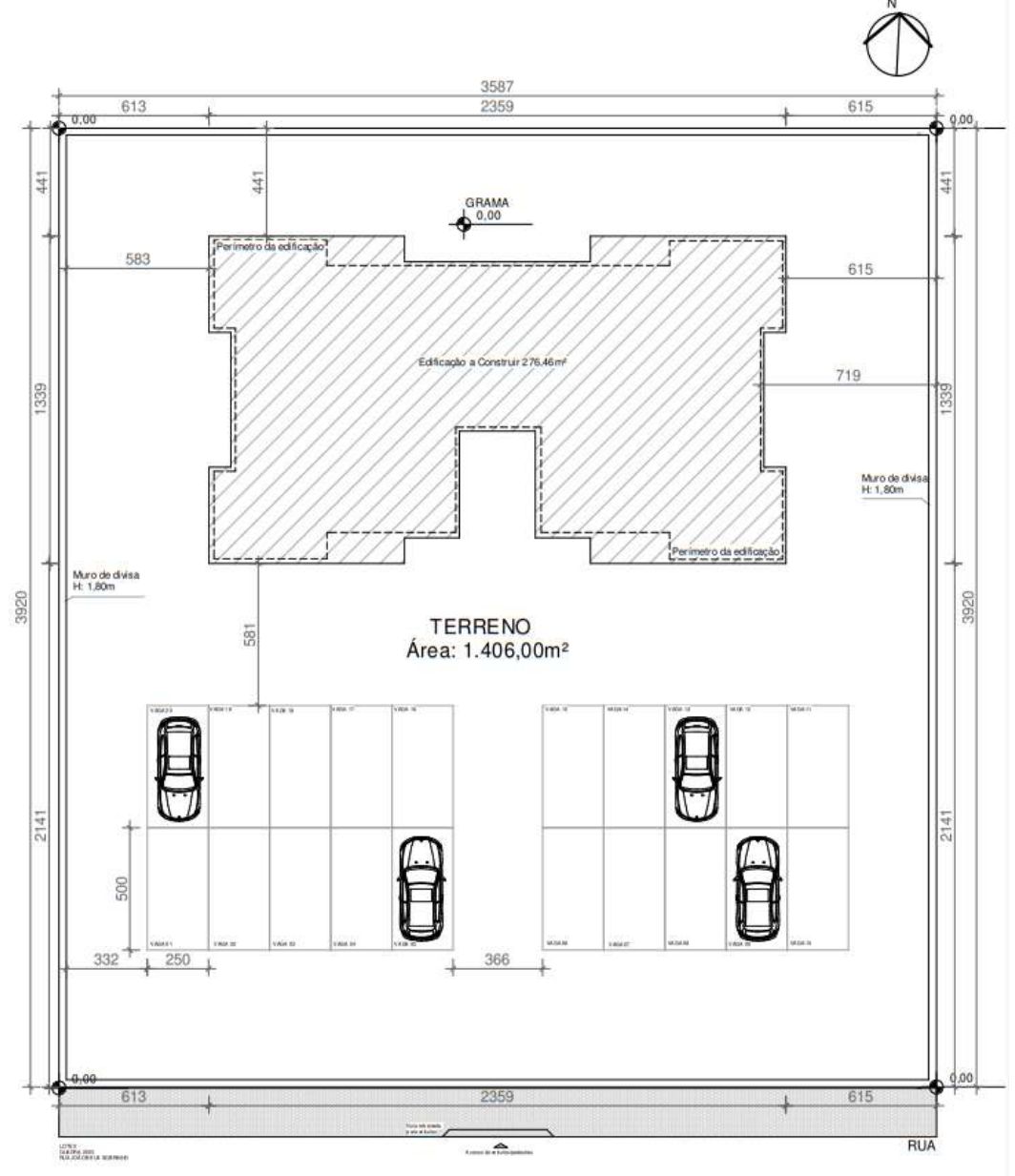

Figura 6: Planta de implantação. Fonte: Autoria própria (2022).

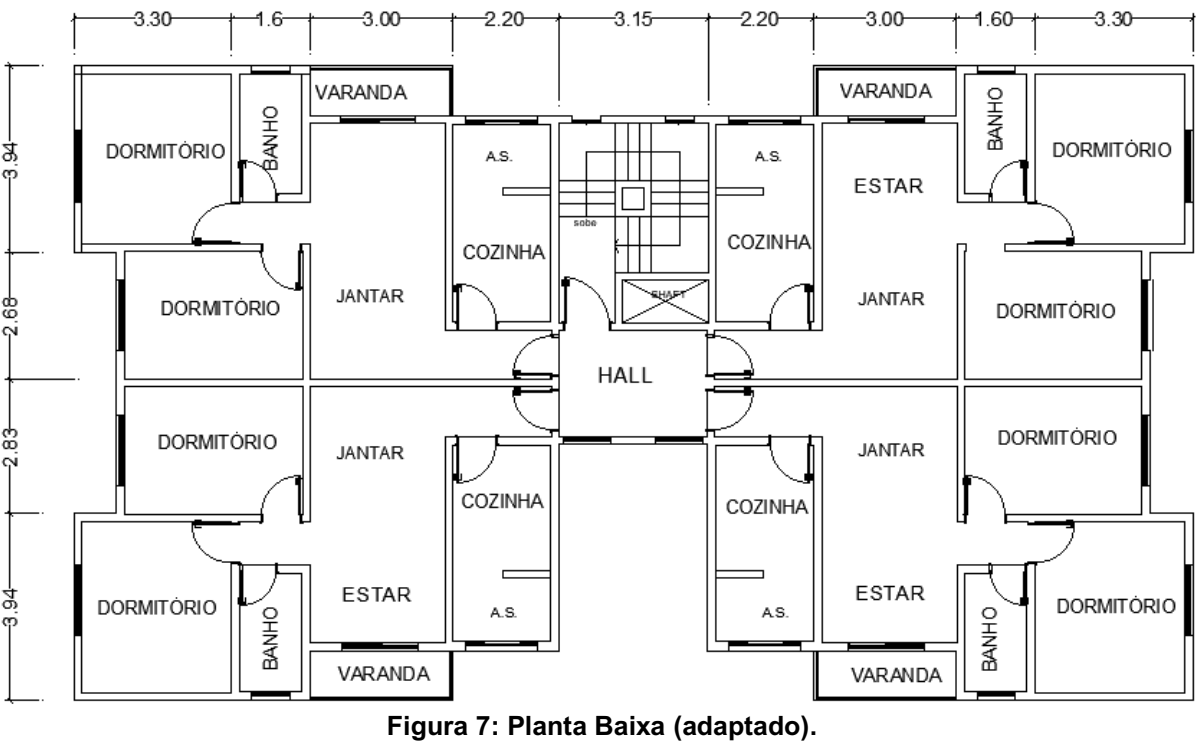

Fonte: Adaptado de Felipe Rodrigues (2017).

Importante destacar que o projeto arquitetônico foi elaborado pelo Professor e Engenheiro Civil Felipe Rodrigues e disponibilizado para estudo em seu curso de dimensionamento de edifício em concreto armado.

# 3.2 CONSIDERAÇÕES INICIAIS DE PROJETO

Nessa etapa são definidas algumas características do ambiente e estrutura que serão levadas como referência em todo o processo de elaboração do projeto estrutural.

# 3.2.1 Classe de Agressividade do Ambiente

A definição da classe de agressividade do ambiente no qual o edifício é executado é um fator importante para se avaliar o impacto do meio sobre os materiais das edificações e para se garantir a durabilidade e segurança da estrutura. Os parâmetros para a definição da classe de agressividades são determinados pela norma NBR 6118 (2014). Para o presente projeto foi adotado a classe de agressividade I, com risco de deterioração da estrutura insignificante, conforme apresentado no Quadro 12.

|    | Classe de<br>agressividade<br>ambiental                                                                                                    | Agressividade | Classificação geral do tipo de<br>ambiente para efeito de projeto                                                                                                    | Risco de<br>deterioração da<br>estrutura |  |  |  |  |  |
|----|----------------------------------------------------------------------------------------------------|---------------|----------------------------------------------------------------------------------------------------|------------------------------------------|--|--|--|--|--|
|    |                                                                                                    | Fraca         | Rural<br>Submersa                                                                                                    | Insignificante                           |  |  |  |  |  |
|    | $\mathsf{I}$                                                                                                    | Moderada      | Urbana <sup>a, b</sup>                                                                                                    | Pequeno                                  |  |  |  |  |  |
|    | Ш                                                                                                    | Forte         | Marinha <sup>a</sup><br>Industrial a, b                                                                                                    | Grande                                   |  |  |  |  |  |
|    | IV                                                                                                    | Muito forte   | Industrial a, c<br>Respingos de maré                                                                                                    | Elevado                                  |  |  |  |  |  |
| a. |                                                                                                    |               | Pode-se admitir um microclima com uma classe de agressividade mais branda (uma classe acima) para<br>ambientes internos secos (salas, dormitórios, banheiros, cozinhas e áreas de serviço de apartamentos<br>residenciais e conjuntos comerciais ou ambientes com concreto revestido com argamassa e pintura). |                                          |  |  |  |  |  |
| ъ  | Pode-se admitir uma classe de agressividade mais branda (uma classe acima) em obras em regiões<br>de clima seco, com umidade média relativa do ar menor ou igual a 65 %, partes da estrutura protegidas<br>de chuva em ambientes predominantemente secos ou regiões onde raramente chove. |               |                                                                                                    |                                          |  |  |  |  |  |
| с  | Ambientes quimicamente agressivos, tanques industriais, galvanoplastia, branqueamento em indús-<br>trias de celulose e papel, armazéns de fertilizantes, indústrias químicas.                                                                                                    |               |                                                                                                    |                                          |  |  |  |  |  |

Quadro 12: Classe de Agressividade Ambiental Adotada

#### Fonte NBR 6118 (2014, p. 17).

Importante destacar, que apesar do edifício ter sido projetado para ser executado na cidade de Pato Branco PR, em um perímetro urbano, a escolha da classe de agressividade foi fraca, pois, a região de execução do projeto será em um bairro da cidade com características de região rural. Essas adequações são permitidas pela NBR 6118 (2014), quando devidamente justificadas.

## 3.2.2 Características do Concreto

Segundo a NBR 6118 (2014) as características do concreto utilizado na estrutura devem respeitar os parâmetros de agressividade do ambiente, com o objetivo de garantir a sua durabilidade. Com base na classe de agressividade adota para o presente projeto é possível definir a relação água/cimento e a classe do concreto. Neste caso, considerando os elementos estruturais em concreto armado, as características adotadas foram as destacadas no Quadro 13. Para o presente projeto, apesar da resistência mínima exigida pela norma, para esse ambiente, ser de C20, será utilizado o concreto C30.

|                          | Tipo b, c | Classe de agressividade (Tabela 6.1) |                        |             |             |  |  |
|--------------------------|-----------|--------------------------------------|------------------------|-------------|-------------|--|--|
| Concreto <sup>a</sup>    |           |                                      | H                      | Ш           | IV          |  |  |
| Relação                  | CA        | $\leq 0.65$                          | $\leq 0.60$            | $\leq 0.55$ | $\leq 0.45$ |  |  |
| água/cimento em<br>massa | CP        | $\leq 0,60$                          | $\leq 0.55$            | $\leq 0,50$ | $\leq 0,45$ |  |  |
| Classe de concreto       | CA        | $\geq$ C <sub>20</sub>               | $\geq$ C <sub>25</sub> | $\geq$ C30  | $\geq$ C40  |  |  |
| (ABNT NBR 8953)          | CP        | $\geq$ C <sub>25</sub>               | $\geq$ C <sub>30</sub> | $\geq$ C35  | $\geq$ C40  |  |  |

Quadro 13: Características do concreto adotadas.

<sup>c</sup> CP corresponde a componentes e elementos estruturais de concreto protendido.

Fonte NBR 6118 (2014, p. 18).

## 3.2.3 Cobrimento de Armaduras

Os níveis de agressividade do ambiente também influenciam na definição do valor de cobrimento das armaduras, necessário para garantir a durabilidade e manter as características do material consideradas em projeto. Com base nisso, a NBR 6118 (2014) determina os parâmetros para se definir as taxas de cobrimento de armadura. Para esse projeto, foram adotados os valores de cobrimento de 2 cm para lajes, e 2,5 cm para pilares e vigas, conforme destacado no Quadro 14.

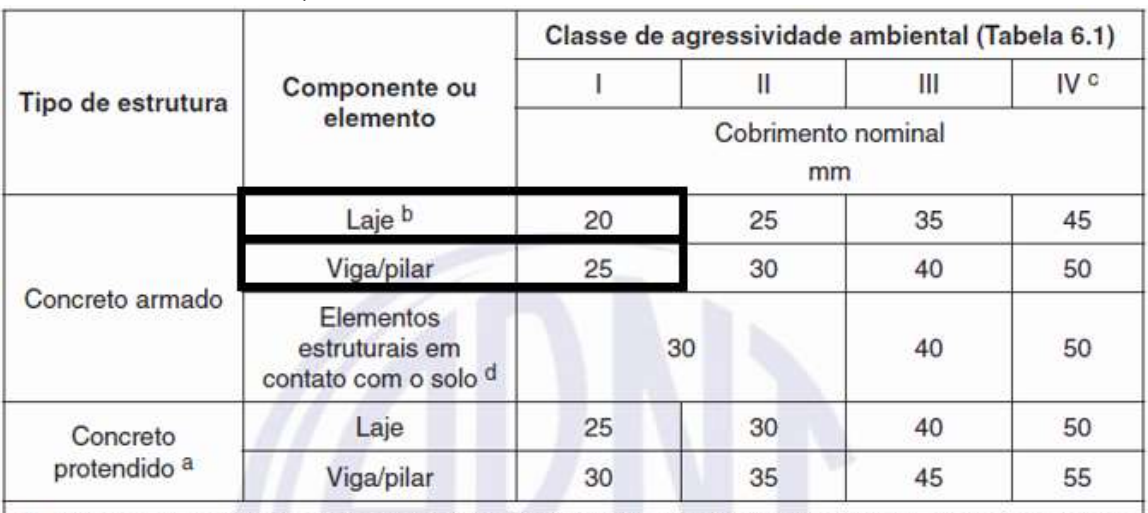

#### Quadro 14: Cobrimento de armadura adotado

a Cobrimento nominal da bainha ou dos fios, cabos e cordoalhas. O cobrimento da armadura passiva deve respeitar os cobrimentos para concreto armado.

<sup>b</sup> Para a face superior de lajes e vigas que serão revestidas com argamassa de contrapiso, com revestimentos finais secos tipo carpete e madeira, com argamassa de revestimento e acabamento, como pisos de elevado desempenho, pisos cerâmicos, pisos asfálticos e outros, as exigências desta Tabela podem ser substituídas pelas de 7.4.7.5, respeitado um cobrimento nominal ≥ 15 mm.

<sup>c</sup> Nas superfícies expostas a ambientes agressivos, como reservatórios, estações de tratamento de água e esgoto, condutos de esgoto, canaletas de efluentes e outras obras em ambientes química e intensamente agressivos, devem ser atendidos os cobrimentos da classe de agressividade IV.

d No trecho dos pilares em contato com o solo junto aos elementos de fundação, a armadura deve ter cobrimento nominal  $\geq 45$  mm.

Fonte: NBR 6118 (2014, p. 20).

#### 3.2.4 Fissuração

Além da camada de cobrimento de armadura, outro fator importante para a durabilidade da edificação e proteção das armaduras que deve ser levado em consideração no processo de dimensionamento estrutural, são os níveis de fissuração permitidos. A NBR 6118 (2014) traz os parâmetros para a determinação dos limites de fissuração para cada tipo de ambiente e método construtivo. Para o projeto em estudo, foi determinado como limites máximos 0,4 mm, como destacado no Quadro 15.

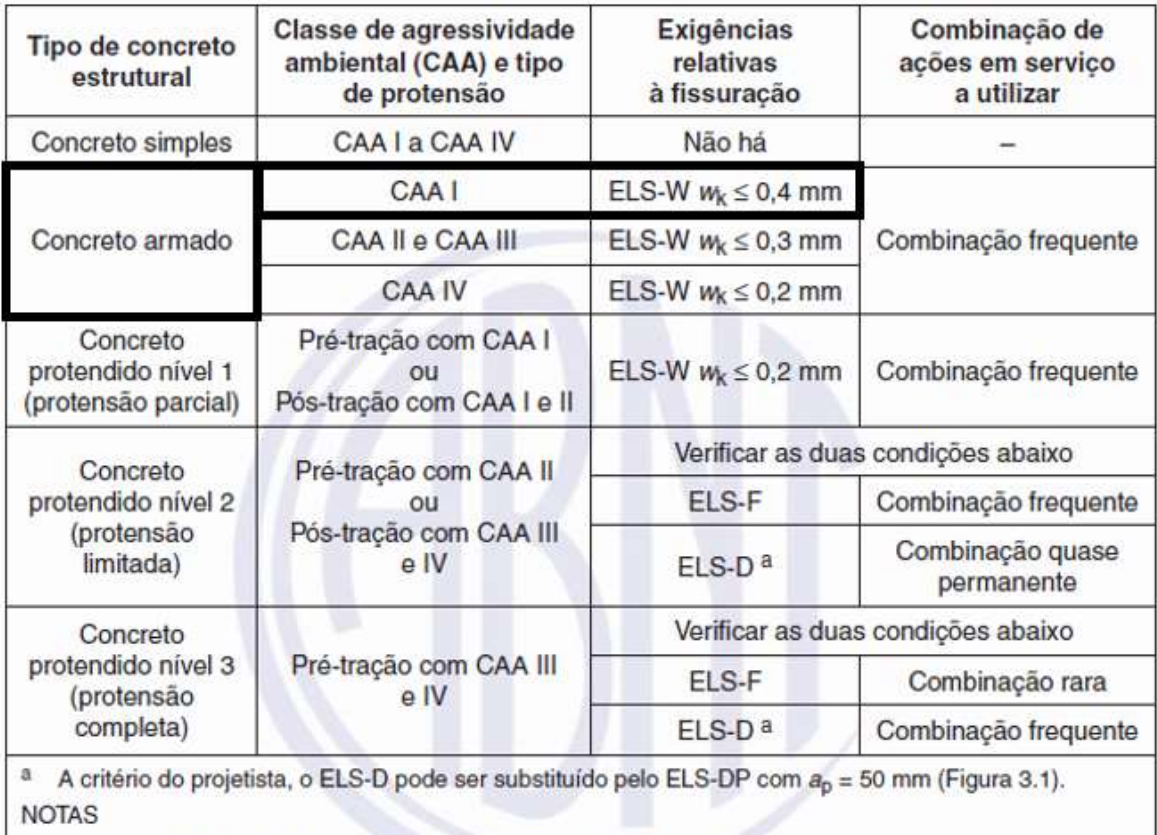

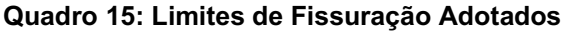

1 As definições de ELS-W, ELS-F e ELS-D encontram-se em 3.2.

2 Para as classes de agressividade ambiental CAA-III e IV, exige-se que as cordoalhas não aderentes tenham proteção especial na região de suas ancoragens.

3 No projeto de lajes lisas e cogumelo protendidas, basta ser atendido o ELS-F para a combinação frequente das ações, em todas as classes de agressividade ambiental.

Fonte: NBR 6118 (2014, p. 80).

## 3.3 CONCEPÇÃO ESTRUTURAL

Segundo Pinheiro (2007), a etapa de concepção estrutural consiste na determinação do arranjo dos elementos estruturais (pilares, vigas e lajes), com a finalidade de atender os requisitos de uso da edificação de forma eficiente, buscando sempre respeitar os limites de economia de materiais. Para o projeto em estudo, foram adotadas as distribuições dos elementos estruturais apresentadas nas Figuras 8, 9 e 10.

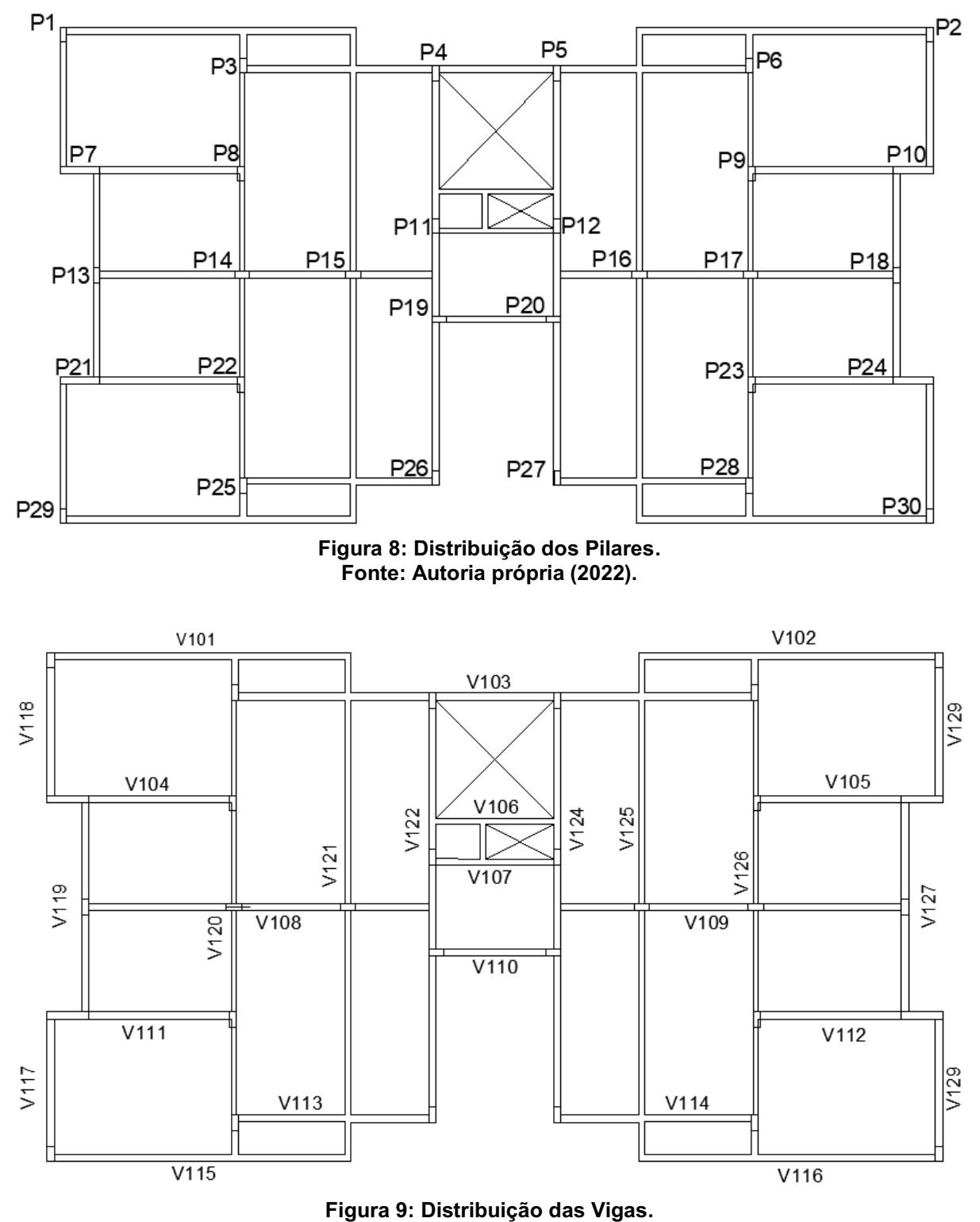

Fonte: Autoria própria (2022).

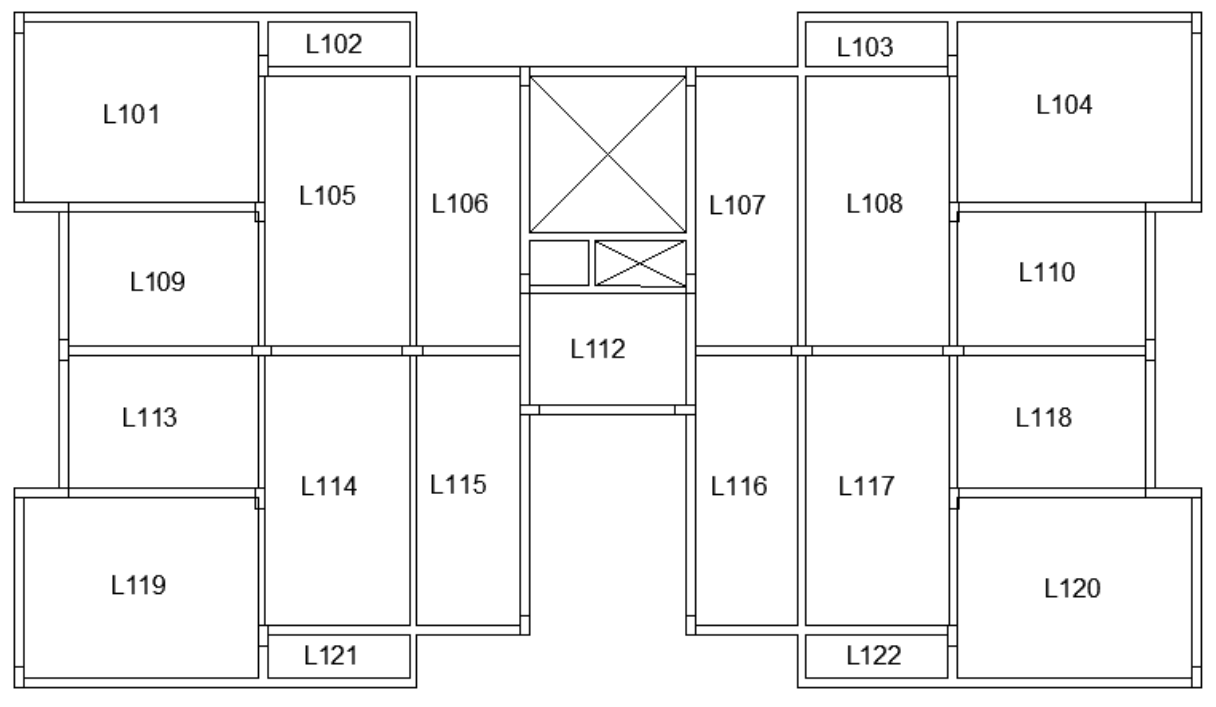

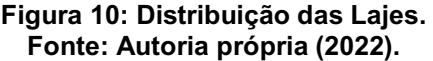

#### 4 DIMENSIONAMENTO MODO MANUAL

Após a etapa de definição das consideração iniciais de projeto, se iniciam as etapas de dimensionamento das estruturas. Nessa etapa do projeto foi realizado o dimensionamento utilizando métodos manuais, com a atualização de softwares de apoio como, Ftool, Mathcad, Excel e AutoCAD. O processo de dimensionamento pelo modo manual pode ser dividido em cinco partes, ou seja: pré-dimensionamento dos elementos estruturais; levantamento de cargas na estrutura; cálculo dos esforços internos; dimensionamento dos materiais; e detalhamento dos elementos e armaduras.

A demonstração do processo e dos resultados para essa etapa será feita em três blocos, ou seja, dividido nos três principais elementos estruturais: lajes, vigas e pilares. Sendo assim, para o presente projeto foram selecionadas 4 lajes (L101, L102, L105 e L109), 2 vigas (V101 e V120) e 2 pilares (P1 e P14), como ilustrado na Figura 11.

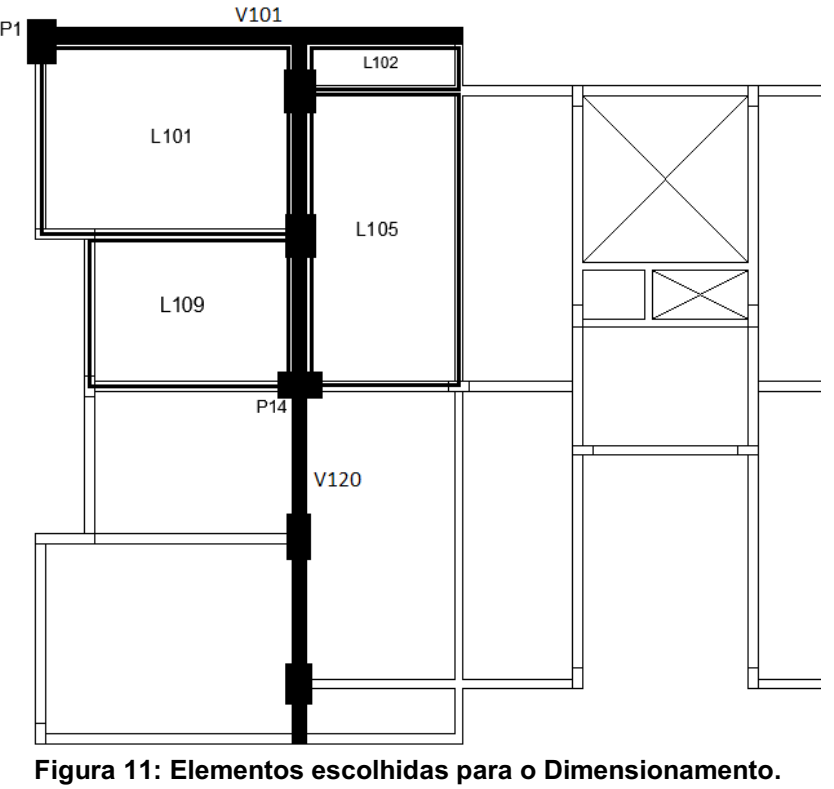

Fonte: Autoria própria (2022).

O objetivo da realização do dimensionamento pelo modo manual, é comparar os resultados com o dimensionamento utilizando o software TQS, para alguns elementos críticos da estrutura. Dessa forma, o desenvolvimento dessa etapa foi realizado através do dimensionamento de alguns elementos apenas, escolhidos com base em suas características. Isso é possível, pois, para o modo manual os elemento são calculados de formas isoladas, dispensando a necessidade de se realizar do dimensionamento da estrutura inteira.

## 4.1 DIMENSIONAMENTO DAS LAJES

Seguindo o caminho de distribuição das cargas, a laje é o primeiro elemento estrutural a receber os esforços de uso da estrutura e, por conta disso, deve ser o primeiro elemento a ser dimensionado, de tal maneira, que para os próximos elementos que serão dimensionados já se tenha definido seus carregamentos.

## 4.1.1 Pré-Dimensionamento das Lajes

O pré-dimensionamento das lajes é um processo interativo que se utiliza para definir a altura (h) da laje, que será considerada nos cálculos que segue. Para o presente projeto, foi baseado na fórmula 2 e ilustrado na Figura 12, desenvolvido por Pinheiro (2007). Importante destacar que as dimensões das lajes devem respeitar os valores limites estabelecidos pela NBR 6118 (2014), ou seja, 8 cm para lajes com bordas apoiadas e 10 cm para lajes em balanço.

$$
h = d + 0.5 \phi + c \tag{2}
$$

*h*: Altura da laje;

- d: Altura útil da laje;
- *ϕ*: Diâmetro das barras;
- *c*: Cobrimento nominal da armadura.

Onde:

$$
d = \frac{l ((0.5 \phi + c) - 0.1n)}{100}
$$
 (3)

 $n$ : Número de bordas engastadas;

: Menor valor entre: menor vão e 70% do maior vão.

Como já apresentado anteriormente o valor de cobrimento de armadura (*c*) é de 20 mm, além disso, adotaram-se barras com diâmetro ( $\phi$ ) de 10 mm.

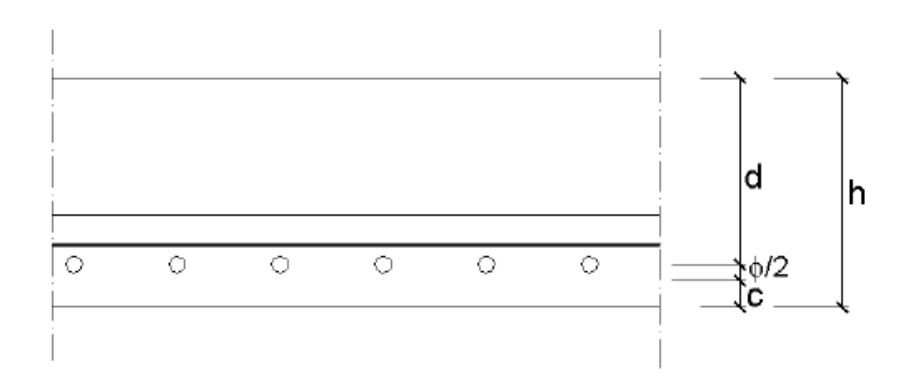

Figura 12: Parâmetros para pré-dimensionamento das lajes Fonte: PINHEIRO (2007, p. 35).

## 4.1.1.1 Pré-Dimensionamento Laje L101

A laje L101 possui duas bordas engastadas (*n=2*), uma em relação a laje L105 e outra com a laje L109.

Dessa formas, como temos:

$$
n = 2
$$
  
\n
$$
\phi = 1 \text{ cm}
$$
  
\n
$$
c = 2 \text{ cm}
$$
  
\n
$$
l = 0.7 * 485 = 340 \text{ cm}
$$

Assim sento:

$$
d = \frac{340 ((0.5 * 1 + 2) - 0.1 * 2)}{100}
$$

$$
d = 7.82 cm
$$

Portanto:

$$
h = 7,82 + 0,5 * 1 + 2
$$

$$
h = 10,3 \text{ cm}
$$

53

Como se trata de um processo interativo e com o objetivo de evitar superdimensionamento, além de respeitado os limites mínimos da NBR 6118 (2014), será adotado para essa laje a altura de 10 cm.

## 4.1.1.2 Pré-Dimensionamento Laje L102

A laje L102 é a laje da sacada (ambiente externo) e, por conta disso, está posicionada a um nível 5 cm abaixo das demais lajes. Dessa forma, o número de bordas engastadas é considerado zero (*n=0*).

Dessa formas, como temos:

$$
n = 0
$$
  

$$
\phi = 1 \, \text{cm}
$$
  

$$
c = 2 \, \text{cm}
$$
  

$$
l = 105 \, \text{cm}
$$

Assim sento:

$$
d = \frac{105 (0.5 * 1 + 2)}{100}
$$
  

$$
d = 2.63 cm
$$

Portanto:

$$
h = 2,63 + 0,5 * 1 + 2
$$
  

$$
h = 5,13 \text{ cm}
$$

Adotando altura mínima exigido pela NBR 6118 (2014), temos:

 $h = 8$  cm

## 4.1.1.3 Pré-Dimensionamento Laje L105

A laje L101 possui três bordas engastadas (*n=3*), sendo uma das bordas em relação a lajes L101 e L109, outra em relação a laje L114 e outra borda com a L106.

Dessa forma, como temos:

$$
n = 3
$$
  
\n
$$
\phi = 1 \, \text{cm}
$$
  
\n
$$
c = 2 \, \text{cm}
$$
  
\n
$$
l = 300 \, \text{cm}
$$

Assim sento:

$$
d = \frac{300 ((0.5 * 1 + 2) - 0.1 * 3)}{100}
$$

$$
d = 6.60 cm
$$

Portanto:

$$
h = 6,60 + 0,5 * 1 + 2
$$
  

$$
h = 9,1 \text{ cm}
$$

Como se trata de um processo interativo e com o objetivo de se evitar superdimensionamento, além de respeitado os limites mínimos da NBR 6118 (2014), será adotado para essa laje a altura de 9 cm.

## 4.1.1.4 Pré-Dimensionamento Laje L109

A laje L109 possui três bordas engastadas (*n=3*), sendo uma das bordas em relação a laje L101, outra em relação a laje L113 e outra borda com a L105.

Dessa formas, como temos:

$$
n = 3
$$
  
\n
$$
\phi = 1 \text{ cm}
$$
  
\n
$$
c = 2 \text{ cm}
$$
  
\n
$$
l = 0.7 * 392 = 274 \text{ cm}
$$

Assim sento:

$$
d = \frac{274 ((0.5 * 1 + 2) - 0.1 * 3)}{100}
$$

$$
d = 6.03 cm
$$

Portanto:

$$
h = 6,03 + 0,5 * 1 + 2
$$

$$
h = 8,53 \text{ cm}
$$

Com o objetivo de facilitar o processo de cálculo e execução da obra, a altura adotada será de 9 cm.

#### 4.1.2 Distribuição do Carregamentos

Como definido pela norma NBR 6120 (1980), são dois os tipos de cargas que compõem os carregamento verticais em uma laje, ou seja, cargas permanentes e carga acidental. As cargas permanentes são compostas pelo peso próprio do elemento, revestimentos e estruturas de alvenarias, já as cargas acidentais são cargas de uso da edificação durante sua vida útil, como pessoas, móveis e veículos, por exemplo. A NBR 6120 (1980) traz os carregamentos acidentais mínimos, por área de laje, com base na finalidade de uso daquele elemento, como mostrado na Figura 13.

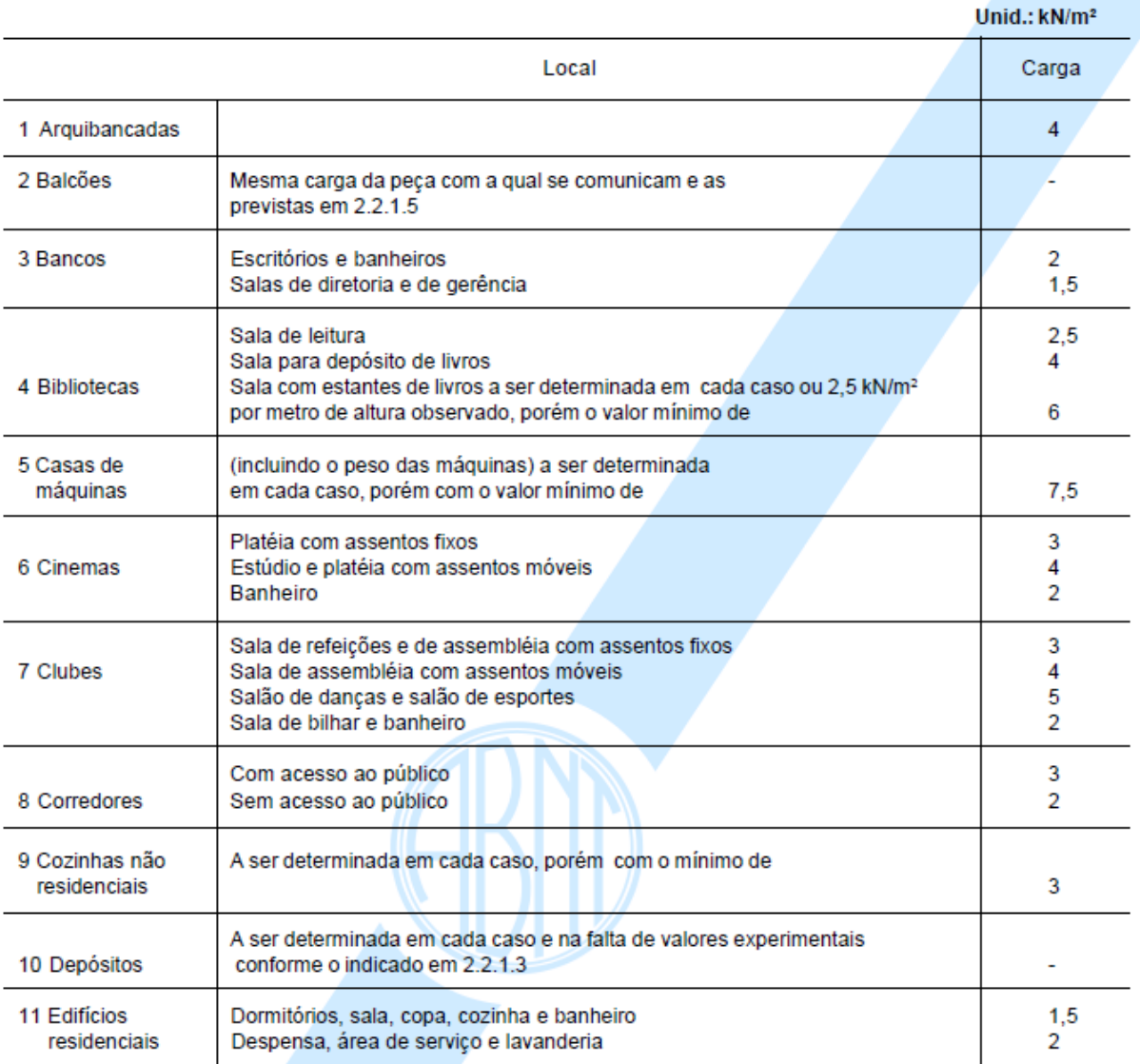

#### Tabela 2 - Valores mínimos das cargas verticais

Figura 13: Valores Mínimos para Cargas Acidentais. Fonte: Modificado de NBR 6120 (1980, p. 03).

Além disso, a NBR 6120 (1980) traz também os valores de peso específico para cada tipo de material utilizado nas construções, Figura 14.

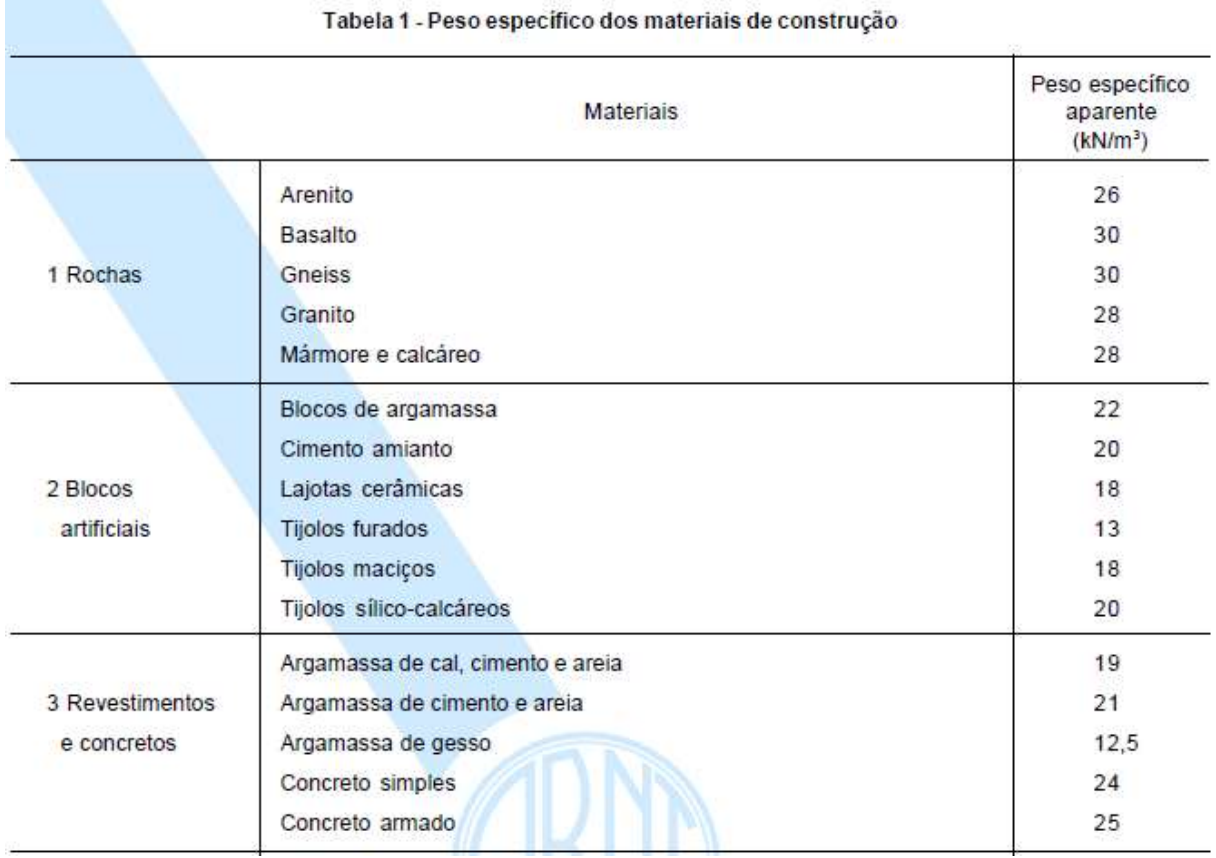

Figura 14: Valores de pesos específicos para cada material. Fonte: Modificado de NBR 6120 (1980, p. 02).

Para a realização dos cálculos das cargas permanentes nas lajes, são utilizadas as seguintes relações:

Peso próprio:

$$
pp = h * \gamma c \tag{4}
$$

pp: Peso próprio da laje;

h: Altura da laje;

 $\gamma c$ : Peso específico do concreto

Alvenaria:

$$
Pa = \frac{Sp * Hp * \gamma p}{At}
$$
 (5)

Pa: Peso da Alvenaria;

Sp: Soma linear das paredes;

Hp: Altura da parede (2,8 m);

 $\gamma p$ : Peso específico da parede (alvenaria)

 $At:$  Área total da laje.

4.1.2.1 Cargas Laje L101

4.1.2.1.1 Cargas Permanentes

Para a definição das cargas permanentes são calculados o peso próprio da estrutura, alvenaria e revestimento, da seguinte maneira:

Peso próprio:

$$
h = 0.1 m
$$

$$
\gamma c = 25 kN/m^3
$$

Temos:

$$
pp = 0.1 * 25 = 2.5kN/m^2
$$

Peso Alvenaria (banheiro):

$$
Sp = 3,75 + 1,45 = 5,2 m
$$
  

$$
Hp: 2,8 m
$$
  

$$
\gamma p = 1,8 kN/m^2
$$
  

$$
At: 3,75 * 4,85 = 18,2 m^2
$$

Temos:

$$
Pa = \frac{5,2 \times 2,8 \times 1,8}{18,2}
$$

$$
Pa = 1,43 \text{ kN/m}^2
$$

Sendo assim, considerando um valor de revestimento de 1kN/m<sup>2</sup>, a carga permanente é de 4,93 kN/m².

## 4.1.2.1.2 Cargas Acidentais

Sendo que a laje tem por finalidade a utilização como dormitório, com a presença de um banheiro, segundo a NBR 6120 (1980) a carga deve ser 1,5 kN/m². Dessa maneira, a carga total na laje L101, considerando efeitos permanentes e acidentais, é de 6,43 kN/m².

4.1.2.2 Cargas Laje L102

4.1.2.2.1 Cargas Permanentes

Para a definição das cargas permanentes são calculados o peso próprio da estrutura e revestimento, da seguinte maneira:

Peso próprio:

$$
h = 0.08 m
$$

$$
\gamma c = 25 kN/m^3
$$

Temos:

$$
pp = 0.08 * 25 = 2.0 \, kN/m^2
$$

Sendo assim, considerando um valor de revestimento de 1kN/m<sup>2</sup>, a carga permanente é de 3,0 kN/m².

4.1.2.2.2 Cargas Acidentais

Sendo que a laje tem por finalidade a utilização como área social, segundo a NBR 6120 (1980) a carga deve ser 2,0 kN/m². Dessa maneira, a carga total na laje L102, considerando efeitos permanentes e acidentais, é de 5,0 kN/m².

## 4.1.2.3 Cargas Laje L105

## 4.1.2.3.1 Cargas Permanentes

Para a definição das cargas permanentes são calculados o peso próprio da estrutura e revestimento, da seguinte maneira:

Peso próprio:

# $h = 0.09 m$  $\gamma c = 25 \, kN/m^3$

Temos:

$$
pp = 0.09 * 25 = 2.25 kN/m^2
$$

Sendo assim, considerando um valor de revestimento de 1kN/m<sup>2</sup>, a carga permanente é de 3,25 kN/m².

4.1.2.3.2 Cargas Acidentais

Sendo que a laje tem por finalidade a utilização como sala de estar, segundo a NBR 6120 (1980) a carga deve ser 1,5 kN/m². Dessa maneira, a carga total na laje L105, considerando efeitos permanentes e acidentais, é de 4,75 kN/m².

4.1.2.4 Cargas Laje L109

#### 4.1.2.4.1 Cargas Permanentes

Para a definição das cargas permanentes são calculados o peso próprio da estrutura e revestimento, da seguinte maneira:

Peso próprio:

$$
h = 0.08 m
$$

$$
\gamma c = 25 kN/m^3
$$

Temos:

$$
pp = 0.08 * 25 = 2.0 kN/m^2
$$

Sendo assim, considerando um valor de revestimento de 1kN/m<sup>2</sup>, a carga permanente é de 3 kN/m².

4.1.2.4.2 Cargas Acidentais

Sendo que a laje tem por finalidade a utilização como dormitório, segundo a NBR 6120 (1980) a carga deve ser 1,5 kN/m². Dessa maneira, a carga total na laje L101, considerando efeitos permanentes e acidentais, é de 4,5 kN/m².

## 4.1.3 Esforços internos

Para a determinação dos momentos fletores das lajes no Estado Limite Último (ELU), foi utilizado o Método de Marcus aplicado para lajes armadas em cruz. O método de Marcus considera o trabalho conjunto entre lajes vizinhas, ou seja, considera os engastamentos entre lajes. O método considera, para fins de cálculo, 6 tipos de lajes, diferenciando-se umas das outras pelo número de engaste com lajes ou elementos vizinhos.

## 4.1.3.1 Esforços Laje L101

Seguindo o método de Marcus o primeiro passo é determinar o número de bordas engastadas e a disposição desses engastes na laje. A laje L101 possui dois engastes, na disposição apresentada na Figura 15.

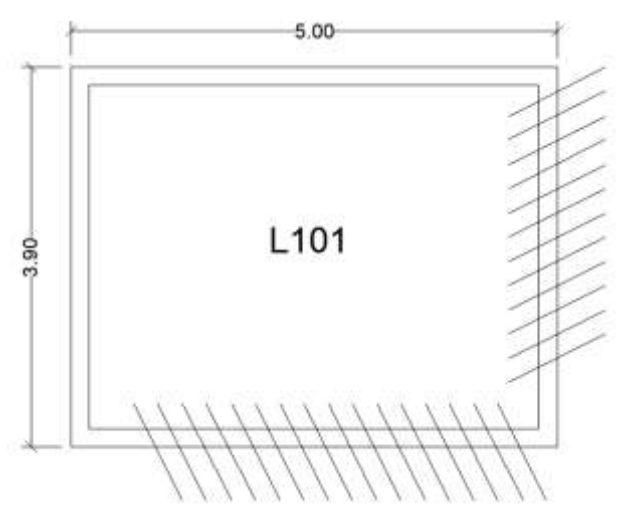

Figura 15: Engastes na Laje L101. Fonte: Autoria Própria (2022).

Portanto, foi utilizado o modelo de laje Tipo 3, cujos coeficientes e equações estão apresentados na Figura 16.

3 
$$
L_y = \frac{q \cdot \mathbf{k}^2}{m_x} = \frac{q \cdot \mathbf{k}^2}{m_x} = \frac{My = \frac{q \cdot \mathbf{k}^2}{m_y}}{m_y} = \frac{X_x = \frac{-q \cdot \mathbf{k}^2}{n_x}}{n_x} = \frac{X_y = \frac{-q \cdot \mathbf{k}^2}{n_y}}{n_y} = \frac{q_x = k_x \cdot q}{n_x}
$$

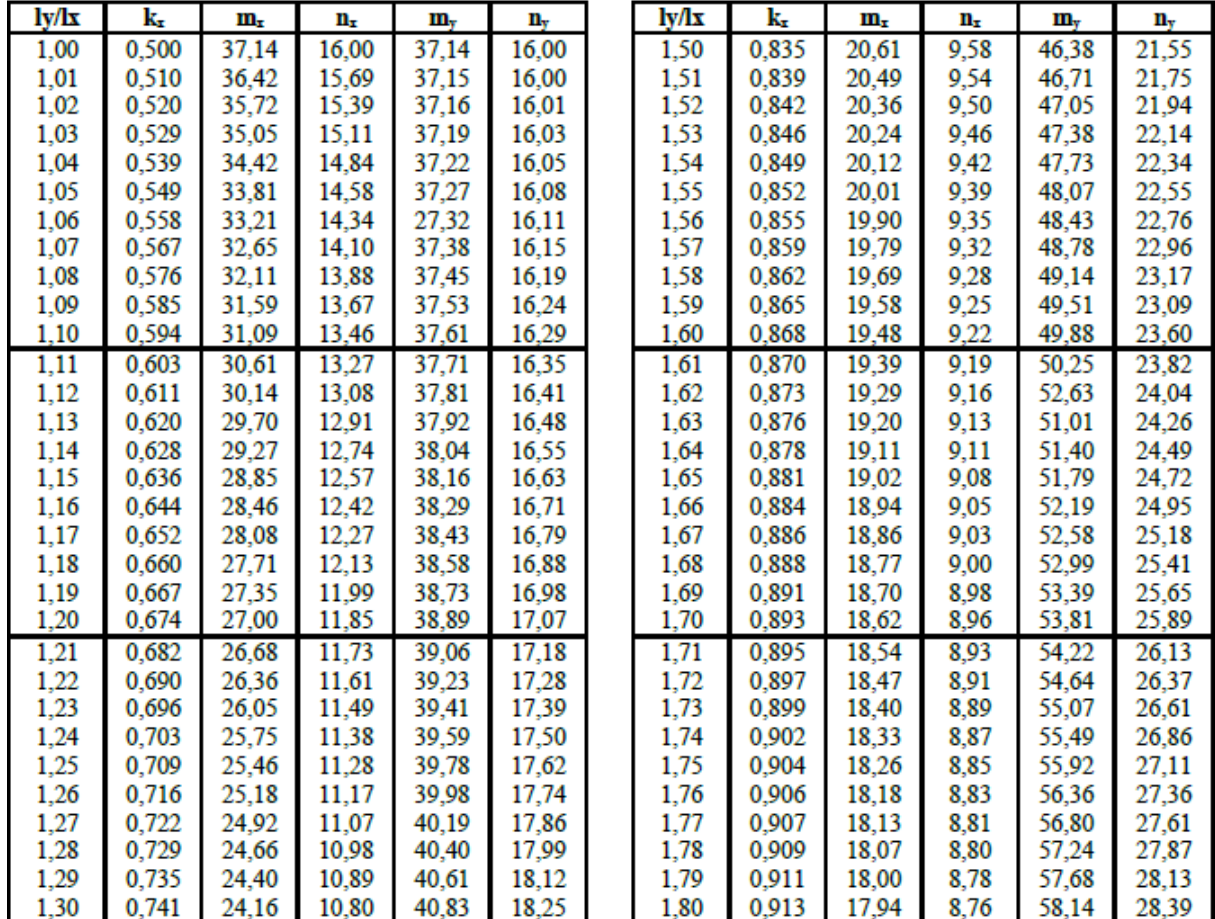

#### Figura 16: Tabela de Marcus Laje Tipo 3 Fonte: Pinheiro (1981).

Em seguida deve-se determinar a relação entre as dimensões de bordas da laje, para que seja possível identificar os coeficientes de cálculo na tabela de Marcus, como representado na relação a seguir:

Sendo:

$$
ly = 4,85 m
$$

$$
lx = 3,75 m
$$

Temos:

$$
\frac{ly}{lx} = \frac{4,85}{3,75} = 1,29
$$

$$
kx = 0,735
$$

$$
mx = 24,4
$$

$$
nx = 10,89
$$

$$
my = 40,61
$$

$$
ny = 18,12
$$

Carga sobre laje já calculada:

$$
q=6.5~kN/m^2
$$

 $\sim$ 

Cálculo dos momentos fletores positivos e negativos no eixo x:

$$
Mx = \frac{q * lx^{2}}{mx}
$$
  
\n
$$
Mx = \frac{6,5 * 3,75^{2}}{24,4}
$$
  
\n
$$
Mx = 3,74 \text{ kNm/m}
$$

$$
Xx = \frac{-q * lx^{2}}{nx}
$$
  
\n
$$
Xx = \frac{-6.5 * 3.75^{2}}{10.89}
$$
  
\n
$$
Xx = -8.39 \text{ kNm/m}
$$

Cálculo dos momentos fletores positivos e negativos no eixo y:

$$
My = \frac{q * lx^{2}}{my}
$$
\n
$$
My = \frac{6,5 * 3,75^{2}}{40,61}
$$
\n
$$
My = 2,25 \text{ kNm/m}
$$
\n(8)

$$
Xy = \frac{-q * lx^{2}}{ny}
$$
  
\n
$$
Xy = \frac{-6.5 * 3.75^{2}}{18.12}
$$
  
\n
$$
Xy = -5.04 \text{ kNm/m}
$$
 (9)

Por fim, são calculadas as reações de apoio da laje, que são utilizadas para o dimensionamento das vigas.

Distribuição da carga total da laje sobre os eixos x e y:

$$
Px = Kx * q
$$
\n
$$
Px = 0.735 * 6.5
$$
\n
$$
Px = 4.78 \text{ kN/m}
$$
\n(10)

$$
Py = q - Px
$$
  
\n
$$
Py = 6.5 - 4.78
$$
  
\n
$$
Py = 1.72 \text{ kN/m}
$$
 (11)

Reações eixo x:

$$
Ra x = \frac{3Px * lx}{8}
$$
  
\n
$$
Ra x = \frac{3 * 4.78 * 3.75}{8}
$$
  
\n
$$
Ra x = 6.72 kN/m
$$
 (12)

$$
Rex = \frac{5Px * lx}{8}
$$
\n
$$
Rex = \frac{5 * 4.78 * 3.75}{8}
$$
\n
$$
Rex = 11.20 \text{ kN/m}
$$
\n(13)

Reações eixo y:

$$
Ray = \frac{3Py * ly}{8}
$$
  
Ray =  $\frac{3 * 1.72 * 4.85}{8}$   
Ray = 3.13 kN/m

$$
Rey = \frac{5Py * ly}{8}
$$
 (15)  
Rey =  $\frac{5 * 1.72 * 4.85}{8}$   
Rey = 5.21 kN/m

## 4.1.3.2 Esforços Laje L102

Por razões já citadas, essa laje não apresenta engastamento, ou seja, é uma laje simplesmente apoiada. Dessa maneira, o primeiro passo é determinar a relação entre as dimensões de bordas da laje:

Sendo:

$$
ly = 3.0 m
$$

$$
lx = 1.05 m
$$

Temos:

$$
\frac{ly}{lx} = \frac{3,0}{1,05} = 2,85
$$

Neste caso, como a relação entre as dimensões de borda é superior a 2, não é necessário utilizar a Tabela de Marcus, pois, ela pode ser dimensionada de maneira simplifica (estática simples), ou seja, considerando armadura em apenas uma direção. Dessa forma considera-se apenas os esforços em relação a dimensão menor.

Carga sobre laje já calculada:

$$
q=5.0~kN/m^2
$$

Cálculo dos momentos fletores positivos no eixo x:

$$
Mx = \frac{q * lx^{2}}{8}
$$
  
\n
$$
Mx = \frac{5.0 * 1.05^{2}}{8}
$$
  
\n
$$
Mx = 0.7 \text{ kNm/m}
$$
 (16)

Por fim, é calculado as reações de apoio da laje, que são utilizadas para o dimensionamento das vigas.

Reações eixo x:

$$
Rx = \frac{q * lx}{2}
$$
 (17)  

$$
Rx = \frac{5 * 1.05}{2}
$$
  

$$
Rx = 2,63 \text{ kN/m}
$$

$$
Ry = q * 0.3
$$
  
\n
$$
Ry = 5 * 0.3
$$
  
\n
$$
Ry = 1.5 kN/m
$$
  
\n(18)

# 4.1.3.3 Esforços Laje L105

Seguindo o método de Marcus o primeiro passo é determinar o número de bordas engastadas e a disposição desses engastes na laje. A laje L105 possui três engastes, na disposição apresentada na figura 17.

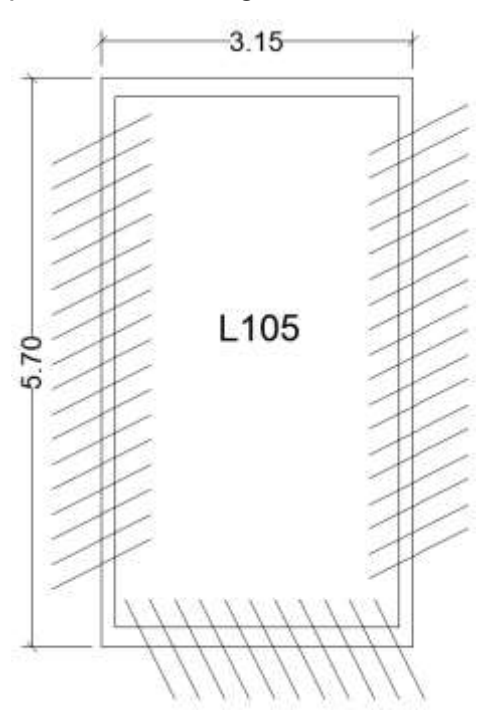

Figura 17: Engastes na Laje L105. Fonte: Autoria Própria (2022).

Portanto, foi utilizado o modelo de laje Tipo 5, cujos coeficientes e equações estão apresentados na Figura 18.

$$
\sum_{Mx = \frac{q.lx^2}{m_x}}^{n} L_y
$$
 
$$
M_x = \frac{q.lx^2}{m_x}
$$
 
$$
M_y = \frac{q.lx^2}{m_y}
$$
 
$$
X_x = \frac{-q.lx^2}{n_x}
$$
 
$$
X_y = \frac{-q.lx^2}{n_y}
$$
 
$$
q_x = k_x . q
$$

| ly/lx | k,    | $\mathbf{m}_{\mathbf{x}}$ | $\mathbf{n}_{\mathbf{x}}$ | m.    | n.    | ly/x | k,    | $\mathbf{m}_{\mathbf{x}}$ | $\mathbf{n}_{\mathbf{x}}$ | m.,   | n.,   |
|-------|-------|---------------------------|---------------------------|-------|-------|------|-------|---------------------------|---------------------------|-------|-------|
| 0,50  | 0,111 | 246.52                    | 108.00                    | 71,43 | 36,00 | 1,00 | 0,667 | 44,18                     | 18,00                     | 50,56 | 24,00 |
| 0,51  | 0.119 | 230.76                    | 100.70                    | 69.53 | 34.92 | 1,02 | 0.684 | 42,92                     | 17.54                     | 51.14 | 24.33 |
| 0,52  | 0.127 | 216,51                    | 95,07                     | 67,77 | 33,91 | 1,04 | 0.700 | 41.77                     | 17,13                     | 51,76 | 24,70 |
| 0,53  | 0.136 | 203.52                    | 88,05                     | 66.13 | 32.97 | 1.06 | 0.716 | 40.71                     | 16,75                     | 52,44 | 25,10 |
| 0,54  | 0,145 | 191,66                    | 82.56                     | 64,60 | 32,10 | 1,08 | 0,731 | 39,74                     | 16,41                     | 53.18 | 25,52 |
| 0,55  | 0,155 | 180.83                    | 77,57                     | 63,18 | 31,29 | 1,10 | 0,745 | 38,84                     | 16,10                     | 53,95 | 25,97 |
| 0,56  | 0.164 | 170.91                    | 73,01                     | 61.86 | 30.53 | 1.12 | 0.759 | 38,01                     | 15.81                     | 54.78 | 26,45 |
| 0,57  | 0,174 | 161.79                    | 68.84                     | 60.63 | 29,82 | 1,14 | 0,772 | 37,25                     | 15.55                     | 55,64 | 26,95 |
| 0,58  | 0.184 | 153,42                    | 65,02                     | 59.49 | 29,16 | 1.16 | 0.784 | 36.54                     | 15.31                     | 56.55 | 27,47 |
| 0,59  | 0,195 | 145,72                    | 61,52                     | 58,42 | 28,55 | 1,18 | 0,795 | 35,88                     | 15,09                     | 57,50 | 28,02 |
| 0,60  | 0.206 | 138,61                    | 58,30                     | 57,43 | 27,98 | 1.20 | 0,806 | 35,27                     | 14,89                     | 58.50 | 28,59 |
| 0,61  | 0,217 | 132,05                    | 55,34                     | 56,52 | 27,45 | 1,22 | 0,816 | 34,70                     | 14,71                     | 59,53 | 29,19 |
| 0,62  | 0,228 | 125.98                    | 52,61                     | 55,67 | 26,96 | 1,24 | 0,825 | 34,17                     | 14.54                     | 60.60 | 29,80 |
| 0,63  | 0,239 | 120.36                    | 50.09                     | 54,88 | 26.51 | 1,26 | 0,834 | 33,68                     | 14,38                     | 61,71 | 30,44 |
| 0,64  | 0,251 | 115,15                    | 47,76                     | 54.15 | 26,08 | 1,28 | 0,843 | 33,22                     | 14.23                     | 62,85 | 31,10 |
| 0,65  | 0,263 | 110.30                    | 45,61                     | 53,48 | 25,69 | 1,30 | 0,851 | 32,79                     | 14,10                     | 64,03 | 31,77 |
| 0,66  | 0,275 | 105.81                    | 43,62                     | 52,85 | 25,33 | 1,32 | 0,859 | 32,38                     | 13,98                     | 65,25 | 32,47 |
| 0,67  | 0,287 | 101.61                    | 41.77                     | 52,28 | 25,00 | 1.34 | 0.866 | 32,01                     | 13,86                     | 66.50 | 33,18 |
| 0,68  | 0,299 | 97,70                     | 40.06                     | 51,76 | 24.70 | 1,36 | 0,872 | 31,65                     | 13,75                     | 66,78 | 33,92 |
| 0,69  | 0.312 | 94.06                     | 38,47                     | 51,28 | 24,42 | 1,38 | 0.879 | 31.02                     | 13.65                     | 69.10 | 34,67 |
| 0,70  | 0.324 | 90,65                     | 36,99                     | 50,84 | 24,17 | 1,40 | 0.885 | 31,01                     | 13,56                     | 70.45 | 35,44 |
| 0,71  | 0.337 | 87,46                     | 35,61                     | 50,45 | 23,93 | 1.42 | 0,890 | 30.72                     | 13,47                     | 71,83 | 36,23 |
| 0,72  | 0,349 | 84.48                     | 34.33                     | 50.09 | 23.73 | 1,44 | 0,896 | 30,44                     | 13,39                     | 73.24 | 37,03 |
| 0,73  | 0.362 | 81.68                     | 33,13                     | 49.77 | 23,54 | 1,46 | 0.901 | 30,18                     | 13.32                     | 74.69 | 37,86 |
| 0,74  | 0.375 | 82.05                     | 32,48                     | 49,05 | 23,37 | 1,48 | 0.906 | 29.94                     | 13,25                     | 76,17 | 38,70 |
| 0,75  | 0.387 | 76.58                     | 30,96                     | 49,23 | 23,22 | 1,50 | 0,910 | 29,71                     | 13,18                     | 77.67 | 39,55 |
| 0,76  | 0,400 | 74,26                     | 29,98                     | 49,00 | 23,09 | 1,52 | 0,914 | 29,49                     | 13,12                     | 79,20 | 40,43 |
| 0,77  | 0,413 | 72,08                     | 29,07                     | 48.81 | 22,98 | 1,54 | 0,918 | 29,28                     | 13,07                     | 80.77 | 41,32 |
| 0,78  | 0,425 | 70,02                     | 28,21                     | 48,65 | 22,88 | 1,56 | 0,922 | 29,09                     | 13,01                     | 82,36 | 12,22 |
| 0,79  | 0,438 | 68.08                     | 27,40                     | 48,51 | 22,80 | 1,58 | 0,926 | 28,90                     | 12,96                     | 83.98 | 43,14 |
| 0,80  | 0,450 | 66,24                     | 26,65                     | 48,40 | 22.74 | 1.60 | 0.929 | 28,73                     | 12,91                     | 85.64 | 44,08 |

Figura 18: Tabela de Marcus Laje Tipo 5 Fonte: Pinheiro (1981).

Em seguida deve-se determinar a relação entre as dimensões de bordas da laje, para que seja possível identificar os coeficientes de cálculo na tabela de Marcus, como representado na relação a seguir:

Sendo:

$$
ly = 5,55 m
$$

$$
lx = 3,0 m
$$

Temos:

$$
\frac{ly}{lx} = \frac{5,55}{3,0} = 1,85
$$

Dessa forma, com base nessa relação são coeficientes são:

$$
kx = 0,96
$$

$$
mx = 27,09
$$

$$
nx = 12,50
$$

$$
my = 109,63
$$

$$
ny = 57,67
$$

Carga sobre laje já calculada:

$$
q=5.0~kN/m^2
$$

Cálculo dos momentos fletores positivos e negativos no eixo x:

$$
Mx = \frac{q * lx^{2}}{mx}
$$
  
\n
$$
Mx = \frac{5,0 * 3,0^{2}}{27,09}
$$
  
\n
$$
Mx = 1,66 \text{ kNm/m}
$$
\n(19)

$$
Xx = \frac{-q * lx^{2}}{nx}
$$
  
\n
$$
Xx = \frac{-5.0 * 3.0^{2}}{12.5}
$$
  
\n
$$
Xx = -3.6 \text{ kNm/m}
$$
 (20)

Cálculo dos momentos fletores positivos e negativos no eixo y:

$$
My = \frac{q * lx^{2}}{my}
$$
  
\n
$$
My = \frac{5,0 * 3,0^{2}}{109,63}
$$
  
\n
$$
My = 0,41 \text{ kNm/m}
$$
\n(21)

$$
Xy = \frac{-q * lx^{2}}{ny}
$$
  
\n
$$
Xy = \frac{-5.0 * 3.0^{2}}{57.67}
$$
  
\n
$$
Xy = -0.78 \text{ kNm/m}
$$
 (22)

Por fim, é calculado as reações de apoio da laje, que são utilizadas para o dimensionamento das vigas.

Distribuição da carga total da laje sobre os eixos x e y:

$$
Px = Kx * q
$$
\n
$$
Px = 0.96 * 5
$$
\n
$$
Px = 4.8 \text{ kN/m}
$$
\n(23)

$$
Py = q - Px
$$
  
\n
$$
Py = 5.0 - 4.8
$$
  
\n
$$
Py = 0.2 \text{ kN/m}
$$
 (24)

Reações eixo x:

$$
Rex = \frac{Px * lx}{2}
$$
\n
$$
Rex = \frac{4,8 * 3,0}{2}
$$
\n
$$
Rex = 7,2 kN/m
$$
\n(25)

Reações eixo y:

$$
Ray = \frac{3Py * ly}{8}
$$
  
Ray =  $\frac{3 * 0.2 * 5.55}{8}$   
Ray = 0.693 kN/m

$$
Rey = \frac{5Py * ly}{8}
$$
 (27)  
Rey =  $\frac{5 * 0.2 * 5.55}{8}$   
Rey = 0.416 kN/m

## 4.1.3.4 Esforços Laje L109

Seguindo o método de Marcus o primeiro passo é determinar o número de bordas engastadas e a disposição desses engastes na laje. A laje L109 possui dois engastes, na disposição apresentada na Figura 19.

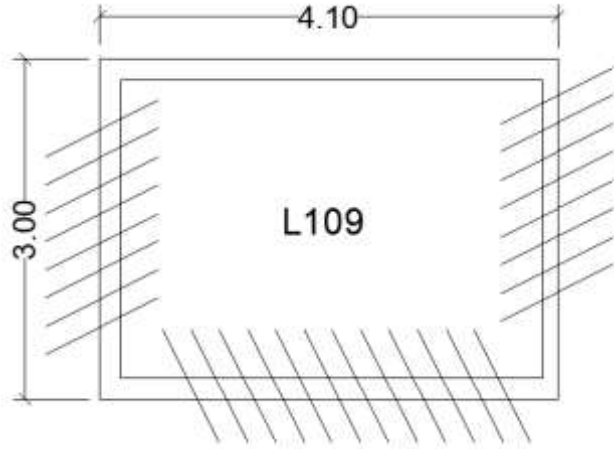

Figura 19: Engastes na Laje L109 Fonte: Autoria Própria (2022).

Portanto, foi utilizado o modelo de laje Tipo 5, cujos coeficientes e equações estão apresentados na Figura 20.
$$
\sum_{\substack{Mx = \frac{q.1x^2}{m_x}}}^{Mx = \frac{q.1x^2}{m_x}} \quad \frac{My = \frac{q.1x^2}{m_y}}{m_y} \quad \frac{Xx = \frac{-q.1x^2}{n_x}}{n_x} \quad \frac{Xy = \frac{-q.1x^2}{n_y}}{n_y} \quad \frac{q_x = k_x.9}{n_x}
$$

| ly/lx | k,    | $\mathbf{m}_{\mathbf{x}}$ | $\mathbf{n}_{\mathbf{x}}$ | m,    | $\mathbf{n}_{\rm v}$ | ly/lx | k,    | $\mathbf{m}_{\mathbf{x}}$ | $\mathbf{n}_{\mathbf{x}}$ | $\mathbf{m}_{\rm v}$ | $\mathbf{n}_{\mathrm{v}}$ |
|-------|-------|---------------------------|---------------------------|-------|----------------------|-------|-------|---------------------------|---------------------------|----------------------|---------------------------|
| 0,50  | 0,111 | 246,52                    | 108,00                    | 71.43 | 36,00                | 1,00  | 0,667 | 44,18                     | 18,00                     | 50.56                | 24,00                     |
| 0,51  | 0.119 | 230.76                    | 100.70                    | 69.53 | 34.92                | 1.02  | 0.684 | 42.92                     | 17.54                     | 51.14                | 24,33                     |
| 0,52  | 0.127 | 216.51                    | 95,07                     | 67.77 | 33,91                | 1,04  | 0.700 | 41,77                     | 17,13                     | 51.76                | 24,70                     |
| 0,53  | 0.136 | 203.52                    | 88,05                     | 66,13 | 32,97                | 1.06  | 0.716 | 40,71                     | 16,75                     | 52,44                | 25,10                     |
| 0,54  | 0,145 | 191.66                    | 82,56                     | 64,60 | 32,10                | 1,08  | 0.731 | 39,74                     | 16,41                     | 53,18                | 25,52                     |
| 0,55  | 0.155 | 180.83                    | 77.57                     | 63.18 | 31.29                | 1.10  | 0.745 | 38,84                     | 16.10                     | 53.95                | 25.97                     |
| 0,56  | 0,164 | 170.91                    | 73,01                     | 61,86 | 30,53                | 1,12  | 0,759 | 38,01                     | 15,81                     | 54,78                | 26,45                     |
| 0,57  | 0,174 | 161,79                    | 68,84                     | 60,63 | 29,82                | 1,14  | 0,772 | 37,25                     | 15,55                     | 55,64                | 26,95                     |
| 0,58  | 0.184 | 153.42                    | 65,02                     | 59,49 | 29,16                | 1,16  | 0.784 | 36.54                     | 15,31                     | 56.55                | 27,47                     |
| 0,59  | 0,195 | 145,72                    | 61,52                     | 58,42 | 28,55                | 1,18  | 0.795 | 35,88                     | 15,09                     | 57,50                | 28,02                     |
| 0,60  | 0.206 | 138,61                    | 58,30                     | 57,43 | 27,98                | 1.20  | 0,806 | 35,27                     | 14,89                     | 58,50                | 28,59                     |
| 0,61  | 0,217 | 132,05                    | 55,34                     | 56,52 | 27,45                | 1,22  | 0,816 | 34,70                     | 14,71                     | 59,53                | 29,19                     |
| 0,62  | 0.228 | 125,98                    | 52,61                     | 55,67 | 26,96                | 1,24  | 0,825 | 34,17                     | 14,54                     | 60.60                | 29,80                     |
| 0,63  | 0.239 | 120.36                    | 50,09                     | 54,88 | 26.51                | 1.26  | 0.834 | 33,68                     | 14.38                     | 61,71                | 30,44                     |
| 0,64  | 0.251 | 115.15                    | 47.76                     | 54.15 | 26.08                | 1,28  | 0.843 | 33.22                     | 14.23                     | 62.85                | 31,10                     |
| 0,65  | 0.263 | 110,30                    | 45,61                     | 53,48 | 25,69                | 1,30  | 0,851 | 32,79                     | 14,10                     | 64,03                | 31,77                     |
| 0,66  | 0,275 | 105,81                    | 43,62                     | 52,85 | 25,33                | 1.32  | 0.859 | 32,38                     | 13,98                     | 65,25                | 32,47                     |
| 0,67  | 0,287 | 101.61                    | 41.77                     | 52,28 | 25,00                | 1,34  | 0,866 | 32,01                     | 13,86                     | 66.50                | 33,18                     |
| 0.68  | 0.299 | 97.70                     | 40,06                     | 51,76 | 24,70                | 1.36  | 0.872 | 31.65                     | 13.75                     | 66.78                | 33,92                     |
| 0,69  | 0,312 | 94.06                     | 38,47                     | 51,28 | 24,42                | 1.38  | 0,879 | 31,02                     | 13,65                     | 69,10                | 34,67                     |
| 0,70  | 0,324 | 90,65                     | 36,99                     | 50,84 | 24,17                | 1,40  | 0,885 | 31,01                     | 13,56                     | 70,45                | 35,44                     |
| 0,71  | 0,337 | 87,46                     | 35,61                     | 50,45 | 23,93                | 1,42  | 0,890 | 30,72                     | 13,47                     | 71,83                | 36,23                     |
| 0,72  | 0.349 | 84.48                     | 34.33                     | 50,09 | 23.73                | 1,44  | 0.896 | 30,44                     | 13,39                     | 73.24                | 37,03                     |
| 0,73  | 0.362 | 81.68                     | 33,13                     | 49.77 | 23.54                | 1,46  | 0.901 | 30,18                     | 13.32                     | 74.69                | 37,86                     |
| 0,74  | 0,375 | 82,05                     | 32,48                     | 49,05 | 23,37                | 1,48  | 0,906 | 29,94                     | 13,25                     | 76,17                | 38,70                     |
| 0,75  | 0.387 | 76.58                     | 30,96                     | 49,23 | 23,22                | 1,50  | 0.910 | 29,71                     | 13.18                     | 77.67                | 39,55                     |
| 0,76  | 0,400 | 74,26                     | 29,98                     | 49,00 | 23,09                | 1,52  | 0.914 | 29,49                     | 13,12                     | 79.20                | 40,43                     |
| 0,77  | 0.413 | 72.08                     | 29,07                     | 48,81 | 22,98                | 1.54  | 0.918 | 29,28                     | 13,07                     | 80.77                | 41,32                     |
| 0,78  | 0,425 | 70,02                     | 28,21                     | 48,65 | 22,88                | 1,56  | 0.922 | 29,09                     | 13,01                     | 82,36                | 12,22                     |
| 0,79  | 0,438 | 68,08                     | 27,40                     | 48,51 | 22,80                | 1,58  | 0.926 | 28,90                     | 12,96                     | 83,98                | 43,14                     |
| 0,80  | 0,450 | 66,24                     | 26,65                     | 48,40 | 22,74                | 1,60  | 0,929 | 28,73                     | 12,91                     | 85,64                | 44,08                     |

Figura 20: Tabela de Marcus Laje Tipo 5 Fonte: Pinheiro (1981).

Em seguida deve-se determinar a relação entre as dimensões de bordas da laje, para que seja possível identificar os coeficientes de cálculo na tabela de Marcus, como representado na relação a seguir:

Sendo:

$$
ly = 3,92 m
$$

$$
lx = 2,84 m
$$

Temos:

$$
\frac{ly}{lx} = \frac{3,92}{2,84} = 1,38
$$

Dessa forma, com base nessa relação os coeficientes são:

$$
kx=0.879
$$

 $mx = 31,02$  $nx = 13,65$  $my = 69,10$  $ny = 34,67$ 

Carga sobre laje já calculada:

$$
q = 4.5 \, kN/m^2
$$

Cálculo dos momentos fletores positivos e negativos no eixo x:

$$
Mx = \frac{q * lx^{2}}{mx}
$$
\n
$$
Mx = \frac{4.5 * 2.84^{2}}{31.02}
$$
\n
$$
Mx = 1.17 kNm/m
$$
\n(28)

$$
Xx = \frac{-q * lx^{2}}{nx}
$$
  
\n
$$
Xx = \frac{-4.5 * 2.84^{2}}{13.65}
$$
  
\n
$$
Xx = -2.65 \text{ kNm/m}
$$

Cálculo dos momentos fletores positivos e negativos no eixo y:

$$
My = \frac{q * lx^{2}}{my}
$$
(30)  
\n
$$
My = \frac{4.5 * 2.84^{2}}{69.10}
$$
  
\n
$$
My = 0.52 \text{ kNm/m}
$$

$$
Xy = \frac{-q * tx^2}{ny}
$$
  
\n
$$
Xy = \frac{-4.5 * 2.84^2}{34.67}
$$
  
\n
$$
Xy = -1.05 \text{ kNm/m}
$$

Por fim, é calculado as reações de apoio da laje, que serão utilizadas para o dimensionamento das vigas.

Distribuição da carga total da laje sobre os eixos x e y:

$$
Px = Kx * q
$$
\n
$$
Px = 0.879 * 4.5
$$
\n
$$
(32)
$$

$$
Px = 3.95 \text{ kN/m}
$$
  
\n
$$
Py = q - Px
$$
  
\n
$$
Py = 4.5 - 3.95
$$
  
\n(33)

$$
Py = 0.55 \text{ kN/m}
$$

Reações eixo x:

$$
Rex = \frac{Px * lx}{2}
$$
 (34)  

$$
Rex = \frac{3,95 * 2,84}{2}
$$
  

$$
Rex = 5,61 \text{ kN/m}
$$

Reações eixo y:

$$
Ray = \frac{3Py * ly}{8}
$$
(35)  
Ray =  $\frac{3 * 0.55 * 3.92}{8}$   
Ray = 0.81 kN/m  
5Py \* ly (36)

$$
Rey = \frac{5^2y * ty}{8}
$$
(36)  
Rey =  $\frac{5 * 0.55 * 3.92}{8}$   
Rey = 1.35 kN/m

# 4.1.3.5 Resumo das Reações

A Figura 21 ilustra os valores e disposições das reações de apoio e dos momentos fletores das lajes.

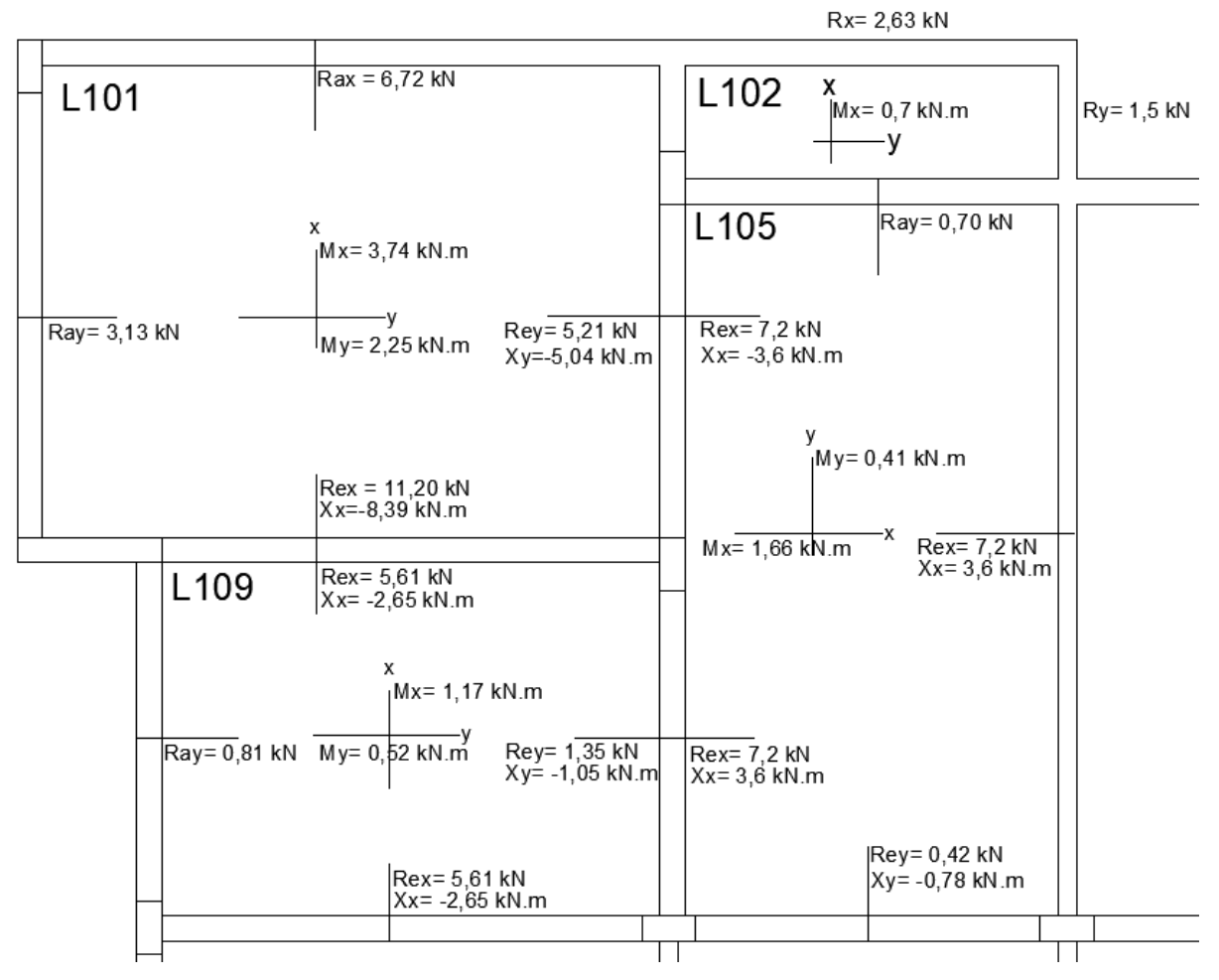

Figura 21: Reações e momentos calculados nas lajes em estudo. Fonte: Autoria Própria (2022).

## 4.1.4 Dimensionamento das Armaduras

No dimensionamento das armaduras nas lajes para o Estado Limite Último (ELU), foi utilizado o método de dimensionamento para seções submetidas a flexão simples, também conhecido como método da Tabela Tipo K, elaborada pelo Professor Dr. Paulo Sérgio Bastos. Na Figura 22 são apresentadas as equações e coeficientes da Tabela Tipo K, para cada tipo de concreto e aço.

| FLEXÃO SIMPLES EM SEÇÃO RETANGULAR - ARMADURA SIMPLES |       |            |                             |      |            |            |      |      |         |                |  |
|-------------------------------------------------------|-------|------------|-----------------------------|------|------------|------------|------|------|---------|----------------|--|
| x<br>$\beta_x = \frac{1}{4}$<br>d                     |       |            | $K_s$ (cm <sup>2</sup> /kN) | Dom. |            |            |      |      |         |                |  |
|                                                       | C15   | <b>C20</b> | C <sub>25</sub>             | C30  | <b>C35</b> | <b>C40</b> | C45  | C50  | $CA-50$ |                |  |
| 0,01                                                  | 137,8 | 103,4      | 82,7                        | 68,9 | 59,1       | 51,7       | 45,9 | 41,3 | 0,023   |                |  |
| 0.02                                                  | 69.2  | 51,9       | 41,5                        | 34,6 | 29,6       | 25,9       | 23,1 | 20,8 | 0.023   |                |  |
| 0.03                                                  | 46.3  | 34,7       | 27,8                        | 23,2 | 19.8       | 17,4       | 15,4 | 13,9 | 0,023   |                |  |
| 0.04                                                  | 34,9  | 26,2       | 20,9                        | 17,4 | 14,9       | 13,1       | 11,6 | 10.5 | 0,023   |                |  |
| 0.05                                                  | 28,0  | 21,0       | 16,8                        | 14,0 | 12,0       | 10,5       | 9,3  | 8,4  | 0,023   |                |  |
| 0,06                                                  | 23,4  | 17,6       | 14,1                        | 11,7 | 10,0       | 8,8        | 7,8  | 7,0  | 0,024   |                |  |
| 0,07                                                  | 20.2  | 15,1       | 12,1                        | 10,1 | 8.6        | 7,6        | 6,7  | 6,1  | 0,024   |                |  |
| 0,08                                                  | 17,7  | 13,3       | 10,6                        | 8,9  | 7,6        | 6,6        | 5,9  | 5,3  | 0,024   |                |  |
| 0,09                                                  | 15,8  | 11,9       | 9,5                         | 7,9  | 6,8        | 5,9        | 5,3  | 4,7  | 0,024   |                |  |
| 0,10                                                  | 14,3  | 10,7       | 8,6                         | 7,1  | 6,1        | 5,4        | 4,8  | 4,3  | 0,024   |                |  |
| 0.11                                                  | 13,1  | 9,8        | 7.8                         | 6,5  | 5.6        | 4,9        | 4.4  | 3,9  | 0,024   |                |  |
| 0,12                                                  | 12,0  | 9,0        | 7,2                         | 6,0  | 5,1        | 4,5        | 4,0  | 3,6  | 0,024   |                |  |
| 0,13                                                  | 11,1  | 8,4        | 6,7                         | 5,6  | 4,8        | 4,2        | 3,7  | 3,3  | 0,024   | $\overline{2}$ |  |
| 0.14                                                  | 10,4  | 7,8        | 6,2                         | 5,2  | 4,5        | 3,9        | 3,5  | 3,1  | 0,024   |                |  |
| 0.15                                                  | 9,7   | 7,3        | 5,8                         | 4,9  | 4,2        | 3,7        | 3,2  | 2,9  | 0,024   |                |  |
| 0.16                                                  | 9,2   | 6,9        | 5,5                         | 4,6  | 3,9        | 3,4        | 3,1  | 2,7  | 0,025   |                |  |
| 0,17                                                  | 8,7   | 6,5        | 5,2                         | 4,3  | 3,7        | 3,2        | 2,9  | 2,6  | 0,025   |                |  |
| 0.18                                                  | 8,2   | 6,2        | 4,9                         | 4,1  | 3,5        | 3,1        | 2,7  | 2,5  | 0,025   |                |  |
| 0,19                                                  | 7,8   | 5,9        | 4,7                         | 3,9  | 3,4        | 2,9        | 2,6  | 2,3  | 0,025   |                |  |
| 0,20                                                  | 7,5   | 5,6        | 4,5                         | 3,7  | 3,2        | 2,8        | 2,5  | 2,2  | 0,025   |                |  |
| 0,21                                                  | 7,1   | 5,4        | 4,3                         | 3,6  | 3,1        | 2,7        | 2,4  | 2,1  | 0,025   |                |  |
| 0,22                                                  | 6,8   | 5,1        | 4,1                         | 3,4  | 2,9        | 2,6        | 2,3  | 2,1  | 0,025   |                |  |
| 0,23                                                  | 6.6   | 4,9        | 3,9                         | 3,3  | 2,8        | 2,5        | 2,2  | 2,0  | 0,025   |                |  |
| 0,24                                                  | 6,3   | 4,7        | 3,8                         | 3,2  | 2,7        | 2,4        | 2,1  | 1,9  | 0,025   |                |  |
| 0,25                                                  | 6,1   | 4,6        | 3,7                         | 3,1  | 2,6        | 2,3        | 2,0  | 1,8  | 0,026   |                |  |
| 0,26                                                  | 5.9   | 4,4        | 3.5                         | 2,9  | 2,5        | 2,2        | 2.0  | 1,8  | 0,026   |                |  |

Figura 22: Tabela Tipo K. Fonte: Adaptada de Bastos (2020, p. 70).

Além disso, para todos os cálculos de área de aço é necessário realizar a verificação de armadura mínima exigida pela norma NBR 6118 (2014). As áreas mínimas exigidas pela NBR 6118 (2014) para armaduras principais são calculadas utilizando-se da tabela apresentada na Figura 23 e nas equações 37 e 38.

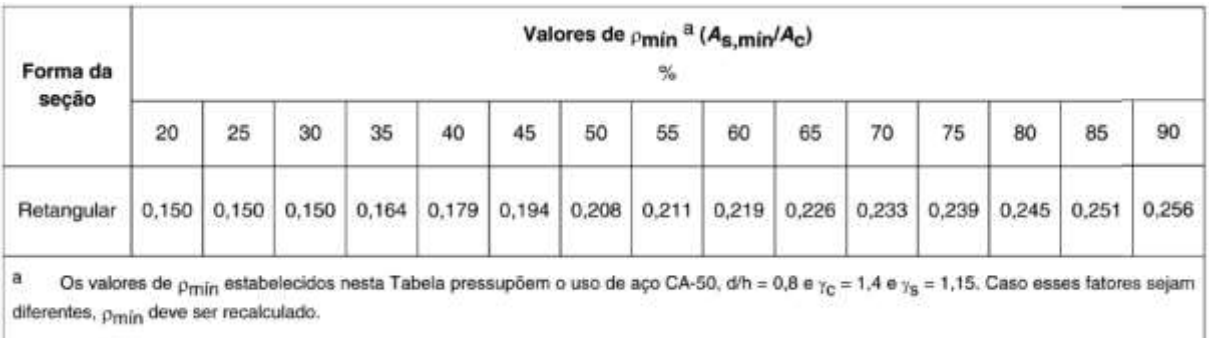

Figura 23: Taxas Mínimas de Armadura de Flexão Fonte: NBR 6118 (2014, p. 130).

Coeficiente de entrada da tabela:

$$
\rho s = \frac{As}{bw * h} \tag{37}
$$

Onde:

: Coeficiente de estrada na tabelas;

As: Área de aço calculada;

bw: Largura da seção;

h: Altura da seção;

Valor de armadura mínima:

$$
As, min = \rho min * bw * h \tag{38}
$$

Onde:

: Coeficiente de saída da tabelas;

As, min: Armadura mínima necessária;

Por fim, após a realização do dimensionamento das armaduras para o Estado Limite Último (ELU) é necessário realizar as verificações de Estado Limite de Serviço (ELS), como por exemplo, os efeitos do deslocamento vertical. A NBR 6118 (2014) define os parâmetros de cálculos a serem adotados para a realização dessas verificações.

Para a realização de cálculo do deslocamento vertical foram utilizadas as relações apresentadas por Carvalho (2014), equações 39, 40 e 41.

Relação para eixos com apoios simples:

$$
f = \frac{5 * P * l^4}{384 * E * I}
$$
 (39)

Relação para eixos com um apoio simples e um apoio engastado:

$$
f = \frac{2 * P * l^4}{384 * E * I}
$$
 (40)

Relação para eixos com apoios engastados:

$$
f = \frac{P * l^4}{384 * E * I}
$$
 (41)

Onde:

: Deslocamento vertical;

: Parcela da carga do menor vão para uma faixa de 1m;

: Comprimento do menor vão da laje;

: Variável em função do fck do concreto;

: Momento de inércia da seção.

Limites definido pela NBR 6118 (2014):

$$
2f \le \frac{l}{250} \le 2{,}5 \text{cm}
$$
 (42)

Para o presente projeto, como já informado em seções anteriores, foi adotado o concreto CP30 (Resistência a compressão de 30 Mpa) Além disso, como decisão de projeto o tipo de aço utilizado foi o CA-50.

4.1.4.1 Dimensionamento Esforços Laje L101

As Figuras 24 e 25 ilustram os diagramas de momento fletor positivos e negativos para seus respectivos eixos.

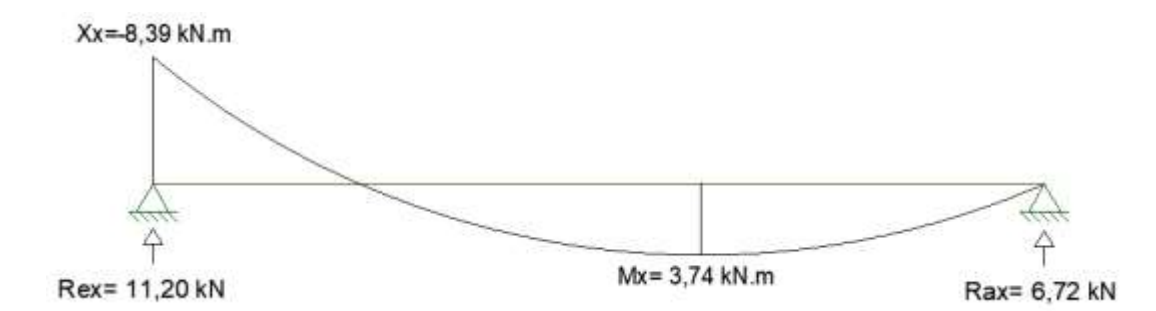

Figura 24: Diagrama Momento Fletor Laje L101- Eixo x.

Fonte: Autoria Própria (2022).

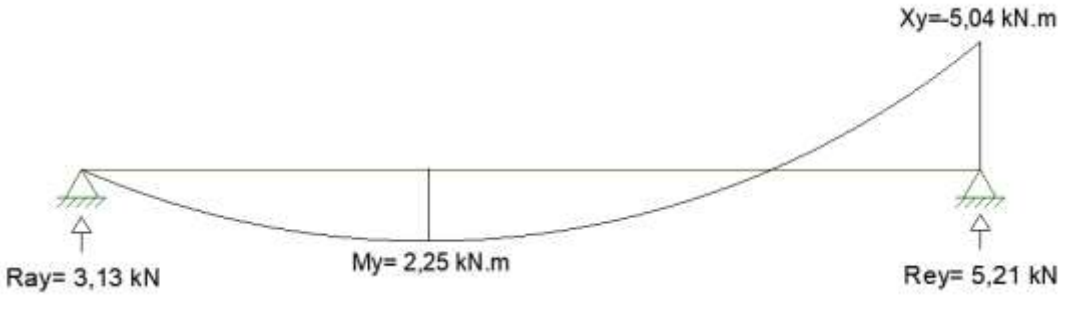

Figura 25: Diagrama Momento Fletor Laje L101 Eixo y. Fonte: Autoria Própria (2022).

a) Cálculo da armadura positiva para o eixo y.

Sendo:

$$
bw = 100 \, \text{cm}
$$
\n
$$
d = 8 \, \text{cm}
$$
\n
$$
Msd = 2,25kN/m^2
$$

Temos:

$$
Kc = \frac{bw * d^2}{Msd}
$$
(43)  

$$
Kc = \frac{100 * 8^2}{1.4 * 225}
$$
  

$$
Kc = 20.32 \text{ cm}^2/\text{kN}
$$

Para o valor de entrada *kc* na Tabela Tipo K, temos o valor *ks* correspondente:

 $Ks = 0.023$  cm<sup>2</sup>/kN

Dessa maneira, a área de aço é:

$$
As = \frac{Msd * Ks}{d}
$$
\n
$$
As = \frac{1, 4 * 225 * 0,023}{8}
$$
\n
$$
As = 0,91 \, cm^2/m
$$
\n(44)

Verificação da armadura mínima:

$$
\rho s = \frac{0.91}{10 * 100}
$$

$$
\rho s = 0.00091
$$

Valor para ρs de entrada mínimo é 0,00150, portanto, área mínima é:

$$
As = 0,0015 * 10 * 100
$$

$$
As = 1,5 \, cm^2/m
$$

Dessa forma, como a área de armadura calculada é menor que a mínima exigida pela NBR 6118 (2014), o valor adotado será o valor mínimo de *As=1,5 cm².*

b) Cálculo da armadura negativa para o eixo y. Sendo:

$$
bw = 100 \, \text{cm}
$$
\n
$$
d = 8 \, \text{cm}
$$
\n
$$
Msd = -5.04 \, \text{kN/m}^2
$$

Temos:

$$
Kc = \frac{100 * 8^2}{1.4 * 504}
$$

$$
Kc = 9.07 cm^2/kN
$$

Para o valor de entrada kc na Tabela Tipo K, temos o valor ks correspondente:

$$
Ks = 0.024 \text{ cm}^2/\text{kN}
$$

Dessa maneira, a área de aço é:

As = 
$$
\frac{1.4 * 504 * 0.024}{8}
$$
  
As = 2.12 cm<sup>2</sup>/m

Verificação da armadura mínima:

$$
\rho s = \frac{2,12}{10 * 100}
$$

$$
\rho s = 0,00212
$$

Valor para ρs é maior que 0,00150, portanto, adotada é a área calculada de *As=2,12 cm².*

c) Cálculo da armadura positiva para o eixo x. Sendo:

$$
bw = 100 \, \text{cm}
$$
\n
$$
d = 8 \, \text{cm}
$$
\n
$$
Msd = 3.74 \, \text{kN/m}^2
$$

Temos:

$$
Kc = \frac{100 * 8^2}{1.4 * 374}
$$
  
Kc = 12.22 cm<sup>2</sup>/kN

Para o valor de entrada *kc* na Tabela Tipo K, temos o valor *ks* correspondente:

$$
Ks = 0.024 \text{ cm}^2/\text{kN}
$$

Dessa maneira, a área de aço é:

$$
As = \frac{1.4 * 374 * 0.024}{8}
$$
  
As = 1.57 cm<sup>2</sup>/m

Verificação da armadura mínima:

$$
\rho s = \frac{1,57}{10 * 100}
$$

$$
\rho s = 0,00157
$$

Valor para ρs é maior que 0,00150, portanto, adotada é a área calculada de *As=1,57 cm².*

d) Cálculo da armadura negativa para o eixo x. Sendo:

$$
bw = 100 \, \text{cm}
$$
\n
$$
d = 8 \, \text{cm}
$$

$$
Msd = -8.39kN/m^2
$$

Temos:

$$
Kc = \frac{100 * 8^2}{1.4 * 839}
$$

$$
Kc = 5.45 \text{ cm}^2/\text{kN}
$$

Para o valor de entrada *kc* na Tabela Tipo K, temos o valor *ks* correspondente:  $Ks = 0.024$  cm<sup>2</sup>/kN

Dessa maneira, a área de aço é:

As = 
$$
\frac{1,4 * 839 * 0,024}{8}
$$
  
As = 3,52 cm<sup>2</sup>/m

Verificação da armadura mínima:

$$
\rho s = \frac{3,52}{10 * 100}
$$

$$
\rho s = 0,00352
$$

Valor para ρs é maior que 0,00150, portanto, adotada é a área calculada de *As=3,52 cm².*

e) Verificação do limite de deslocamento vertical:

Cálculo do deslocamento:

$$
f = \frac{2 * 0.064 * 0.735 * 375^{4}}{384 * 2607 * 8333.3}
$$

$$
f = 0.23 \text{ cm}
$$

Verificação dos limites de flecha:

$$
2 * 0.23 \le \frac{375}{250} \le 2.5 \text{cm}
$$
  

$$
0.46 \le 1.5 \le 2.5 \text{cm}
$$

Relação verdadeira, logo a laje L101 está dentro dos limites da NBR 6118 (2014) para deslocamento vertical.

## 4.1.4.2 Dimensionamento Esforços Laje L105

As Figuras 26 e 27 ilustram os diagramas de momento fletor positivos e negativos para seus respectivos eixos.

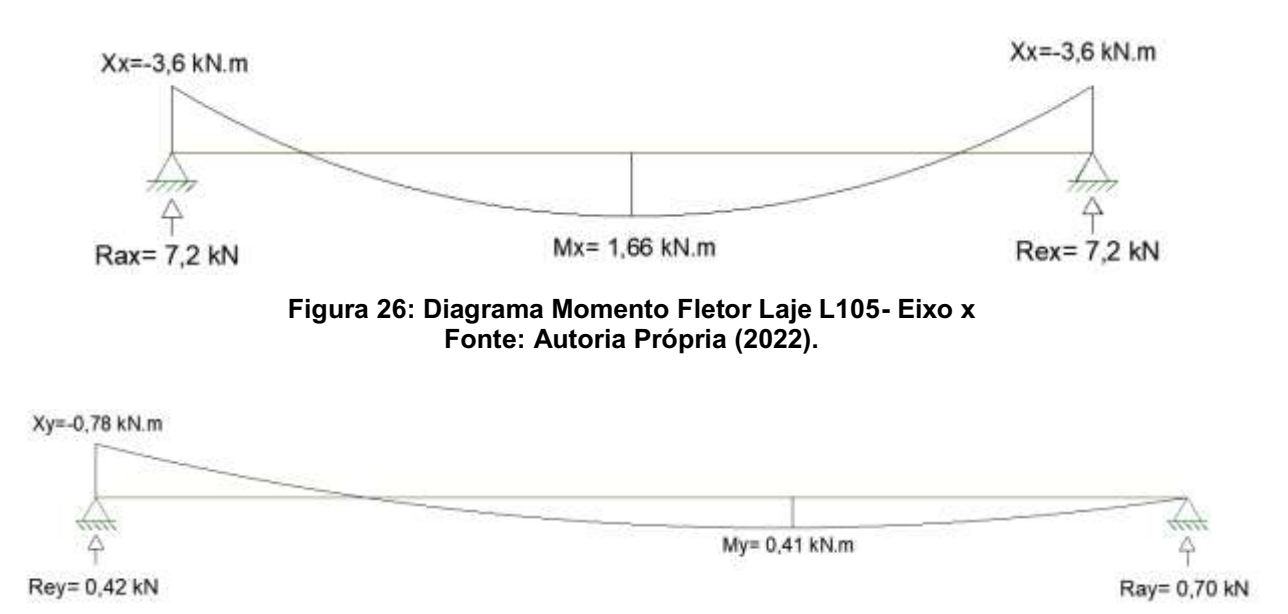

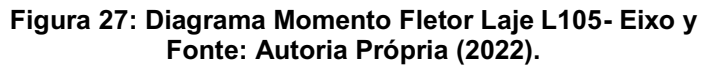

a) Cálculo da armadura positiva para o eixo x.

Sendo:

$$
bw = 100 \, \text{cm}
$$
\n
$$
d = 7 \, \text{cm}
$$
\n
$$
Msd = 1,66 \, \text{kN/m}^2
$$

Temos:

$$
Kc = \frac{100 * 7^2}{1.4 * 166}
$$

$$
Kc = 21.08 cm^2/kN
$$

Para o valor de entrada *kc* na Tabela Tipo K, temos o valor *ks* correspondente:

 $Ks = 0.023$  cm<sup>2</sup>/kN

Dessa maneira, a área de aço é:

$$
As = \frac{1.4 * 166 * 0.023}{7}
$$
  
As = 0.77 cm<sup>2</sup>/m

Verificação da armadura mínima:

$$
\rho s = \frac{0.77}{9 * 100}
$$
  

$$
\rho s = 0.00086
$$

Valor para *ρs* de entrada mínimo é 0,00150, portanto, área mínima é:

$$
As = 0,0015 * 9 * 100
$$
  
As = 1,35 cm<sup>2</sup>/m

Dessa forma, como a área de armadura calculada é menor que a mínima exigida pela NBR 6118 (2014), o valor adotado será o valor mínimo de As=1,35 cm².

b) Cálculo da armadura negativa para o eixo x. Sendo:

$$
bw = 100 \, \text{cm}
$$
\n
$$
d = 7 \, \text{cm}
$$
\n
$$
Msd = -3.6 \, \text{kN/m}^2
$$

Temos:

$$
Kc = \frac{100 * 7^2}{1.4 * 360}
$$

$$
Kc = 9.72 \text{ cm}^2/\text{kN}
$$

Para o valor de entrada *kc* na Tabela Tipo K, temos o valor *ks* correspondente:

 $Ks = 0.024$  cm<sup>2</sup>/kN

Dessa maneira, a área de aço é:

As = 
$$
\frac{1,4*360*0,024}{8}
$$
  
As = 1,51 cm<sup>2</sup>/m

Verificação da armadura mínima:

$$
\rho s = \frac{1,51}{9*100}
$$

$$
\rho s = 0,0017
$$

c) Cálculo da armadura positiva para o eixo y. Sendo:

$$
bw = 100 \text{ cm}
$$

$$
d = 7 \text{ cm}
$$

$$
Msd = 0.41 \text{ kN/m}^2
$$

Temos:

$$
Kc = \frac{100 * 7^2}{1.4 * 41}
$$

$$
Kc = 85.4 \text{ cm}^2/\text{kN}
$$

Para o valor de entrada *kc* na Tabela Tipo K, temos o valor *ks* correspondente:

 $Ks = 0.023$  cm<sup>2</sup>/kN

Dessa maneira, a área de aço é:

 $As =$ 1,4 ∗ 41 ∗ 0,023 7  $As = 0.2 \, \text{cm}^2/\text{m}$ 

Verificação da armadura mínima:

$$
\rho s = \frac{0.2}{9 \times 100}
$$

$$
\rho s = 0.00022
$$

Valor para *ρs* de entrada mínimo é 0,00150, portanto, área mínima é:

$$
As = 0,0015 * 9 * 100
$$

$$
As = 1,35 \, \text{cm}^2/\text{m}
$$

Dessa forma, como a área de armadura calculada é menor que a mínima exigida pela NBR 6118 (2014), o valor adotado será o valor mínimo de As=1,35 cm².

d) Cálculo da armadura negativa para o eixo y. Sendo:

$$
bw = 100 \, \text{cm}
$$
\n
$$
d = 7 \, \text{cm}
$$
\n
$$
Msd = -0.78 \, \text{kN/m}^2
$$

Temos:

$$
Kc = \frac{100 * 7^2}{1.4 * 78}
$$
  

$$
Kc = 44.9 \text{ cm}^2/\text{kN}
$$

Para o valor de entrada *kc* na Tabela Tipo K, temos o valor *ks* correspondente:  $Ks = 0.023$  cm<sup>2</sup>/kN

Dessa maneira, a área de aço é:

As = 
$$
\frac{1.4 * 78 * 0.023}{7}
$$
  
As = 0.4 cm<sup>2</sup>/m

Verificação da armadura mínima:

$$
\rho s = \frac{0.4}{9 * 100}
$$
  
 
$$
\rho s = 0.00045
$$

Valor para *ρs* de entrada mínimo é 0,00150, portanto, área mínima é:

$$
As = 0,0015 * 9 * 100
$$

$$
As = 1,35 \, \text{cm}^2/\text{m}
$$

Dessa forma, como a área de armadura calculada é menor que a mínima exigida pela NBR 6118 (2014), o valor adotado será o valor mínimo de As=1,35 cm².

e) Verificação do limite de deslocamento vertical:

Cálculo do deslocamento:

$$
f = \frac{0.05 * 0.96 * 300^4}{384 * 2607 * 6075}
$$
  
f = 0.064 cm

Verificação dos limites de flecha:

$$
2 * 0.064 \le \frac{300}{250} \le 2.5 \text{cm}
$$
  
0.128 \le 1.2 \le 2.5 \text{cm}

Relação verdadeira, logo a laje L105 está dentro dos limites da NBR 6118 (2014) para deslocamento vertical.

4.1.4.3 Dimensionamento Esforços Laje L109

As Figuras 28 e 29 ilustram os diagramas de momento fletor positivos e negativos para seus respectivos eixos.

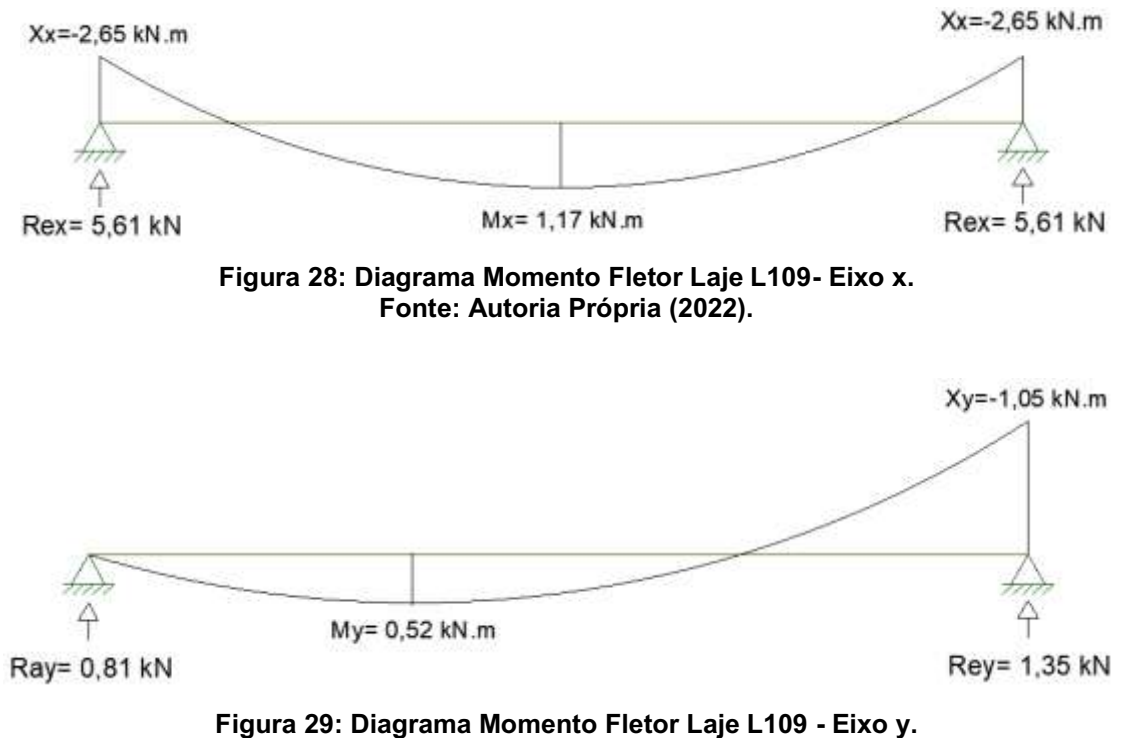

Fonte: Autoria Própria (2022).

a) Cálculo da armadura positiva para o eixo x.

Sendo:

$$
bw = 100 \, \text{cm}
$$
\n
$$
d = 6 \, \text{cm}
$$
\n
$$
Msd = 1,17 \, \text{kN/m}^2
$$

Temos:

$$
Kc = \frac{100 * 6^2}{1.4 * 117}
$$

$$
Kc = 21.9 \text{ cm}^2/\text{kN}
$$

Para o valor de entrada *kc* na Tabela Tipo K, temos o valor *ks* correspondente:  $Ks = 0.023$  cm<sup>2</sup>/kN

Dessa maneira, a área de aço é:

As = 
$$
\frac{1.4 \times 117 \times 0.023}{6}
$$
  
As = 0.63 cm<sup>2</sup>/m

Verificação da armadura mínima:

$$
\rho s = \frac{0.63}{8 * 100}
$$
  
 
$$
\rho s = 0.00079
$$

Valor para *ρs* de entrada mínimo é 0,00150, portanto, área mínima é:

$$
As = 0,0015 * 8 * 100
$$
  
As = 1,2 cm<sup>2</sup>/m

Dessa forma, como a área de armadura calculada é menor que a mínima exigida pela NBR 6118 (2014), o valor adotado será o valor mínimo de As=1,2 cm².

b) Cálculo da armadura negativa para o eixo x. Sendo:

$$
bw = 100 \, \text{cm}
$$
\n
$$
d = 6 \, \text{cm}
$$
\n
$$
Msd = -2,65 \, \text{kN/m}^2
$$

Temos:

$$
Kc = \frac{100 * 6^2}{1.4 * 265}
$$

$$
Kc = 9.70 \text{ cm}^2/\text{kN}
$$

Para o valor de entrada kc na Tabela Tipo K, temos o valor ks correspondente:

$$
Ks = 0.024 \text{ cm}^2/\text{kN}
$$

Dessa maneira, a área de aço é:

$$
As = \frac{1.4 * 265 * 0.024}{6}
$$
  
As = 1.48 cm<sup>2</sup>/m

Verificação da armadura mínima:

$$
\rho s = \frac{1,48}{8 * 100}
$$

$$
\rho s = 0,00185
$$

Valor para ρs é maior que 0,00150, portanto, adotada é a área calculada de *As=1,48 cm².*

c) Cálculo da armadura positiva para o eixo y. Sendo:

$$
bw = 100 \, \text{cm}
$$
\n
$$
d = 6 \, \text{cm}
$$
\n
$$
Msd = 0.52 \, \text{kN/m}^2
$$

Temos:

$$
Kc = \frac{100 * 6^2}{1.4 * 52}
$$

$$
Kc = 49.45 \text{ cm}^2/\text{kN}
$$

Para o valor de entrada *kc* na Tabela Tipo K, temos o valor *ks* correspondente:

$$
Ks = 0.023 \text{ cm}^2/\text{kN}
$$

Dessa maneira, a área de aço é:

$$
As = \frac{1.4 * 52 * 0.023}{6}
$$
  
As = 0.28 cm<sup>2</sup>/m

Verificação da armadura mínima:

$$
\rho s = \frac{0.28}{8 * 100}
$$
  

$$
\rho s = 0.00035
$$

Valor para *ρs* de entrada mínimo é 0,00150, portanto, área mínima é:

As = 
$$
0.0015 * 8 * 100
$$
  
As =  $1.2 \, \text{cm}^2/\text{m}$ 

Dessa forma, como a área de armadura calculada é menor que a mínima exigida pela NBR 6118 (2014), o valor adotado será o valor mínimo de As=1,2 cm².

d) Cálculo da armadura negativa para o eixo y. Sendo:

$$
bw = 100 \, \text{cm}
$$
\n
$$
d = 6 \, \text{cm}
$$
\n
$$
Msd = -1.05 \, \text{kN/m}^2
$$

Temos:

$$
Kc = \frac{100 * 6^2}{1.4 * 105}
$$

$$
Kc = 24.49 \text{ cm}^2/\text{kN}
$$

Para o valor de entrada *kc* na Tabela Tipo K, temos o valor *ks* correspondente:

$$
Ks = 0.023 \text{ cm}^2/\text{kN}
$$

Dessa maneira, a área de aço é:

$$
As = \frac{1.4 * 105 * 0.023}{6}
$$
  
As = 0.56 cm<sup>2</sup>/m

Verificação da armadura mínima:

$$
\rho s = \frac{0.56}{8 * 100}
$$
  

$$
\rho s = 0.0007
$$

Valor para *ρs* de entrada mínimo é 0,00150, portanto, área mínima é:

As = 
$$
0.0015 * 8 * 100
$$
  
As =  $1.2 \, \text{cm}^2/\text{m}$ 

Dessa forma, como a área de armadura calculada é menor que a mínima exigida pela NBR 6118 (2014), o valor adotado será o valor mínimo de As=1,2 cm².

e) Verificação do limite de deslocamento vertical: Cálculo do deslocamento:

$$
f = \frac{0.045 * 0.879 * 284^{4}}{384 * 2607 * 4267}
$$

$$
f = 0.06 \text{ cm}
$$

Verificação dos limites de flecha:

$$
2 * 0.06 \le \frac{392}{250} \le 2.5 \text{cm}
$$
  
0.12 \le 1.57 \le 2.5 \text{cm}

Relação verdadeira, logo a laje L109 está dentro dos limites da NBR 6118 (2014) para deslocamento vertical.

4.1.4.4 Dimensionamento Esforços Laje L102

A Figura 30 ilustra o diagrama de momento fletor positivo no eixo x. Por se tratar de uma laje simplesmente apoiada, ou seja, sem engaste, não possui momentos fletores negativo.

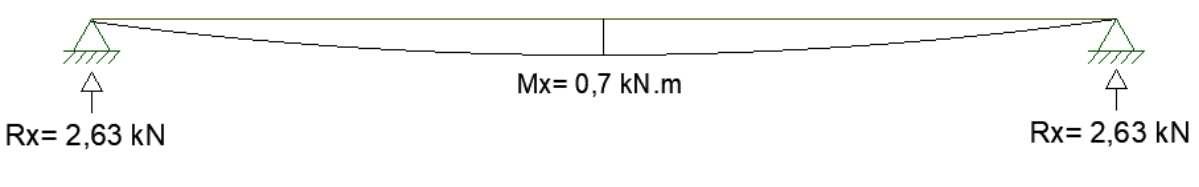

Figura 30: Diagrama Momento Fletor Laje L102- Eixo x Fonte: Autoria Própria (2022).

A laje L102, como já demonstrado em cálculos anteriores, será armada em apenas uma direção. No entanto, como determinado pela NBR 6118 (2014), foi adotado armadura mínima na direção secundária.

a) Cálculo da armadura principal:

Sendo:

$$
bw = 100 \, \text{cm}
$$
\n
$$
d = 6 \, \text{cm}
$$
\n
$$
Msd = 0.7 \, \text{kN/m}^2
$$

Temos:

$$
Kc = \frac{100 * 6^2}{1.4 * 70}
$$
  

$$
Kc = 36.7 \text{ cm}^2/\text{kN}
$$

Para o valor de entrada *kc* na Tabela Tipo K, temos o valor *ks* correspondente:

$$
Ks = 0.023 \text{ cm}^2/\text{kN}
$$

Dessa maneira, a área de aço é:

$$
As = \frac{1.4 \times 70 \times 0.023}{6}
$$
  
As = 0.38 cm<sup>2</sup>/m

Verificação da armadura mínima:

$$
\rho s = \frac{0,38}{8 * 100}
$$

$$
\rho s = 0,000475
$$

Valor para *ρs* de entrada mínimo é 0,00150, portanto, área mínima é:

As = 
$$
0.0015 * 8 * 100
$$
  
As =  $1.2 \, \text{cm}^2/\text{m}$ 

Dessa forma, como a área de armadura calculada é menor que a mínima exigida pela NBR 6118 (2014), o valor adotado será o valor mínimo de As=1,2 cm².

b) Cálculo da armadura secundária:

A NBR 6118 (2014) determina para área mínima de armaduras secundárias o maior valor da relação (45):

$$
\begin{cases}\n20\% \text{ As Principal} \\
0.9 \text{ cm}^2 \\
0.5 \text{ As min}\n\end{cases}
$$
\n(45)

Dessa forma, sendo:

$$
\left\{\begin{matrix} 0{,}2*1{,}2\text{ cm}\\ 0{,}9\text{ cm}^2\\ 0{,}5*1{,}2\text{ cm} \end{matrix}\right.
$$

Logo, o valor de área da armadura secundária é de *As=0,9 cm².*

c) Verificação do limite de deslocamento vertical:

Cálculo do deslocamento:

$$
f = \frac{5 * 0.05 * 105^{4}}{384 * 2607 * 4267}
$$

$$
f = 0.0071 cm
$$

Verificação dos limites de flecha:

$$
2 * 0.0071 \le \frac{105}{250} \le 2.5 \text{cm}
$$
  
0.0142 \le 0.42 \le 2.5 \text{cm}

Relação verdadeira, logo a laje L102 está dentro dos limites da NBR 6118 (2014) para deslocamento vertical.

#### 4.1.5 Detalhamento das Armaduras

Em posse dos valores das áreas, é possível definir o diâmetros, a quantidade e o espaçamento das armaduras. Para facilitar o processo de determinação do número de amaduras foi utilizado a Tabela 1, que, com base no diâmetro da armadura e área necessária, é possível definir a quantidade de barras necessárias.

| Valor nominal para<br>cálculo |                           | Área de aço da seção conforme número de barras $-A_s$ [cm <sup>2</sup> ] |       |       |       |       |       |       |        |        |        |  |
|-------------------------------|---------------------------|--------------------------------------------------------------------------|-------|-------|-------|-------|-------|-------|--------|--------|--------|--|
| ф<br>diâmetro                 | massa<br>linear<br>(kg/m) |                                                                          |       |       |       |       |       |       |        |        |        |  |
| (mm)                          |                           | 1                                                                        | 2     | 3     | 4     | 5     | 6     | 7     | 8      | 9      | 10     |  |
| 5,0                           | 0,16                      | 0,20                                                                     | 0,40  | 0,60  | 0,80  | 1,00  | 1,20  | 1,40  | 1,60   | 1,80   | 2,00   |  |
| 6,3                           | 0,25                      | 0,315                                                                    | 0.63  | 0.945 | 1,26  | 1,575 | 1,89  | 2,205 | 2,52   | 2,835  | 3,15   |  |
| 8,0                           | 0,40                      | 0,50                                                                     | 1,00  | 1,50  | 2,00  | 2,50  | 3,00  | 3,50  | 4,00   | 4,50   | 5,00   |  |
| 10,0                          | 0.63                      | 0,80                                                                     | 1,60  | 2,40  | 3,20  | 4,00  | 4,80  | 5,60  | 6,40   | 7,20   | 8,80   |  |
| 12,5                          | 1,00                      | 1,25                                                                     | 2,50  | 3,75  | 5,00  | 6,25  | 7,50  | 8,75  | 10,00  | 11,25  | 12,50  |  |
| 16,0                          | 1,60                      | 2,00                                                                     | 4,00  | 6,00  | 8,00  | 10,00 | 12,00 | 14,00 | 16,00  | 18,00  | 20,00  |  |
| 20,0                          | 2,50                      | 3,15                                                                     | 6,30  | 9,45  | 12,60 | 15,75 | 18,90 | 22,05 | 25,20  | 28,35  | 31,50  |  |
| 25,0                          | 4,00                      | 5,00                                                                     | 10,00 | 15,00 | 20,00 | 25,00 | 30,00 | 35,00 | 40,00  | 45,00  | 50,00  |  |
| 32,0                          | 6,30                      | 8,00                                                                     | 16.00 | 24,00 | 32,00 | 40,00 | 48,00 | 56,00 | 64,00  | 72,00  | 80,00  |  |
| 40,0                          | 10,00                     | 12,50                                                                    | 25,00 | 37,50 | 50,00 | 65,50 | 75,00 | 87,50 | 100,00 | 112,50 | 125,00 |  |

Tabela 1: Tabela para definição do número de barras de aço.

#### Fonte: Autoria Desconhecida (Internet).

A NBR 6118 define os valores máximo de espaçamento entre armaduras (*Smáx*), com o objetivo de garantir a resistência da estrutura e evitar fissurações do concreto, como sendo o menor valor na relação (46).

$$
Sm\acute{a}x\begin{cases} 2 \text{ vezes Altura da laje} \\ 40 \text{ cm} \end{cases} \tag{46}
$$

4.1.5.1 Detalhamento Laje L101

Sendo, as áreas de armadura para os eixo X e Y:

$$
Asx+= 1,57 cm2/m
$$

$$
Asx== 3,52 cm2/m
$$

$$
Asy+= 1,5 cm2/m
$$

$$
Asy== 2,12 cm2/m
$$

Temos, com base na Tabela 1, o número de bitolas (*n*):

 $nx+=5$  *de*  $\varphi$  6,3 mm nx−= 7 de  $\varphi$  8 mm  $ny+= 5 \text{ de } \varphi 6,3 \text{ mm}$ ny−= 7 de  $\varphi$  6,3 mm

Assim como, o espaçamento entre barras (*s*), respeitando os limites máximos de espaçamento estabelecidos pela NBR 6118 (2014):

$$
Sx+=18 cm
$$

$$
Sx==14 cm
$$

$$
Sy+=18 cm
$$

$$
Sy==14 cm
$$

Sendo assim, a disposição e espaçamento das armaduras é como apresentada na Figura 31.

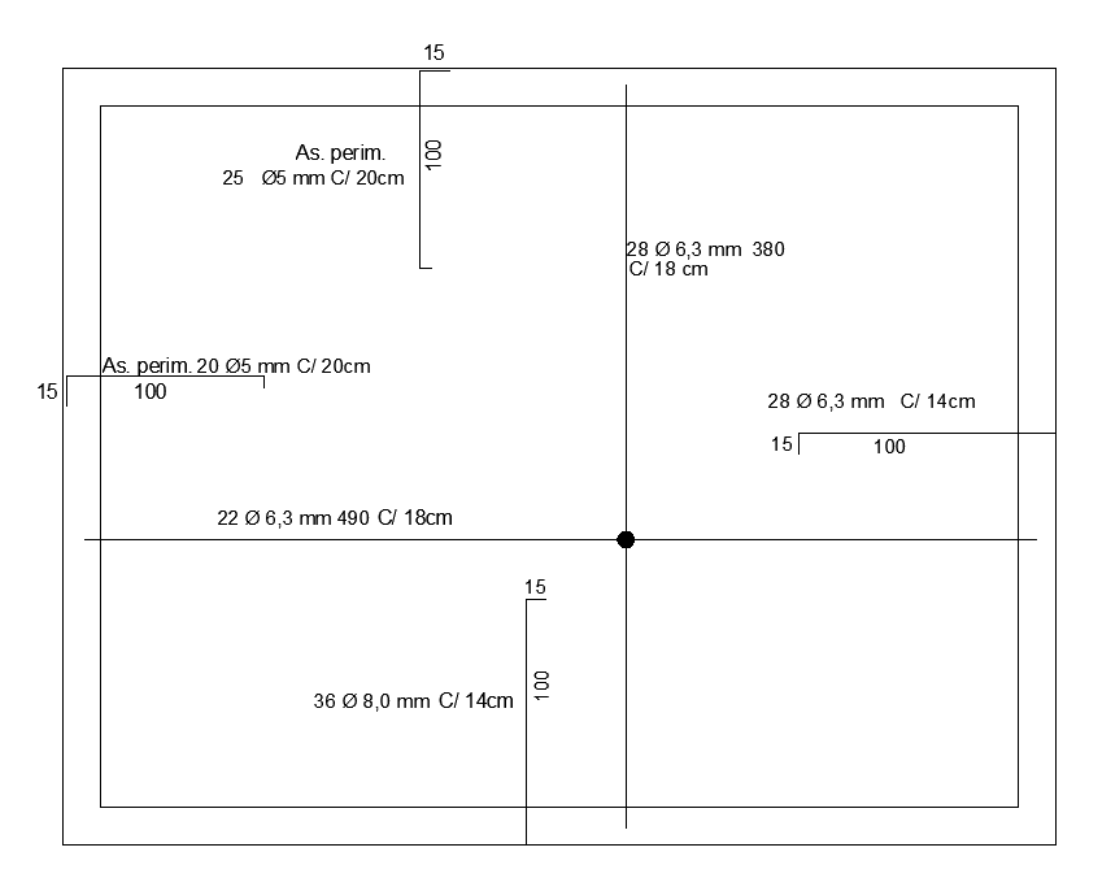

Figura 31: Detalhamento das armaduras da laje L101. Fonte: Autoria Própria (2022).

## 4.1.5.2 Detalhamento Laje L102

Sendo, as áreas de armadura principal (*As,p*) e secundárias (*As,s*):

As, p = 1,2 2/ As, s = 0,9 2/

Temos, com base na Tabela 1, o número de bitolas (*n*):

n, p = 6 de 
$$
\varphi
$$
 5 mm  
n, s== 6 de  $\varphi$  5 mm

Assim como, o espaçamento entre barras (*s*), respeitando os limites máximos de espaçamento estabelecidos pela NBR 6118 (2014):

$$
S, p = 16 \, \text{cm}
$$

Sendo assim, a disposição e espaçamento das armaduras é como apresentada na Figura 32.

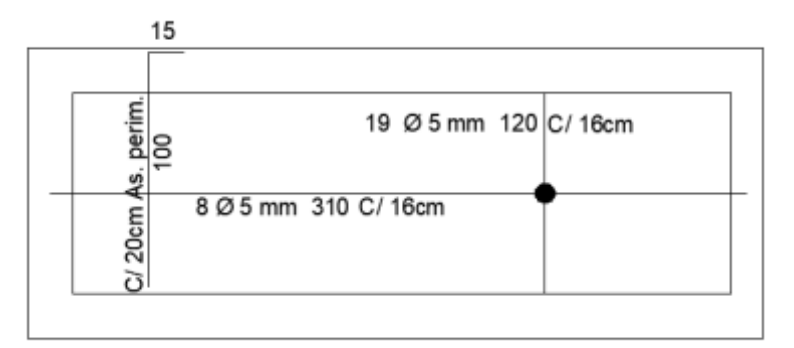

Figura 32: Detalhamento das armaduras da laje L102. Fonte: Autoria Própria (2022).

4.1.5.3 Detalhamento Laje L105

Sendo, as áreas de armadura para os eixo X e Y:

Asx+=  $1,35$  cm<sup>2</sup>/m Asx–=  $1,51 \, \text{cm}^2/\text{m}$ Asy+=  $1,35$   $cm^2/m$ Asy-=  $1,35$  cm<sup>2</sup>/m

Temos, com base a Tabela 1, o número de bitolas (*n*):

 $nx+=7$  de  $\varphi$  5 mm nx−= 8 de  $\varphi$  5 mm ny+= 7 de  $\varphi$  5 mm ny−= 7 de  $\varphi$  5 mm

Assim como, o espaçamento entre barras (*s*), respeitando os limites máximos de espaçamento estabelecidos pela NBR 6118 (2014):

 $Sx+= 14$  cm

 $Sx = 12,5$  cm Sy+=  $14 cm$ Sy $-$ = 14 cm

Sendo assim, a disposição e espaçamento das armaduras é como apresentada na Figura 33.

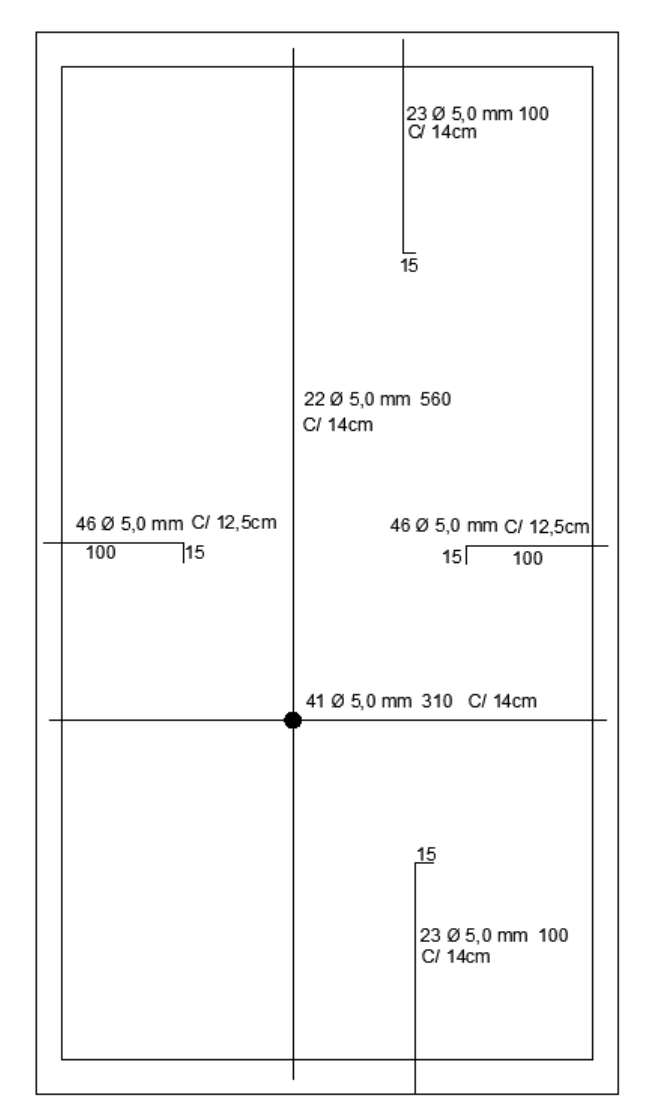

Figura 33: Detalhamento das armaduras da laje L105. Fonte: Autoria Própria (2022).

4.1.5.4 Detalhamento Laje L109

Sendo, as áreas de armadura para os eixo X e Y:

$$
Asx += 1.2 \, \text{cm}^2/\text{m}
$$

$$
Asx == 1,48 cm2/m
$$

$$
Asy += 1,2 cm2/m
$$

$$
Asy += 1,2 cm2/m
$$

Temos, com base a Tabela 1, o número de bitolas (*n*):

 $nx+= 6$  de  $\varphi$  5 mm nx−= 8 de  $\varphi$  5 mm  $ny+= 6$  de  $\varphi$  5 mm ny−= 6 de  $\varphi$  5 mm

Assim como, o espaçamento entre barras (*s*), respeitando os limites máximos de espaçamento estabelecidos pela NBR 6118 (2014):

$$
Sx+=16 \text{ cm}
$$

$$
Sx-=12.5 \text{ cm}
$$

$$
Sy+=16 \text{ cm}
$$

$$
Sy-=16 \text{ cm}
$$

Sendo assim, a disposição e espaçamento das armaduras é como apresentada na Figura 34.

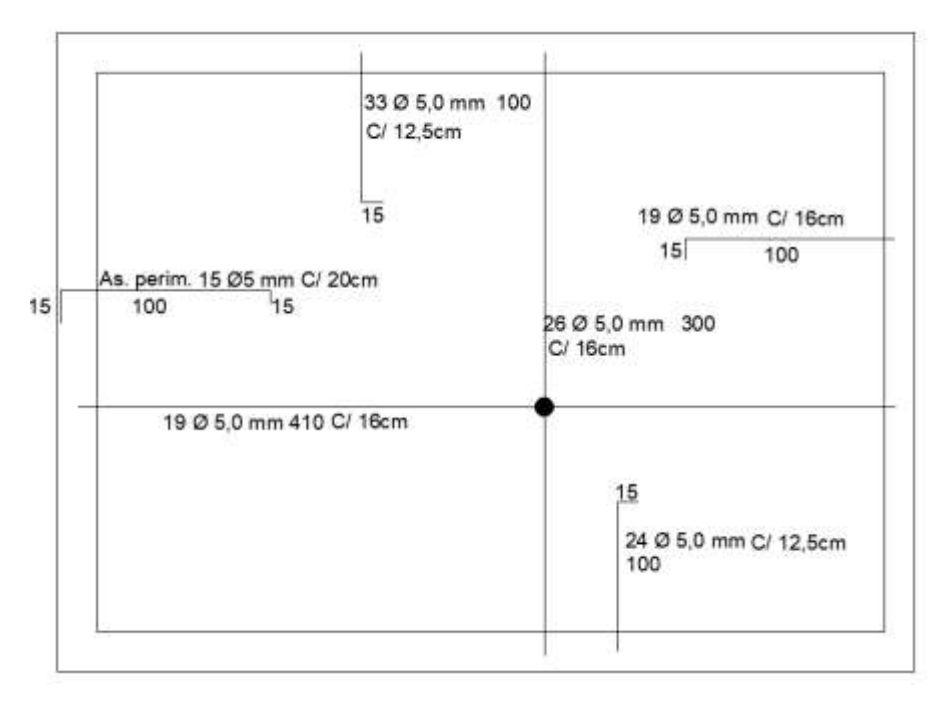

Figura 34: Detalhamento das armaduras da laje L109. Fonte: Autoria Própria (2022).

## 4.2 DIMENSIONAMENTO DAS VIGAS

Seguindo o caminho de descarregamento dos esforços da estrutura, após o dimensionamento e determinação das reações das lajes, é possível identificar os esforços sobre as vigas e realizar o seu dimensionamento. As vigas escolhidas como amostras nos cálculos, fora as vigas V101 e V120. A figura 11 monstra a posição das vigas em estudo.

4.2.1 Pré-Dimensionamento das Seções das Vigas

Os parâmetros iniciais para o pré-dimensionamento das vigas devem ser as determinações de projeto arquitetônico, como por exemplo, largura de paredes, posição das vigas, altura de pé-direito. A partir dessas definições iniciais, deve-se adaptar as dimensões dos elementos a fim de resistirem aos esforços. Para a determinação das dimensões iniciais para o presente projeto, foram utilizadas as relações apresentadas na Figura 35, (válido para vigas de seção retangular e T, com vãos de até 6 m). Importante destacar que as dimensões das vigas respeitaram os valores limites estabelecidos pela NBR 6118 (2014).

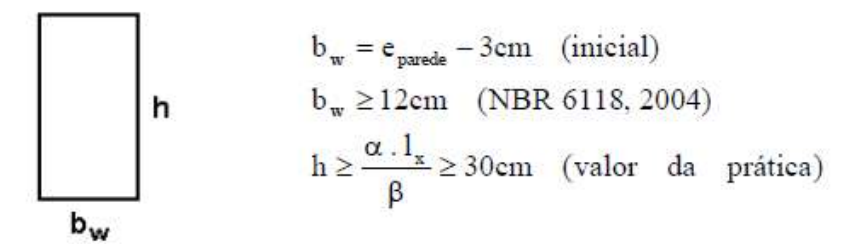

Em que:  $\ell_x$  = vão téorico ou balanço;

 $\boxed{2,4 \Rightarrow \text{para } \text{vão em balanço}}$  $\alpha = \sqrt{1, 0} \Rightarrow$  para vão biapoiado;  $0.8 \Rightarrow$  para vão mono-engastado;  $0.7 \Rightarrow$  para vão bi-engastado.  $\sqrt{8}$   $\Rightarrow$  para, nos casos correntes, não precisar mudar a altura nos cálculos;  $\beta = \sqrt{10}$   $\Rightarrow$  pode dispensar o redimensionamento devido às flechas;  $12 \Rightarrow$  necessita a verificação da flecha; sugere-se o cálculo conjunto com a laje.

#### Figura 35: Parâmetros para o pré-dimensionamento das vigas Fonte: DUMÊT (2008, p. 87).

A Tabela 2 apresenta os parâmetros adotados para as vigas em estudo, assim como, os resultados das dimensões iniciais adotadas. Como decisão de projeto, para melhor atender as necessidades arquitetônicas, a largura das vigas foram definidas como sendo igual as larguras das alvenarias utilizadas, ou seja, para paredes externas 19 cm e para paredes internas 14 cm. Já para a altura foi considerado o valor mínimo de 30 cm e 40 cm para vigas mais críticas, ou seja, vãos e carregamentos maiores.

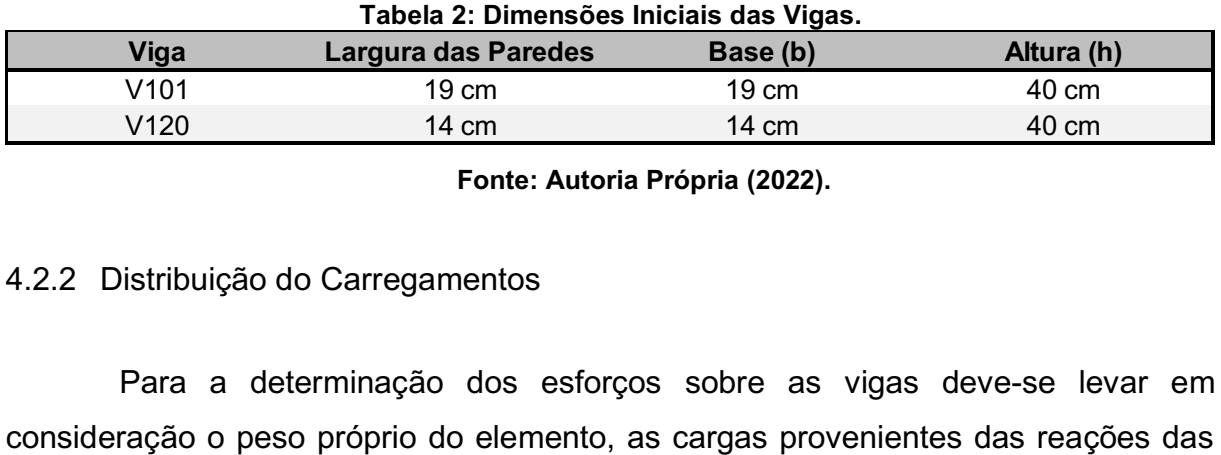

Fonte: Autoria Própria (2022).

## 4.2.2 Distribuição do Carregamentos

Para a determinação dos esforços sobre as vigas deve-se levar em

lajes, possíveis cargas de paredes posicionadas sobre as viga e cargas pontuais (pilares ou vigas apoiadas). Para determinação do peso próprios das vigas e cargas de alvenaria, a NBR 6120 (1980) determina o peso específico para concreto armado (25 kN/m<sup>3</sup>) e alvenaria para blocos furados (13 kN/m<sup>3</sup>).

## 4.2.2.1 Viga V101

A viga V101 possui dois trechos, como mostrado na Figura 36, sendo que o primeiro recebe esforços da laje L101 e o segundo da L102.

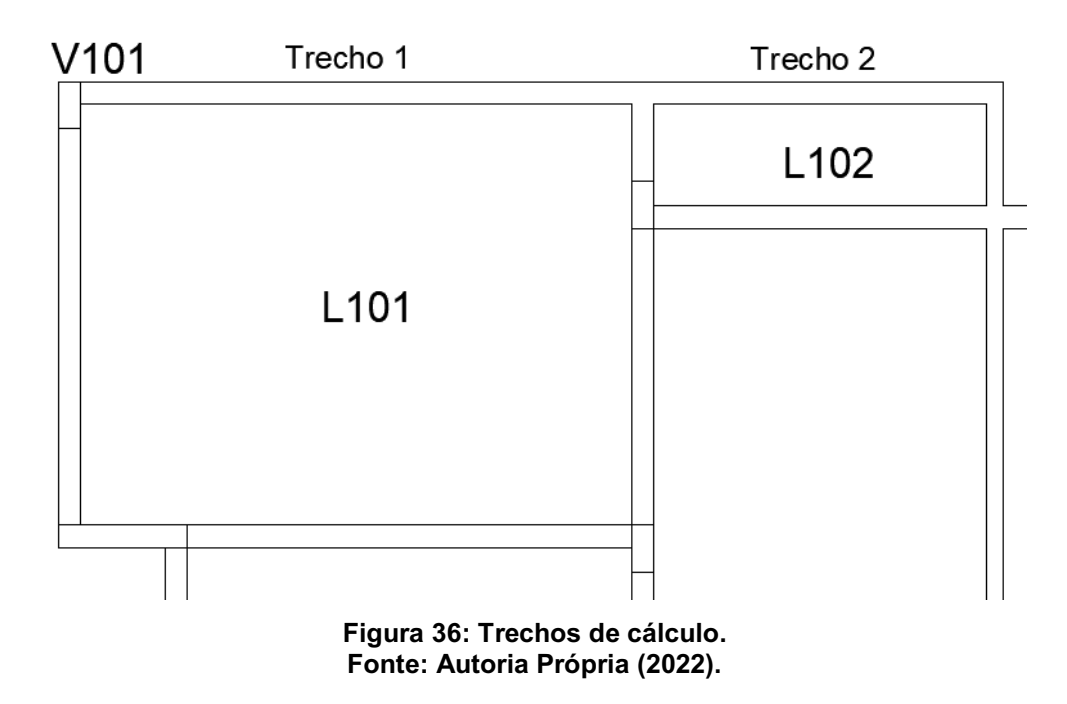

a) Peso próprio do elemento.

$$
Pp = b * h * \gamma c \tag{47}
$$

Pp: Peso próprio linear da viga;

- : Base da viga;
- h: Altura da viga;
- $\gamma c$ : Peso específico do concreto armado.

Dessa forma, sendo:

$$
b=0.19\ m
$$

$$
h = 0,40 m
$$

$$
\gamma c = 25 kN/m^3
$$

Temos:

$$
Pp = 0.19 * 0.40 * 25
$$

$$
Pp = 1.9 \text{ kN/m}
$$

b) Cargas nas lajes.

Trecho 1:

$$
R1 = 6.72 \text{ kN/m}
$$

Trecho 2:

$$
R2 = 2.63 \text{ kN/m}
$$

c) Peso de alvenaria:

Para o trecho 1, sendo:

$$
b = 0.19 m
$$

$$
h = 2.8 m
$$

$$
\gamma c = 13 kN/m^3
$$

Temos:

$$
Pa = b * h * \gamma c
$$
 (48)  

$$
Pa = 0.19 * 2.8 * 13
$$
  

$$
Pa = 6.92 \text{ kN/m}
$$

Para o trecho 2, sendo:

$$
b = 0,19 m
$$

$$
h = 1,1 m
$$

$$
\gamma c = 13 kN/m^3
$$

Temos:

$$
Pa = 0.19 * 1.1 * 13
$$

$$
Pa = 2.72 \text{ kN/m}
$$

d) Carga Total

Trecho 1:

$$
Pt = \text{Pp} + \text{R1} + Pa \tag{49}
$$

$$
Pt = 1.9 + 6.72 + 6.92
$$
  
Pt = 15.6 kN/m

Trecho 2:

$$
Pt = 1.9 + 2.63 + 2.72
$$
  

$$
Pt = 7.25 kN/m
$$

A Figura 37 ilustra o resultado da distribuição de cargas na viga.

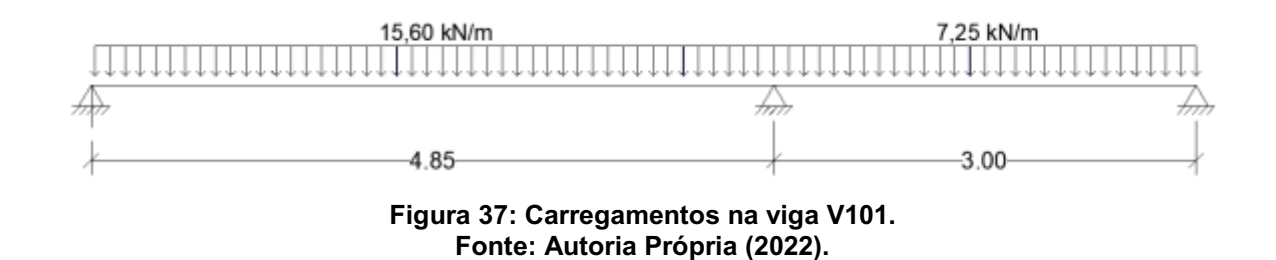

# 4.2.2.2 Viga V120

A viga V120 possui seis trechos, no entanto, por se tratar de uma viga com características e esforços simétricos, para fim de cálculo, serão considerados apenas três trechos, como ilustrado na Figura 38.

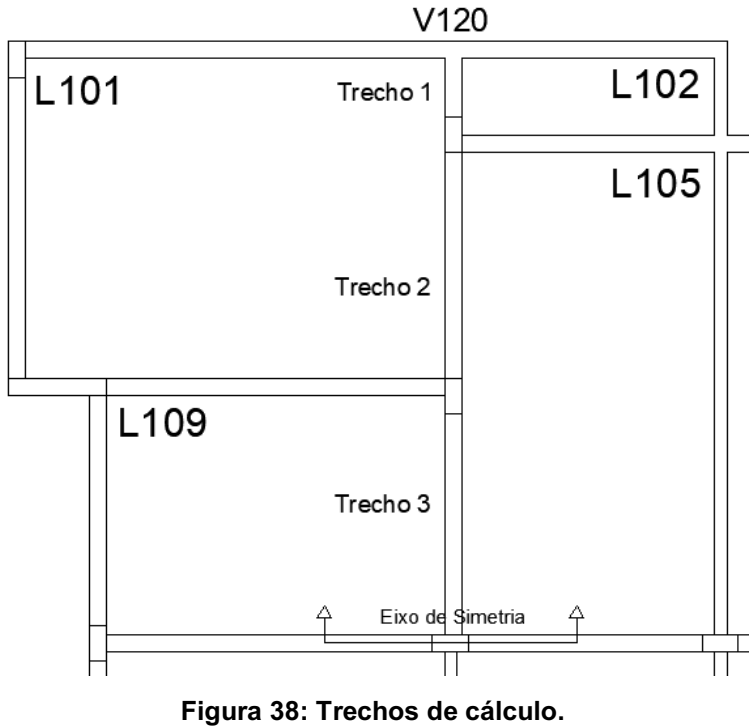

Fonte: Autoria Própria (2022).

a) Peso próprio do elemento.

Sendo:

$$
b = 0.14 m
$$

$$
h = 0.40 m
$$

$$
\gamma c = 25 kN/m^3
$$

Temos:

$$
Pp = 0.14 * 0.40 * 25
$$

$$
Pp = 1.4 \text{ kN/m}
$$

b) Cargas nas lajes.

Trecho 1:

$$
R1 = 6.71 \text{ kN/m}
$$

Trecho 2:

Trecho 3:

 $R2 = 8,55$  kN/m

 $R2 = 12,41$  kN/m

c) Peso de alvenaria:

Para os trechos 1, 2 e 3, sendo:

$$
b = 0.14 m
$$

$$
h = 2.8 m
$$

$$
\gamma c = 13 kN/m^3
$$

Temos:

$$
Pa = 0.14 * 2.8 * 13
$$

$$
Pa = 5.10 \text{ kN/m}
$$

d) Carga Total

Trecho 1:

$$
Pt = 1.4 + 6.71 + 5.1
$$
  
Pt = 13.3 kN/m

Trecho 2:

$$
Pt = 1.4 + 12.41 + 5.1
$$
  
Pt = 19.0 kN/m

Trecho 3:

$$
Pt = 1.4 + 8.55 + 5.1
$$
  
Pt = 15.2 kN/m

e) Cargas pontuais: além das cargas uniformemente distribuídas, há uma carga pontual proveniente da reação da viga V101, no valor de 66,4 kN.

A Figura 39 ilustra o resultado da distribuição de cargas na viga.

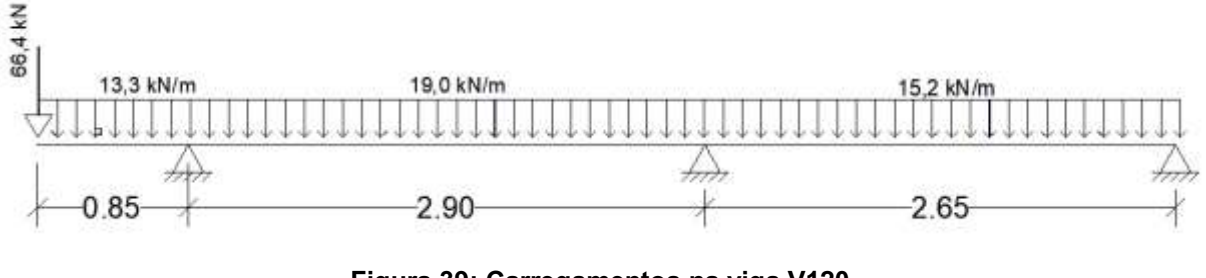

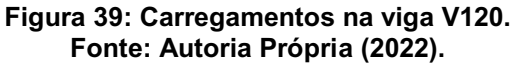

4.2.3 Esforços internos

Para a realização do cálculo dos esforços internos das vigas, foi utilizado a ferramenta Ftool versão 2018.

# 4.2.3.1 Viga V101

As Figuras 40 e 41, mostram, respectivamente, o diagrama de força cortante e diagrama de momento fletor para a viga V101.

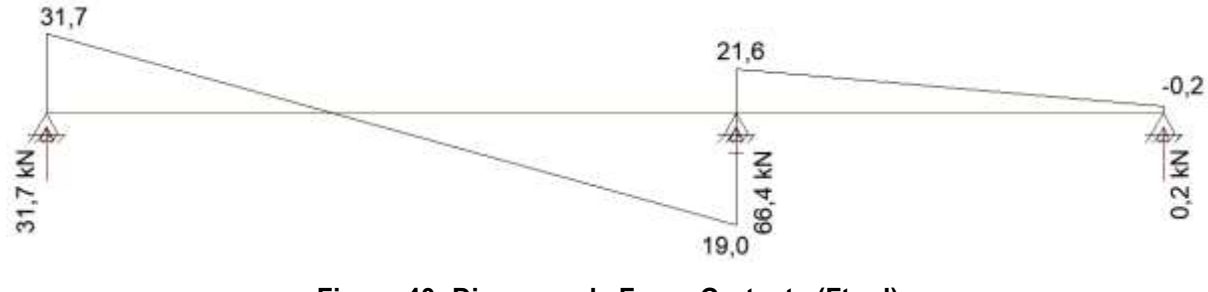

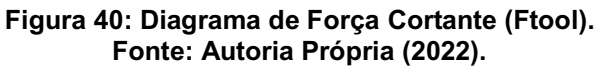

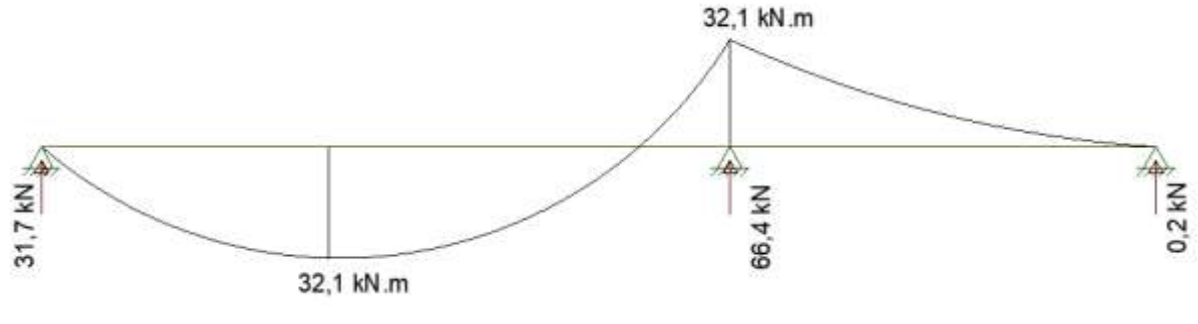

105

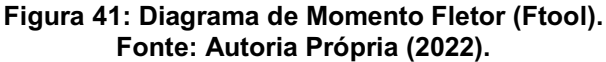

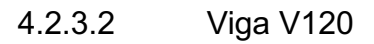

As Figuras 42 e 43, mostram, respectivamente, o diagrama de força cortante e diagrama de momento fletor para a viga V120.

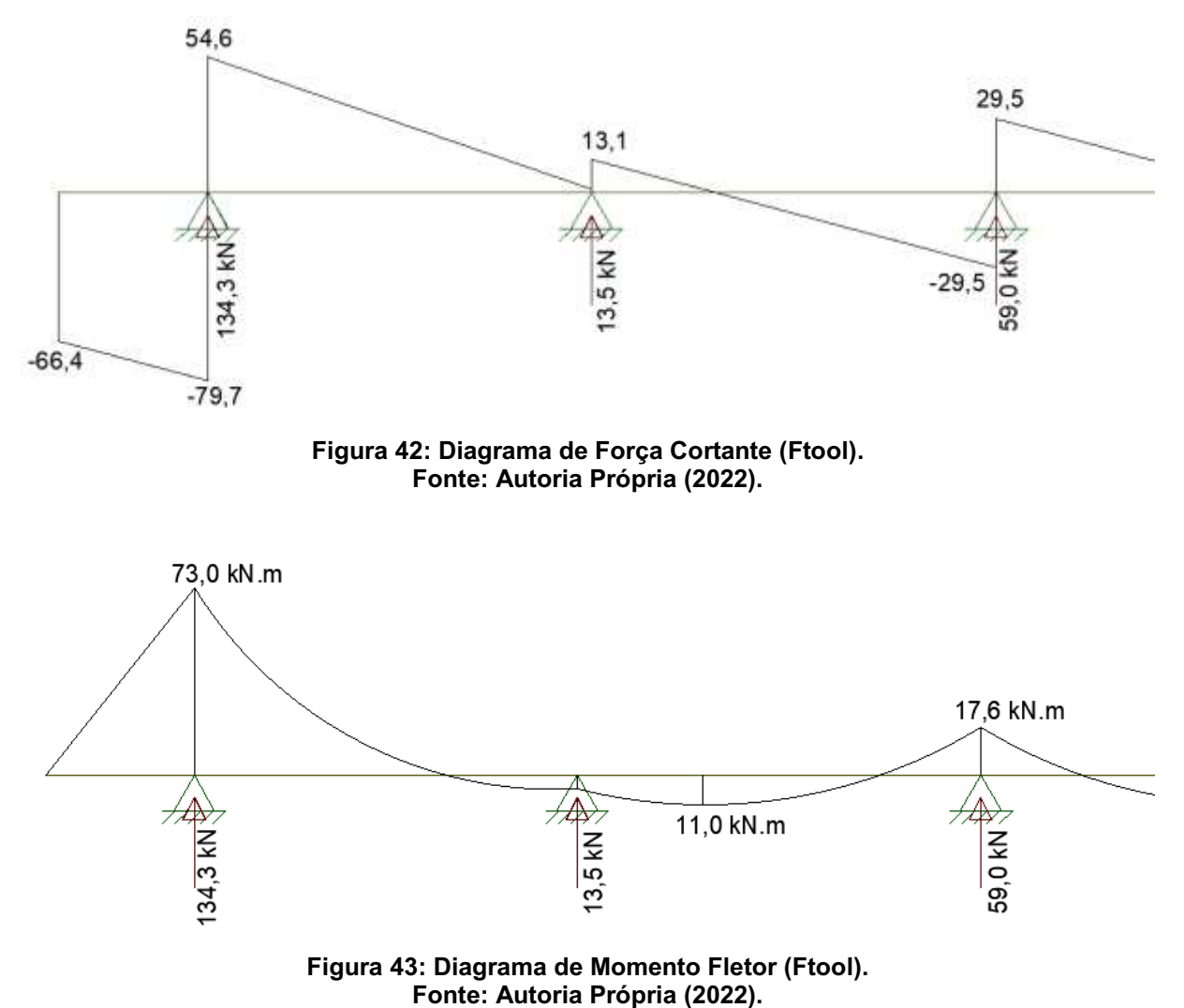
#### 4.2.4 Dimensionamento das Armaduras

Após os cálculos para a identificação dos esforços internos, se inicia a etapa para o dimensionamento das armaduras que irão resistir aos esforços de flexão, com as armadura positivas e negativas, e esforços cortante com as armadura transversais.

## 4.2.4.1 Armaduras de Flexão

Assim como no dimensionamento das armaduras das lajes, as armaduras de flexão das vigas serão dimensionadas, para o Estado Limite Ultimo (ELU), através do método da Tabela Tipo K (já demonstrada na Figura 22).

Além disso, a NBR 6118 (2014) determina valores mínimos para área de armaduras, com base nas dimensões da seção do elemento estrutural. As relações para o cálculo das armaduras mínimas foram apresentadas nas equações (37) e (38), assim como, os parâmetros determinados pela NBR 6118 (2014) para esse cálculo, apresentada na Figura 23.

Uma variante no cálculo das áreas das armaduras, é a necessidade da utilização de armaduras em mais de uma camada. Isso se dá quando os esforços solicitantes são tais que uma linha de armaduras não é suficiente para resistir aos esforços e, ao mesmo tempo, respeitando os espaçamentos mínimos exigidos pela NBR 6118 (2014). Para essas situações, há duas variantes, a primeira é o cálculo da altura de cálculo da viga (d), como mostrado na Figura 44, além dos parâmetros de espaçamentos definidos pela NBR 6118 (2014), como mostrado nas Equações (47) e (48).

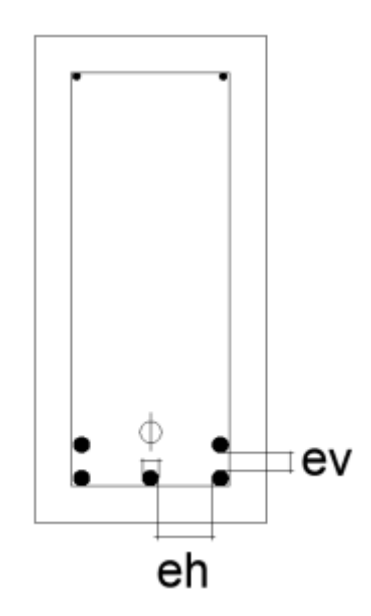

Figura 44: Esquema de armaduras em duas camadas. Fonte: Autoria Própria (2022).

Dessa forma, a NBR 6118 (2014) determina os parâmetros para o cálculo dos espaçamentos mínimos.

Espaçamentos horizontais:

$$
\begin{cases}\n2 \text{ cm} \\
\varphi \\
1,2 \text{ dm\'ax}\n\end{cases}
$$
\n(50)

Espaçamentos verticais:

$$
2 \text{ cm} \qquad (51)
$$
  
 
$$
0,5 \, dm \, \acute{a}x
$$

Sendo que:

ᵠ: diâmetro da barra de aço;

 $dm\acute{a}x$ : diâmetro máximo do agregado utilizado no concreto.

{

Para o presente projeto, como já informado em seções anteriores, foi adotado o concreto CP30 (Resistência a compressão de 30 Mpa) e, como decisão de projeto, o tipo de aço utilizado foi o CA-50.

4.2.4.1.1 Viga V101

O cálculo das armaduras positivas e negativas será realizado para as seções de momento fletor mais crítico. Para o cálculo de *kc* foi utilizado a Equação (43) e para o cálculo de *As* a Equação (44).

Sendo:

$$
bw = 19 \text{ cm}
$$

$$
d = 37 \text{ cm}
$$

$$
Msd1 = 32,1 \text{ kN/m}
$$

$$
Msd2 = 32,1 \text{ kN/m}
$$

Seção 1:

$$
Kc = \frac{bw * d^{2}}{Msd1}
$$

$$
Kc = \frac{19 * 37^{2}}{1.4 * 3210}
$$

$$
Kc = 5.79 cm^{2}/kN
$$

Seção 2:

$$
Kc = \frac{bw * d^2}{Msd2}
$$

$$
Kc = \frac{19 * 37^2}{1.4 * 3210}
$$

$$
Kc = 5.79 cm^2/kN
$$

Para o valor de entrada *kc* na Tabela Tipo K, temos o valor *ks* correspondente, neste caso válido para as seções 1 e 2:

$$
Ks = 0.024 \text{ cm}^2/\text{kN}
$$

Dessa maneira, a área de aço para as seções 1 e 2 é:

$$
As = \frac{Msd * Ks}{d}
$$

$$
As = \frac{1,4 * 3210 * 0,024}{37}
$$

$$
As = 2,92 \text{ cm}^2
$$

Verificação da armadura mínima:

$$
\rho s = \frac{2,92}{40 \times 19}
$$

$$
\rho s = 0,0039
$$

Valor para ρs de entrada mínimo é 0,00150, portanto, área mínima é:

$$
As = 0,0015 * 40 * 19
$$

$$
As = 1,14 \, cm^2
$$

Dessa forma, como a área de armadura calculada é maior que a mínima exigida pela NBR 6118 (2014), o valor adotado é o valor de cálculo*.*

4.2.4.1.2 Viga V120

Assim como para a viga V101, o cálculo das armaduras positivas e negativas será realizado para as seções de momento fletor mais crítico. Para o cálculo de *kc* foi utilizado a Equação (43) e para o cálculo de *As* a Equação (44).

Para a seção 1, devido ao alto valor de momento fletor, será utilizado armadura em duas camadas. Sendo assim:

$$
bw = 14 \, \text{cm}
$$
\n
$$
d = 35 \, \text{cm}
$$
\n
$$
Msd1 = 73.0 \, \text{kN/m}
$$

Temos:

$$
Kc = \frac{bw \times d^2}{Msd1}
$$

$$
Kc = \frac{14 \times 35^2}{1.4 \times 7300}
$$

$$
Kc = 1.68 \text{ cm}^2/\text{kN}
$$

Para as demais seções será utilizado armaduras em uma única camada. Dessa forma, sendo:

$$
bw = 14 \, \text{cm}
$$
\n
$$
d = 37 \, \text{cm}
$$
\n
$$
Msd2 = 11.0 \, \text{kN/m}
$$
\n
$$
Msd3 = 17.6 \, \text{kN/m}
$$

Seção 2:

$$
Kc = \frac{bw * d^2}{Msd2}
$$

$$
Kc = \frac{14 * 37^2}{1.4 * 1100}
$$

$$
Kc = 12.45 \text{ cm}^2/\text{kN}
$$

Seção 3:

$$
Kc = \frac{bw * d^2}{Msd3}
$$

$$
Kc = \frac{14 * 37^2}{1.4 * 17.6}
$$

$$
Kc = 7.78 cm^2/kN
$$

Para o valor de entrada *kc* na Tabela Tipo K, temos o valor *ks* correspondente: Seção 1:

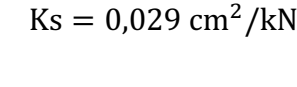

Seção 2:

 $Ks = 0.024$  cm<sup>2</sup>/kN

Seção 3:

$$
Ks = 0.024 \text{ cm}^2/\text{kN}
$$

Dessa maneira, as áreas de aço são: Seção 1:

$$
As = \frac{Msd * Ks}{d}
$$

$$
As = \frac{1.4 * 7300 * 0.029}{35}
$$

$$
As = 8.5 cm2
$$

Seção 2:

$$
As = \frac{1.4 * 1100 * 0.024}{37}
$$
  
As = 1.0 cm<sup>2</sup>

Seção 3:

$$
As = \frac{1.4 * 1760 * 0.024}{37}
$$
  
As = 1.6 cm<sup>2</sup>

Verificação da armadura mínima:

Seção 1:

$$
\rho s = \frac{8.5}{40 \times 14}
$$

$$
\rho s = 0.015
$$

Seção 2:

$$
\rho s = \frac{1}{40 \times 14}
$$

$$
\rho s = 0.0018
$$

Seção 3:

$$
\rho s = \frac{1,6}{40 \times 14}
$$

$$
\rho s = 0,0029
$$

Valor para ρs de entrada mínimo é 0,00150, portanto, área mínima é:

$$
As = 0,0015 * 40 * 14
$$

$$
As = 0,84 cm2
$$

Dessa forma, como as áreas de armadura calculadas são maiores que a mínima exigida pela NBR 6118 (2014), o valor adotado é o valor de cálculo*.*

# 4.2.4.2 Armaduras de Cisalhamento

Para a realização do dimensionamento das armaduras transversais, será utilizado o modelo de cálculo I apresentado pela NBR 6118 (2014). As etapas de dimensionamento, segundo esse método, são:

a) Verificação da compressão diagonal

$$
V R d2 = 0.27 * \alpha v2 * f c d * b w * d \tag{52}
$$

Tal que:

$$
\alpha v^2 = 1 - \frac{fck}{250} \tag{53}
$$

b) Cálculo da armadura transversal (para flexão simples)

$$
V R d3 = Vc0 + Vsw \tag{54}
$$

Tal que:

$$
Vsw = \frac{Asw}{s} * 0.9d * f ywd (sen \alpha + cos \alpha)
$$

$$
Vc0 = 0.6f ctd * bw * d
$$

Onde:

bw: Largura da base da viga;

d: Altura útil da seção;

: Espaçamento entre armaduras transversais;

f vwd: Tensão na armadura transversal;

 $\alpha$ : Ângulo de inclinação da armadura transversal (neste projeto igual a 90°);

- d: Altura útil da seção;
- c) A NBR 6118 (2014) também determina o cálculo para armaduras transversais mínimas, através da Equação (52).

$$
\rho s w = \frac{Asw}{bw * s} \ge 0.2 \frac{fctm}{f ywk} \tag{55}
$$

d) A NBR 6118 (2014) determina os parâmetros para o cálculos do espaçamento máximo entre estribos, como apresentado na Equação (53).

$$
7 \text{ cm} \le s \le \begin{cases} Se\ Vd \le 0.67VRd: Sm\acute{a}x = 0.6d \le 30cm \\ Se\ Vd > 0.67VRd: Sm\acute{a}x = 0.3d \le 20cm \end{cases} \tag{56}
$$

## 4.2.4.2.1 Viga V101

Como decisão de cálculo, será realizado o dimensionamento da armadura transversal para o valor maior de cortante.

Verificação da compressão diagonal:

$$
\alpha v^2 = 1 - \frac{f c k}{250}
$$

$$
\alpha v2 = 1 - \frac{30}{250}
$$

$$
\alpha v2 = 0.88
$$

Logo:

$$
VRd2 = 0.27 * \alpha v2 * fcd * bw * d
$$
  

$$
VRd2 = 0.27 * 0.88 * 21429 * 0.19 * 0.37
$$
  

$$
VRd2 = 357.94
$$

Cálculo da armadura transversal (para flexão simples)

$$
Vc = Vc0 = 0,6fctd * bw * d
$$
  
\n
$$
Vc = 0,6 * 1450 * 0,19 * 0,37
$$
  
\n
$$
Vc = 61,16 kN
$$
  
\n
$$
Vsw = Vcd - Vco
$$
  
\n
$$
Vsw = (1,4 * 44,8) - 61,16
$$
  
\n
$$
Vsw = 1,5
$$

Como o valor de Vsw é muito próximo de zero, pode-se adotar armadura mínima. Logo:

$$
Asw, min = 0,12 * 19
$$
  

$$
Asw, min = 2,28 cm2
$$

Por fim, o espaçamento entre os estribos é determinado por:

$$
7 \text{ cm} \le s \le 0, 6d \le 30 \text{ cm}
$$

$$
7 \text{ cm} \le s \le (0.6 * 37 \le 30 \text{ cm})
$$

$$
s \le 22, 2 \text{ cm}
$$

4.2.4.2.2 Viga V120

Assim como para a viga V101, será realizado o dimensionamento da armadura transversal para o valor maior de cortante.

Verificação da compressão diagonal:

$$
\alpha v2 = 1 - \frac{fck}{250}
$$

$$
\alpha v2 = 1 - \frac{30}{250}
$$

$$
\alpha v2 = 0.88
$$

Logo:

$$
V R d2 = 0.27 * \alpha v2 * f c d * b w * d
$$
  

$$
V R d2 = 0.27 * 0.88 * 21429 * 0.14 * 0.37
$$
  

$$
V R d2 = 263.74
$$

Cálculo da armadura transversal (para flexão simples):

$$
Vc = Vc0 = 0.6fctd * bw * d
$$

$$
Vc = 0.6 * 1450 * 0.14 * 0.37
$$

$$
Vc = 45.1 kN
$$

Logo:

$$
Vsw = Vcd - Vc
$$

$$
Vsw = (1,4 * 79,7) - 45,1
$$

$$
Vsw = 66,5
$$

Logo:

$$
Asw = \frac{66,5}{0,9*0,37*43,5}
$$

$$
Asw = 4,9 \, \text{cm}^2
$$

Verificando armadura mínima:

$$
Asw, min = 0,12 * 14
$$

$$
Asw, min = 1,68 cm2
$$

Sendo assim, como a armadura calculada é maior que a mínima, a área de armadura adotada é a calculada.

Por fim, o espaçamento entre os estribos é determinado por:

$$
7 \text{ cm} \le s \le 0, 6d \le 30 \text{ cm}
$$

$$
7 \text{ cm} \le s \le (0.6 * 37 \le 30 \text{ cm})
$$

$$
s \le 22.2 \text{ cm}
$$

#### 4.2.5 Detalhamento das Armaduras

Para a determinação da quantidade e bitola das armaduras longitudinais foi utilizado a mesma tabela usada para a determinação das armaduras das lajes, apresentado na Figura 22. Além disso, para as viga é necessário o cálculo das armaduras de ancoragem (armadura que garante a ligação da viga com o elementos como pilares ou outras vigas) e decalagem (armadura que garante a aderência da armadura fora da regiões de esforços crítico). A NBR 6118 (2014) determina os parâmetros para a determinação do comprimento de ancoragem das vigas, como mostrado nas Equação 57.

$$
lb = \frac{\varphi * f y d}{4fbd} \tag{57}
$$

Onde:

: Comprimento de ancoragem;

 $\varphi$ : Diâmetro da barra de aço;

 $fyd$ : Tensão de escoamento do aço

Assim como:

$$
fbd = n1 * n2 * n3 * fctd \tag{58}
$$

Onde:

 $n1: 2,25$  para barras nervuradas;

 $n2$ : 1,0 para região de boa aderência e 0,7 para má aderência;

3: 1,0 para diâmetros até 32 mm;

fctd: Resistência do concreto.

# 4.2.5.1 Viga V101

Sendo, as áreas de armadura longitudinais para os trechos 1 e 2:

As, 
$$
1 = 2.92 \, \text{cm}^2
$$
\nAs,  $2 = 2.92 \, \text{cm}^2$ 

Temos, com base a Tabela 1, o número de bitolas (*n*):

n, 
$$
1 = 4 \text{ de } \varphi \text{ 10 } \text{mm}
$$
  
n,  $2 = 4 \text{ de } \varphi \text{ 10 } \text{mm}$ 

Por fim, o comprimento de ancoragem para as armaduras longitudinais é:

$$
fbd = 2,25 * 1,0 * 1,0 * 0,145
$$

$$
fbd = 0,33
$$

Dessa forma:

$$
lb = \frac{1,0 * 43,5}{4 * 0,33}
$$

$$
lb = 33,0 \text{ cm}
$$

Sendo assim, a disposição das armaduras é como apresentada nas Figuras 45 e 46.

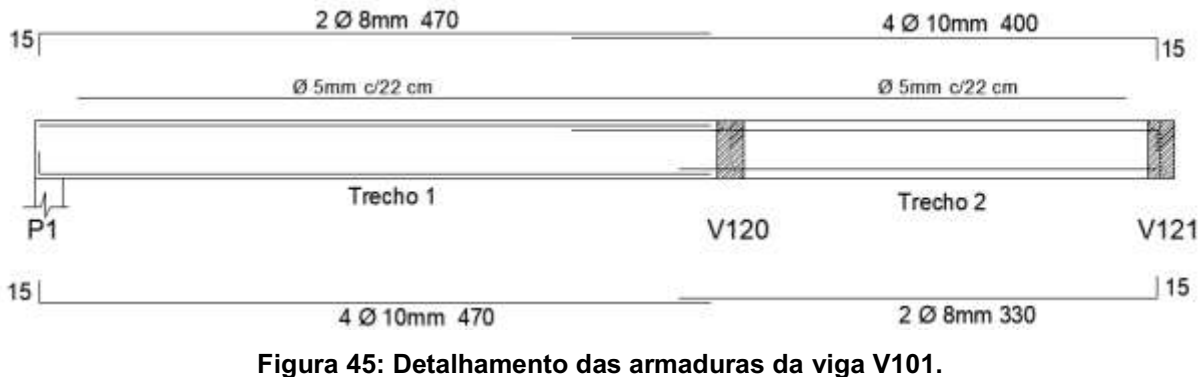

Fonte: Autoria Própria (2022).

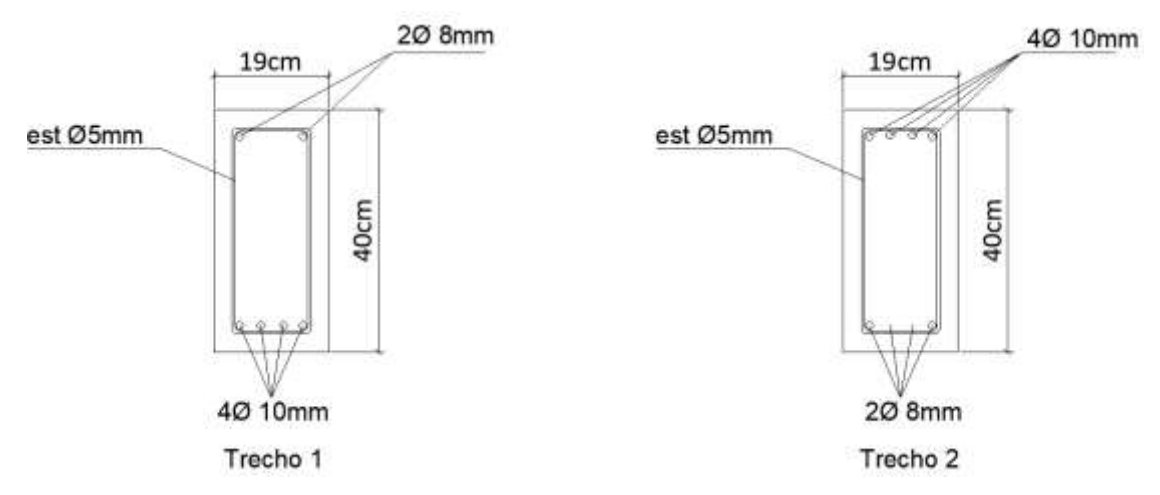

Figura 46: Detalhamento das armaduras nas seções da viga V101. Fonte: Autoria Própria (2022).

4.2.5.2 Viga V120

e 48.

Sendo, as áreas de armadura longitudinais para as seções 1, 2 e 3:

As, 
$$
1 = 8.5 \, \text{cm}^2
$$
\n\nAs,  $2 = 1.0 \, \text{cm}^2$ \n\nAs,  $3 = 1.6 \, \text{cm}^2$ 

Temos, com base a Tabela 1, o número de bitolas (*n*):

 $n, 1 = 5$  de  $\varphi$  16 mm  $n, 2 = 2$  de  $\varphi$  10 mm  $n, 3 = 2$  de  $\varphi$  10 mm

Sendo assim, a disposição das armaduras é como apresentada nas Figura 47

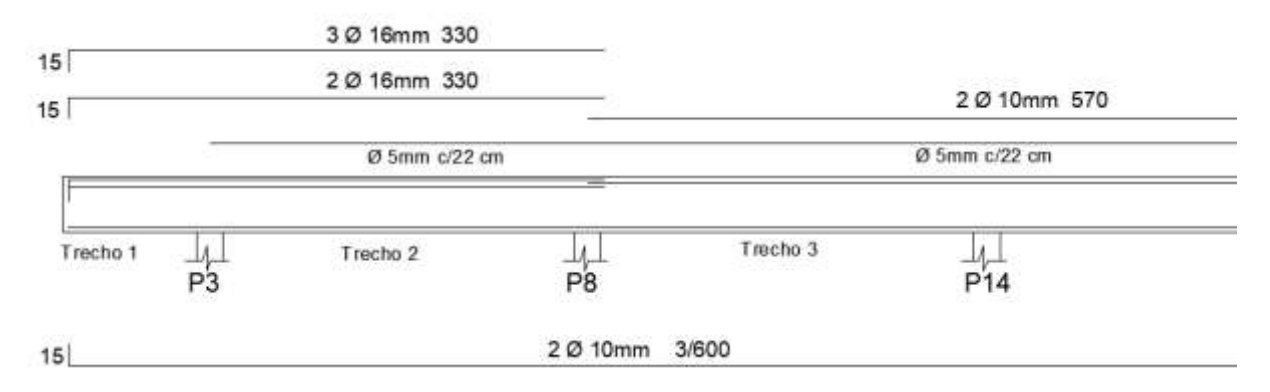

Figura 47: Detalhamento das armaduras da viga V120. Fonte: Autoria Própria (2022).

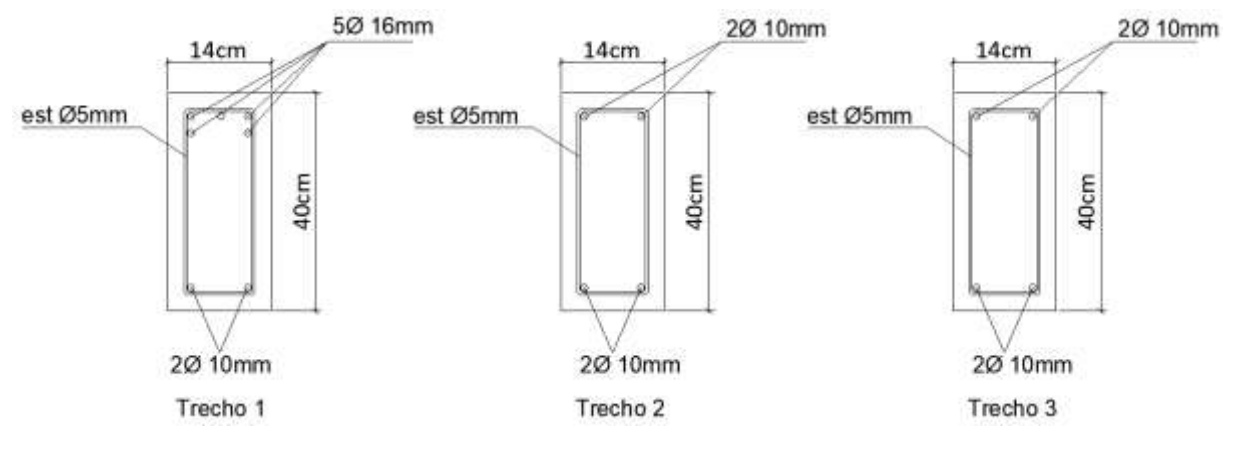

Figura 48: Detalhamento das armaduras nas seções da viga V120. Fonte: Autoria Própria (2022).

Por fim, o comprimento de ancoragem para as armaduras longitudinais é:

$$
fbd = 2,25 * 1,0 * 1,0 * 0,145
$$

$$
fbd = 0,33
$$

Dessa forma, para φ16 mm, temos:

$$
lb = \frac{1,6 * 43,5}{4 * 0,33}
$$

$$
lb = 52,7 \text{ cm}
$$

Assim como, para φ10 mm, temos:

$$
lb = \frac{1,0 * 43,5}{4 * 0,33}
$$

$$
lb = 33,0 \text{ cm}
$$

## 4.3 DIMENSIONAMENTO DOS PILARES

Por fim, após o dimensionamento das lajes e vigas é possível calcular os carregamentos sobre os pilares e realizar o dimensionamento. Para o estudo foi escolhido os pilares P1 e P14 (como ilustrado na Figura 22), ambos localizados no primeiro pavimento.

#### 4.3.1 Pré-Dimensionamento das Seções dos Pilares

Para o pré-dimensionamento dos pilares foi utilizado o Método das Áreas de Influência. Como descrito por DUMET (2008), o método consiste no levantamento dos carregamentos em cada pavimento e a distribuição sobre os pilares, com base na área de influências de cada pilar. Além, das cargas provenientes das áreas de influência do pilar, outro fator importante para a definição das dimensões dos pilares são as espessuras das paredes e vigas. Apesar de ser um método aproximado e não definitivo, os resultados são importantes para a obtenção de dimensões iniciais para os pilares, para posterior determinação das medidas reais.

A Figura 49 ilustra a maneira que é feita a distribuição das áreas de influências dos pilares para a realização do prédimensionamento. Para cada área de influência dos pilares estima-se um carregamento, que será descarregado no pilar. Importante destacar que as dimensões dos pilares também foram respeitam os valores limites estabelecidos pela NBR 6118 (2014).

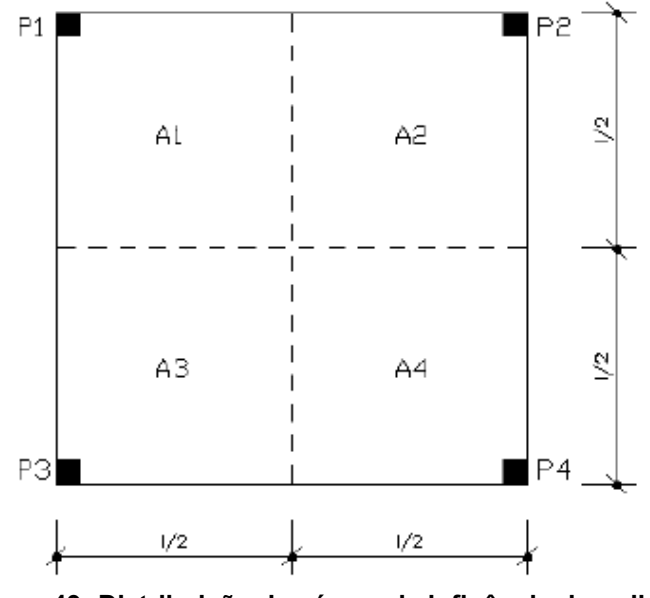

Figura 49: Distribuição das áreas de influência dos pilares Fonte: DUMÊT (2008, p. 85).

A Tabela 3 apresenta os resultados das dimensões iniciais adotadas para os pilares do edifício em estudo.

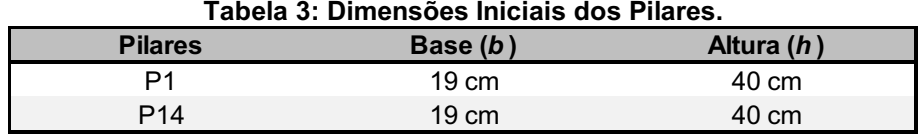

Fonte: Autoria Própria (2022).

# 4.3.2 Carregamentos

A determinação dos carregamentos dos pilares foi feita através da somas de todos os esforços referentes aos pavimentos acima do elemento, conforme área de influência de cada pilar. Dessa forma, a Tabela 4, apresenta os valores de esforços para os pilares em estudos, provenientes de cada pavimento e o valor total sobre cada um.

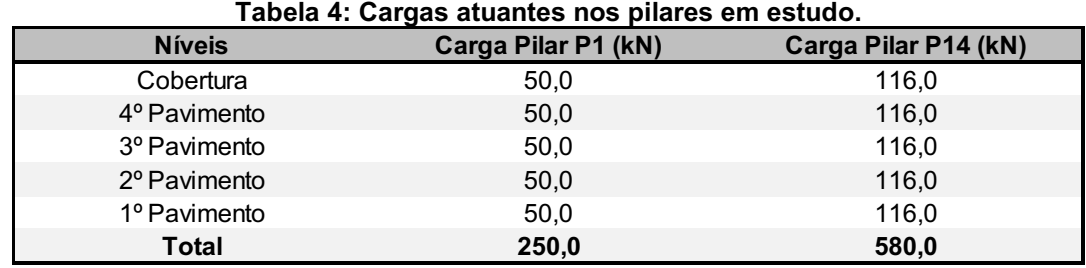

Fonte: Autoria Própria (2022).

#### 4.3.3 Esforços internos

Como descrito pela NBR 6118 (2014), pilares são elementos estruturais que recebem, predominantemente, esforços de compressão, mas, que também estão submetidos a esforços de flexão, provenientes de carregamentos excêntricos. Para o presente projeto, foram escolhidos dois pilares para estudo com peculiaridades diferentes, ou seja, um pilar de centro (P14), onde as cargas são aplicadas no centro do pilar e sem efeitos de excentricidade, além de um pilar de canto (P1), que sofre esforços provenientes de carregamentos excêntricos nas duas direções.

## 4.3.3.1 Flexão Simples

Considera-se, como destacado na NBR 6118 (2014), pilares submetidos ao esforço de flexão simples, aqueles cujas cargas de compressão (Nd) são aplicadas no centro geométrico (CG) da sua seção transversal, como ilustrado na Figura 50.

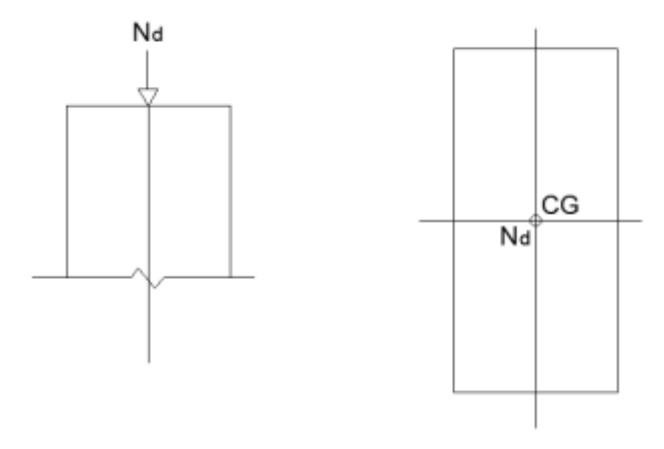

Figura 50: Esquema de aplicação de carga **–** Flexão Simples. Fonte: Autoria Própria (2022).

## 4.3.3.2 Flexão Composta

Como destacado na NBR 6118 (2014), pilares sob efeito de flexão composta são aqueles cujas cargas de compressão (Nd) são aplicadas fora do seu centro de geométrico (CG) e, por conta disso, são submetidos a esforços conjuntos de força normal e momento fletor. A NBR 6118 (2014) classifica a flexão composta em dois tipos, a normal, onde há excentricidade em apenas uma direção, e a oblíqua, onde há

excentricidade nas duas direções. A Figura 51, mostra o esquema de uma seção transversal de pilar sob efeito de compressão composta oblíqua.

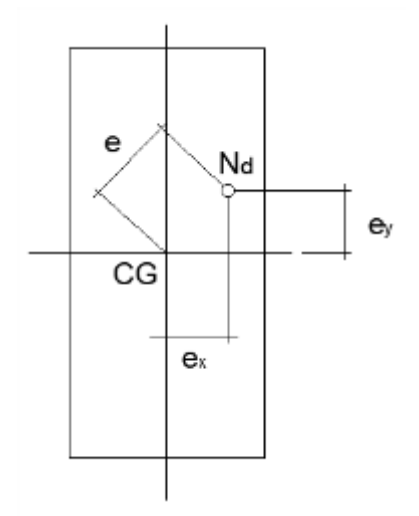

Figura 51: Esquema de aplicação de carga **–** Flexão Composta Oblíqua. Fonte: Autoria Própria (2022).

4.3.3.3 Pilar P1

Para a realização do cálculo dos esforço interno foi utilizado o método pilar padrão FUSCO (1981). Primeiro passo para o dimensionamento é fazer o levantamento dos esforços aplicados sobre os pilares, ou seja, esforços normais e momentos fletores. Importante destacar que, apesar das vigas apoiadas sobre o pilar P1 terem sido calculadas considerando apoios não engastados, foi considerado a aplicação de momentos fletores paras as duas direções, gerado pela armadura de ancoragem utilizadas nas vigas que se apoiam no pilar P1 (duas armaduras de 8 mm de diâmetro).

Sendo assim, temos:

$$
Nk = 250 kN
$$
  
 
$$
Mkx = 1129 kNcm
$$
  
 
$$
Mky = 1129 kNcm
$$
  
 
$$
le = 2,88 m
$$
  
 
$$
hx = 40 cm
$$
  
 
$$
hy = 19 cm
$$

Onde:

: Força normal atuante o pilar;

Mk: Momento fletor;

le: Altura de flambagem do pilar;

h: Dimensões da seção transversal do pilar;

Como determinado pela NBR 6118 (2014), deve-se aplicar os coeficientes de segurança para majorar os esforços atuantes.

$$
Nd = \gamma n * \gamma f * Nk \tag{60}
$$

$$
Md = \gamma n * \gamma f * Mk \tag{61}
$$

Onde:

γn: Coeficiente de majoração encontrado em NBR 6118 (2014) item 13.2.3;

γf: Coeficiente de ponderação de ações para ELU determinado pela NBR 6118 (2014).

Dessa forma, temos:

$$
Nd = 1.0 * 1.4 * 250
$$

$$
Nd = 350 kN
$$

Assim como:

$$
Mdx = 1.0 * 1.4 * 1129
$$

$$
Mdx = 1581 \text{ kN. cm}
$$

Assim como:

```
Mdy = 1.0 * 1.4 * 1129Mdy = 1581 kN. cm
```
Em seguida, como parâmetros inicias deve-se realizar o cálculo do índice de esbeltez, como mostrado na Equação (55), que determinará a necessidade ou não das considerações dos efeitos de segunda ordem.

$$
\lambda = \frac{3,46le}{h} \tag{62}
$$

Sendo assim, temos:

$$
\lambda x = \frac{3,46 \times 288}{40}
$$

$$
\lambda x = 24,9
$$

Assim como:

$$
\lambda y = \frac{3,46 \times 288}{19}
$$

$$
\lambda y = 52,4
$$

Dessa forma, por ter índice de esbeltez maior que 30 em relação ao eixo y, a NBR 6118 (2014) determina que é necessário a consideração de efeitos de segunda ordem nos cálculos de momento para esse eixo.

O próximo passo é a determinação do momento fletor mínimo aceitável, segundo a NBR 6118 (2014), apresentado na Equação (56). Sendo assim, temos:

$$
Md, min = Nd * (1.5 + 0.03hx)
$$
 (63)

Dessa forma, temos:

Md, minx =  $350 * (1.5 + 0.03 * 40)$ Md,  $minx = 945$  kN. cm

Assim como:

Md, miny = 
$$
350 * (1.5 + 0.03 * 19)
$$

\nMd, miny =  $724.5$  kN. cm

Dessa forma, considerando que os valores de momento mínimo são menores que os adotado inicialmente, deve-se considerar os valores iniciais.

Como determinado anteriormente, para o eixo y se faz necessário a realização do cálculo dos efeitos de 2ª ordem. Neste caso, o efeito de 2ª ordem consiste na determinação do valor da excentricidade (*ey*). O método utilizado para a realização desses efeitos é o método do pilar-padrão com curvatura aproximada:

$$
v = \frac{Nd}{Ac * fcd} \tag{64}
$$

Com base nisso, se calcula o raio de giração (*r*):

$$
r = \frac{0.005}{hy * (v + 0.5)} \le \frac{0.005}{hy}
$$
 (65)

Logo, o valor da excentricidade é calculado por:

$$
ey = \frac{le^2}{10} * r
$$
\n<sup>(66)</sup>

Sendo assim, temos:

$$
v = \frac{350}{19 * 40 * 2{,}143}
$$

$$
v = 0{,}215
$$

$$
r = \frac{0.005}{19 * (0.215 + 0.5)} \le \frac{0.005}{19}
$$
  
r = 3.68 \* 10<sup>-4</sup>  $\le 2.63 * 10^{-4}$   
r = 2.63 \* 10<sup>-4</sup>

Logo:

$$
ey = \frac{288^2}{10} * 2,63 * 10^{-4}
$$
  
ey = 2,18 cm

Sendo assim, com os valores de momentos fletores, cargas normais e excentricidade, é possível determinar o valor de momento total atuante sobre o pilar, para o eixo mais crítico. Ou seja:

Md. tot. 
$$
y = Mdy + Nd * ey
$$

\nMd. tot.  $y = 1581 + 350 * 2,18$ 

\nMd. tot.  $y = 2344 \, \text{kN} \cdot \text{cm}$ 

Dessa maneira, o valor de momento fletor a ser considerado para o cálculo das armadura longitudinais é o momento total calculado no eixo y.

4.3.3.4 Pilar P14

O pilar P14 é um pilar de centro, ou seja, está submetido apenas a flexão simples, como já citado anteriormente. Dessa forma, o cálculo dos esforços internos para esse pilar dispensa a consideração dos esforços gerado pelas armaduras de ancoragem.

Sendo assim, temos:

 $Nk = 580$  kN  $le = 2,88 \; m$  $hx = 40 cm$ hy = 19  $cm$ 

Como determinado pela NBR 6118 (2014), deve-se aplicar os coeficientes de segurança para majorar os esforços atuantes.

Dessa forma, temos:

$$
Nd = 1.0 * 1.4 * 580
$$

$$
Nd = 812 kN
$$

Em seguida, como parâmetros inicias deve-se realizar o cálculo do índice de esbeltez, que determinará a necessidade ou não das considerações dos efeitos de segunda ordem.

Sendo assim, temos:

$$
\lambda x = \frac{3,46 \times 288}{40}
$$

$$
\lambda x = 24,9
$$

Assim como:

$$
\lambda y = \frac{3,46 \times 288}{19}
$$

$$
\lambda y = 52,4
$$

Dessa forma, por ter índice de esbeltez maior que 30 em relação ao eixo y, a NBR 6118 (2014) determina que é necessário a consideração de efeitos de segunda ordem nos cálculos de momento para o eixo.

O próximo passo é a determinação do momento fletor mínimo aceitável, segundo a NBR 6118 (2014).

Sendo assim, temos:

Md, minx =  $812 * (1.5 + 0.03 * 40)$  $Md, minx = 2192.4$  kN. cm

Assim como:

Md, miny = 
$$
812 \times (1.5 + 0.03 \times 19)
$$
  
Md, miny =  $1680.8$  kN. cm

Como determinado anteriormente, para o eixo y se faz necessário a realização do cálculo dos efeitos de 2ª ordem. Neste caso, o efeito de 2ª ordem consiste na determinação do valor da excentricidade (*ey*). O método utilizado para a realização desses efeitos é o método do pilar-padrão com curvatura aproximada.

Sendo assim, temos:

$$
v = \frac{812}{19 * 40 * 2{,}143}
$$

$$
v = 0{,}50
$$

$$
r = \frac{0.005}{19 * (0.50 + 0.5)} \le \frac{0.005}{19}
$$
  
r = 2.63 \* 10<sup>-4</sup>  $\le$  2.63 \* 10<sup>-4</sup>  
r = 2.63 \* 10<sup>-4</sup>

Logo:

$$
ey = \frac{288^2}{10} * 2,63 * 10^{-4}
$$
  
ey = 2,18 cm

Sendo assim, com os valores de momentos fletores, cargas normais e excentricidade, é possível determinar o valor de momento total atuante sobre o pilar, para o eixo mais crítico. Ou seja:

Md. tot. 
$$
y = 1680.8 + 812 \cdot 2,18
$$

\nMd. tot.  $y = 3451.0 \, \text{kN}.$  cm

Dessa maneira, o valor de momento fletor a ser considerado para o cálculo das armadura longitudinais é o momento total calculado no eixo y.

## 4.3.4 Dimensionamento das Armaduras

Assim como para os esforços internos, para o dimensionamento das armaduras foi utilizado o modelos de pilar padrão.

São duas as funções das armaduras transversais, ou estribos, a primeira é resistir a flambagem das armaduras longitudinais e a segunda é facilitar o processo de montagem das armaduras. A NBR 6118 (2014) define os parâmetros para a determinação dos diâmetro dos estribos, como mostrado na relação (68), assim como os parâmetros para determinação do espaçamento dos estribos, como mostrado na relação (69)

$$
\varphi t \ge \begin{cases} 5 \, mm \\ \varphi l/4 \end{cases} \tag{68}
$$

Assim como:

$$
Sm\acute{a}x \ge \begin{cases} 20 \, cm \\ b \\ 12 \varphi \, (CAS0) \end{cases} \tag{69}
$$

Além disso, a NBR 6118 (2014), determina que para barras situadas a mais de 20 vezes o seu diâmetro em relação às armaduras de canto, deve utilizar armaduras longitudinais auxiliares, ou seja, ganchos - como ilustrado na Figura 52.

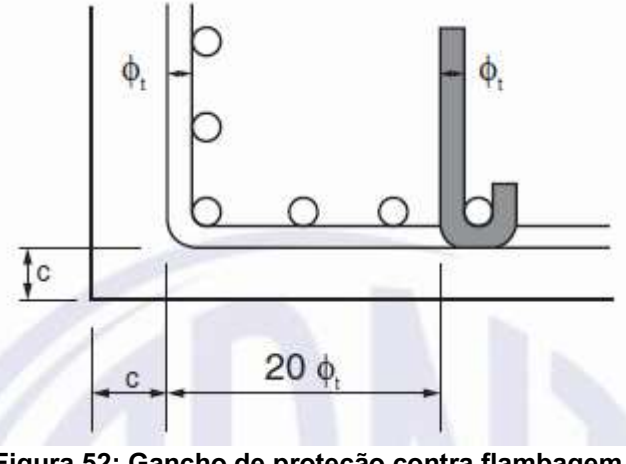

Figura 52: Gancho de proteção contra flambagem. Fonte: NBR 6118 (2014, p 146).

## 4.3.4.1 Pilar P1

#### 4.3.4.1.1 Armaduras Longitudinais

Cálculo dos parâmetros de entrada para os ábacos de Venturini:

$$
\mu x = \frac{Mdx}{hx * Ac * fcd} \tag{70}
$$

$$
\mu y = \frac{Md. \, tot. \, y}{hy * Ac * fcd} \tag{71}
$$

As relações (63) e (64) servem para definir qual ábaco de Venturini deve ser utilizado.

$$
\frac{dx}{hx} \tag{72}
$$

$$
\frac{dy}{hy} \tag{73}
$$

Sendo assim, temos:

$$
\mu x = \frac{1581}{40 \times 760 \times 2,14}
$$

$$
\mu x = 0.024
$$

$$
\mu y = \frac{2344}{19 \times 760 \times 2,14}
$$

$$
\mu y = 0.076
$$

Assim como:

$$
\frac{dx}{hx} = \frac{4}{40} = 0,1
$$
  

$$
\frac{dy}{hy} = \frac{4}{19} = 0,21
$$

Considerando que o eixo y é o mais crítico, a escolha do ábaco de Venturini deve ser feita com base no valor de 0,21, que resulta no ábaco A-4. O ábaco de Venturini determina o parâmetro ω para o cálculo da área de armadura, assim como, determina a disposição das armaduras, ou seja, armaduras distribuídas ao longo do eixo x, como mostrado na Figura 53.

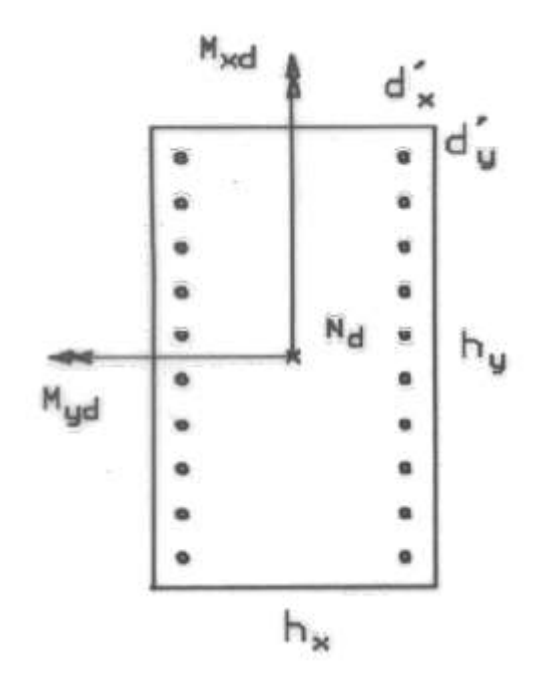

Figura 53: Disposição das armaduras segundo ábaco de Venturini. Fonte: Adaptado de Ábacos Para Flexão Oblíqua (2009, p22).

Com base no parâmetro ω=0,1 encontrado no ábaco, é possível determinar a área da armadura longitudinal, através da Equação (65)

$$
As = \frac{\omega y * Ac * fcd}{\frac{fyk}{1,15}}
$$
 (74)

Sendo assim, temos:

As = 
$$
\frac{0.1 * 760 * 2.14}{50}
$$
  
As = 
$$
\frac{0.1 * 760 * 2.14}{50}
$$
  
As = 
$$
\frac{50}{1.15}
$$
  
As = 3.74 cm<sup>2</sup>

4.3.4.1.2 Armaduras Transversais

Para o pilar P1, temos:

$$
\varphi t \ge \begin{cases} 5 \, mm \\ 10/4 \end{cases}
$$

$$
\varphi t \ge 5 \, mm
$$

Assim como:

$$
Sm\acute{a}x \ge \begin{cases} 20 \, \text{cm} \\ 19 \, \text{cm} \\ 12 * 1,0 = 12 \, \text{cm} \end{cases}
$$

$$
Sm\acute{a}x = 20 \, \text{cm}
$$

4.3.4.2 Pilar P14

4.3.4.2.1 Armaduras Longitudinais

Cálculo dos parâmetros de entrada para o Ábaco de Venturini:

$$
\mu x = \frac{2192.4}{40 \times 760 \times 2,14}
$$

$$
\mu x = 0.034
$$

$$
\mu y = \frac{3451,0}{19 * 760 * 2,14}
$$

$$
\mu y = 0,112
$$

Assim como:

$$
\frac{dx}{hx} = \frac{4}{40} = 0.1
$$

$$
\frac{dy}{hy} = \frac{4}{19} = 0.21
$$

Considerando que o eixo y é o mais crítico, a escolha do ábaco de Venturini deve ser feita com base no valor de 0,21, que resulta no ábaco A-4, mesmo utilizado para o pilar P1. Logo, a disposição para o pilar P14 também pode ser vista na Figura 53.

Dessa forma, com base no parâmetro ω=0,1 encontrado no ábaco, é possível determinar a área da armadura longitudinal.

Sendo assim, temos:

As = 
$$
\frac{0.1 * 760 * 2.14}{50}
$$

$$
As = 3.74 cm2
$$

#### 4.3.4.2.2 Armaduras Transversais

Para o pilar P14, temos:

$$
\varphi t \ge \begin{cases} 5 \, mm \\ 10/4 \end{cases}
$$

$$
\varphi t \ge 5 \, mm
$$

Assim como:

$$
Sm\acute{a}x \ge \begin{cases} 20 \, \text{cm} \\ 19 \, \text{cm} \\ 12 * 1,0 = 12 \, \text{cm} \end{cases}
$$

$$
Sm\acute{a}x = 20 \, \text{cm}
$$

# 4.3.5 Detalhamento das Armaduras

Da mesma maneira que para lajes e vigas, o número de barras para pilares foi determinado través da Tabela 1. Além disso, foi utilizado as mesmas relações, estabelecida pela NBR 6118 (2014), para a determinação do comprimento de ancoragem nas extremidades dos pilares.

4.3.5.1 Pilar P1

Sendo, a área de armadura longitudinal (*As*):

$$
As = 3.74 \, \text{cm}^2
$$

Temos, o número de bitolas (*n*):

$$
n = 6 \, de \, \varphi \, 10 \, mm
$$

Sendo assim, a disposição das armaduras é como apresentada nas Figuras 54 e 55.

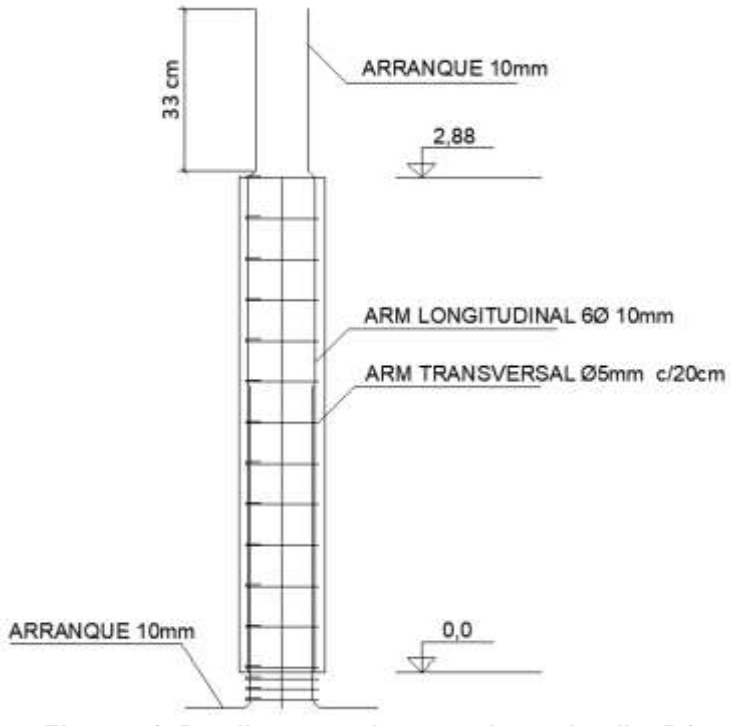

Figura 54: Detalhamento das armaduras do pilar P1. Fonte: Autoria Própria (2022).

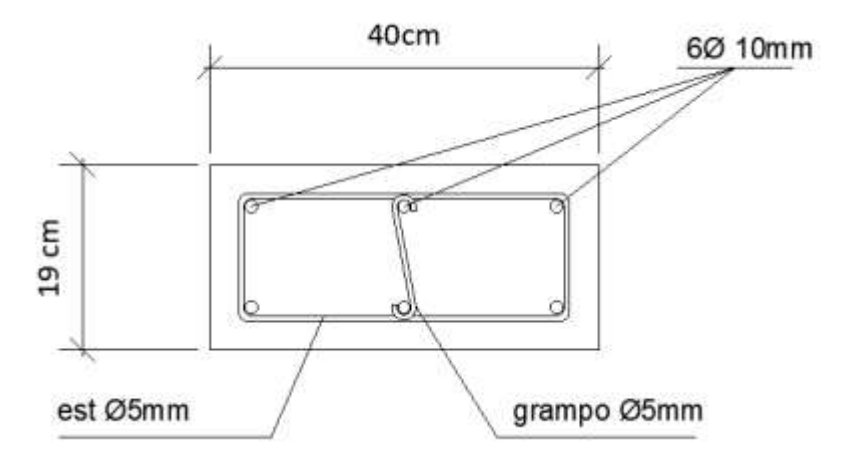

Figura 55: Detalhamento das armaduras na seção do pilar P1. Fonte: Autoria Própria (2022).

4.3.5.2 Pilar P14

Sendo, a área de armadura longitudinal (*As*):

$$
As = 3.74 \, \text{cm}^2
$$

Temos, o número de bitolas (*n*):

$$
n = 6 \, de \, \varphi \, 10 \, mm
$$

Sendo assim, a disposição das armaduras é como apresentada nas Figura 56

e 57.

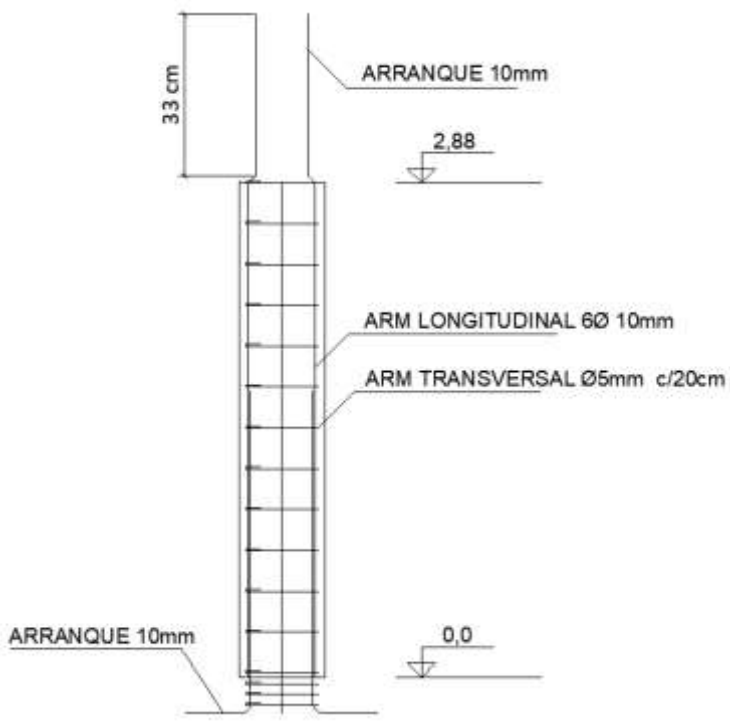

Figura 56: Detalhamento das armaduras do pilar P14. Fonte: Autoria Própria (2022).

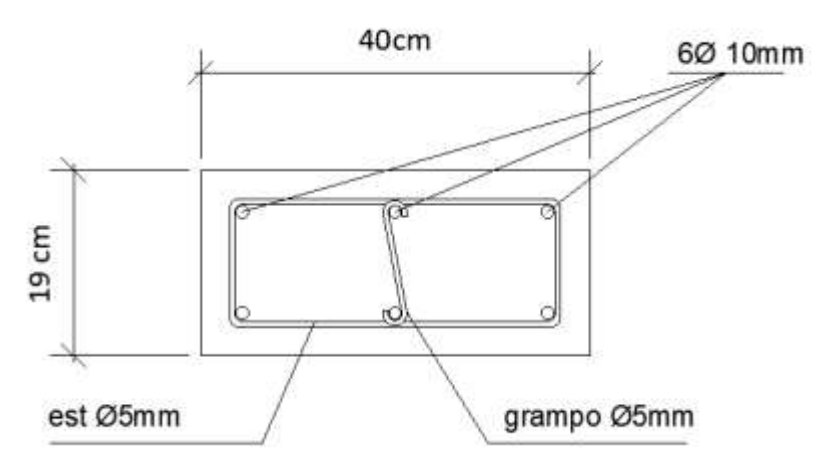

Figura 57: Detalhamento das armaduras na seção do pilar P14. Fonte: Autoria Própria (2022).

## 5 DIMENSIONAMENTO COM USO DO SOFTWARE TQS

Nessa etapa do projeto foi realizado o dimensionamento do edifício em estudo por meio da utilização do software TQS versão 2022. Para isso utilizou-se do mesmo modelo arquitetônico utilizado no modo manual, como mostrado na Figura 7, assim como, foi utilizado a mesma concepção estrutural, como mostrado nas Figuras 8, 9 e 10.

# 5.1 PRÉ-DIMENSIONAMENTO DOS ELEMENTOS ESTRUTURAIS

Assim como, no modo manual, foi necessário realizar o pré-dimensionamento dos elementos estruturais, para a entrada inicial dos elementos no sistema. Para isso, foram utilizados os mesmos modelos de cálculos utilizados no modo manual. Importante lembrar, que o dimensionamento dos elementos estruturais é uma processo interativo, portanto, os valores adotados incialmente podem sofrer alterações ao longo da realização do dimensionamento, conforme a necessidade do projeto.

#### 5.1.1 Lajes

Para o pré-dimensionamento da espessura das lajes, foi utilizado o modelo de cálculo apresentado no Item 4.1.1 e ilustrado na Figura 12. Os parâmetros de cálculo utilizados no pré-dimensionamento e os resultados das espessuras das lajes adotadas estão apresentadas na Tabela 5.

| Laje             | Menor Vão (cm) Nº Engastes |     | Altura Útil (cm) | Cobrimento (cm) | Altura (cm) |
|------------------|----------------------------|-----|------------------|-----------------|-------------|
| L101             | 340,0                      | 2,0 | 7,8              | 2,0             | 10,0        |
| L102             | 105,0                      | 0,0 | 2,6              | 2,0             | 8,0         |
| L103             | 105,0                      | 0,0 | 2,6              | 2,0             | 8,0         |
| L104             | 340,0                      | 2,0 | 7,8              | 2,0             | 10,0        |
| L105             | 300,0                      | 3,0 | 6,6              | 2,0             | 9,0         |
| L106             | 280,0                      | 3,0 | 6,2              | 2,0             | 9,0         |
| L <sub>107</sub> | 280,0                      | 3,0 | 6,2              | 2,0             | 9,0         |
| L108             | 300,0                      | 3,0 | 6,6              | 2,0             | 9,0         |
| L109             | 274,0                      | 3,0 | 6,0              | 2,0             | 9,0         |
| L110             | 274,0                      | 3,0 | 6,0              | 2,0             | 9,0         |
| L111             | 90,0                       | 3,0 | 2,0              | 2,0             | 8,0         |
| L112             | 220,0                      | 2,0 | 5,1              | 2,0             | 8,0         |
| L113             | 274,0                      | 3,0 | 6,0              | 2,0             | 9,0         |
| L114             | 300,0                      | 3,0 | 6,6              | 2,0             | 9,0         |
| L115             | 280,0                      | 3,0 | 6,2              | 2,0             | 9,0         |
| L116             | 280,0                      | 3,0 | 6,2              | 2,0             | 9,0         |
| L117             | 300,0                      | 3,0 | 6,6              | 2,0             | 9,0         |
| L118             | 274,0                      | 3,0 | 6,0              | 2,0             | 9,0         |
| L119             | 340,0                      | 2,0 | 7,8              | 2,0             | 10,0        |
| L120             | 340,0                      | 2,0 | 7,8              | 2,0             | 10,0        |
| L121             | 105,0                      | 0,0 | 2,6              | 2,0             | 8,0         |
| L122             | 105,0                      | 0,0 | 2,6              | 2,0             | 8,0         |

Tabela 5: Parâmetros de pré-dimensionamento das lajes.

Fonte: Autoria Própria (2022).

#### 5.1.2 Vigas

Para o pré-dimensionamento da espessura das vigas, foi utilizado o modelo de cálculo apresentado no Item e ilustrado na Figura. No entanto, o modelo de cálculo foi utilizado apenas para a definição de valores mínimos das dimensões das vigas, pois, para a determinação das bases das vigas foi considerado as larguras das paredes, ou seja, 19 cm para paredes externas e 14 cm para paredes internas. Assim como, para os valores de altura das vigas foram utilizados dois valores, ou seja, 40 cm para vigas mais críticas e 30 cm para viga, relativamente, menos críticas (criticidade determinadas com base no comprimento dos vãos e carregamentos).

As larguras das paredes consideradas para o pré-dimensionamento, assim como, os resultados das dimensões de base e altura das vigas adotadas, estão apresentadas na Tabela 6.

| Viga             | Lar. Parede (cm) | Base (cm) | Altura (cm) |
|------------------|------------------|-----------|-------------|
| V101             | 19,0             | 19,0      | 40,0        |
| V102             | 19,0             | 19,0      | 40,0        |
| V103             | 19,0             | 19,0      | 40,0        |
| V104             | 19,0             | 19,0      | 30,0        |
| V105             | 19,0             | 19,0      | 30,0        |
| V106             | 14,0             | 14,0      | 30,0        |
| V <sub>107</sub> | 14,0             | 14,0      | 30,0        |
| V108             | 14,0             | 19,0      | 30,0        |
| V109             | 14,0             | 19,0      | 30,0        |
| V110             | 19,0             | 19,0      | 30,0        |
| V111             | 19,0             | 19,0      | 30,0        |
| V112             | 19,0             | 19,0      | 30,0        |
| V113             | 19,0             | 19,0      | 40,0        |
| V114             | 19,0             | 19,0      | 40,0        |
| V115             | 19,0             | 19,0      | 40,0        |
| V116             | 19,0             | 19,0      | 40,0        |
| V117             | 19,0             | 19,0      | 30,0        |
| V118             | 19,0             | 19,0      | 30,0        |
| V119             | 19,0             | 19,0      | 30,0        |
| V120             | 14,0             | 14,0      | 40,0        |
| V121             | 14,0             | 14,0      | 40,0        |
| V122             | 19,0             | 19,0      | 40,0        |
| V123             | 14,0             | 14,0      | 30,0        |
| V124             | 19,0             | 19,0      | 40,0        |
| V125             | 14,0             | 14,0      | 40,0        |
| V126             | 14,0             | 14,0      | 40,0        |
| V127             | 19,0             | 19,0      | 30,0        |
| V128             | 19,0             | 19,0      | 30,0        |
| V129             | 19,0             | 19,0      | 30,0        |

Tabela 6: Parâmetros de pré-dimensionamento das vigas.

Fonte: Autoria Própria (2022).

## 5.1.3 Pilares

Para o pré-dimensionamento dos pilares, foi utilizado o método de área de influência, apresentado no Item 4.3.1 e ilustrado na Figura 49. A Tabela 7, traz os carregamentos estimados sobre cada pilar, utilizados para determinar, com base na resistência do concreto, a área mínima necessária de seção. Já as dimensões da seção dos pilares foram definidas de maneira empírica, ou seja, para as dimensões de base levou-se em consideração as larguras das vigas, já para as alturas das seções, foram adotadas 40 cm para pilares mais críticos e 30 cm para pilares, relativamente, menos críticos (criticidade determinadas com base nos carregamentos e posição do pilar, ou seja, canto, extremidade ou intermediário).

Os parâmetros de cálculo utilizados no pré-dimensionamento e os resultados das dimensões das vigas adotadas estão apresentadas na Tabela 8.

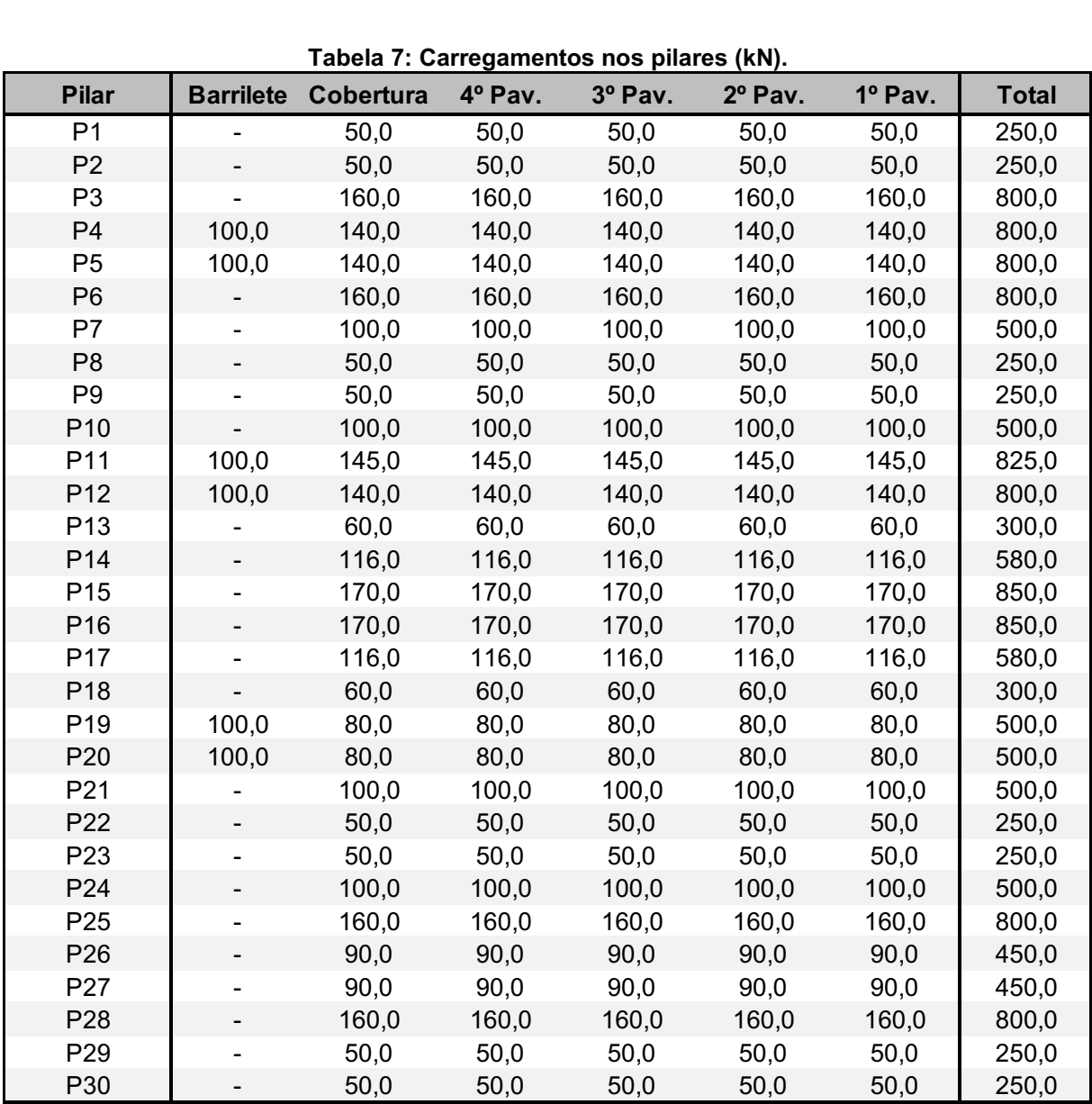

Tabela 7: Carregamentos nos pilares (kN).

Fonte: Autoria Própria (2022).

| Tabela 8: Parâmetros de pré-dimensionamento do pilares. |                                         |           |             |  |  |  |  |
|---------------------------------------------------------|-----------------------------------------|-----------|-------------|--|--|--|--|
| <b>Pilar</b>                                            | Área Min. Necessária (cm <sup>2</sup> ) | Base (cm) | Altura (cm) |  |  |  |  |
| P <sub>1</sub>                                          | 83,3                                    | 19,0      | 40,0        |  |  |  |  |
| P <sub>2</sub>                                          | 83,3                                    | 19,0      | 40,0        |  |  |  |  |
| P <sub>3</sub>                                          | 266,7                                   | 14,0      | 30,0        |  |  |  |  |
| P <sub>4</sub>                                          | 266,7                                   | 19,0      | 40,0        |  |  |  |  |
| P <sub>5</sub>                                          | 266,7                                   | 19,0      | 40,0        |  |  |  |  |
| P <sub>6</sub>                                          | 266,7                                   | 14,0      | 30,0        |  |  |  |  |
| P7                                                      | 166,7                                   | 19,0      | 40,0        |  |  |  |  |
| P <sub>8</sub>                                          | 83,3                                    | 14,0      | 30,0        |  |  |  |  |
| P <sub>9</sub>                                          | 83,3                                    | 14,0      | 30,0        |  |  |  |  |
| P <sub>10</sub>                                         | 166,7                                   | 19,0      | 40,0        |  |  |  |  |
| P11                                                     | 275,0                                   | 19,0      | 30,0        |  |  |  |  |
| P <sub>12</sub>                                         | 266,7                                   | 19,0      | 30,0        |  |  |  |  |
| P <sub>13</sub>                                         | 100,0                                   | 19,0      | 30,0        |  |  |  |  |
| P <sub>14</sub>                                         | 193,3                                   | 19,0      | 40,0        |  |  |  |  |
| P <sub>15</sub>                                         | 283,3                                   | 19,0      | 40,0        |  |  |  |  |
| P <sub>16</sub>                                         | 283,3                                   | 19,0      | 40,0        |  |  |  |  |
| P17                                                     | 193,3                                   | 19,0      | 40,0        |  |  |  |  |
| P <sub>18</sub>                                         | 100,0                                   | 19,0      | 30,0        |  |  |  |  |
| P <sub>19</sub>                                         | 166,7                                   | 19,0      | 40,0        |  |  |  |  |
| P20                                                     | 166,7                                   | 19,0      | 40,0        |  |  |  |  |
| P21                                                     | 166,7                                   | 19,0      | 40,0        |  |  |  |  |
| P22                                                     | 83,3                                    | 14,0      | 30,0        |  |  |  |  |
| P23                                                     | 83,3                                    | 14,0      | 30,0        |  |  |  |  |
| P24                                                     | 166,7                                   | 19,0      | 40,0        |  |  |  |  |
| P <sub>25</sub>                                         | 266,7                                   | 14,0      | 30,0        |  |  |  |  |
| P26                                                     | 150,0                                   | 19,0      | 40,0        |  |  |  |  |
| P27                                                     | 150,0                                   | 19,0      | 40,0        |  |  |  |  |
| P28                                                     | 266,7                                   | 14,0      | 30,0        |  |  |  |  |
| P29                                                     | 83,3                                    | 19,0      | 40,0        |  |  |  |  |
| P30                                                     | 83,3                                    | 19,0      | 40,0        |  |  |  |  |

Tabela 8: Parâmetros de pré-dimensionamento do pilares.

Fonte: Autoria Própria (2022).

# 5.2 CONFIGURAÇÃO DO SOFTWARE

Nesta etapa é realizado a configuração dos parâmetros utilizados pelo software para a realização do dimensionamento estrutural, assim como, é realizado a modelagem estrutural do edifício, ou seja, lançamento dos elementos da estrutura.

## 5.2.1 Criação dos pavimentos

A criação dos pavimentos no TQS é a primeira etapa do processo de modelagem da estrutura e serve para definir as posições relativas de cada pavimento, para a posterior importação da arquitetura e lançamento dos elementos estruturais. A Figura 58 mostra a interface onde é realizada a criação dos pavimentos no software, já a Figura 59 ilustra o esboço inicial do desenho da estrutura, com os níveis de cada pavimento definidos.

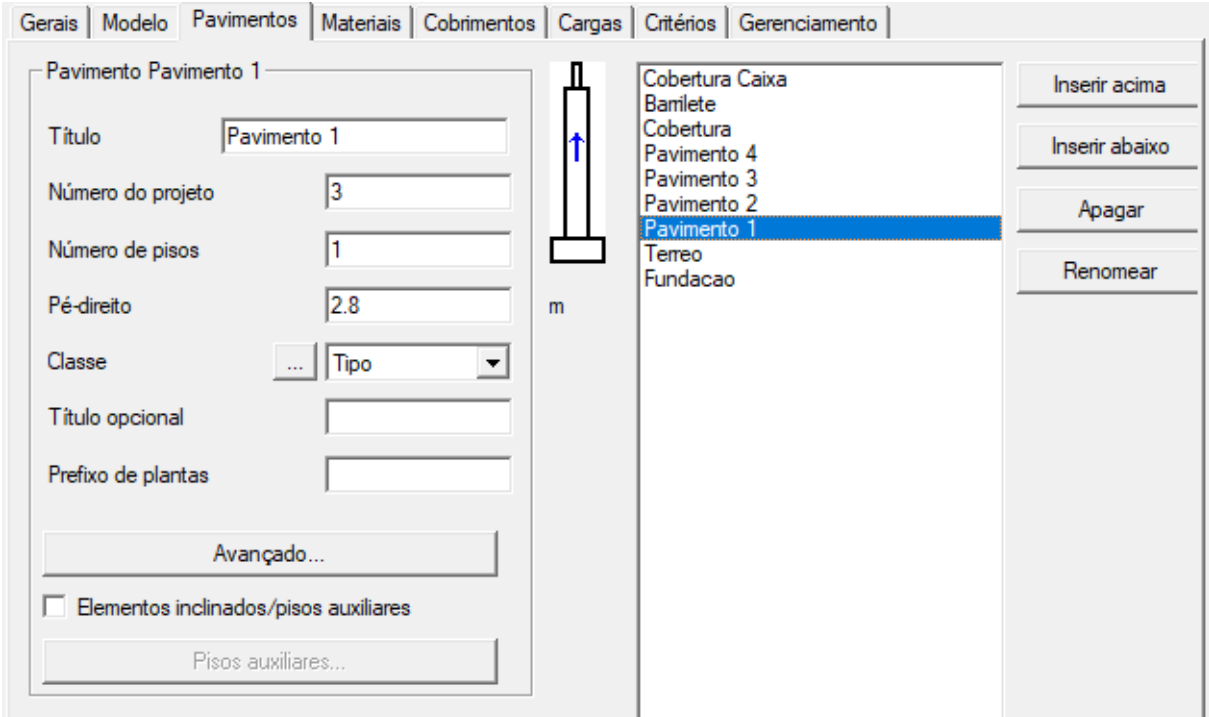

Figura 58: Interface de lançamento dos pavimentos no TQS. Fonte: Autoria Própria (2022).

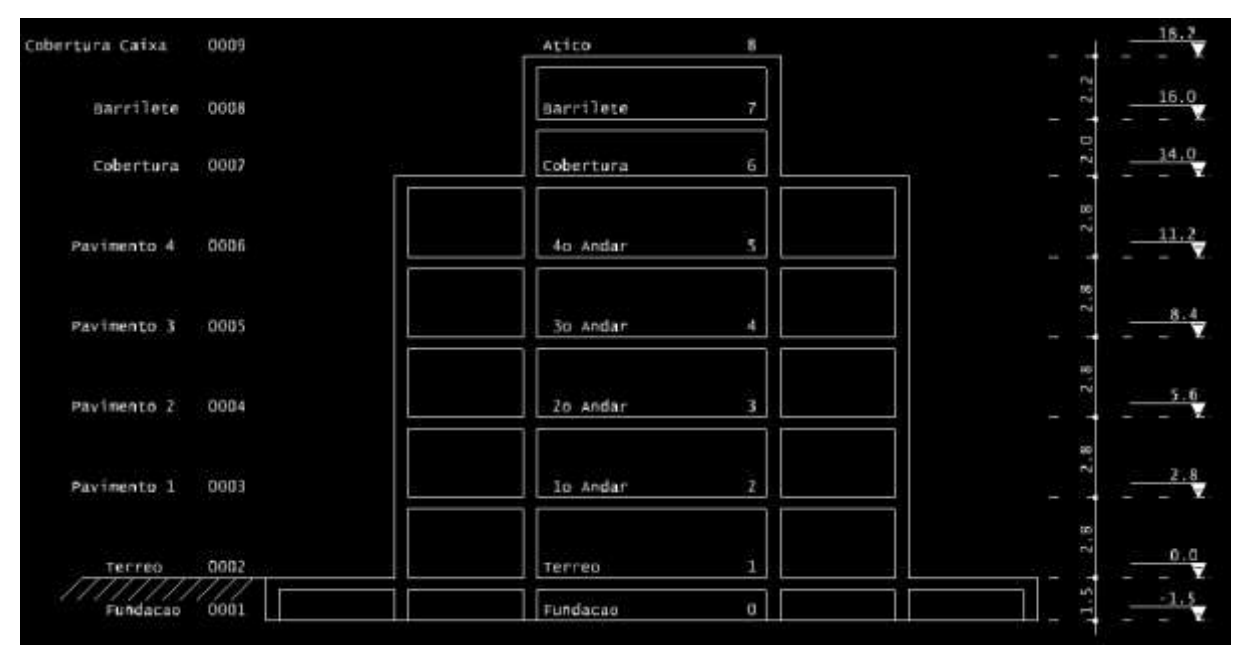

Figura 59: Esboço modelo estrutural no TQS. Fonte: Autoria Própria (2022).

# 5.2.2 Importação do Modelo Arquitetônico

Com a concepção estrutural definida, assim como, as pré-dimensões dos elementos, com o objetivo de facilitar o lançamento dos elementos estruturais, é realizado o *upload* no software TQS do desenho arquitetônico. A importação do modelo arquitetônico, como mostrado nas Figuras 60 e 61, tem por objetivo servir como guia e garantir a posição correta dos elementos estruturais.

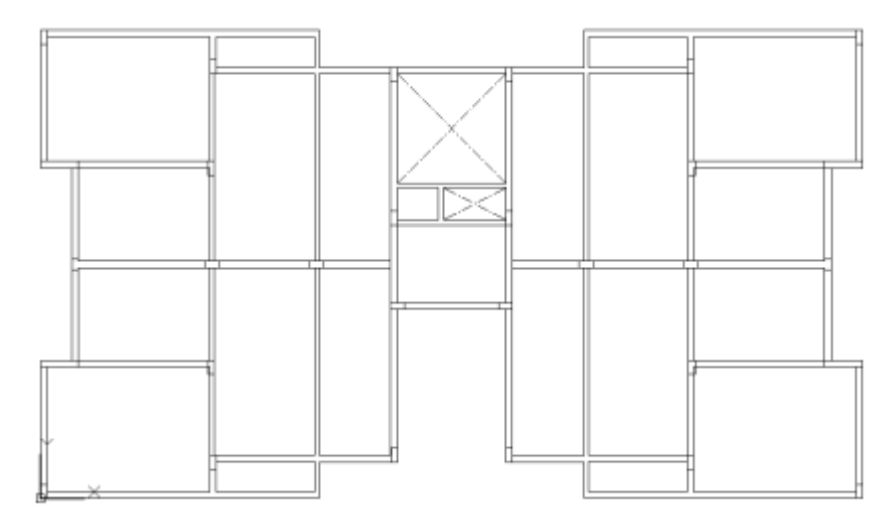

Figura 60: Modelo arquitetônico utilizado na modelagem estrutural no TQS (pavimento tipo). Fonte: Autoria Própria (2022).
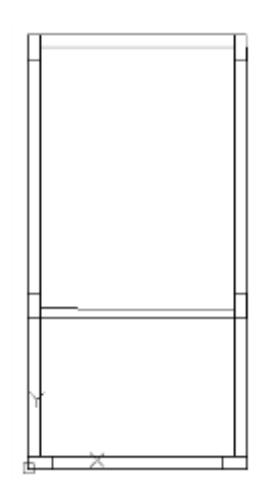

Figura 61: Modelo arquitetônico utilizado na modelagem estrutural no TQS (Barrilete). Fonte: Autoria Própria (2022).

#### 5.2.3 Definição do Modelo de Cálculo

Um parâmetro importante a ser definido antes do processamento dos cálculos de dimensionamento da estrutura, é a definição do modelo de cálculo adotado para o projeto. O TQS traz dois modelos, como principais, para o dimensionamento de estruturas e ambos se diferem pelas consideração de interferências e interações das grelhas que representam as lajes.

O primeiro modelo, o qual foi o escolhido para o presente projeto e chamado de Modelo IV, considera, no cálculo global de resistência a esforços verticais e horizontais, apenas os elementos de barra, ou seja, vigas e pilares, e considerando apenas os carregamentos dos elementos de grelha, neste caso, lajes. Isso significa que os elementos de laje são calculados isoladamente dos esforços global e, dessa forma, não participam da resistência aos esforços globais, apenas os locais. Já o segundo modelo, chamado de Modelo VI, considera todos os elementos, incluindo grelhas, nos cálculos dos esforços globais e, neste caso, as lajes participam da resistência aos esforços globais. A Figura 62 ilustra o a interface de definição do tipo de modelo de cálculo no TQS.

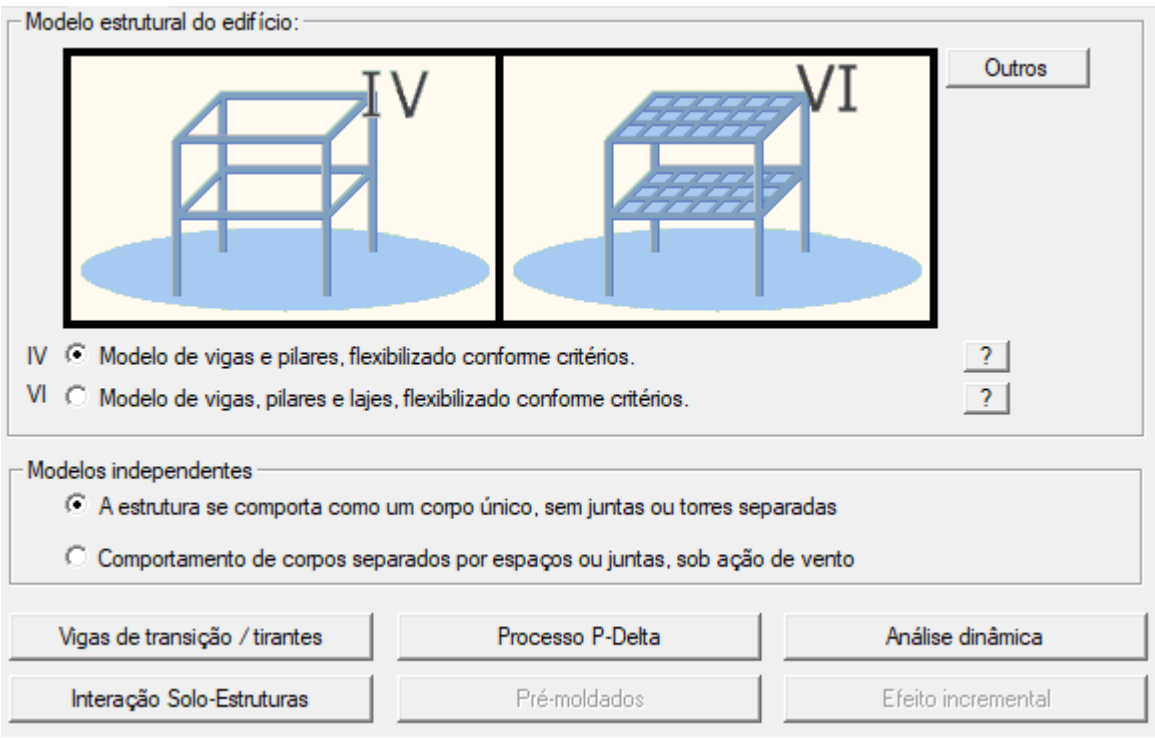

Figura 62: Interface de escolha do modelo estrutural TQS. Fonte: Autoria Própria (2022).

# 5.2.4 Parâmetros Iniciais de Cálculo

Assim como no modo manual, inicialmente é necessário definir alguns parâmetros de cálculo que serão utilizado durante o dimensionamento do edifício, ou seja, resistência dos materiais utilizados, cobrimento das armaduras, combinações de esforços e cargas de vento.

# 5.2.4.1 Materiais

Nessa etapa, como mostrado na Figura 63, foram definidos os parâmetros de material utilizado na elaboração do dimensionamento e posterior construção do edifício, sendo eles, método construtivo, concreto armado ou concreto protendido, e a resistência do concreto para cada elemento estrutural, neste caso definido com base na classe de agressividade, como determinando pela NBR 6118 (2014).

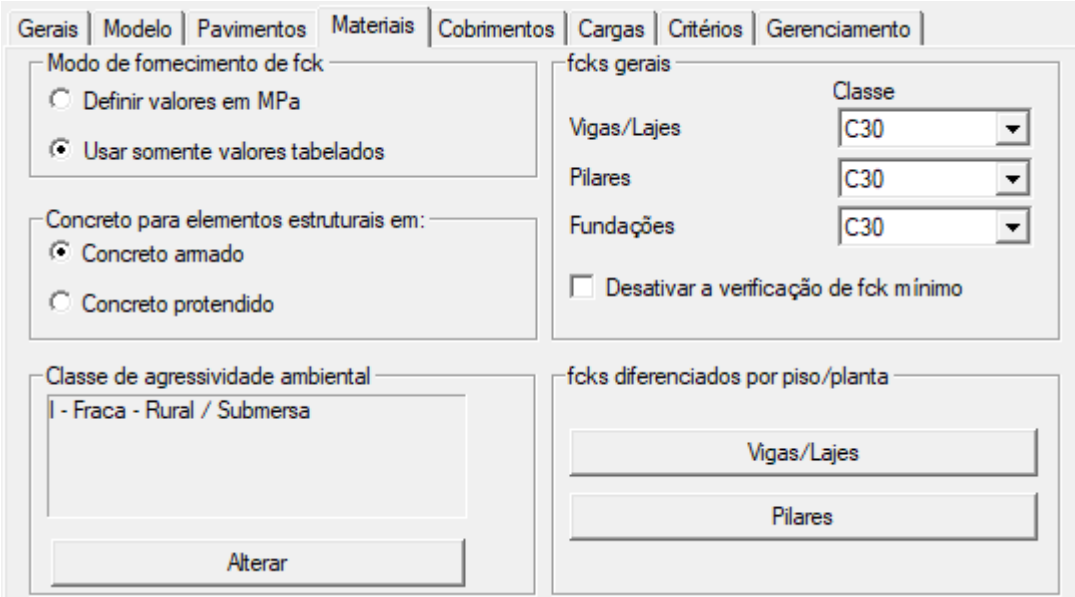

Figura 63: Parâmetros iniciais de material. Fonte: Autoria Própria (2022).

# 5.2.4.2 Cobrimentos

Nessa etapa, como mostrado na Figura 64, foram definidos os valores de cobrimento de armadura para cada elemento estruturas, também com base na classe de agressividade do ambiente, como determinando pela NBR 6118 (2014).

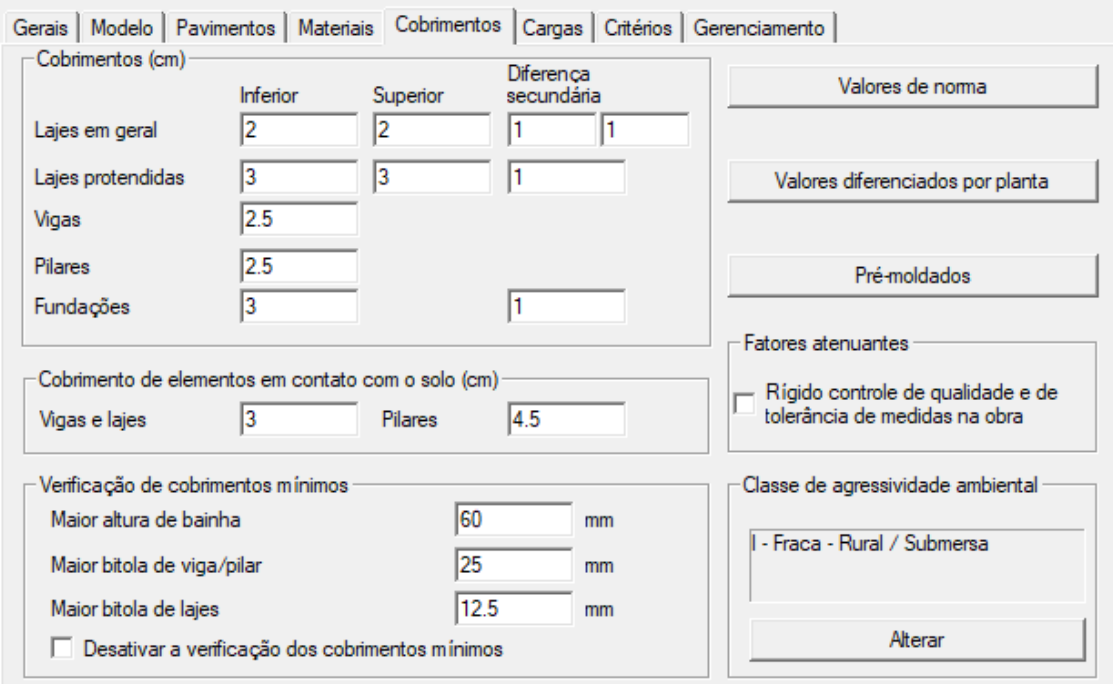

Figura 64: Parâmetros iniciais de cobrimento de armadura. Fonte: Autoria Própria (2022).

# 5.2.4.3 Fatores de Ponderação de Esforços

Nessa etapa, são definidos os coeficientes de ponderação de esforços para cargas permanentes, como mostrado na Figura 65, e coeficiente de redução para sobrecargas, como mostrado na Figura 66. Todos os valores estão dentro dos parâmetros definidos pela norma NBR 6118 (2014).

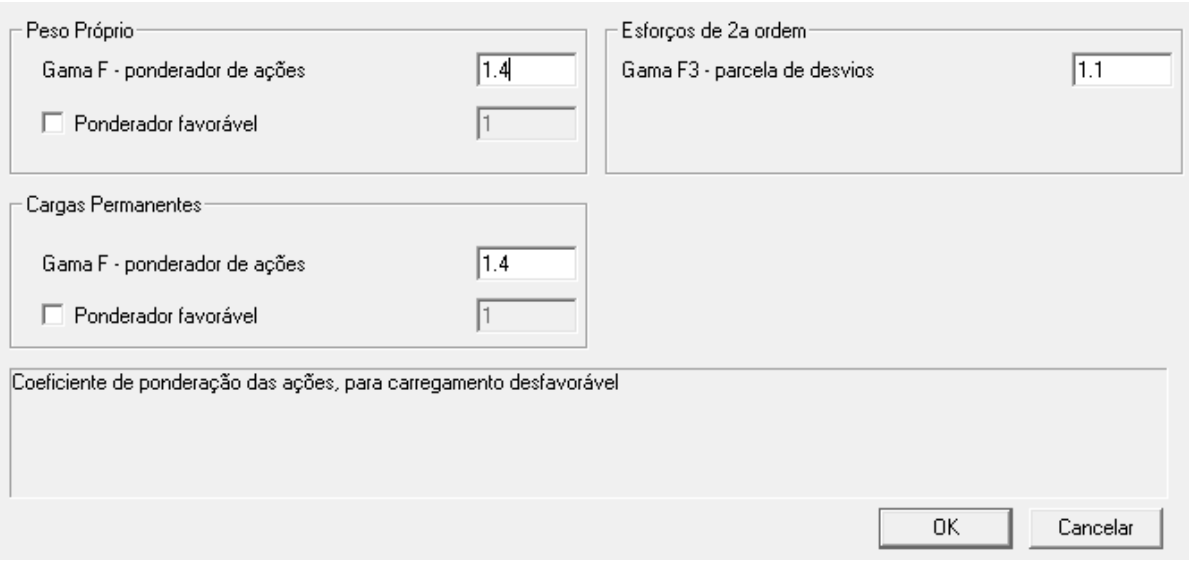

Figura 65: Coeficientes de ponderação para cargas permanentes TQS. Fonte: Autoria Própria (2022).

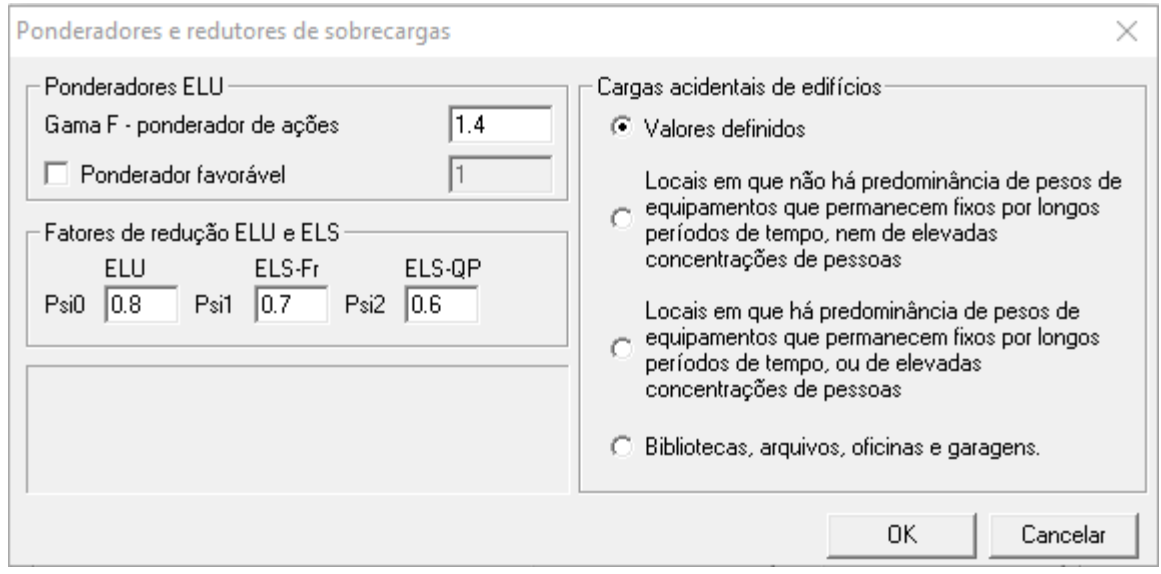

Figura 66: Coeficientes de redução para sobrecargas TQS. Fonte: Autoria Própria (2022).

### 5.2.4.4 Lançamento dos Carregamentos

Com exceção das cargas relativas ao peso próprio da estrutura, o restante das cargas devem ser definidas no momento do lançamento dos elementos estruturais. Nesse caso, foram realizados o lançamentos de cargas permanentes de alvenarias, sobre lajes e sobre vigas, e as cargas de utilização dos ambientes, alocado sobre as lajes.

Além disso, na laje de sustentação da caixa de água foi realizado o lançamento de carga distribuída considerando a utilização de duas caixas de água de 5.000 litros cada, totalizando uma carga de 0,42 tf/m². O cálculo do volume dos reservatórios foi feito com base nos parâmetro definidos pela norma NBR 5626 (1998).

### 5.2.4.5 Carga de Vento

Nessa etapa do processo, são definidos os parâmetros que serão utilizados para determinar os esforços de vento aplicado sobre a estrutura. Nessa etapa são definidos os fatores de características do ambiente em que a edificação será construída, assim como características da própria edificação, como mostrado na Figura 67 e, com base nessas informações, calculado os coeficientes de arrasto, como mostrado na Figura 68, que servirão para o cálculo das cargas do vento sobre a edificação.

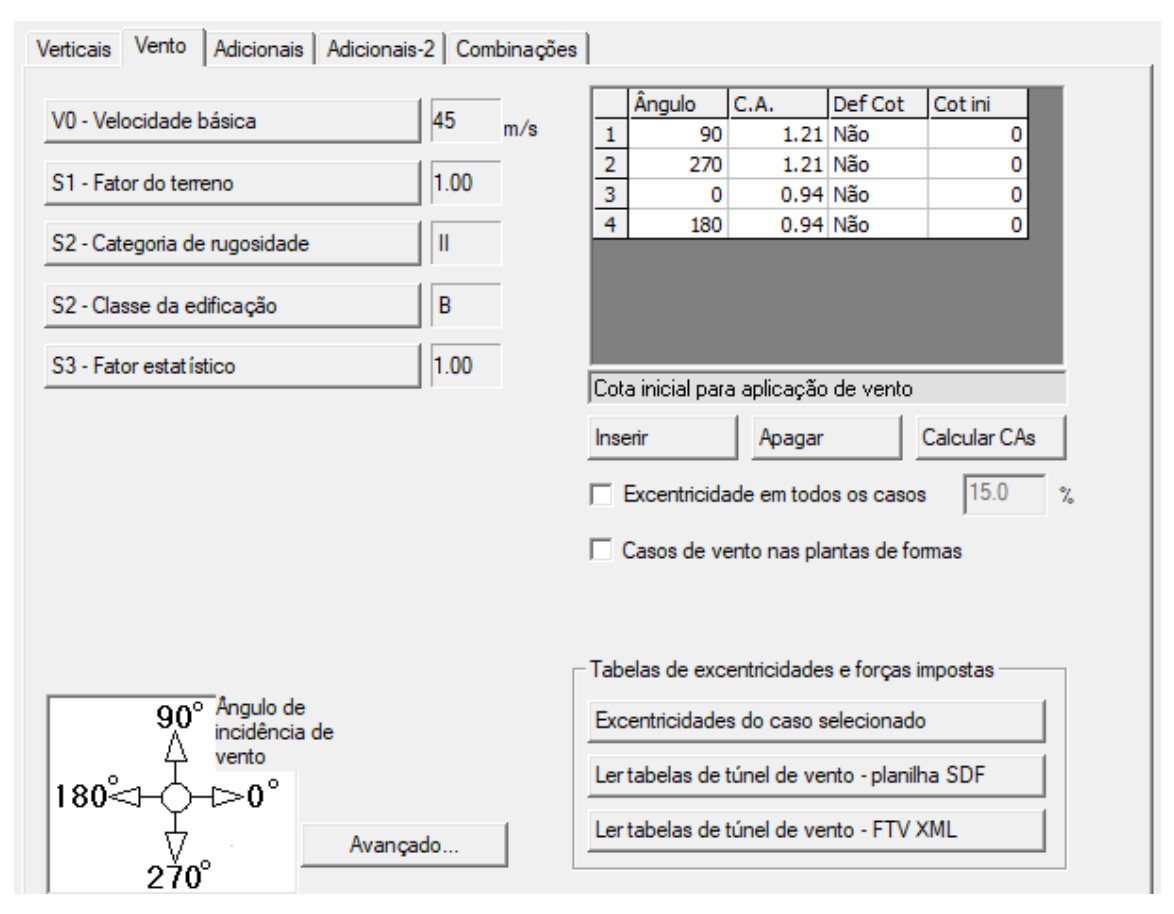

Figura 67: Parâmetros para carga de vento TQS. Fonte: Autoria Própria (2022).

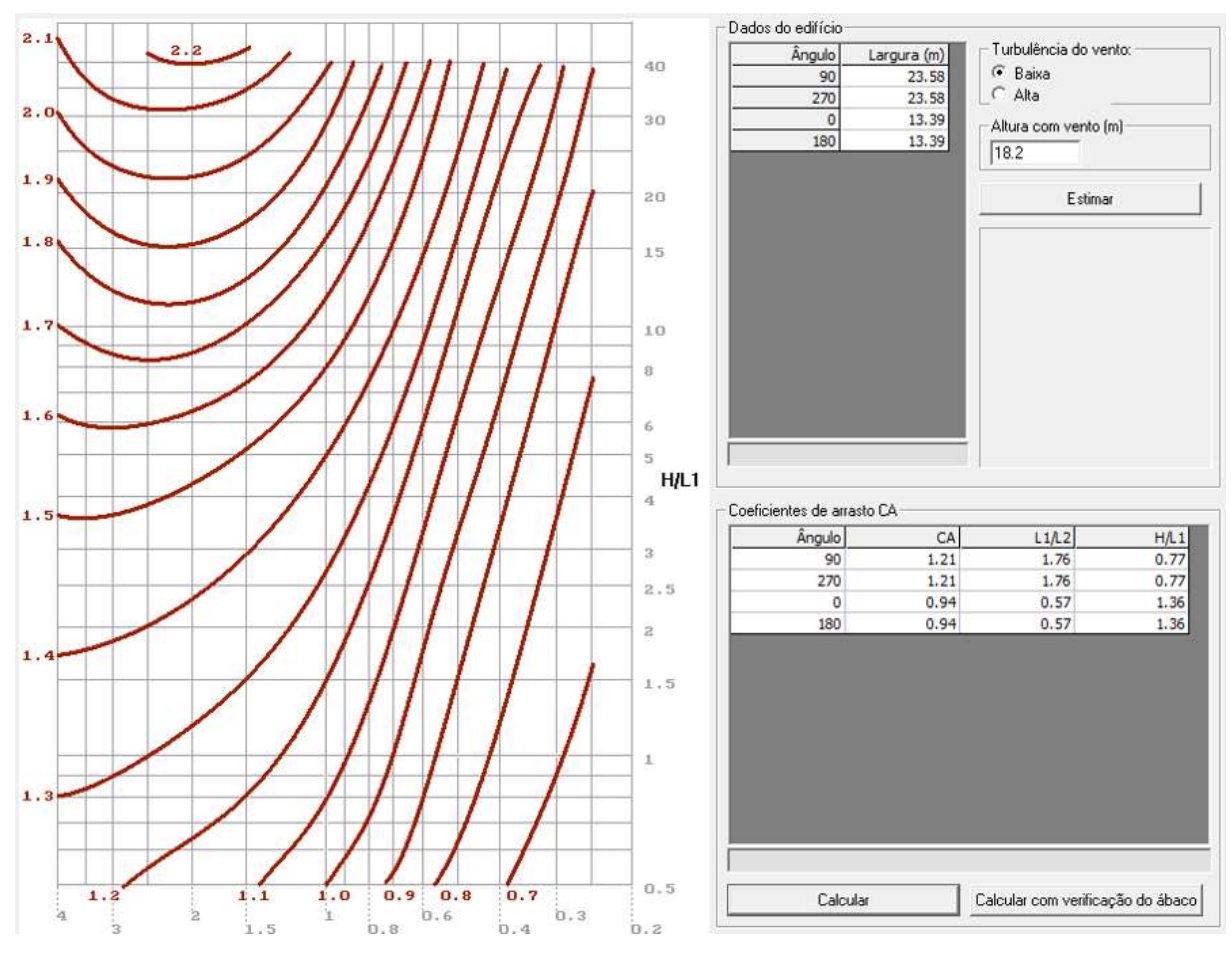

Figura 68: Coeficientes de arrasto - TQS. Fonte: Autoria Própria (2022).

# 5.3 LANÇAMENTO DOS ELEMENTOS ESTRUTURAIS

Nessa etapa do processo, são realizados os lançamentos dos elementos estruturais em cada pavimento, assim como, definido alguns parâmetros de cálculo. O processo de lançamento dos elementos no TQS, deve seguir uma sequência lógica, ou seja, primeiro são lançados os pilares, em seguida a vigas, seguido das lajes e, por fim, as escadas.

#### 5.3.1 Pilares

No processo de lançamento dos pilares, são configurados três parâmetros importantes, ou seja: dimensões das seções, na aba mostrada na Figura 69; esforço predominante sobre o pilar, como destacado na Figura 70; e se o pilar em questão deverá receber cargas de vento ou não, ou seja, se o pilar deve ou não participar junto da estrutura global da resistências aos esforços de vento, como destacado também na Figura 70.

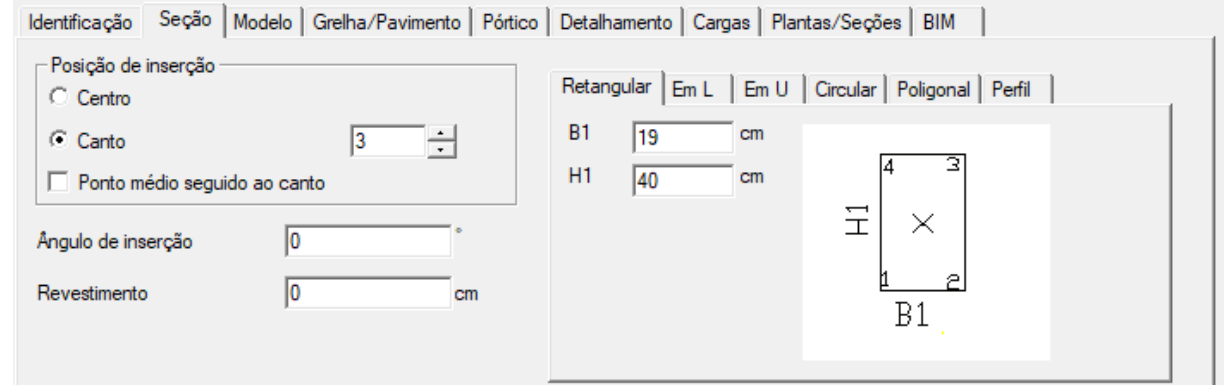

Figura 69: Aba de definição das seções dos pilares TQS. Fonte: Autoria Própria (2022).

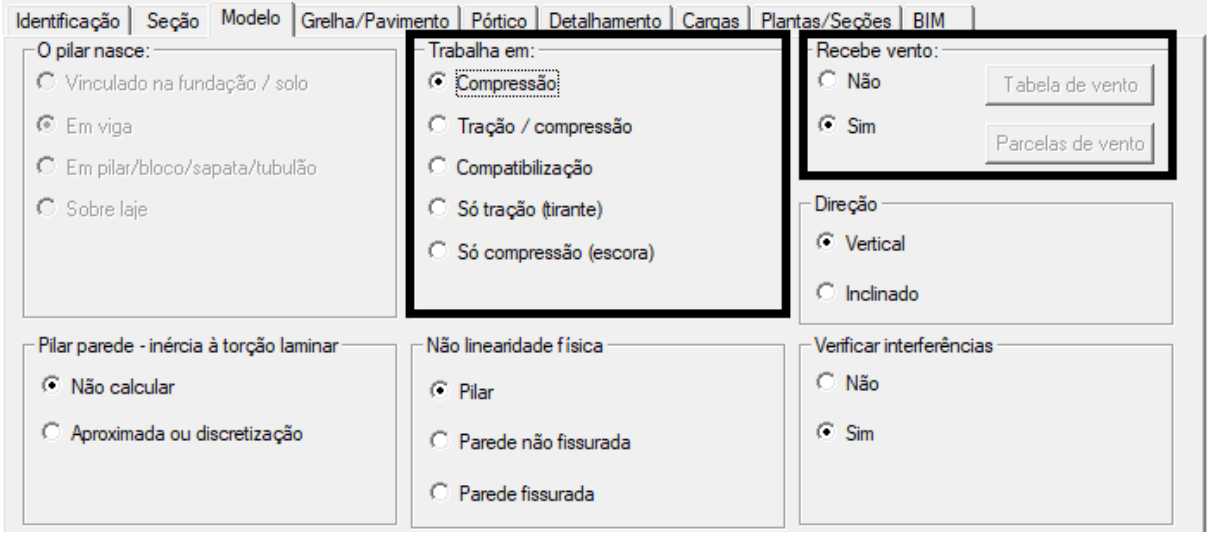

Figura 70: Aba de definição dos esforços dominantes sobre o pilar. Fonte: Autoria Própria (2022).

# 5.3.2 Vigas

Para o processo de lançamento das vigas, são configurados dois parâmetros importantes, ou seja, dimensões das seções, na aba mostrada na Figura 71, e a utilização de mesa colaborante ou não, como destacado na Figura 72. Para esse projeto, foi considerado a utilização de mesa colaborante para todas as vigas ligadas a lajes.

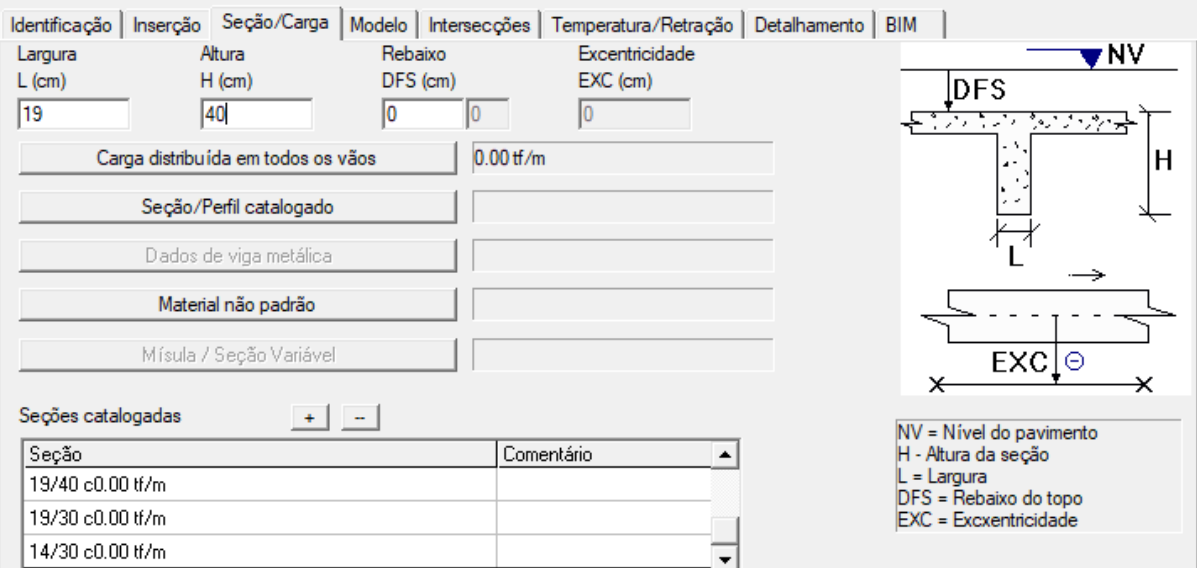

#### Figura 71: Aba de definição das seções das vigas TQS. Fonte: Autoria Própria (2022).

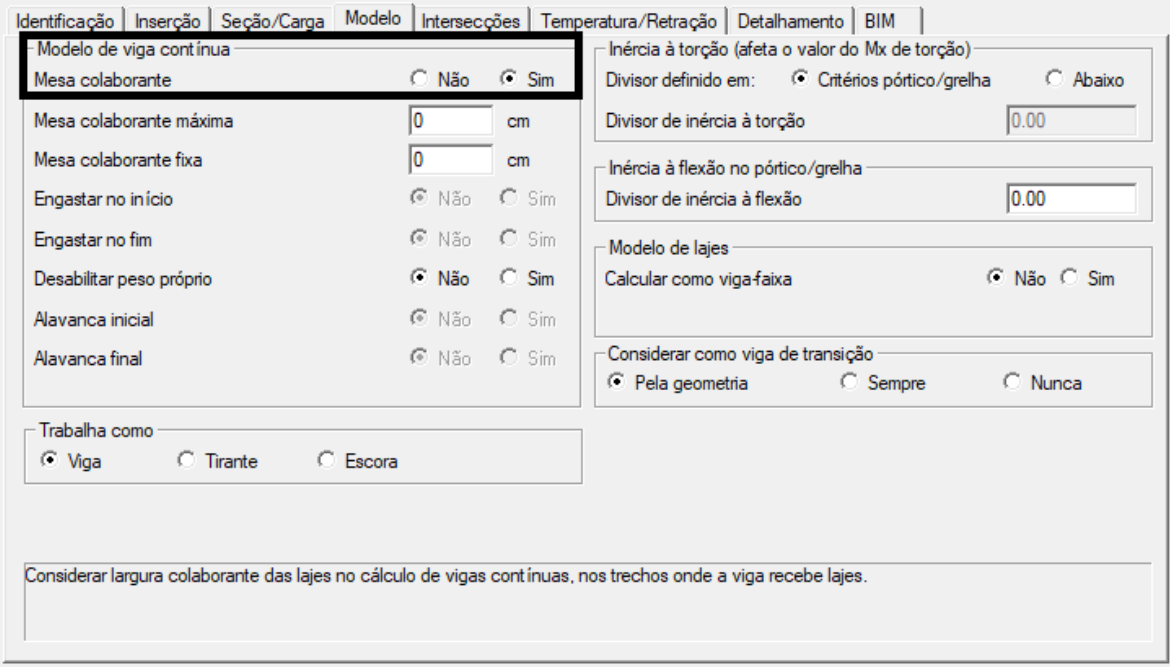

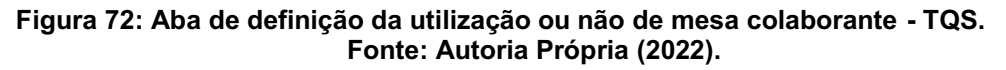

## 5.3.3 Lajes

No processo de lançamento das lajes, são configurados quatro parâmetros importantes, ou seja: definição da espessura da laje, no campo mostrado na Figura 73; determinação da finalidade do ambiente cuja laje está sendo lançada, para a definição do carregamento, como mostrado na Figura 74; qual o tipo de laje será

utilizada, ou seja, concreto armado convencional ou concreto protendido, como mostrado na Figura 75; e, por fim, o tipo da ligação da laje com as vigas, podendo ser livre, articulada ou engastada.

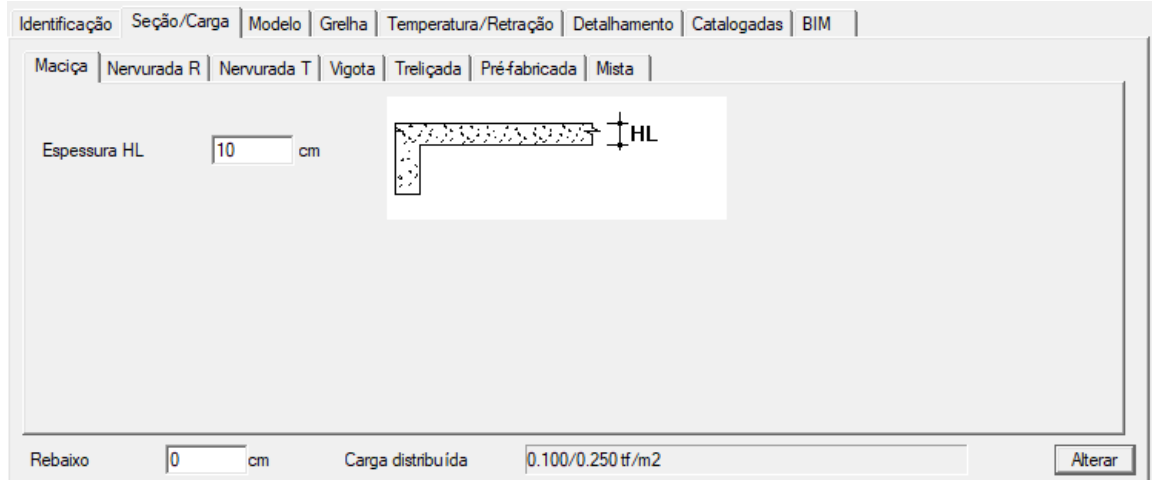

Figura 73: Aba para determinação da espessura da laje - TQS. Fonte: Autoria Própria (2022).

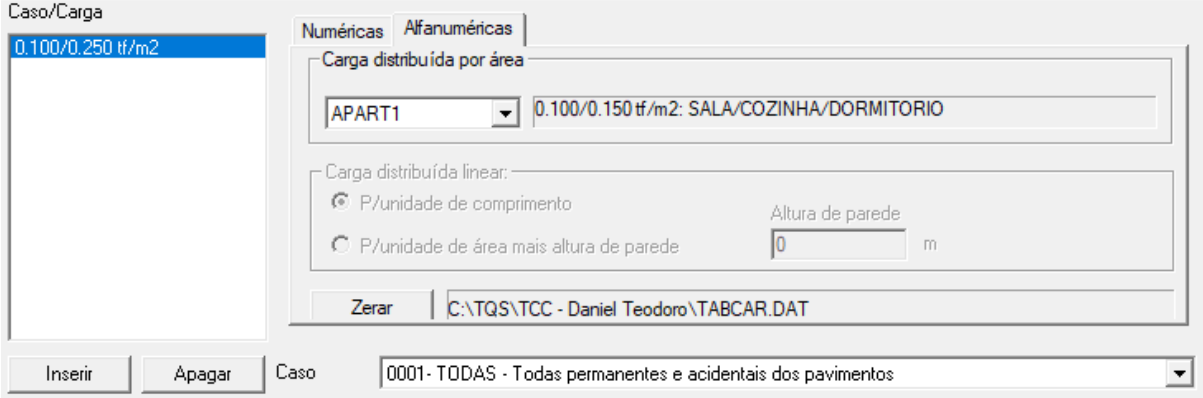

Figura 74: Aba de definição da utilização ou não de mesa colaborante TQS. Fonte: Autoria Própria (2022).

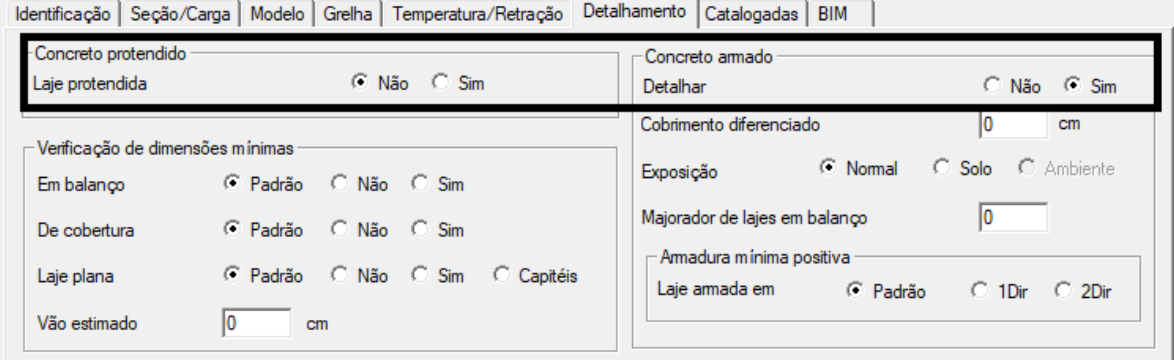

Figura 75: Aba de definição do tipo de laje utilizada TQS. Fonte: Autoria Própria (2022).

Para este projeto, com o objetivo de evitar esforços de torções excessivas, nas intenções de lajes com vigas de extremidade foi adotado vinculação do tipo articulada, ou seja, a viga recebe apenas os esforços de apoio. Já para as demais interações viga versus laje foram utilizadas vinculações engastadas, onde as lajes transmitem para a vigas os esforços de apoio e de momento.

### 5.3.4 Fundação

Para o presente projeto, não foi realizado o lançamento e dimensionamento de elementos de fundação. Por conta disso, para fins de cálculo foi considerado no sistema os pilares de fundação vinculados sobre o solo, como mostrado na aba apresentada na Figura 76, onde o software considera um modelo genérico de fundação.

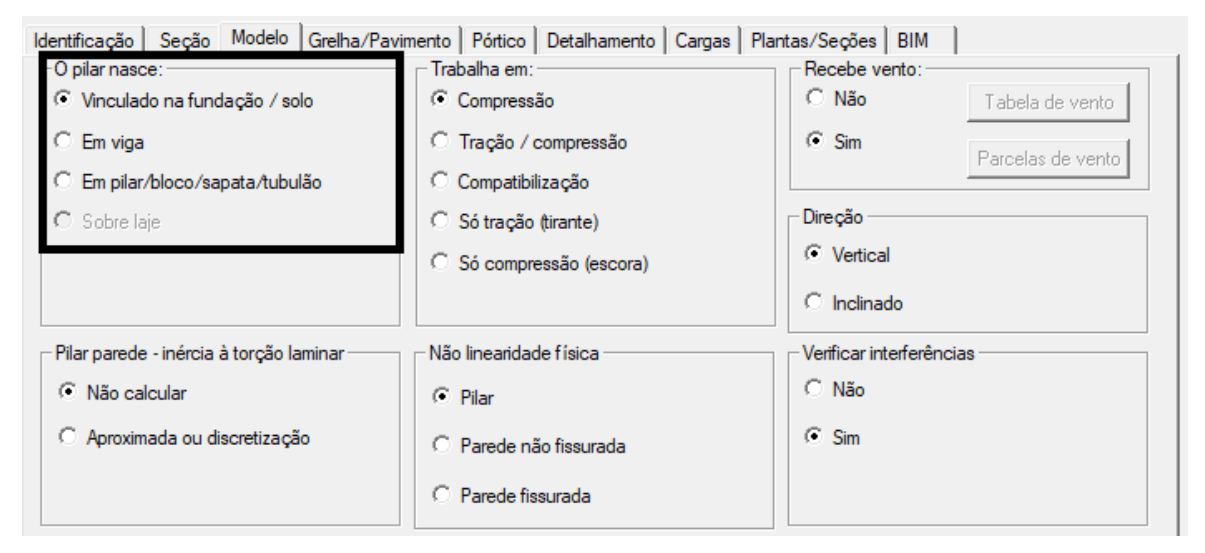

Figura 76: Considerações de cálculo para fundações TQS. Fonte: Autoria Própria (2022).

## 5.4 ANÁLISE DOS RESULTADOS

A análise dos resultados foi feita por elemento estrutural e, para isso, foram utilizados como exemplos os mesmos utilizados no dimensionamento pelo modo manual. Todo o material do resultado completo do dimensionamento pelo TQS estão

no Anexo A, nas pranchas de detalhamento das armaduras das lajes, vigas, pilares e escadas.

Após a realização do processamento global de dimensionamento da estrutura no software, é necessário a verificação dos erros de dimensionamento e a verificação da necessidade ou não da consideração de novas medidas para as dimensões dos elementos estruturais. Nesse caso, todas as dimensões assumidas no prédimensionamento atenderam as necessidades da edificação, por tanto, as dimensões finais dos elementos são as mesmas de pré-dimensionamento.

## 5.4.1 Modelo 3D do Projeto

As Figuras 77 e 78 apresentam o modelo estrutural do edifício em estudo, gerado no modelador 3D do software TQS.

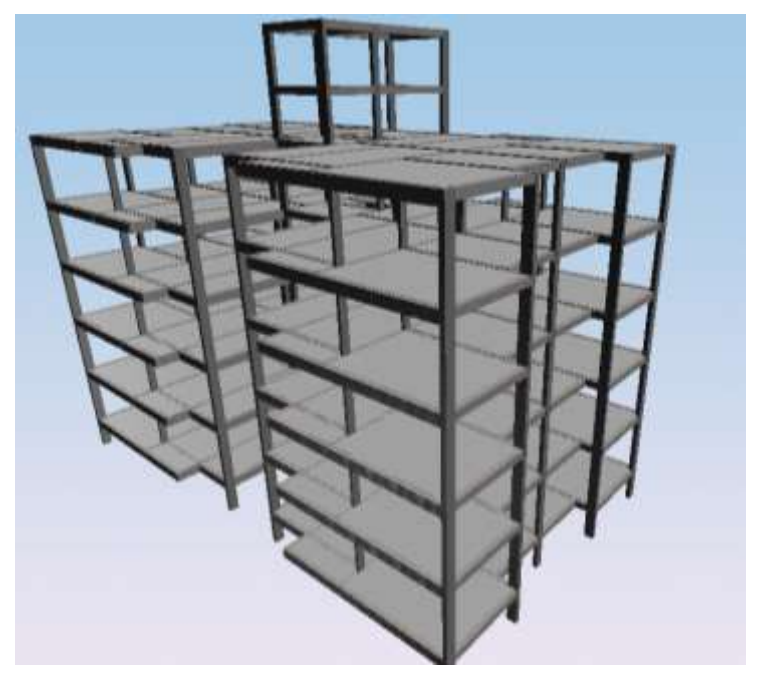

Figura 77: Vista frontal 3D - TQS. Fonte: Autoria Própria (2022).

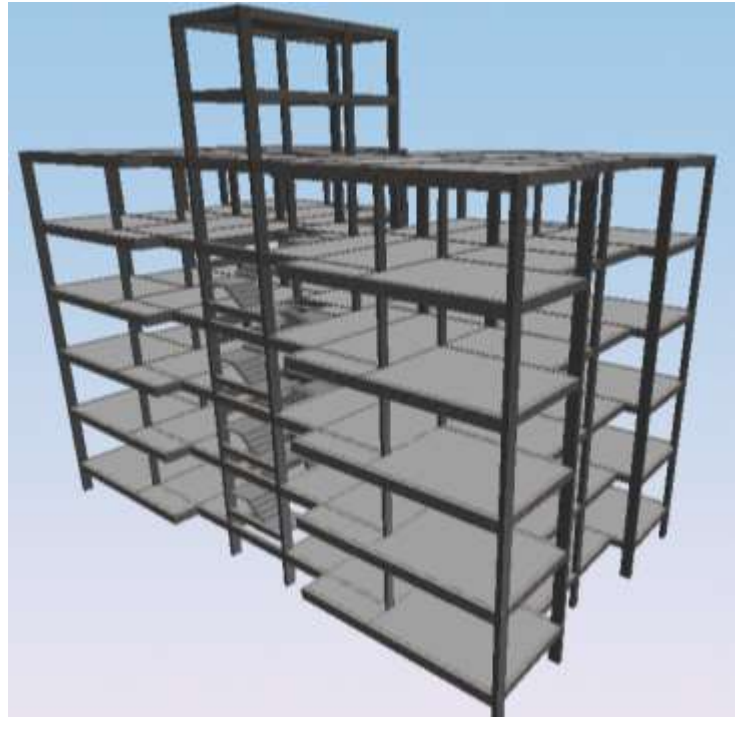

Figura 78: Vista 3D da parte de trás - TQS. Fonte: Autoria Própria (2022).

# 5.4.2 Deslocamento da Estrutura

As Figuras 79 e 80 ilustram o esquema de deslocamento vertical e horizontal da edificação, considerando a combinações de esforços de peso próprio, ações de uso do edifício e cargas de vento. Nessa etapa de análise dos deslocamentos, é importante a verificação no software do deslocamento máximo horizontal da estrutura global, limites estes calculados pelo sistema. Para este edifício os limites de deslocamento horizontal não foram excedidos.

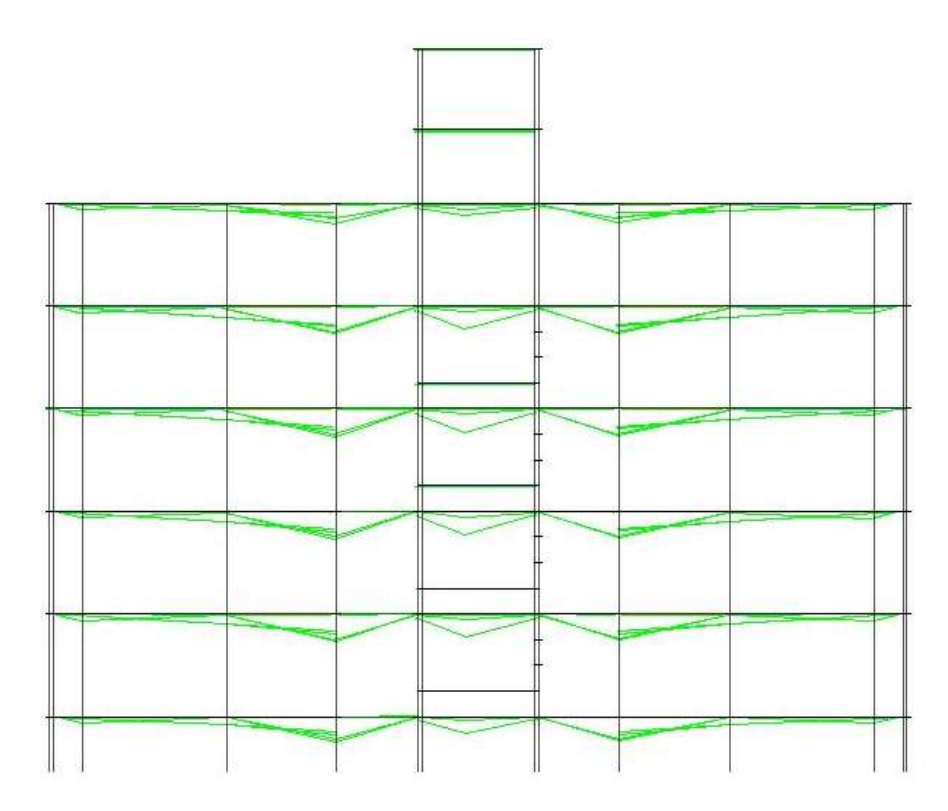

Figura 79: Esquema de deslocamento vertical da estrutura (vista frontal) TQS. Fonte: Autoria Própria (2022).

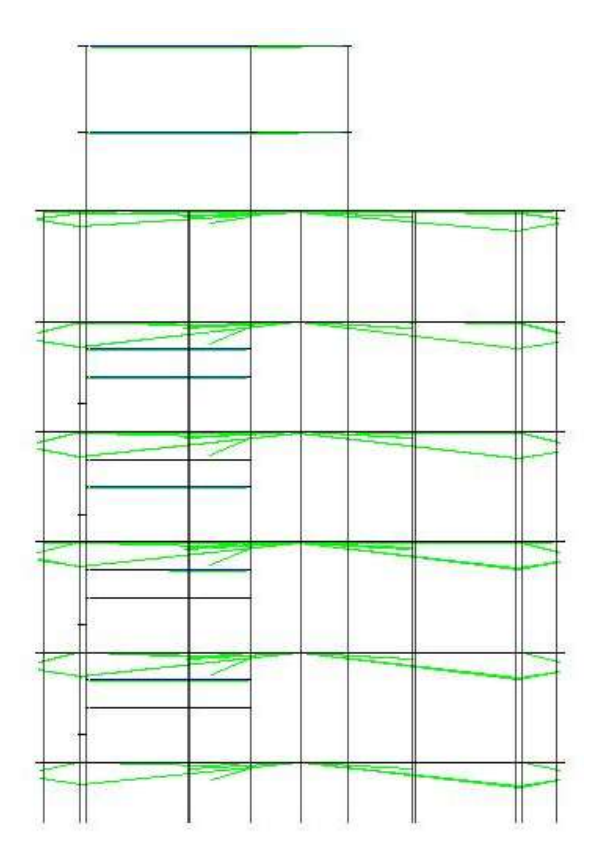

Figura 80: Esquema de deslocamento vertical da estrutura (vista lateral) TQS. Fonte: Autoria Própria (2022).

## 5.4.3 Lajes

Os resultados importantes a serem analisados para os elementos de lajes, são os diagramas de momentos fletores e a distribuição das armaduras calculadas. A Figura 81, ilustra os diagramas de momentos fletores nas lajes em estudo, assim como, nas vigas de apoio.

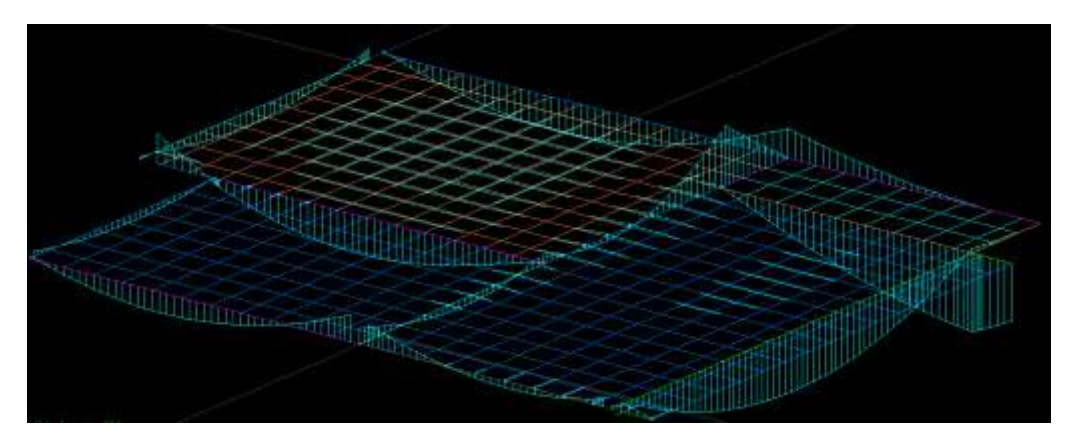

Figura 81: Diagrama de momento nas lajes TQS. Fonte: Autoria Própria (2022).

As Figuras 82 e 83 ilustram a disposição das armaduras responsáveis por resistir aos esforços de momentos fletores positivos. As ilustrações estão divididas em duas partes uma para armaduras primárias, distribuídas na direção de maiores esforços, e outra para armaduras secundárias, por sua vez, distribuídas na direção de menores esforços.

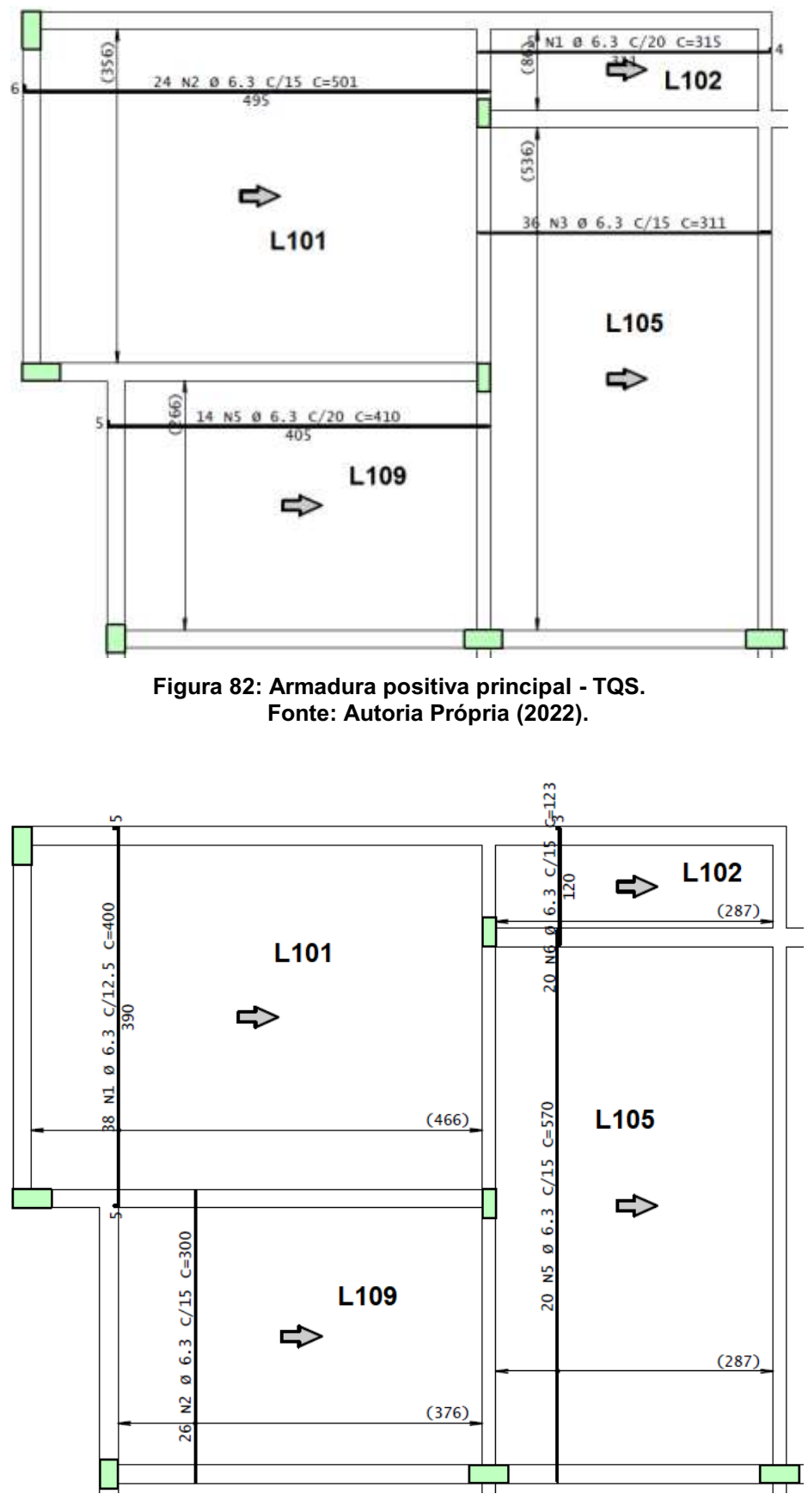

Figura 83: Armadura positiva secundária TQS. Fonte: Autoria Própria (2022).

Já as Figuras 84 e 85, ilustram a disposição das armaduras responsáveis por resistirem aos esforços de momentos fletores negativos. Assim como para as armaduras positivas, as negativas são divididas em primeiras e secundárias.

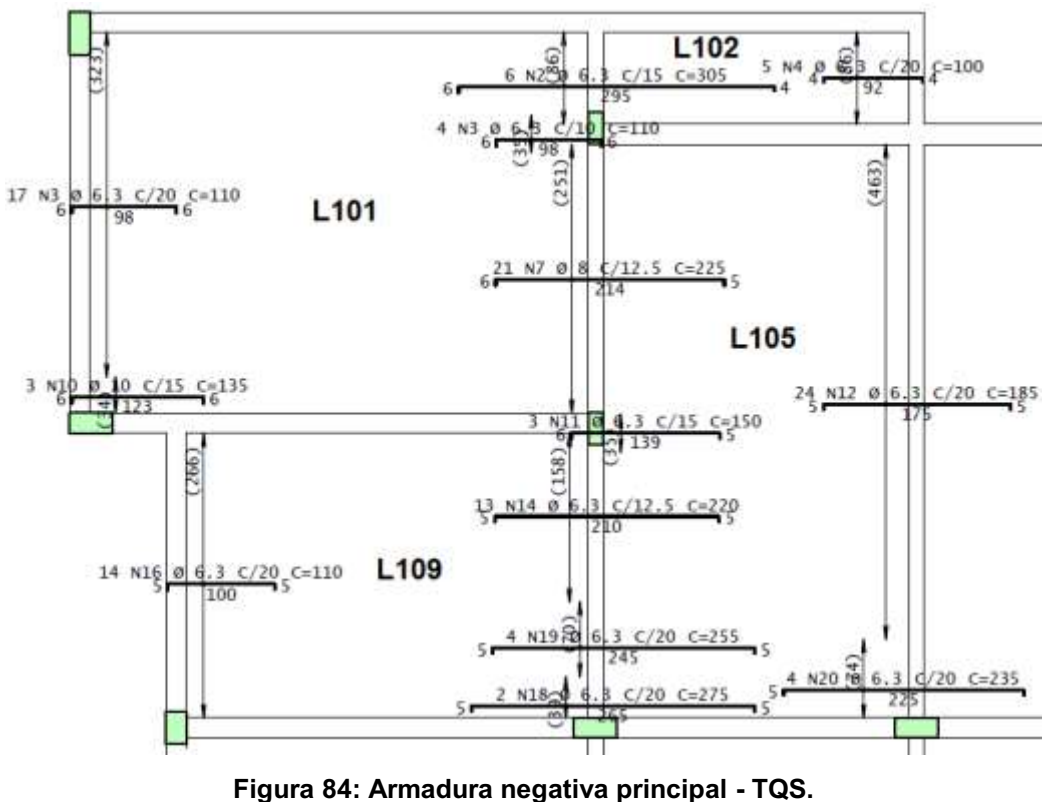

Fonte: Autoria Própria (2022).

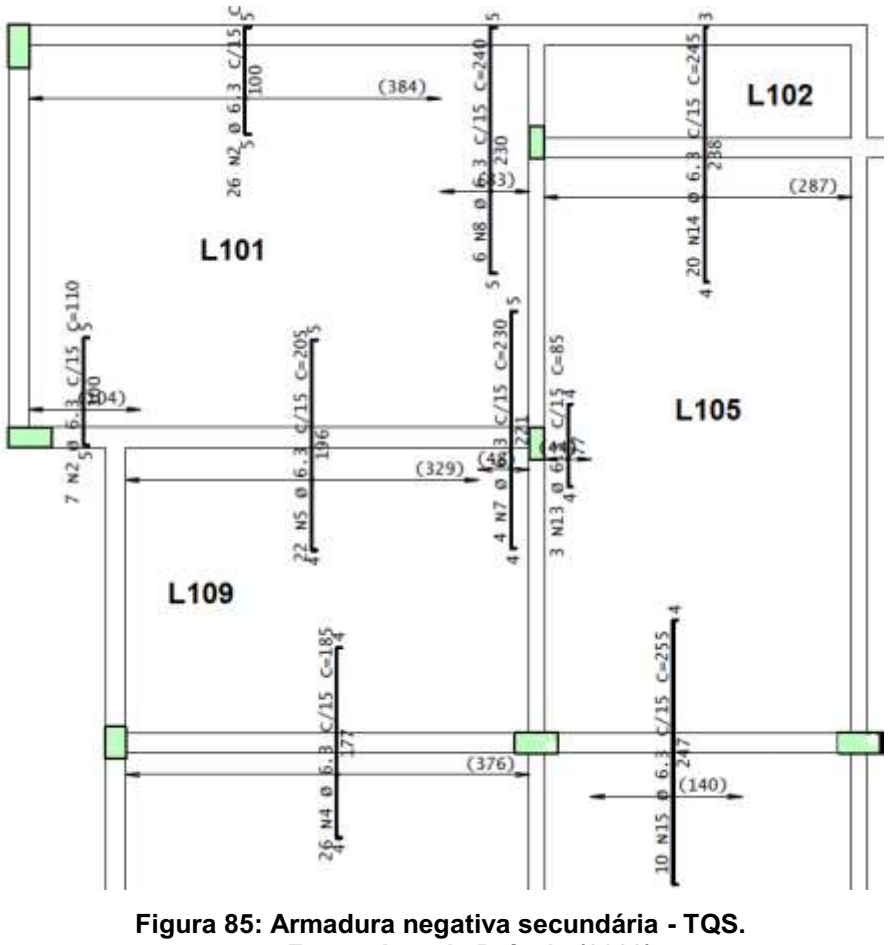

Fonte: Autoria Própria (2022).

# 5.4.4 Vigas

Para as vigas, os resultados importantes a serem analisados são os diagramas de esforços internos e a distribuição das armaduras. As Figuras 86 e 87 ilustram, respectivamente, os diagramas de momento fletor e força cortante para a viga em estudo V101. Da mesma maneira as Figuras 88 e 89, respectivamente, ilustram os diagramas de momento e cortante para a viga em estudo V120.

 $-2.47$  $2.52$  $-2.41$  $2.07$ 

Figura 86: Diagrama de momento fletor (tf.m) V101 TQS. Fonte: Autoria Própria (2022).

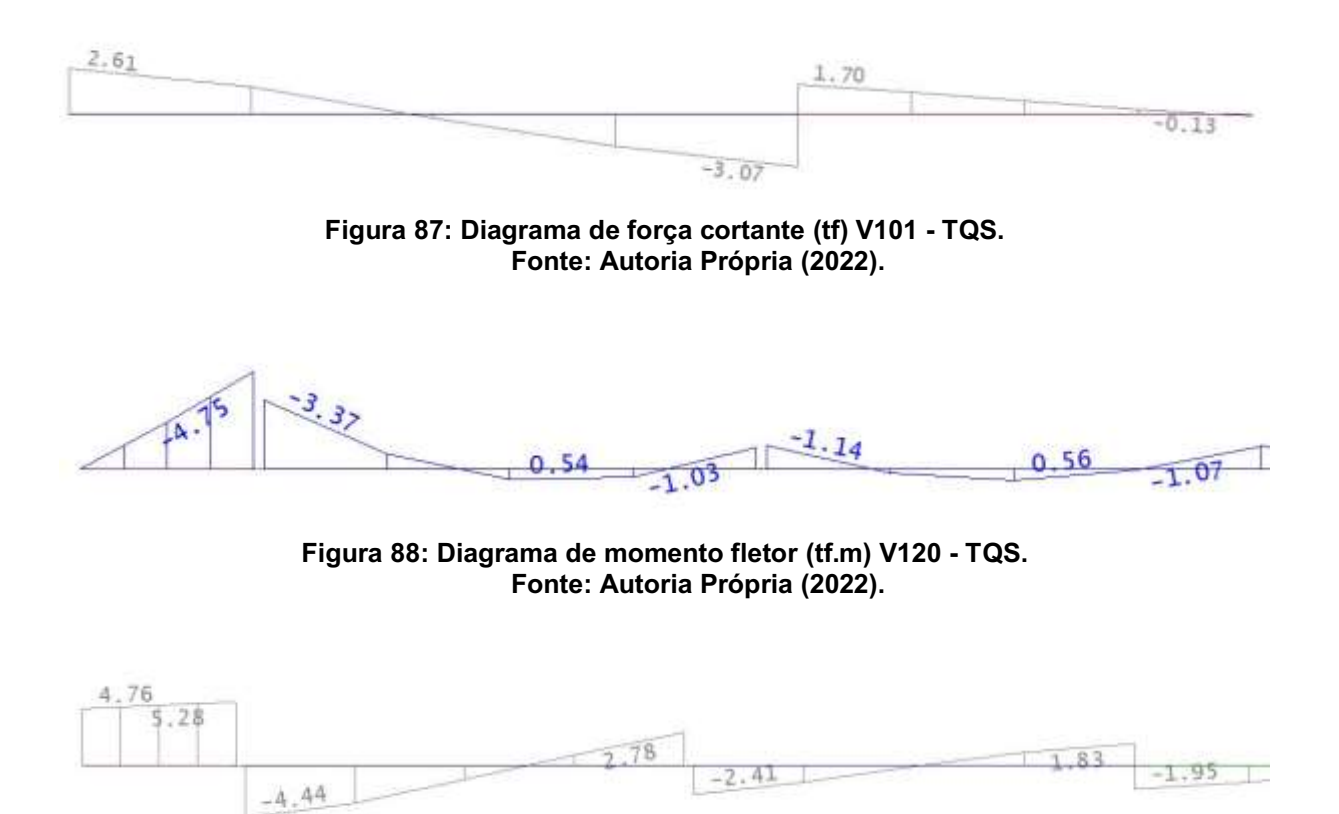

Figura 89: Diagrama de força cortante (tf) V120 TQS. Fonte: Autoria Própria (2022).

As Figuras 90 e 91 ilustram, respectivamente, a distribuição longitudinal das armaduras e a distribuição das barras na seção transversal da viga V101.

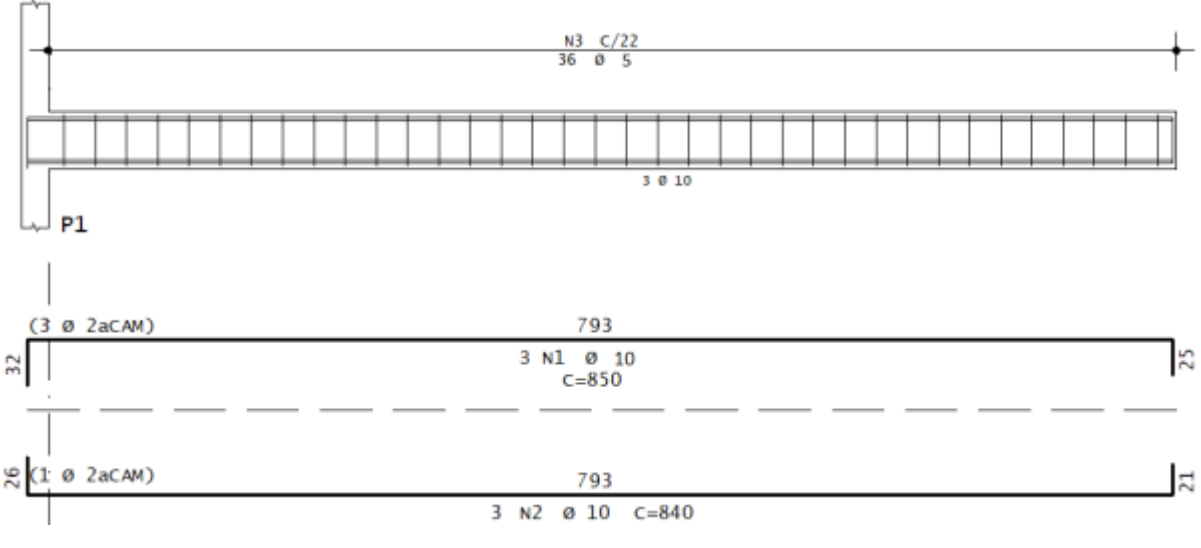

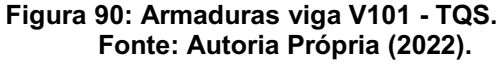

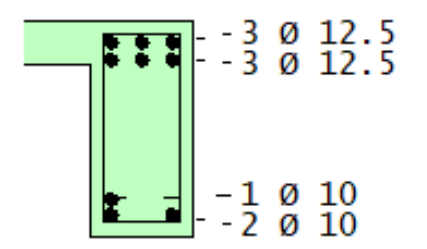

Figura 91: Disposição das armaduras na seção da viga V101 TQS. Fonte: Autoria Própria (2022).

As Figuras 92 e 93 ilustram, respectivamente, a distribuição longitudinal das armaduras e a distribuição das barras nas três seção transversais de análise da viga V120.

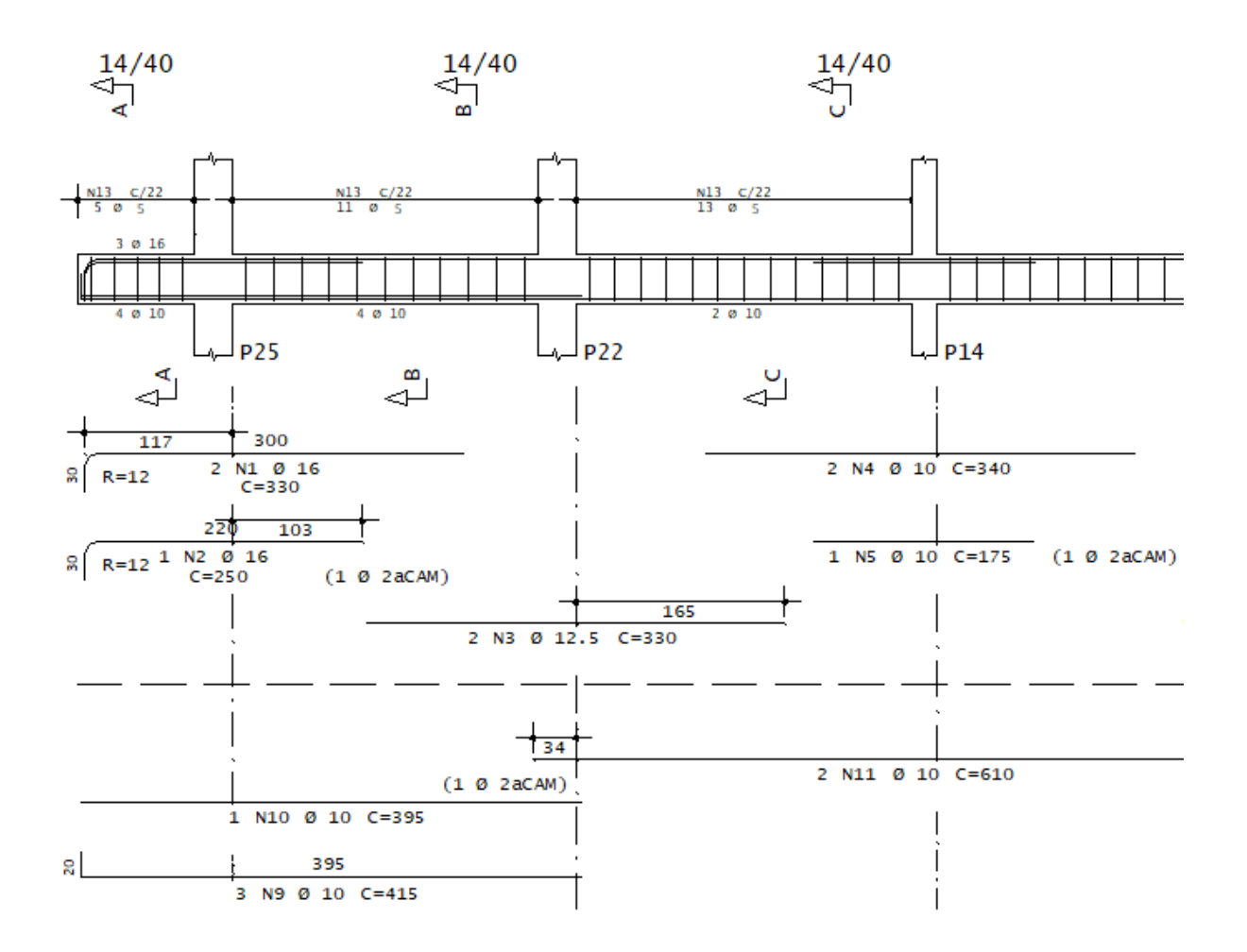

Figura 92: Armaduras viga V120 - TQS. Fonte: Autoria Própria (2022).

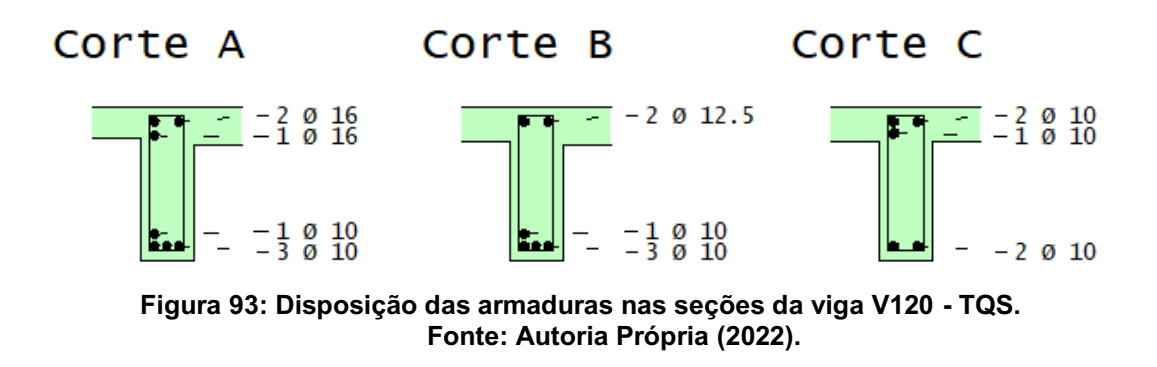

5.4.5 Pilares

Para os pilares, os resultados que mais interessam no processo de verificação, são as distribuições das armaduras longitudinais e transversais, como apresentado na Figura 94, para o pilares P1, e na Figura 95, para o pilar P14.

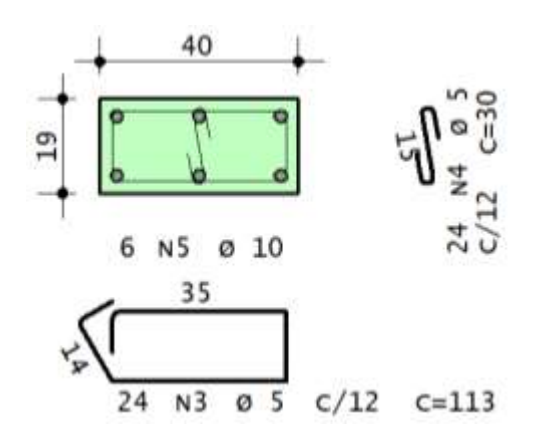

Figura 94: Disposição das armaduras no pilar P1 TQS. Fonte: Autoria Própria (2022).

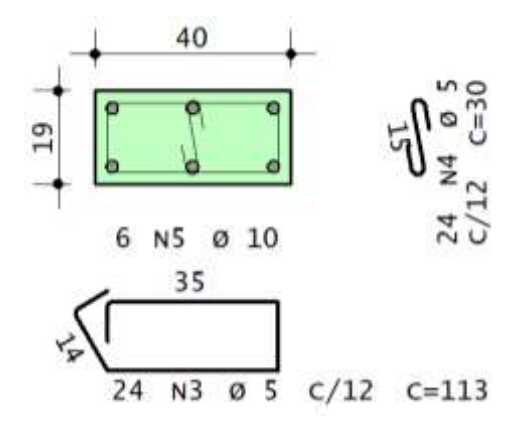

Figura 95: Disposição das armaduras no pilar P14 TQS. Fonte: Autoria Própria (2022).

#### 6 COMPARATIVO DOS RESULTADOS

Nessa etapa do estudo, foi realizado o comparativo dos resultados obtidos por ambos os métodos. O comparativo foi realizado para os elementos de lajes, vigas e pilares já determinados e citado anteriormente.

A Tabela 9 traz o detalhamento dos esforços obtidos para as quatro lajes estudadas, assim como, o tipo e a quantidade de armaduras obtidas. O que se pode identificar nesse comparativo é que, tanto para os esforços quanto para quantidade de aço necessárias, o método utilizando-se do software apresentou valores maiores. Pode-se atribuir a essa diferença o fato da consideração de cálculo através do software, ser feita considerando a estrutura global, com a influência dos elementos vizinhos, diferente do modelo manual que considera, para fins de cálculo, elementos isolados.

| Lajes            | <b>Medidas</b> | <b>Modo Manual</b>       |                            | TQS                        |                            |
|------------------|----------------|--------------------------|----------------------------|----------------------------|----------------------------|
|                  |                | <b>Momento Positivo</b>  | <b>Momento Negativo</b>    | <b>Momento Positivo</b>    | <b>Momento Negativo</b>    |
| L <sub>101</sub> | $Mdx$ (kN.m/m) | 3.7                      | $-5.0$                     | 4.1                        | $-6.8$                     |
|                  | $Mdy$ (kN.m/m) | 2,3                      | $-8.4$                     | $2.5^{\circ}$              | $-1,1$                     |
|                  | Asx            | $\varphi$ 6,3 mm C/18 cm | $\varphi$ 6,3 mm C/14 cm   | $\varphi$ 6,3 mm C/15 cm   | $\varphi$ 8,0 mm C/12,5 cm |
|                  | Asy            | φ 6,3 mm C/18 cm         | $\varphi$ 8,0 mm C/14 cm   | $\varphi$ 6,3 mm C/12,5 cm | $\varphi$ 6,3 mm C/15 cm   |
| L <sub>102</sub> | Mdx (kN.m/m)   | 0.7                      | 0.0                        | 0.9                        | 0,0                        |
|                  | Mdy (kN.m/m)   | 0.0                      | 0.0                        | 0.0                        | 0.0                        |
|                  | Asx            | $\varphi$ 5.0 mm C/16 cm | φ 5,0 mm C/20 cm           | φ 6,3 mm C/20 cm           | $\varphi$ 6,3 mm C/15 cm   |
|                  | Asv            | $\varphi$ 5.0 mm C/16 cm | φ 5,0 mm C/20 cm           | $\varphi$ 6.3 mm C/15 cm   | $\varphi$ 6.3 mm C/15 cm   |
| L <sub>105</sub> | Mdx (kN.m/m)   | 1.7                      | $-3,6$                     | 2.3                        | $-4.4$                     |
|                  | Mdy (kN.m/m)   | 0.4                      | $-0.8$                     | 0.7                        | $-1,9$                     |
|                  | Asx            | $\varphi$ 5.0 mm C/14 cm | $\varphi$ 5.0 mm C/12.5 cm | $\varphi$ 6.3 mm C/15 cm   | φ 6,3 mm C/12,5 cm         |
|                  | Asy            | $\varphi$ 5.0 mm C/14 cm | $\varphi$ 5.0 mm C/14 cm   | $\varphi$ 6.3 mm C/15 cm   | $\varphi$ 6.3 mm C/15 cm   |
| L <sub>109</sub> | Mdx (kN.m/m)   | 1.2                      | $-1,1$                     | 2.0                        | $-1,3$                     |
|                  | Mdy (kN.m/m)   | 0.5                      | $-2,7$                     | 0.7                        | $-2.8$                     |
|                  | Asx            | $\varphi$ 5.0 mm C/16 cm | $\varphi$ 5.0 mm C/16 cm   | $\varphi$ 6.3 mm C/20 cm   | $\phi$ 6,3 mm C/12,5 cm    |
|                  | Asv            | $\varphi$ 5.0 mm C/16 cm | $\varphi$ 5.0 mm C/12.5 cm | $\varphi$ 6.3 mm C/15 cm   | $\varphi$ 6.3 mm C/15 cm   |

Tabela 9: Comparativo de esforços e armaduras das lajes, entre os dois métodos de cálculo.

Fonte: Autoria Própria (2022).

Já para a vigas, o comparativo dos resultados difere dos obtidos nas lajes, ou seja, o método com o uso do software apresentou resultados mais econômicos, tanto para áreas de armadura quanto para esforços internos. Neste caso, a conclusão é diferente do que seria a tendência, ou seja, esforços serem maiores para o métodos com o uso do software, considerando o fato de que as vigas também são calculadas considerando-se o estrutura global e, além disso, ainda recebem os esforços oriundos das cargas de vento, diferentemente do modo manual, para o qual não foram consideradas. Uma possível explicação para essa situação é que, a maior precisão no processo de cálculo do software (quando comparado ao modo manual) gerou uma otimização no dimensionamento, e essa otimização suplantou as diferenças de efeitos consideradas pelos métodos. As Tabelas 10 e 11, resumem os resultados obtidos para cada método de cálculo.

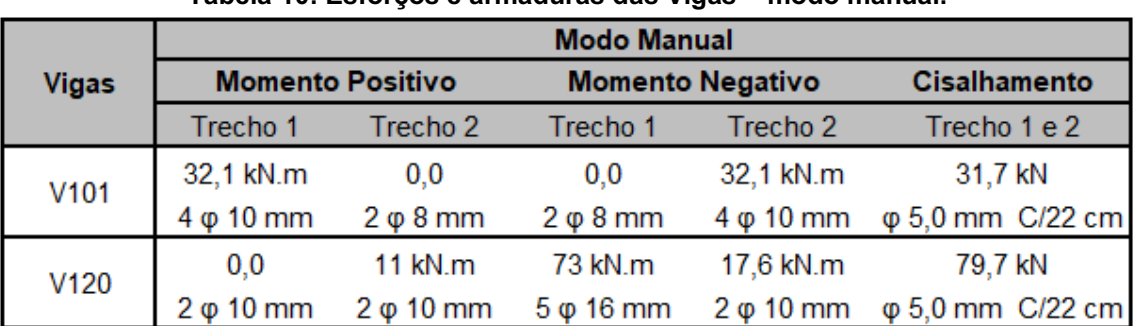

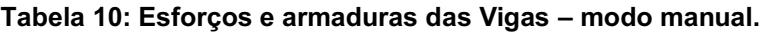

#### Fonte: Autoria Própria (2022).

Tabela 11: Esforços e armaduras das Vigar - TQS.

|                  | TQS                     |                   |                         |                     |                        |  |
|------------------|-------------------------|-------------------|-------------------------|---------------------|------------------------|--|
| <b>Vigas</b>     | <b>Momento Positivo</b> |                   | <b>Momento Negativo</b> |                     | <b>Cisalhamento</b>    |  |
|                  | Trecho 1                | Trecho 2          | Trecho 1                | Trecho <sub>2</sub> | Trecho 1 e 2           |  |
| V <sub>101</sub> | 20,7 kN.m               | 0.0               | 15,2 kN.m               | 24,1 kN.m           | 30,7                   |  |
|                  | $3 \varphi 10$ mm       | $2 \varphi 10$ mm | $3 \varphi 10$ mm       | $3 \varphi 10$ mm   | $\varphi$ 5 mm C/22 cm |  |
| V <sub>120</sub> | 5,4 kN.m                | 5,6 kN.m          | 47,5 kN.m               | 11,4kN.m            | 52,8 kN                |  |
|                  | $2 \varphi 10$ mm       | $2 \varphi 10$ mm | $3 \varphi 16$ mm       | $2 \varphi 10$ mm   | $\varphi$ 5 mm C/22 cm |  |

#### Fonte: Autoria Própria (2022).

Na Tabela 12 são apresentados os resultados obtidos para o dimensionamento dos pilares para ambos os métodos. Os valores obtidos para os pilares estudados, tanto para esforços internos quanto para as armaduras, se assemelham muito para ambos os casos.

| $140014$ $141$ $-01019000$ $0$ $01111000100$ $000$ $01101001$ |                 |                    |                   |  |  |
|---------------------------------------------------------------|-----------------|--------------------|-------------------|--|--|
| <b>Pilares</b>                                                | <b>Medidas</b>  | <b>Modo Manual</b> | <b>TQS</b>        |  |  |
|                                                               | Nd (kN)         | 250,0              | 342,0             |  |  |
| P <sub>1</sub>                                                | Md (kN.m)       | 23,4               | 10,0              |  |  |
|                                                               | As longitudinal | $6 \varphi 10$ mm  | $6 \varphi 10$ mm |  |  |
|                                                               | As tranversal   | φ 5 mm C/20 cm     | φ 5 mm C/12 cm    |  |  |
|                                                               | Nd (kN)         | 292,0              | 364,0             |  |  |
| P <sub>14</sub>                                               | Md (kN.m)       | 24,9               | 13,2              |  |  |
|                                                               | As longitudinal | $6 \varphi 10$ mm  | $6 \varphi 10$ mm |  |  |
|                                                               | As tranversal   | φ 5 mm C/20 cm     | φ 5 mm C/12 cm    |  |  |

Tabela 12: Esforços e armaduras dos pilares.

Fonte: Autoria Própria (2022).

Por fim, a tabela 13 traz o resumo da massa de aço por volume de concreto para cada elemento estrutural, obtido pelos dois métodos de cálculo.

|                      |                  | Massa de Aço por Volume (kg/m <sup>3</sup> ) |            |  |
|----------------------|------------------|----------------------------------------------|------------|--|
| <b>Elementos</b>     |                  | <b>Modo Manual</b>                           | <b>TQS</b> |  |
|                      | L <sub>101</sub> | 76,4                                         | 78,9       |  |
| Lajes                | L <sub>102</sub> | 32,2                                         | 34,9       |  |
|                      | L <sub>105</sub> | 64,9                                         | 62,7       |  |
|                      | L <sub>109</sub> | 32,8                                         | 34,7       |  |
| <b>Tolta Lajes</b>   |                  | 206,2                                        | 211,2      |  |
| <b>Vigas</b>         | V101             | 85,9                                         | 64,5       |  |
|                      | V120             | 125,1                                        | 115,8      |  |
| <b>Total Vigas</b>   |                  | 211,1                                        | 180,3      |  |
| <b>Pilares</b>       | P1               | 76,2                                         | 80,4       |  |
|                      | P14              | 98,6                                         | 109,2      |  |
| <b>Total Pilares</b> |                  | 174,7                                        | 189,6      |  |
| <b>Total Geral</b>   |                  | 592,0                                        | 581,0      |  |

Tabela 13: Resumo da densidade de aço por elemento estrutural.

Fonte: Autoria Própria (2022).

No entanto, a conclusão para esse caso pode ser a mesma para as vigas, ou seja, os fatores considerados no processo de dimensionamento pelo uso do software são mais abrangentes que o considerados no modo manual, como por exemplo, a consideração de análise global e cargas de ventos. Por conta disso, a tendência seria de que os valores para esforços internos e, consequentemente, para áreas de armadura, fossem maiores no dimensionamento pelo software. No entanto, a precisão do software permite a otimização nos cálculos e, consequentemente, economia de materiais.

## 7 CONCLUSÃO

O processo de realização de projetos estruturais possui basicamente três principais objetivos, ou seja, garantir estabilidade da edificação e, consequentemente a segurança dos usuários, atender as necessidades de uso da edificação e buscar eficiência de custo, tanto no processo de execução quanto na quantidade de materiais. Dessa forma, a função do engenheiro projetista é buscar o equilíbrio entre esses três fatores.

A busca por esse equilíbrio está cada vez mais fácil, por conta da evolução da tecnologia e, consequentemente, dos mecanismos e ferramentas de dimensionamento estrutural, assim como, os mecanismos de compatibilização de projetos e tornando, dessa forma, os métodos manuais cada vez menos atraentes.

O presente projeto teve entre seus objetivos identificar e expor as diferenças no processo, nas considerações e, consequentemente, nos resultados de dois dos principais métodos utilizados atualmente. Além disso, expor implicitamente as dificuldades e diferenças de tempo na realização dos projetos para cada método. Além, claro, de aplicar o conhecimento adquirido durante a graduação.

Para o presente projeto os resultados obtidos mostram um melhor desempenho no dimensionamento pelo uso do software TQS, ou seja, menores valores de esforços internos e, consequentemente, menores quantidades de armaduras. Esse resultado, considerando que foi utilizado a versão mais atualizada do software TQS, pode indicar uma evolução nos processos de cálculo e, por conta disso, aumento da eficiência no dimensionamento.

No entanto, o que foi encontrado na literatura e nos diversos estudos realizados, é de que os valores de esforços internos e quantidade de materiais obtidos pelos métodos manuais e pelo uso de softwares, quando comparados não seguem um padrão definido, apesar de haver uma tendência lógica de os valores obtidos serem maiores quando utilizado softwares de dimensionamento. Ou seja, em alguns casos a quantidade obtida com métodos manuais é menor que para os métodos utilizando-se software, mas, em outros casos o oposto também acontece. Nesse caso, podese concluir que as dimensões consideradas para os elementos e a concepção estrutural, assim como, a arquitetura do projeto, possuem uma grande influência sobre os resultados.

Contudo, o objetivo particular predominante da realização desse estudo de caso, era a aplicação do conhecimento adquirido durante o curso de graduação e a potencialização do aprendizado. Por tanto, apesar de os resultados obtidos, através da comparação dos resultados no dimensionamento para ambos os métodos, não indicarem uma conclusão definitiva, o objetivo principal de aprendizado foi atingido.

# REFERÊNCIAS

ASSOCIAÇÃO BRASILEIRA DE NORMAS TÉCNICAS. Cargas para o cálculo de estruturas de edificações, NBR 6120, Rio de Janeiro, 1980.

ASSOCIAÇÃO BRASILEIRA DE NORMAS TÉCNICAS. Forças devidas ao vento em edificações, NBR 6123, Rio de Janeiro, 1988.

ASSOCIAÇÃO BRASILEIRA DE NORMAS TÉCNICAS. Ensaio de compressão de corpos-de-prova cilíndricos, NBR 5739, Rio de Janeiro, 2007.

ASSOCIAÇÃO BRASILEIRA DE NORMAS TÉCNICAS. Edifícios habitacionais de até cinco pavimentos – Desempenho – Parte 1: Requisitos gerais, NBR 15575-1, Rio de Janeiro, 2008.

ASSOCIAÇÃO BRASILEIRA DE NORMAS TÉCNICAS. Instalação predial de água fria, NBR 5626, Rio de Janeiro, 1998.

BASTOS, Paulo Sérgio dos Santos. Estruturas de concreto I - Lajes de concreto. 2005. Notas de aula Universidade Estadual Paulista, Bauru, 2005.

BASTOS, Paulo Sérgio dos Santos. Flexão normal simples Vigas. 2020. Universidade Estadual Paulista, Bauru, 2020.

CARVALHO, Roberto Chust; FIGUEIREDO, Jasson Rodrigues de. Cálculo e detalhamento de estruturas usuais de concreto armado segundo a NBR 6118:2014. 4. ed. São Carlos: EdUFSCar, 2014.

COELHO, Jano d'Araujo. Os projetos com Eberick são superdimensionados?. AltoQi, 2019. Disponível em: <https://suporte.altoqi.com.br/hc/ptbr/articles/360034164414-Os-projetos-elaborados-com-o-Eberick-s%C3%A3osuperdimensionados>. Acesso em: 20 ago. 2020.

DUMÊT, Tatiana Bittencourt. Dimensionamento de edifício em concreto armado Notas de aula. Pernambuco, 2017.

Rodrigues, Felipe. Estruturas de concreto armado I **–** Notas de aula. Universidade Federal da Bahia – Escola Politécnica. Salvador, 2008.

GERHARDT, Tatiana Engel; SILVEIRA, Denise Tolfo. Métodos de pesquisa. Porto Alegre: Ed. Ufrgs, 2009. Disponível em <http://www.ufrgs.br/cursopgdr /downloadsSerie/dera005.pdf>. Acesso em: 20 mar. 2020.

IGLESIA, Socrate Muñoz (Org.). O efeito P-Delta nas estruturas de edifícios. AltoQi, 2016. Disponível em: <http://maisengenharia.altoqi.com.br/wpcontent/ uploads/2016/08/Ebook-O-Efeito-P-Delta.pdf>. Acesso em: 19 ago. 2020.

KIRSTEN, André Egon. Software de engenharia civil para verificação de serviço. Mais engenharia AltoQi, 2019. Disponível em: < https://maisengenharia.altogi.com.br/sem-categoria/software-engenharia-civil-paraverificacao-de-servico/>. Acesso em: 20 ago. 2020.

KIMURA, Alio. Informática aplicada a estruturas de concreto armado. 2° edição, Editora Oficina de Textos. São Paulo, 2018.

KÖCHE, José Carlos. Fundamentos de metodologia científica: teoria da ciência e iniciação à pesquisa. Petrópolis, Rj: Vozes, 1997.

LAKATOS, Eva Maria; MARCONI, Marina de Andrade. Fundamentos de metodologia científica. São Paulo: Atlas, 1992.

MONCAYO, Winston Júnior Zumaeta. Análise de segunda ordem global em edifícios com estrutura de concreto armado. 2011. Dissertação (Mestre em Ciências) Universidade de São Paulo, São Carlos, 2011.

PINHEIRO, Libânio M. Fundamentos do concreto e projetos de edifícios. Universidade de São Paulo. São Carlos, 2007.

TERENCE, Ana Cláudia Fernandes; ESCRIVÃO FILHO, Edmundo. Abordagem quantitativa, qualitativa e a utilização da pesquisa-ação nos estudos organizacionais. Fortaleza, p.1-9, 2006.

TQS. Modelador estrutural. TQS Docs, 2020. Disponível em: < http://docs.tgs.com.br/Docs/Details?id=3774&language=pt-BR> Acesso em: 26 set. 2020.

VASCONCELOS, A. C. (2000). Em que casos não se deve aplicar o processo simplificado do  $\gamma$ z para determinação dos efeitos de  $2<sup>a</sup>$  Ordem? Artigo Biblioteca Digital TQS, São Paulo, 2000.

Anexo A **–** Pranchas do Projeto Estrutural

CEFET- PR UNIDADE DE PATO BRANCO PL TCC-TER-VIG-001-R00.PLT 06/11/2022 22:08:07

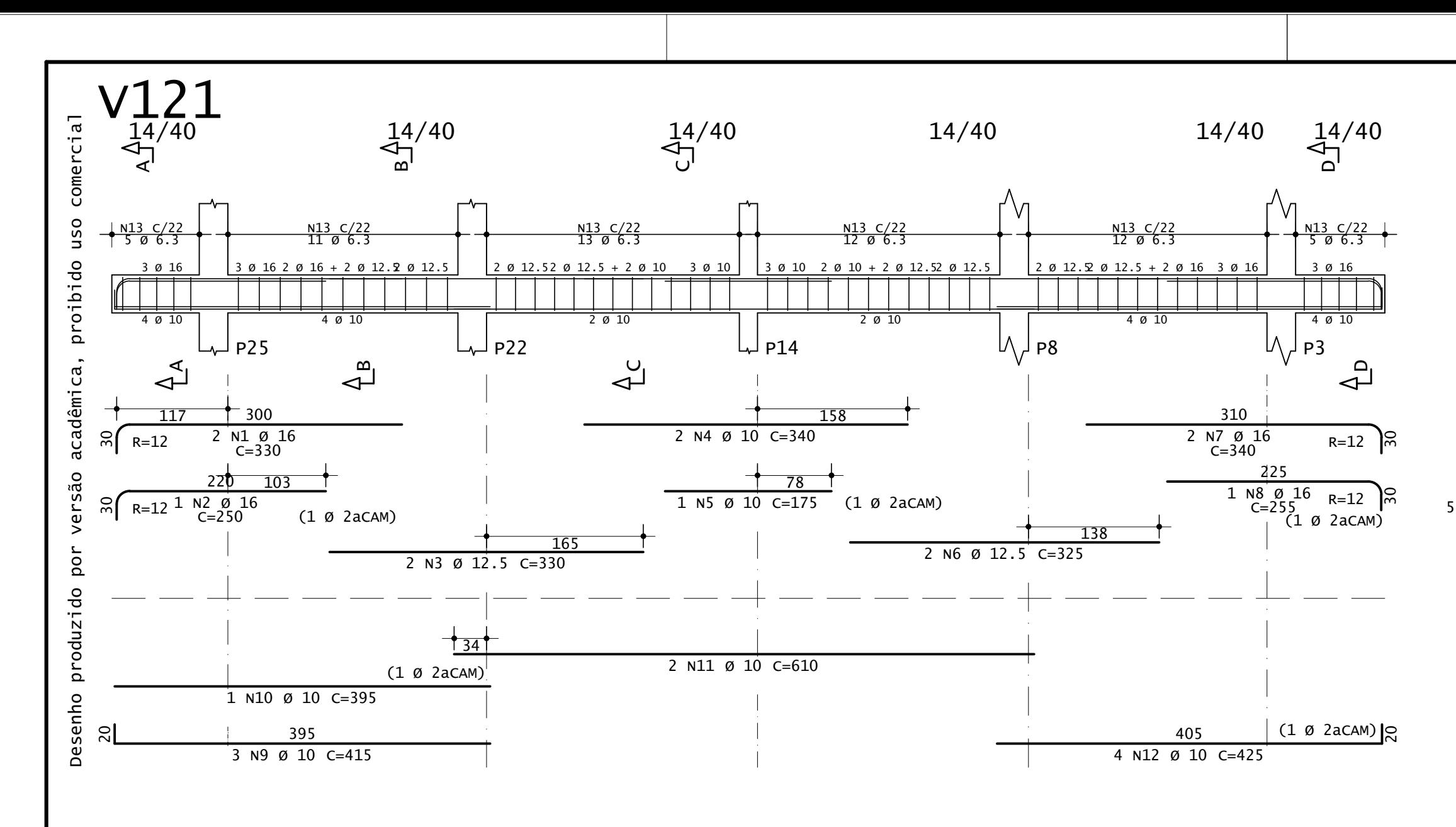

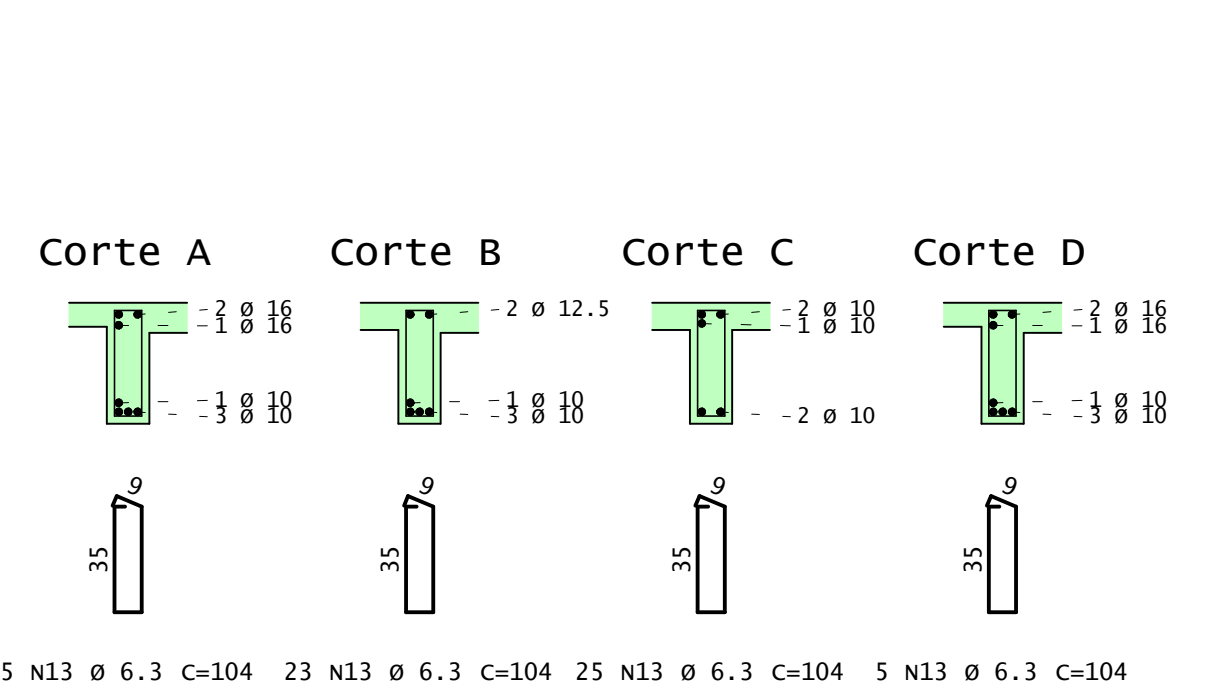

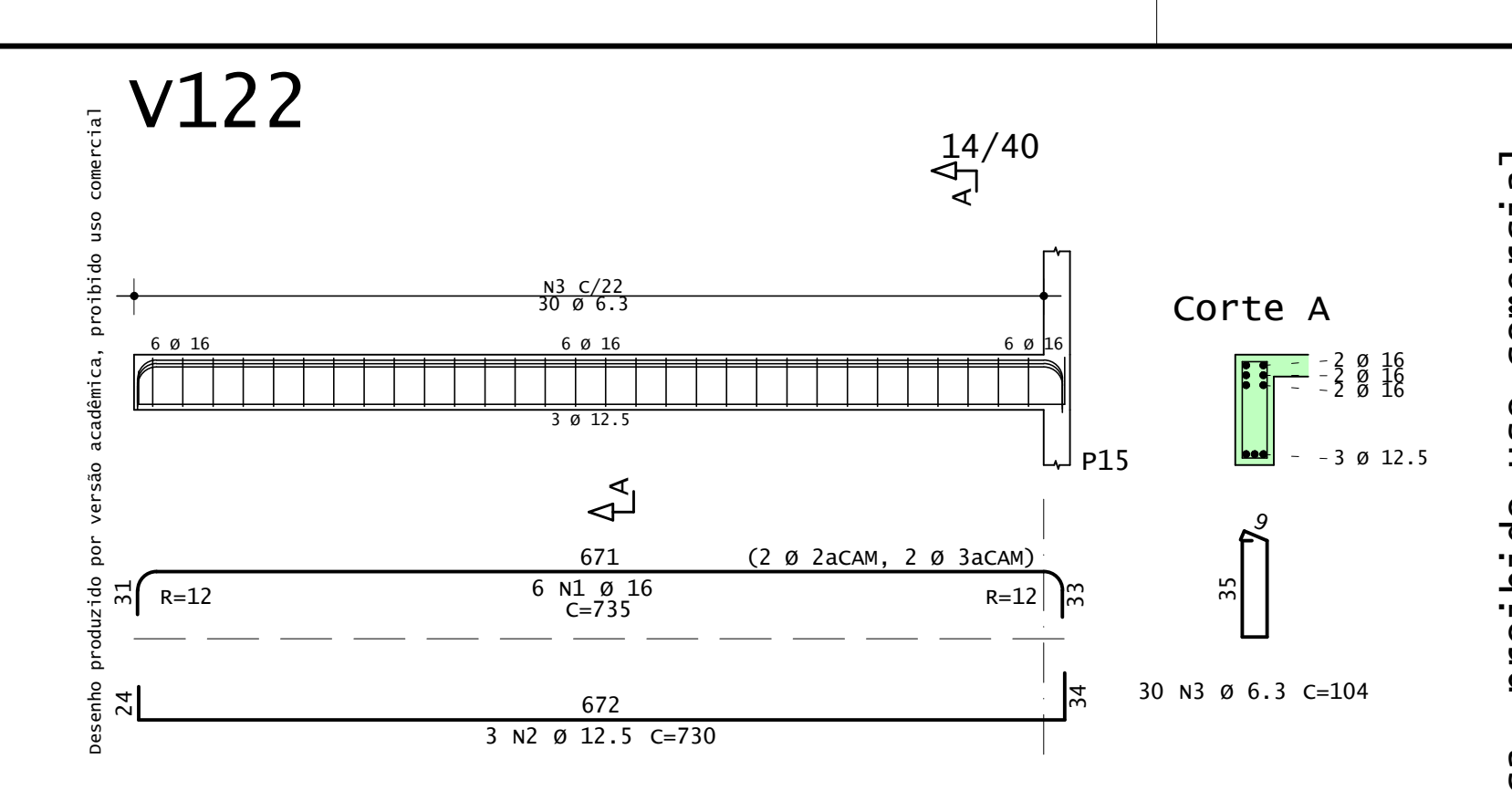

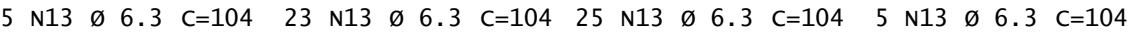

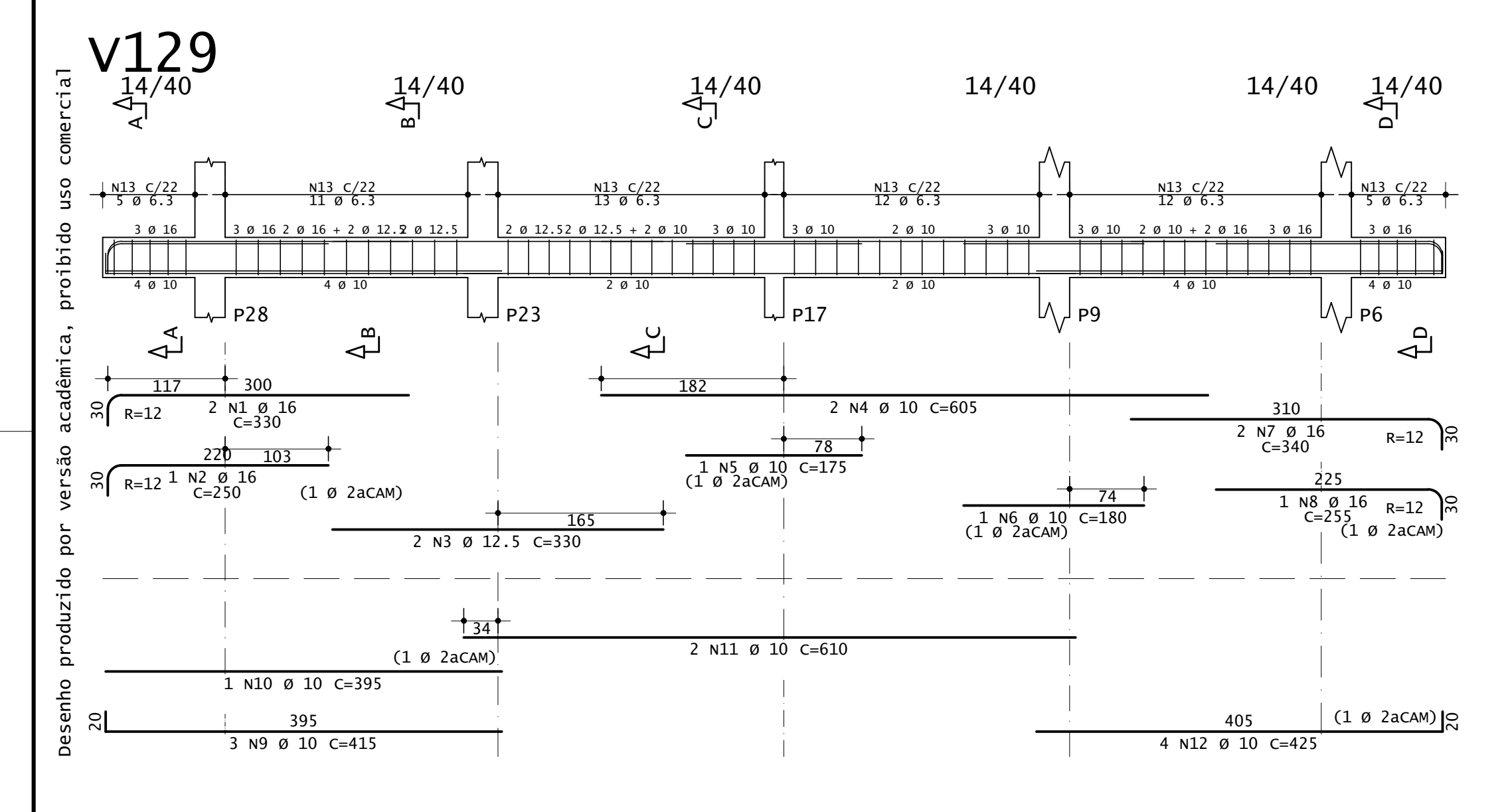

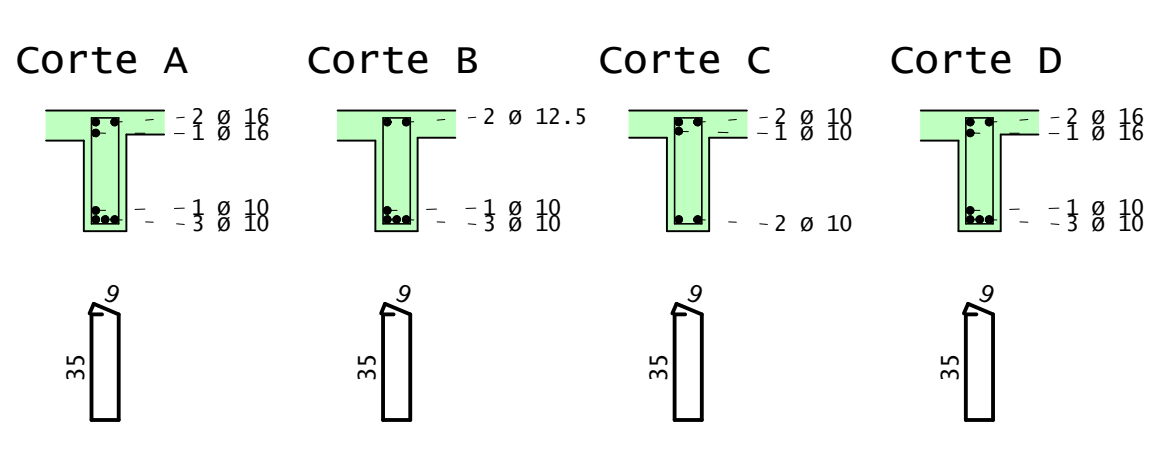

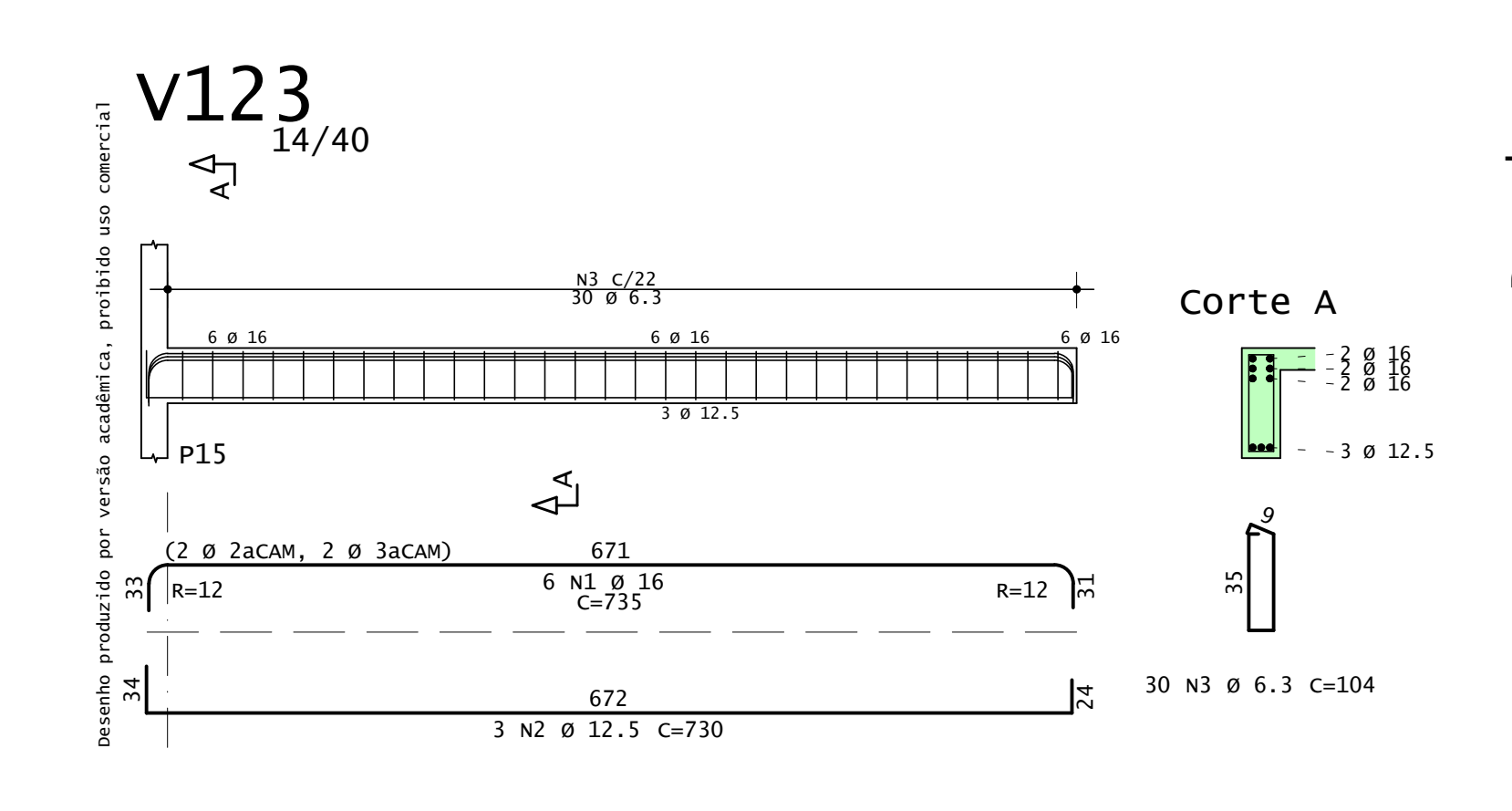

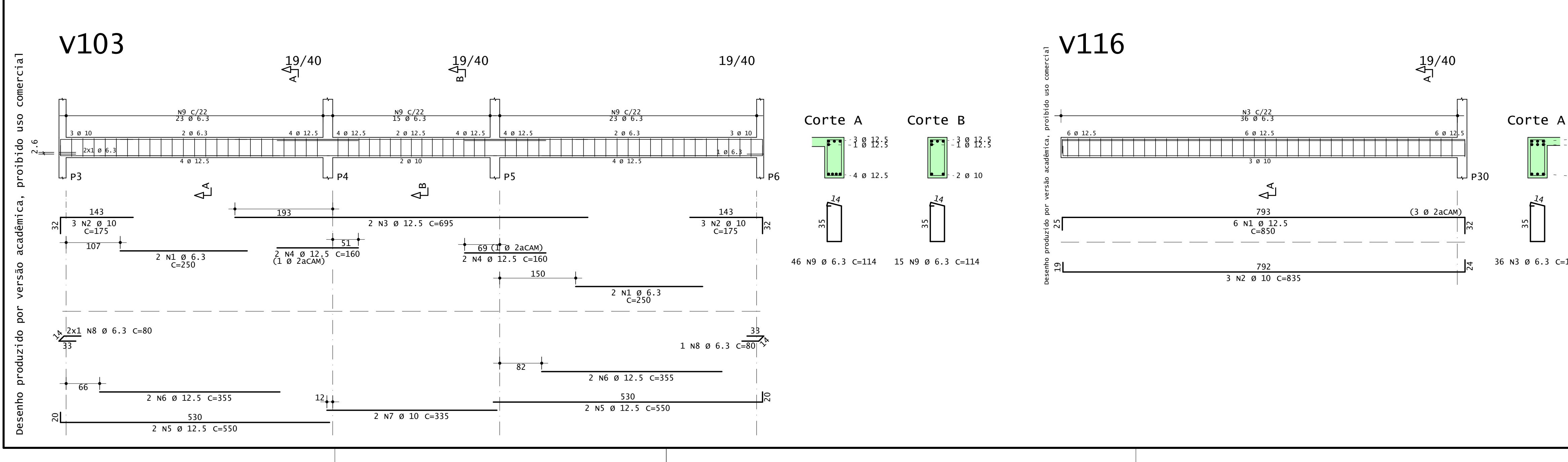

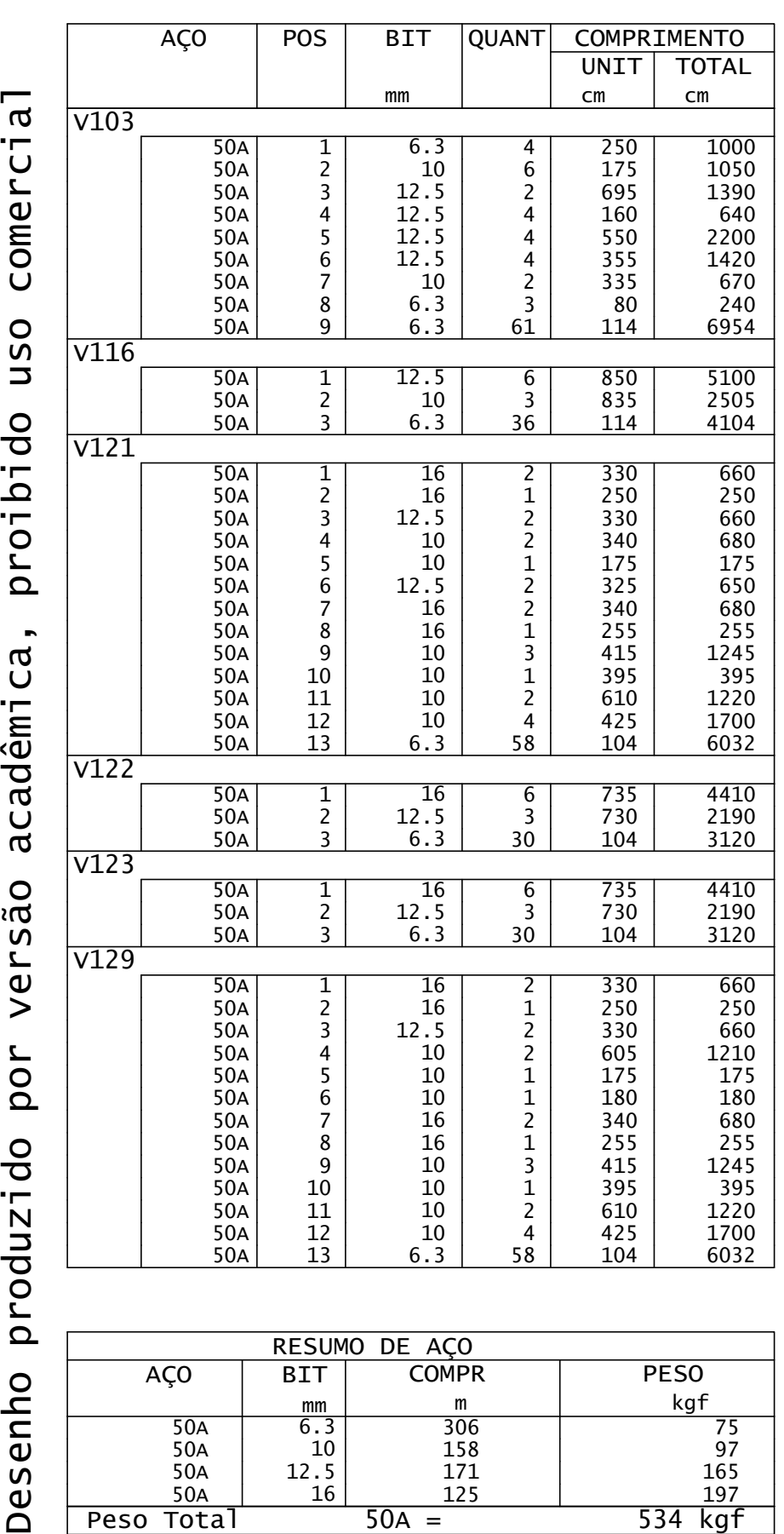

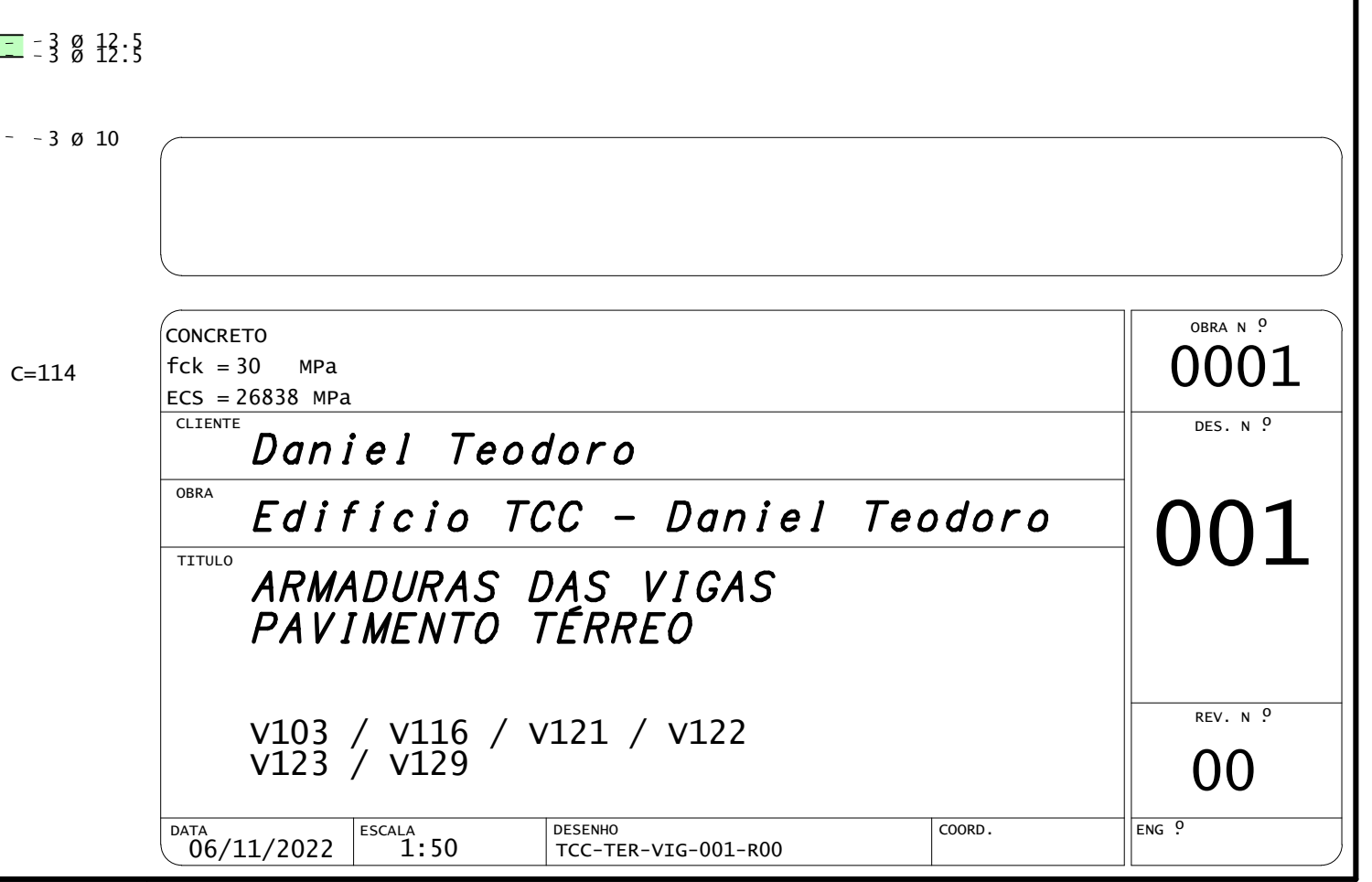

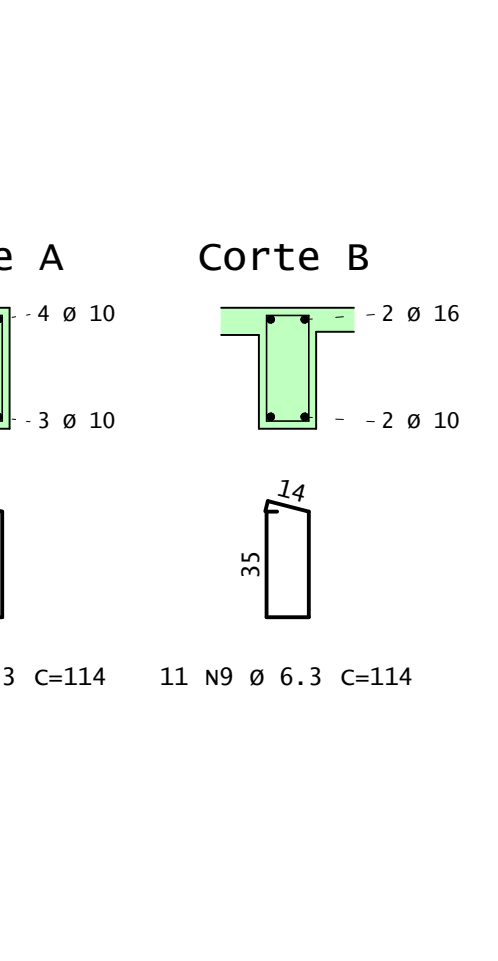

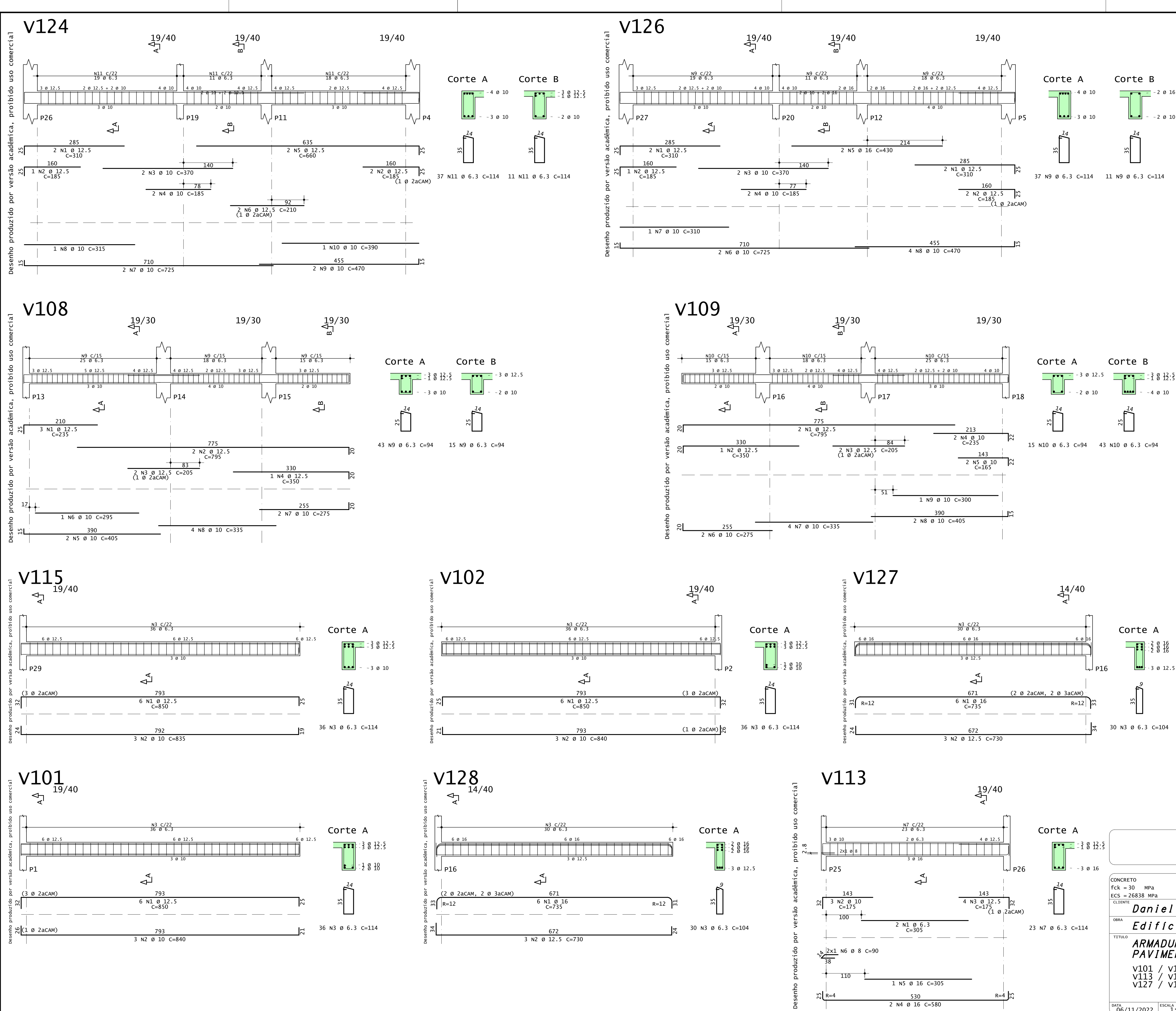

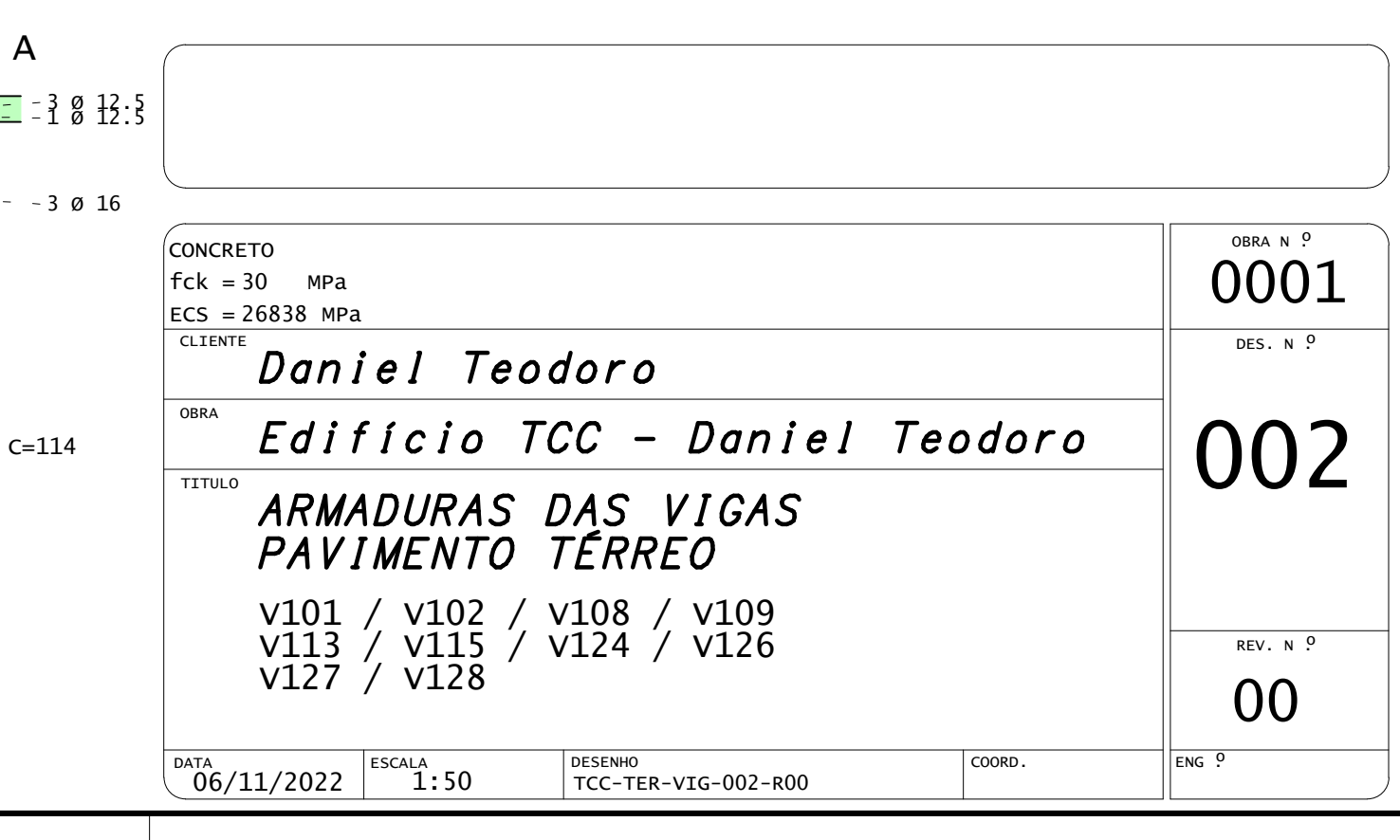

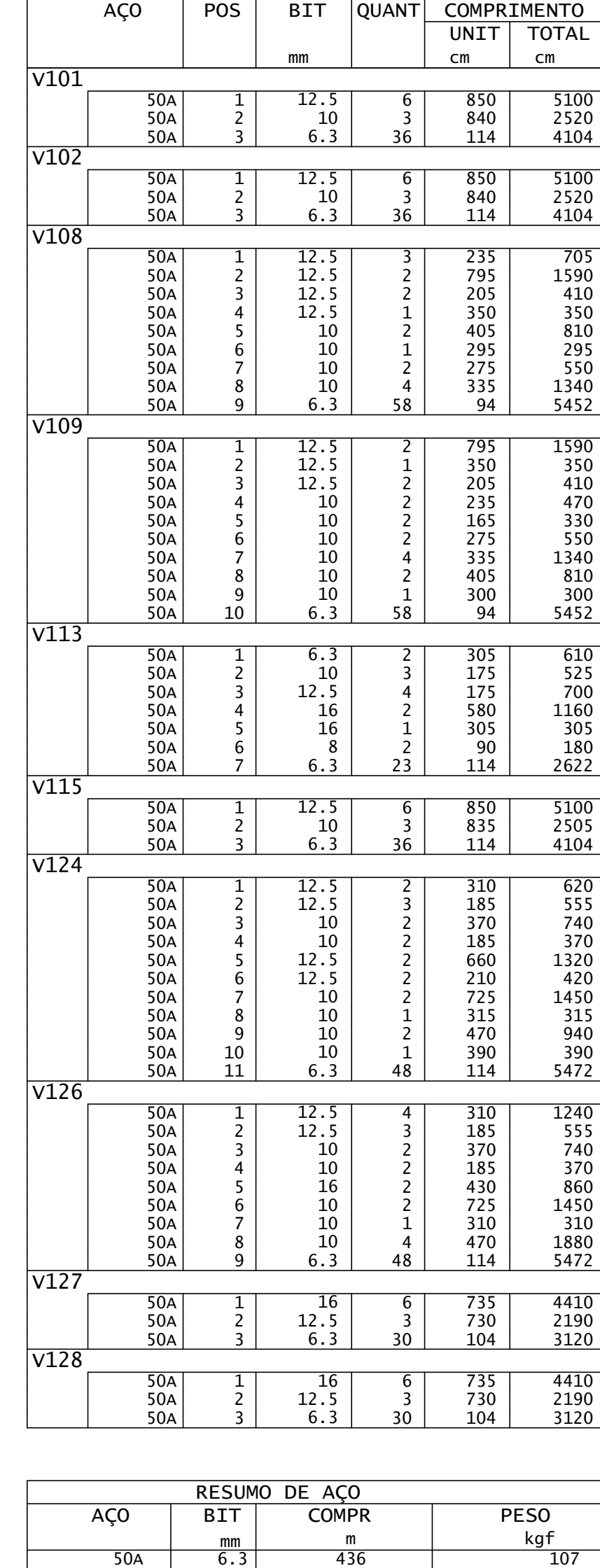

50A | 8 | 2 | 1 50A | 10 | 238 | 147 50A 12.5 305 294 50A | 16 | 111 | 176

Desenho produzido por versão acadêmica, proibido uso comercial

 $\overline{\mathbf{C}}$ 

 $\overline{\mathbf{d}}$ 

Des

<a

で

 $\boldsymbol{\Omega}$ 

Peso Total 50A = 724 kgf

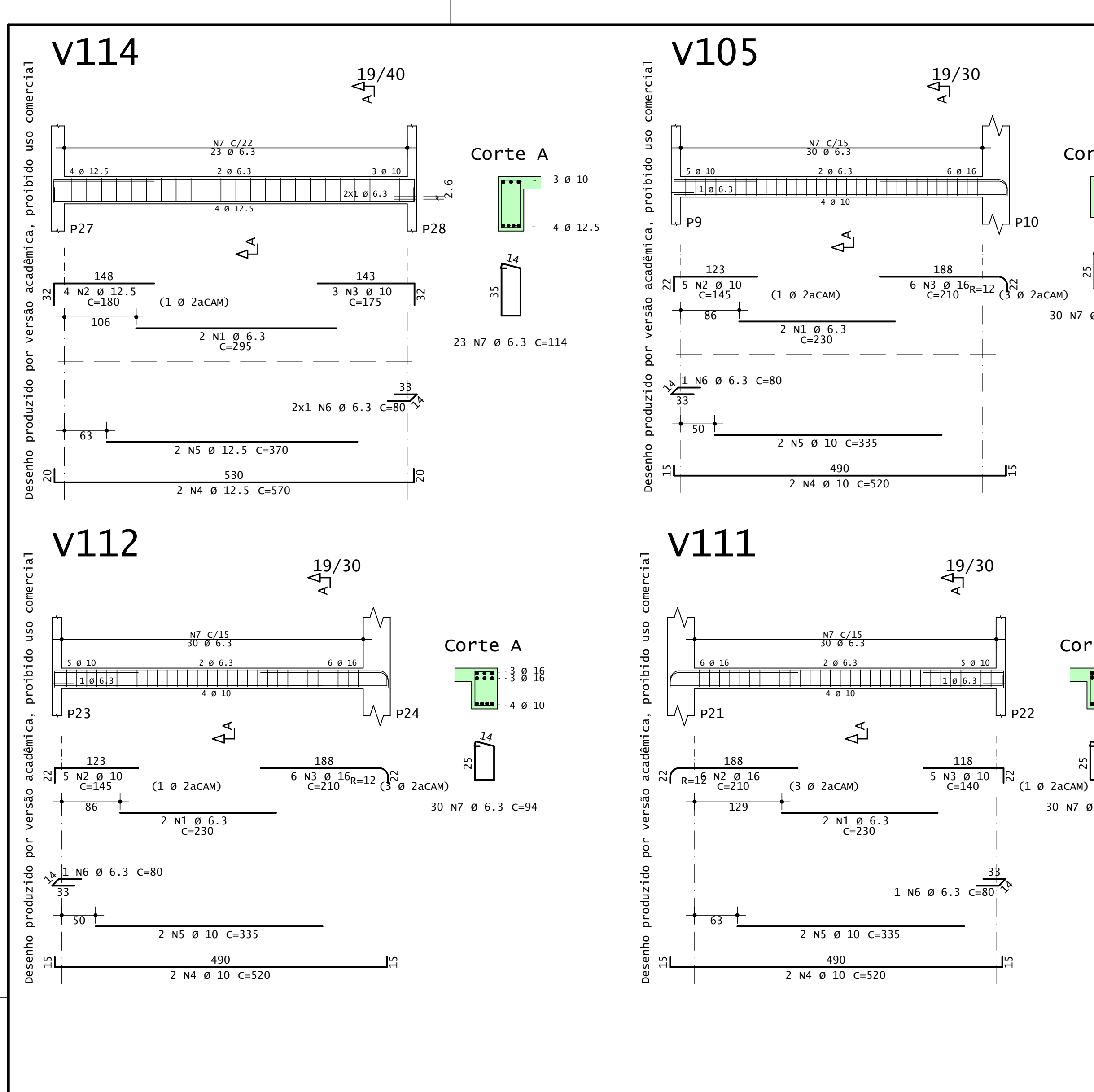

A

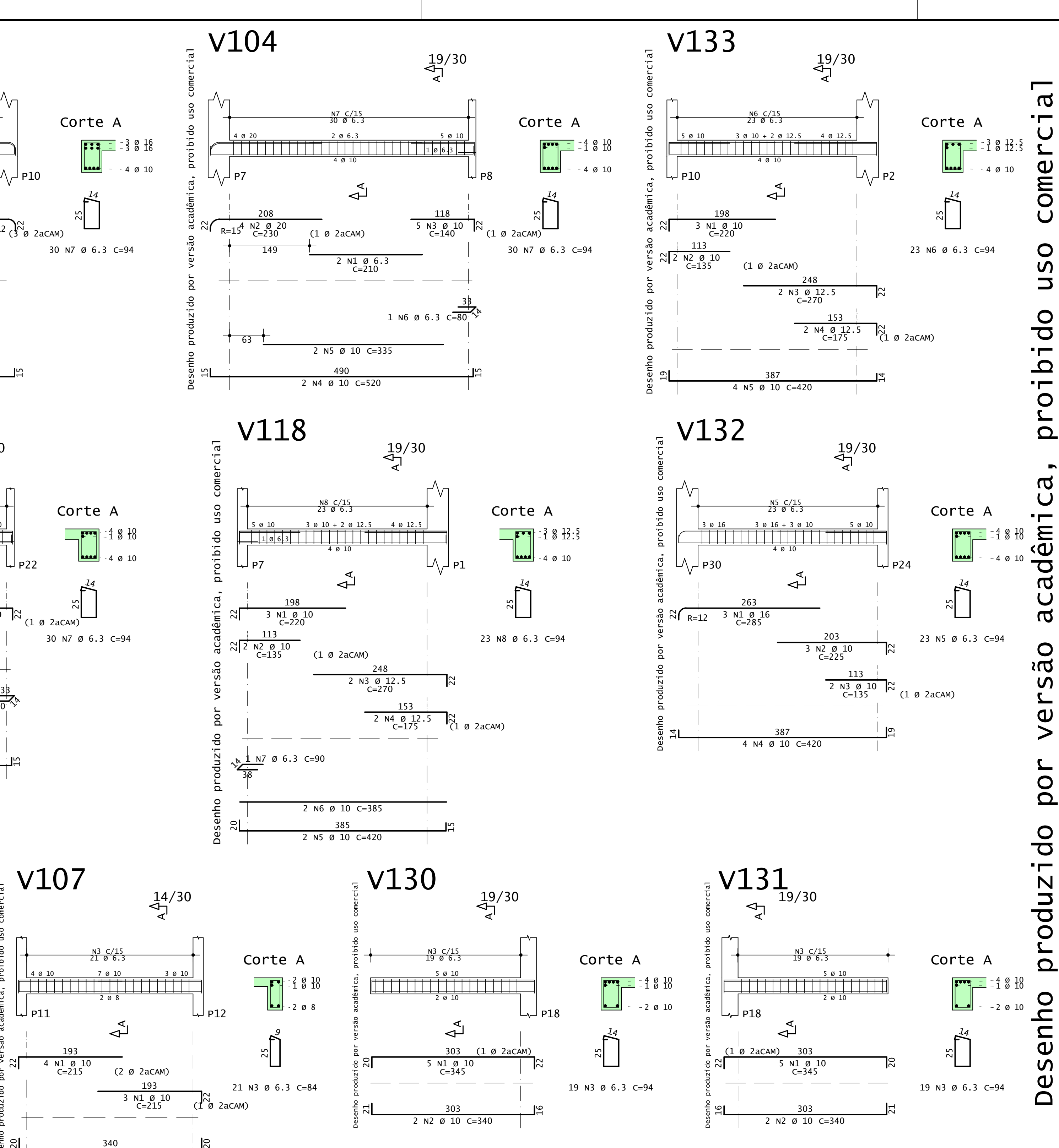

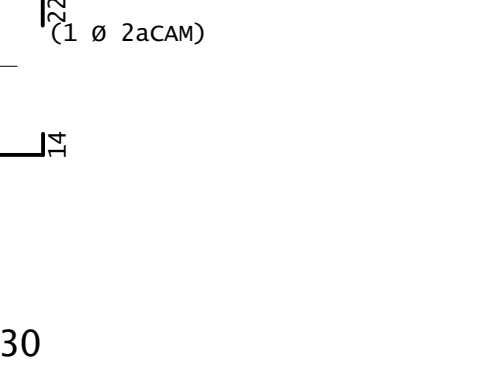

2 N2 Ø 8 C=380

Desenho produzido por versão acadêmica, proibido uso comercial

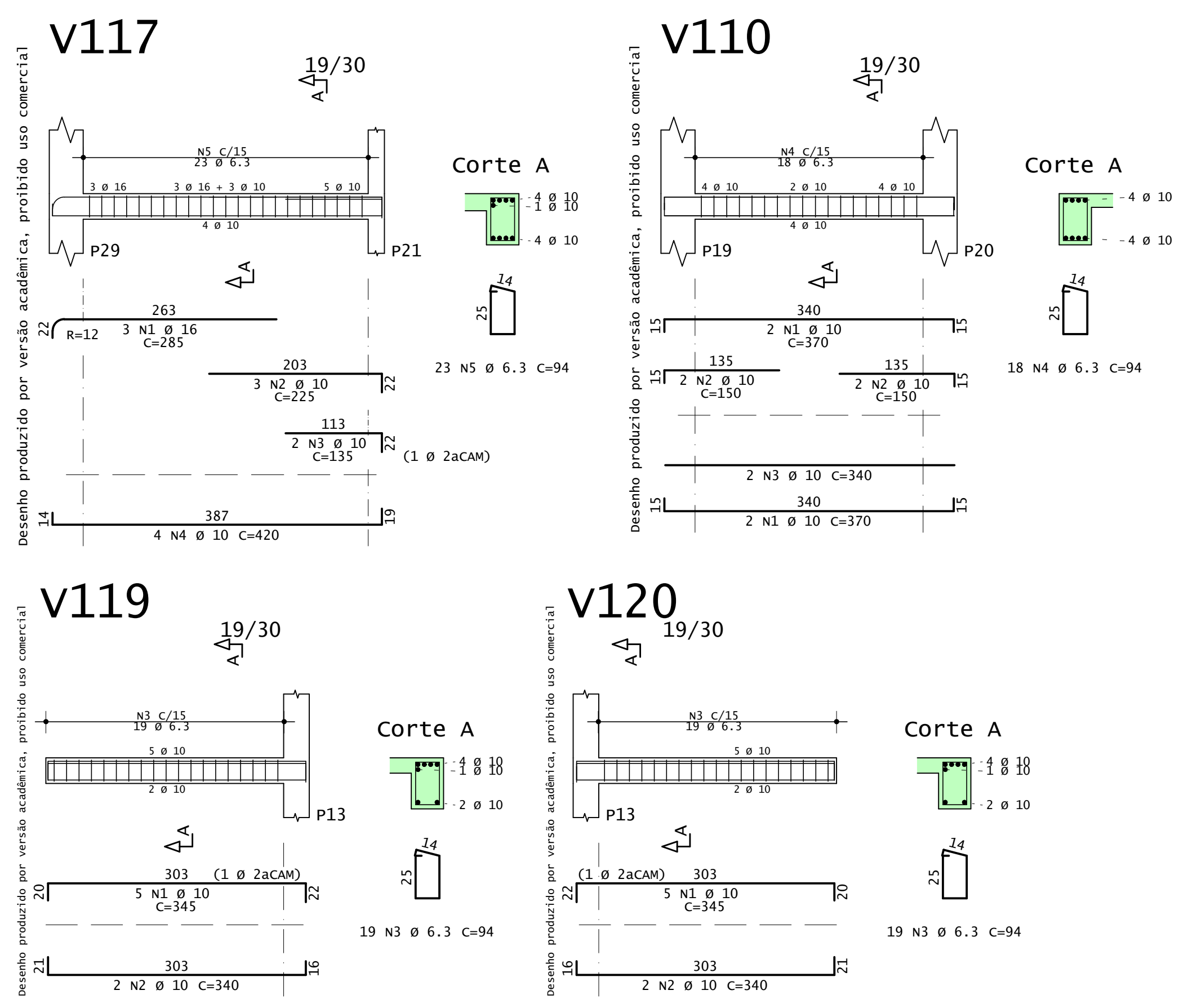

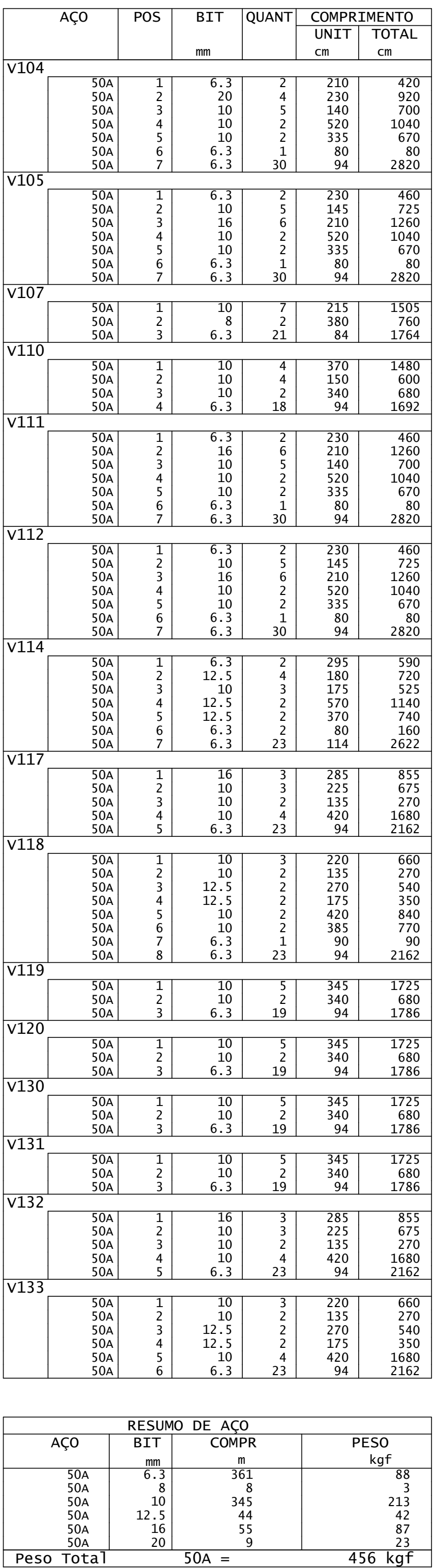

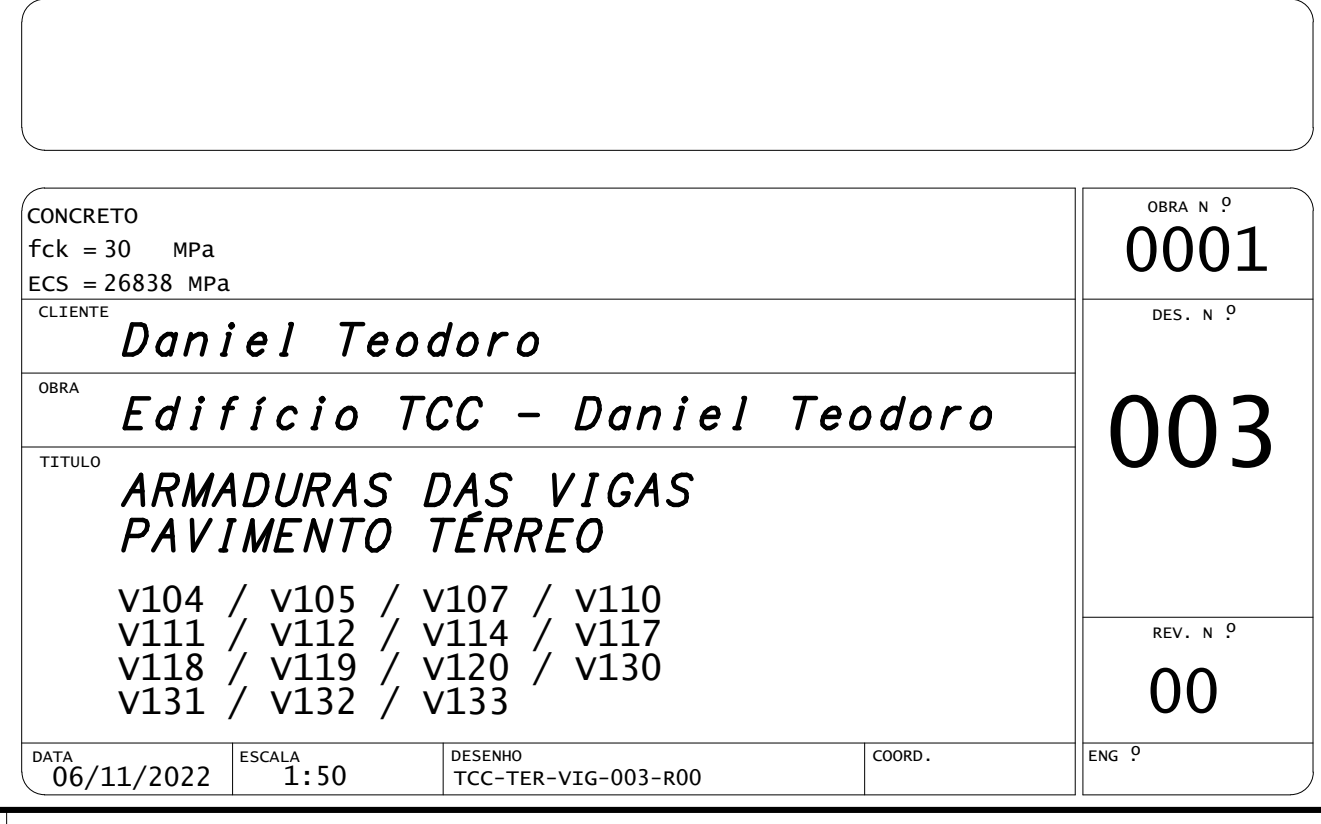

Peso Total

 $\overline{a}$ Desenho produzido por versão acadêmica, proibido uso comercial **COMERC** SO  $\overline{\phantom{m}}$ proibido  $\blacksquare$  $\mathbf{C}$ acadêmi São OC  $\qquad \qquad \blacktriangleright$ **POL**  $\bigcirc$  $\overline{\mathbf{C}}$  $\overline{\phantom{a}}$ N du  $\bigcirc$  $\mathbf{L}$  $\Omega$ Desenho

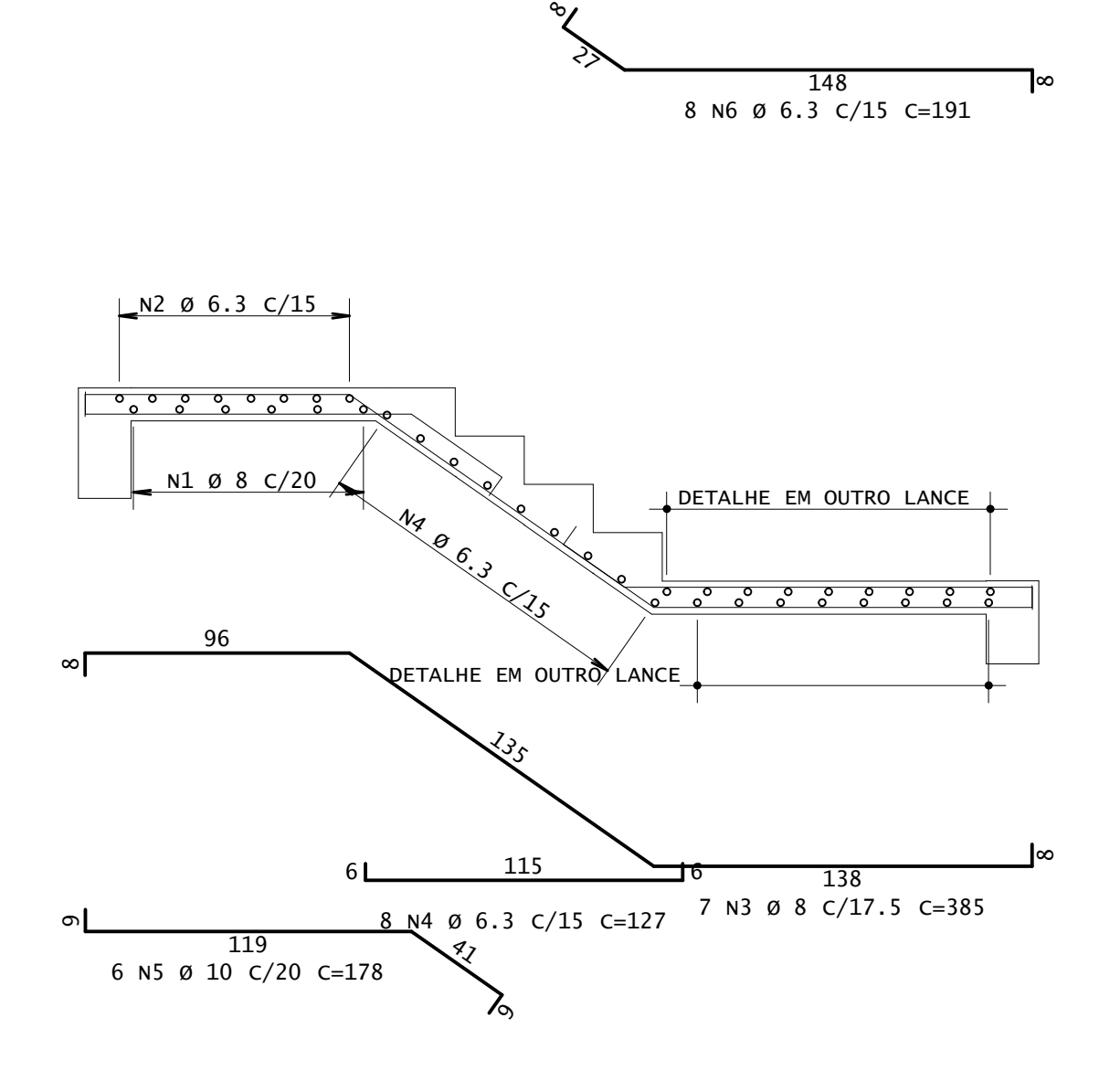

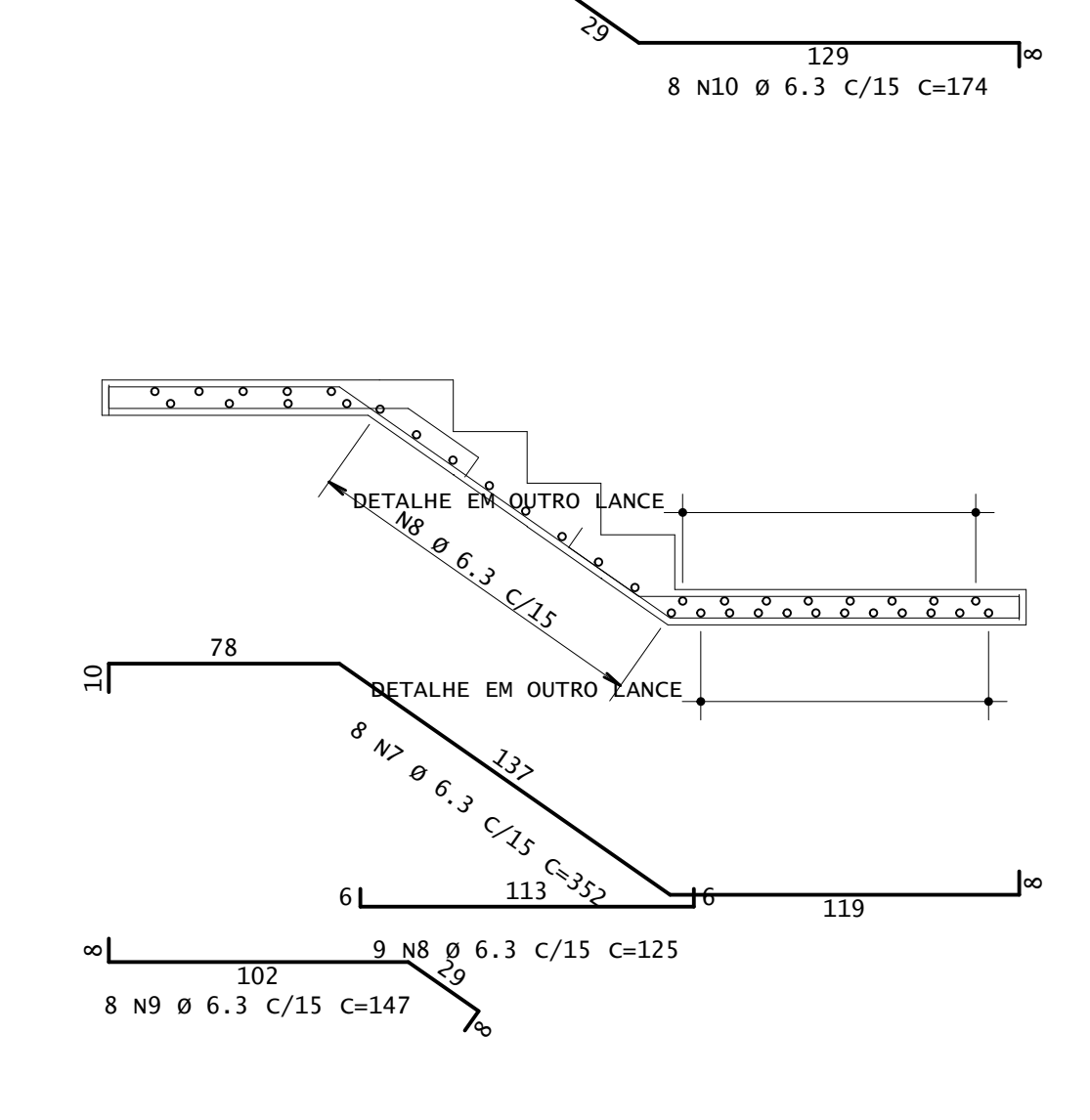

ዔ

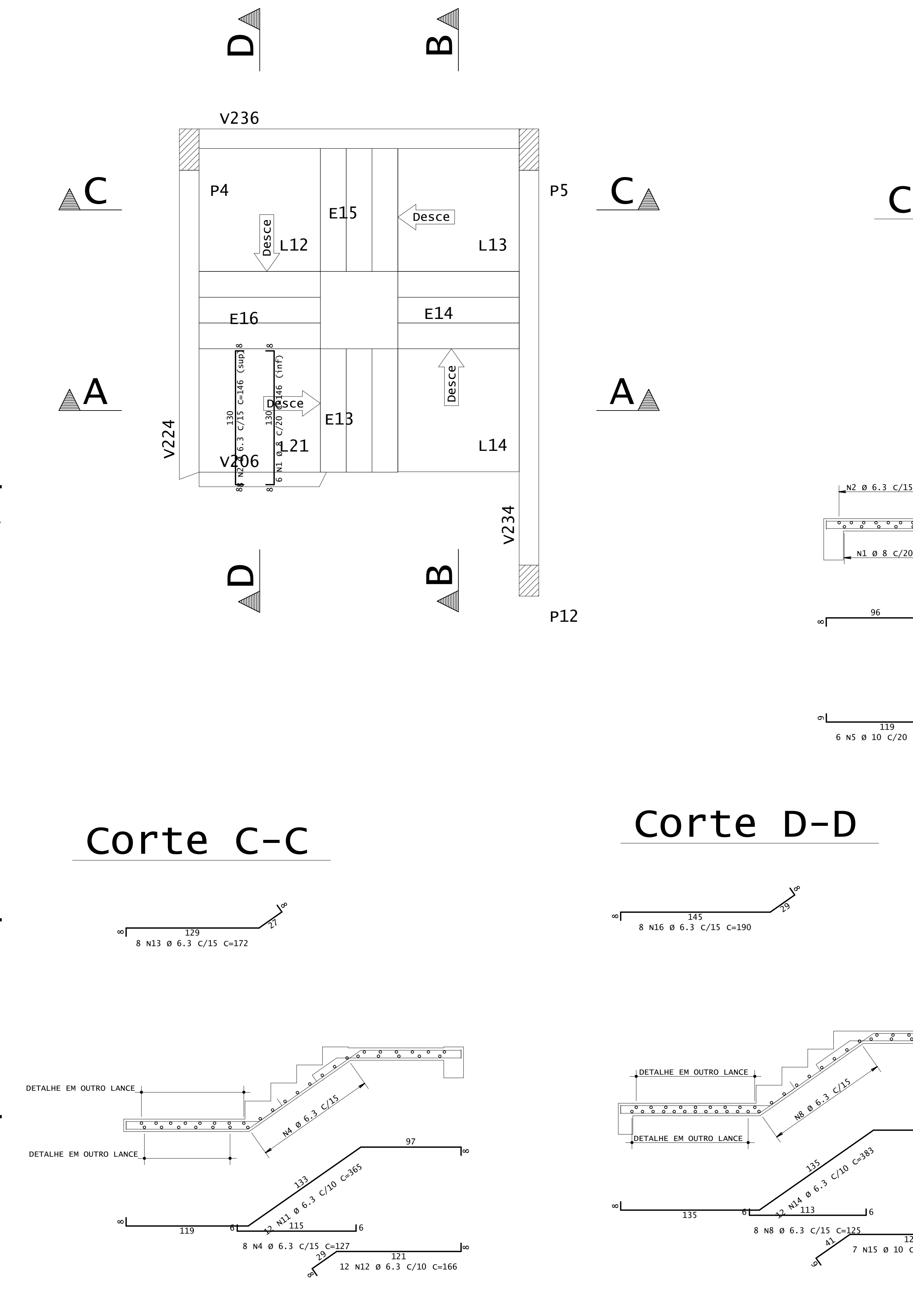

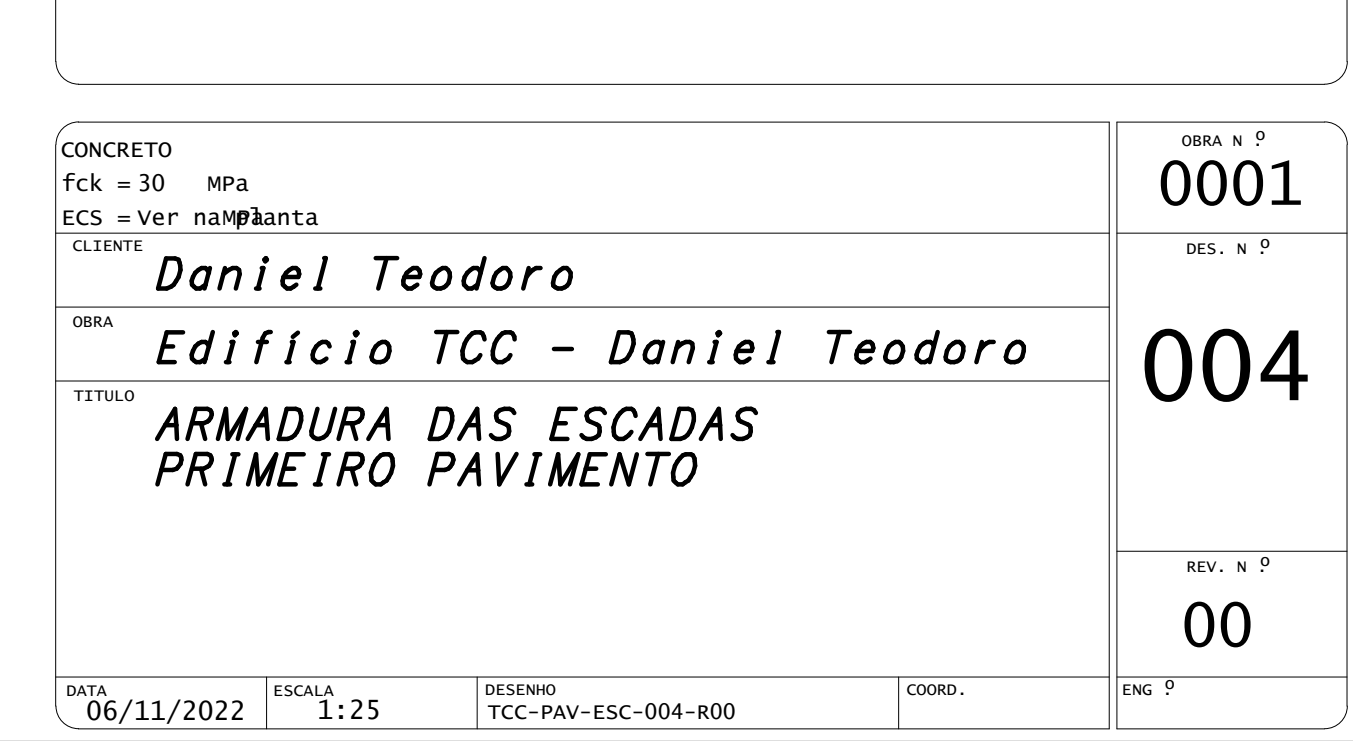

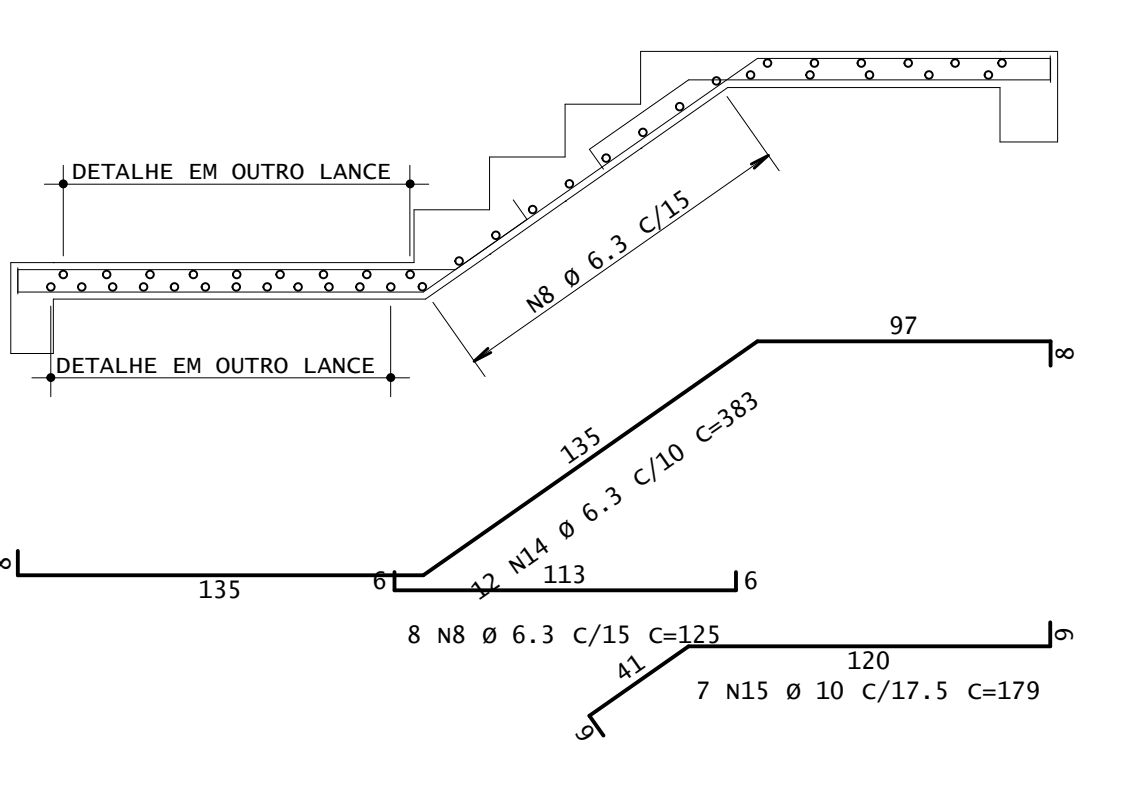

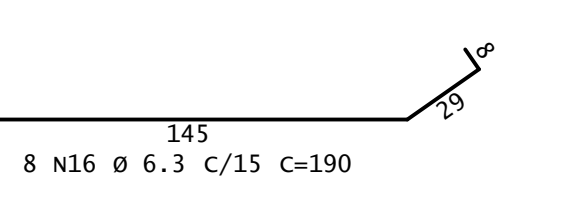

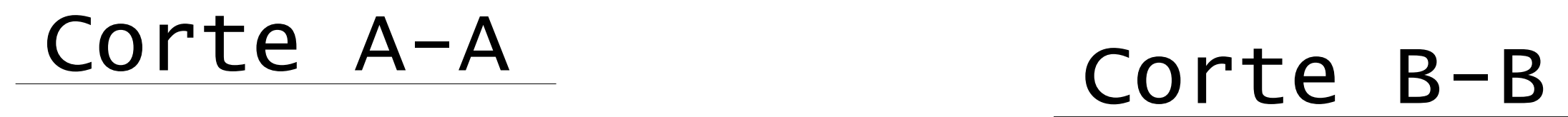

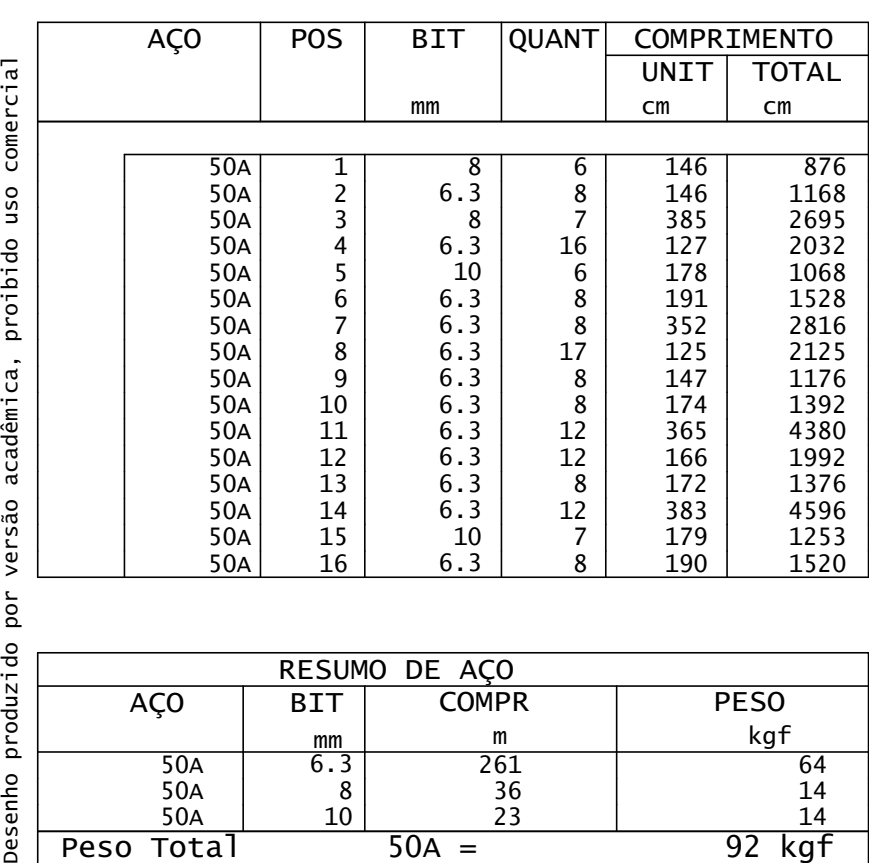

CEFET- PR UNIDADE DE PATO BRANCO PL TCC-PAV-LAJ-021-R00.PLT 07/11/2022 21:40:14

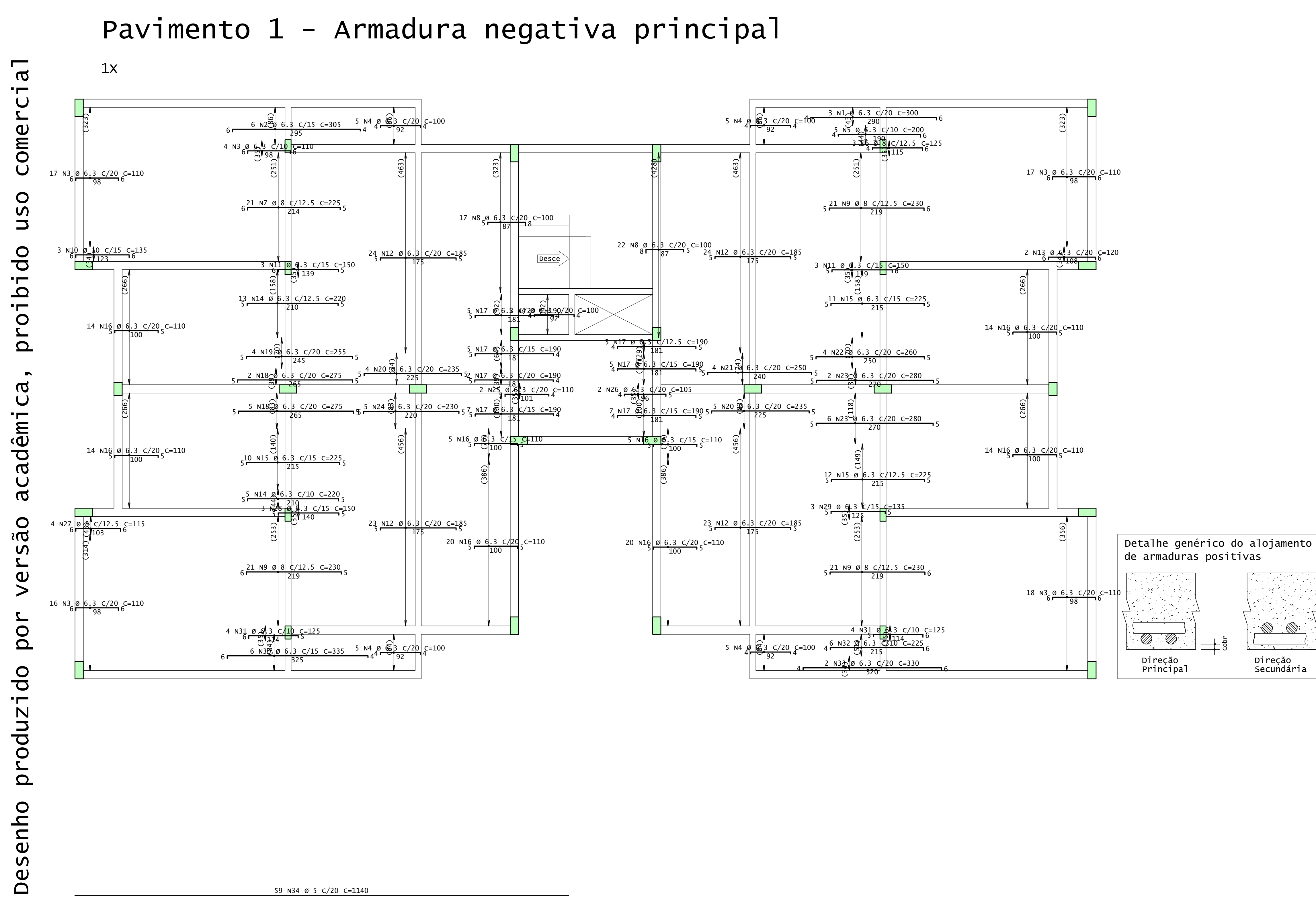

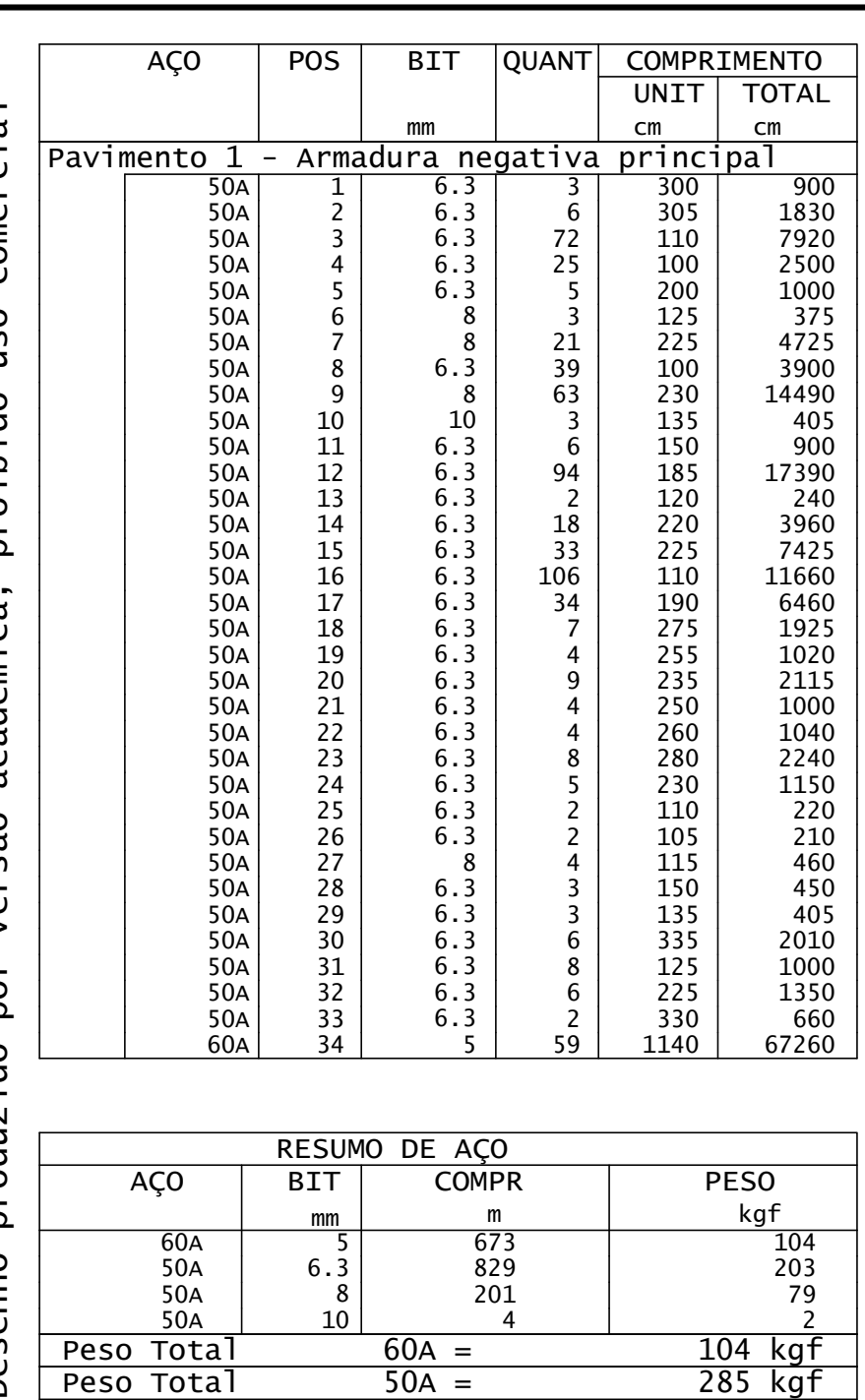

Desenho produzido por versão acadêmica, proibido uso comercial

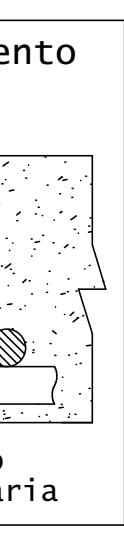

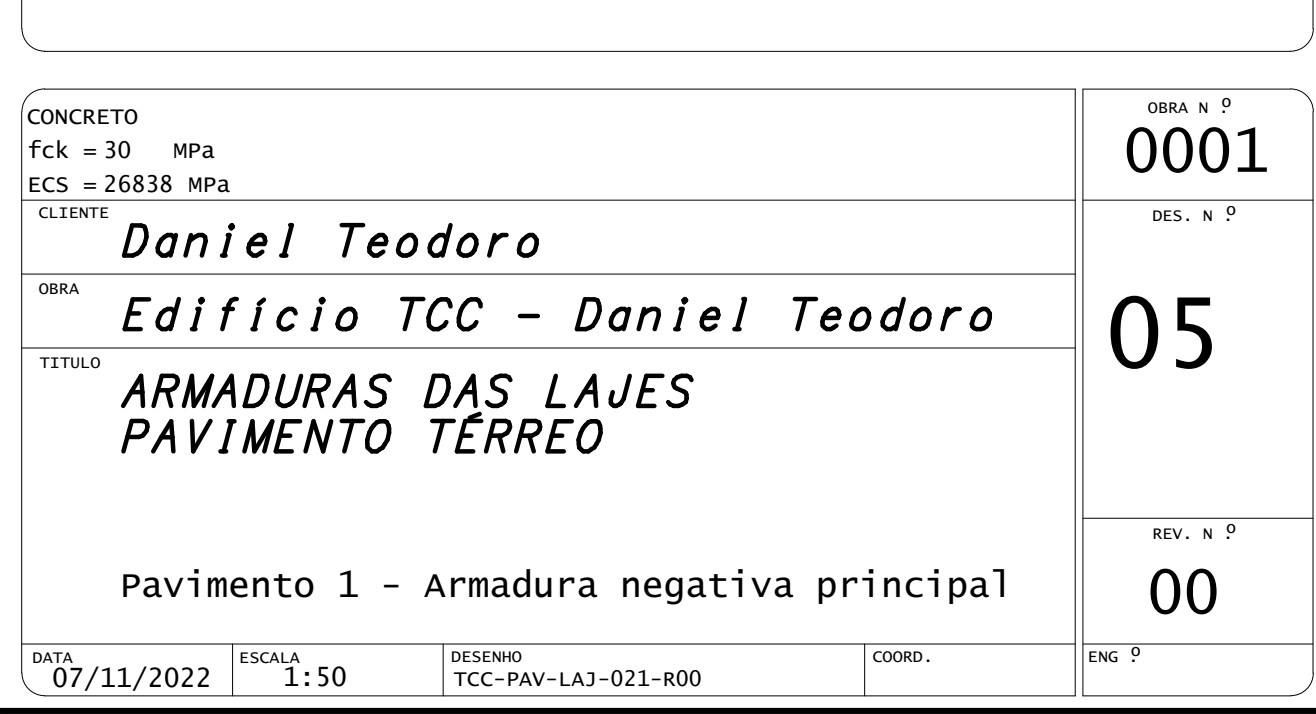

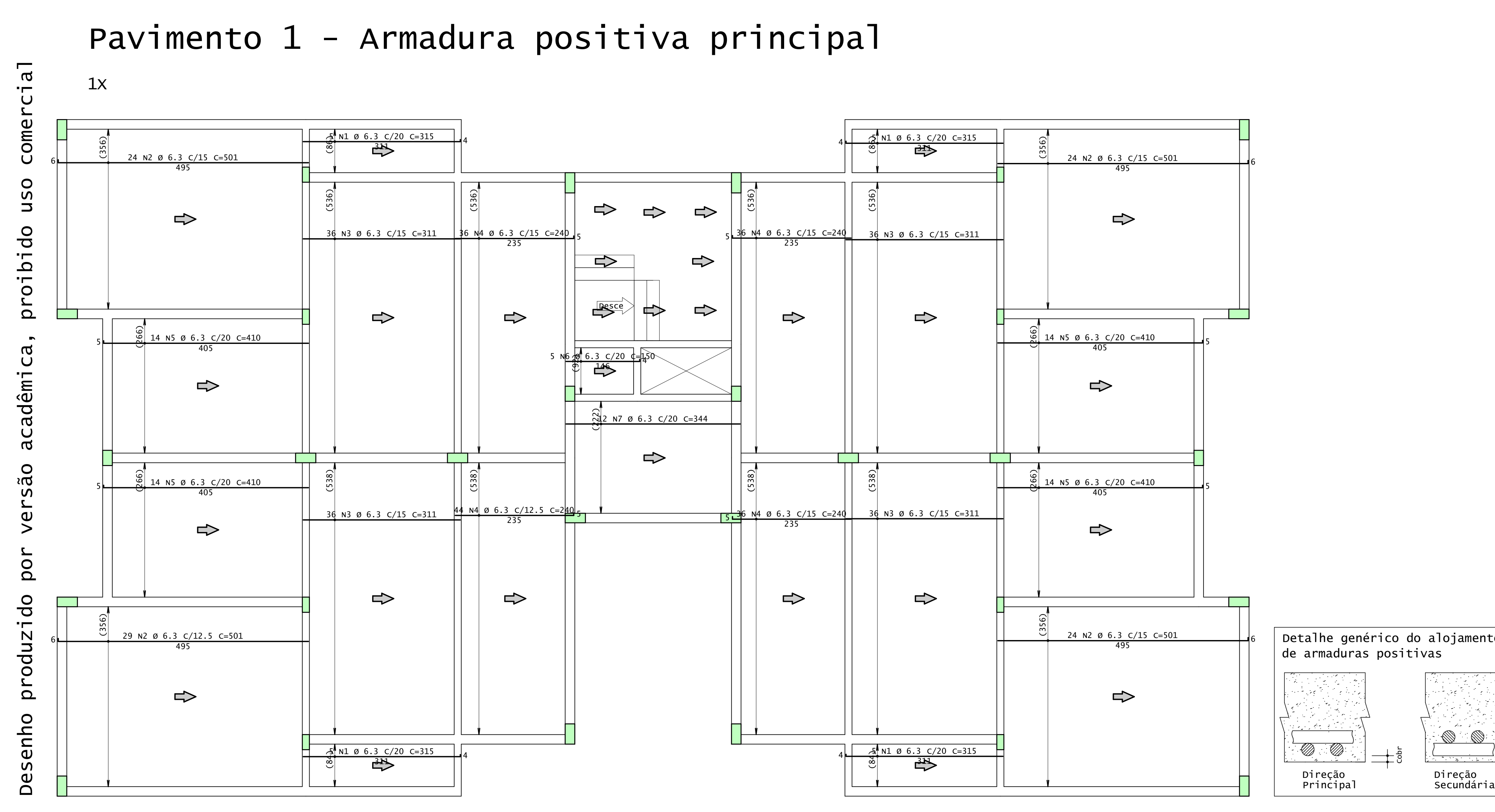

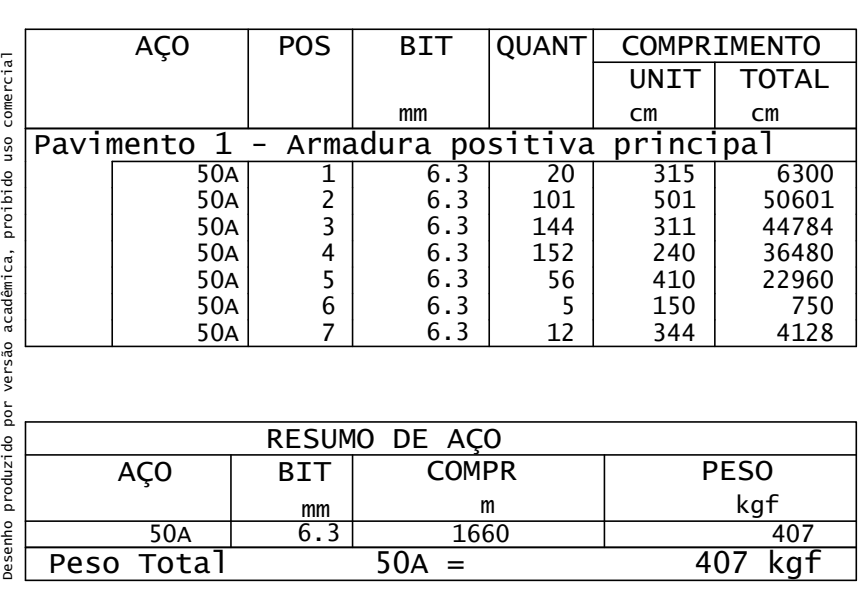

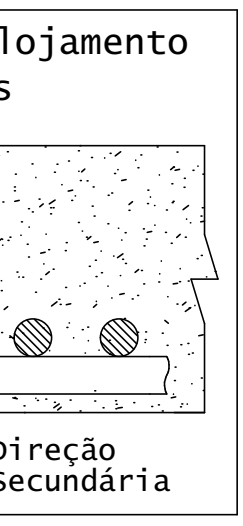

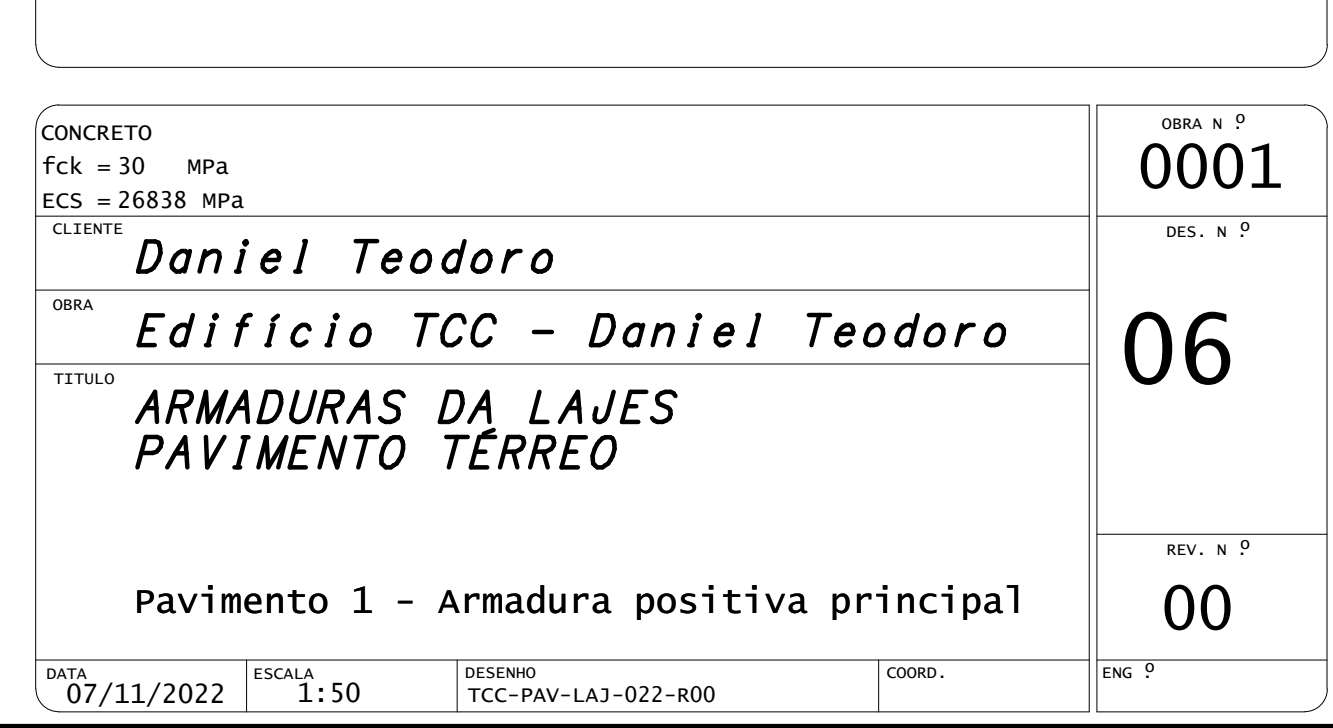

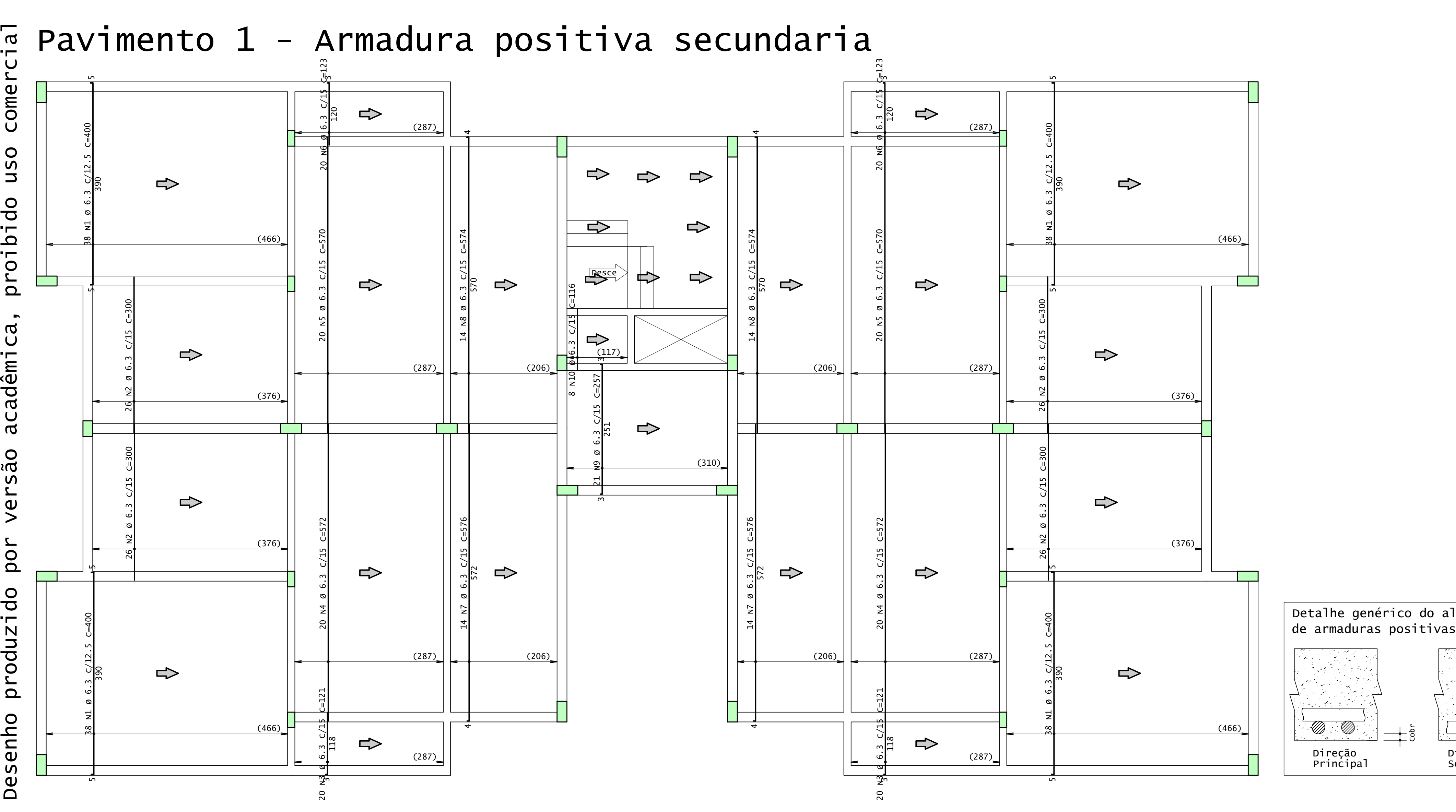

uso proibido acadêmica versão por produzido Desenho

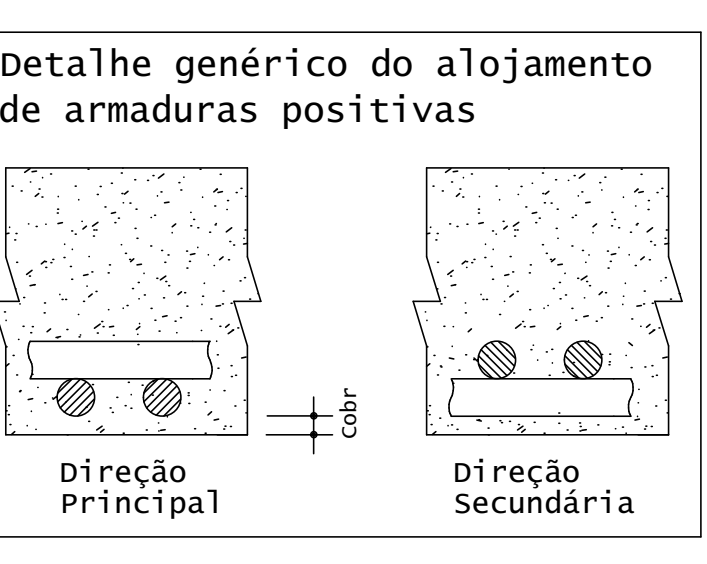

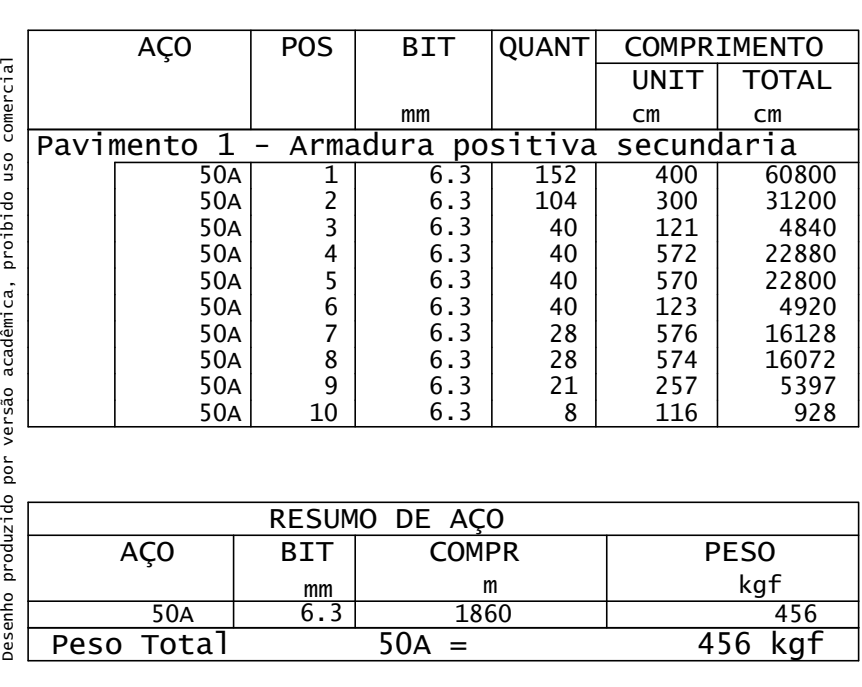

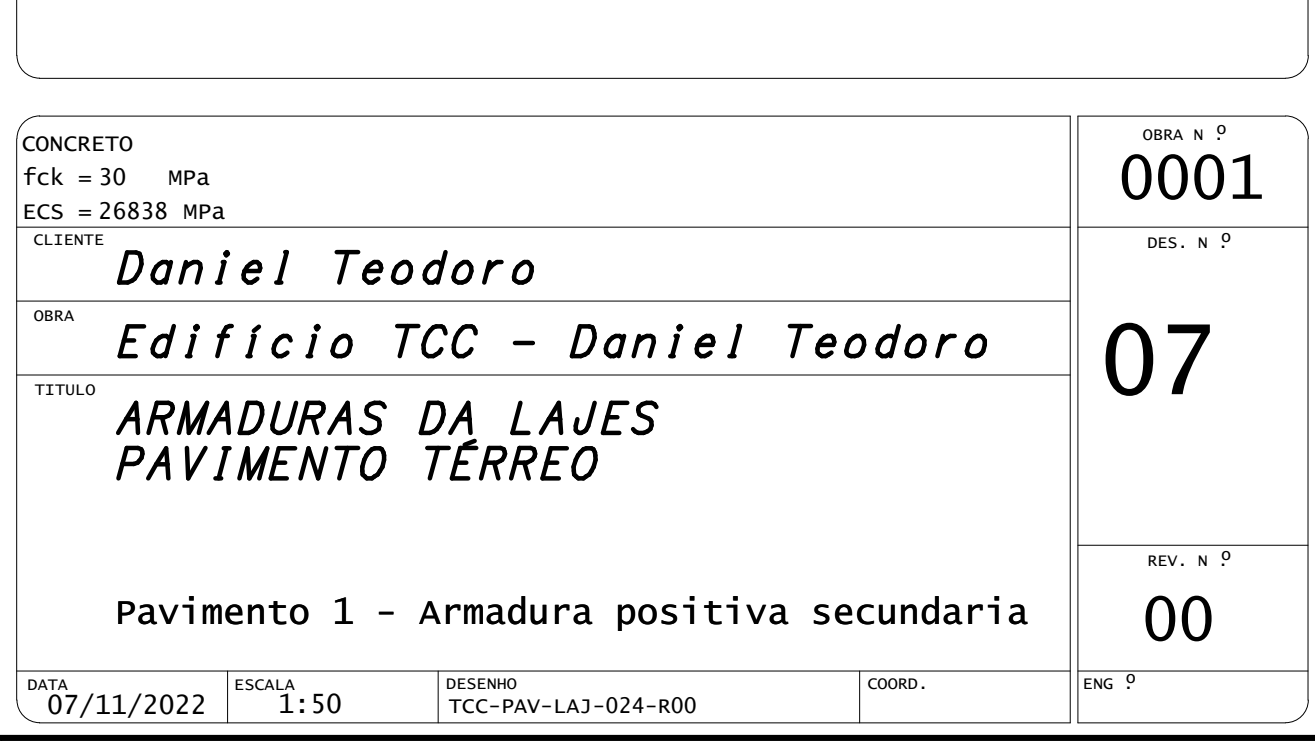
CEFET- PR UNIDADE DE PATO BRANCO PL TCC-PAV-LAJ-023-R00.PLT 07/11/2022 21:40:16

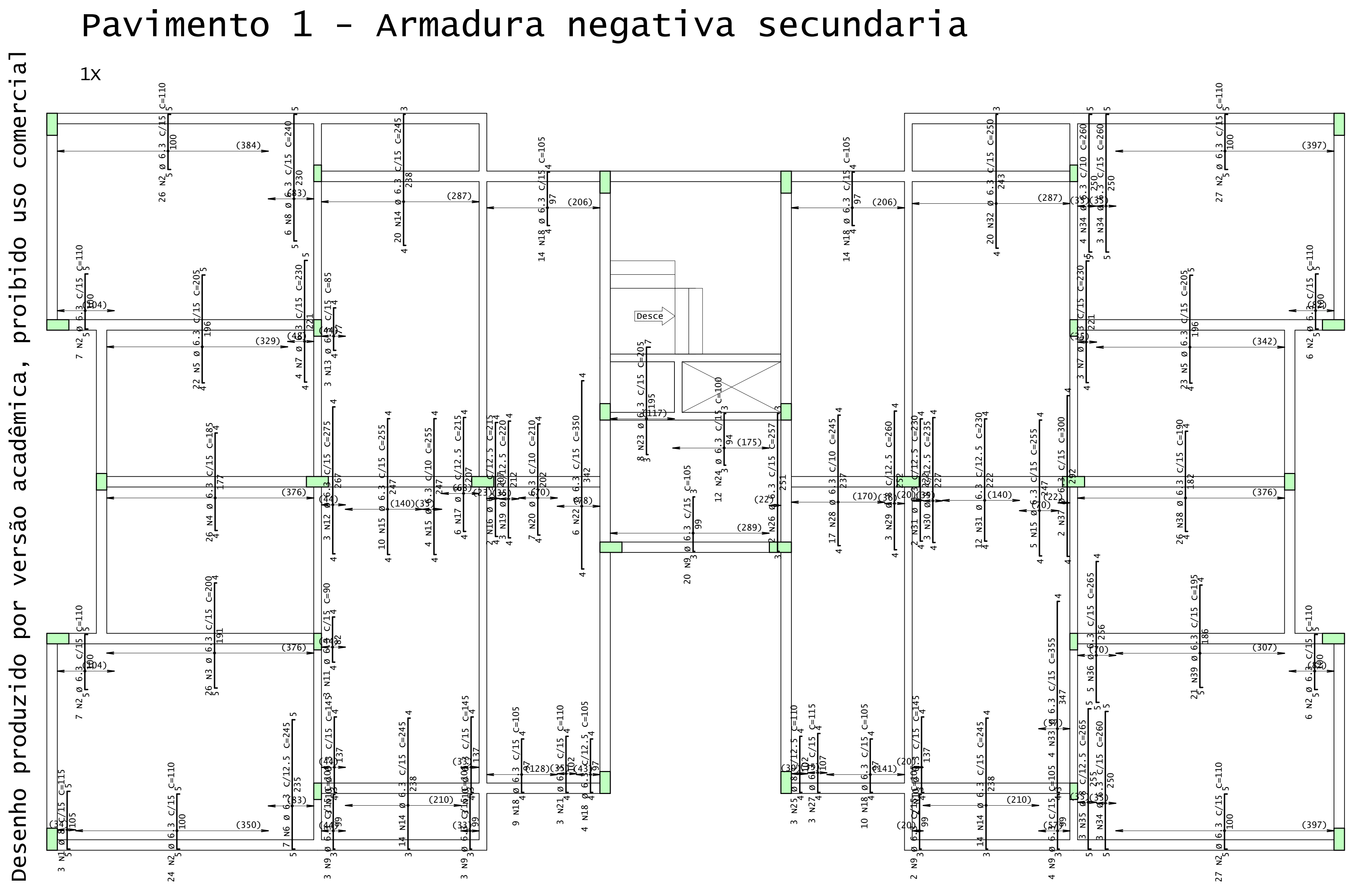

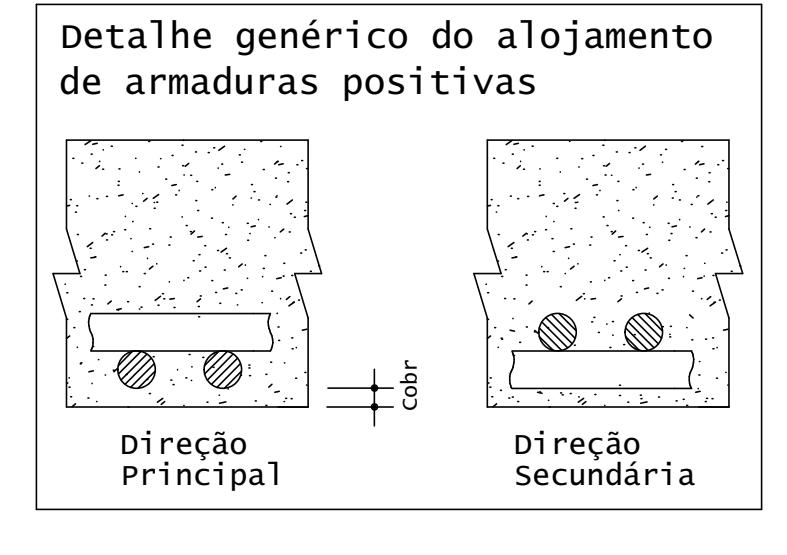

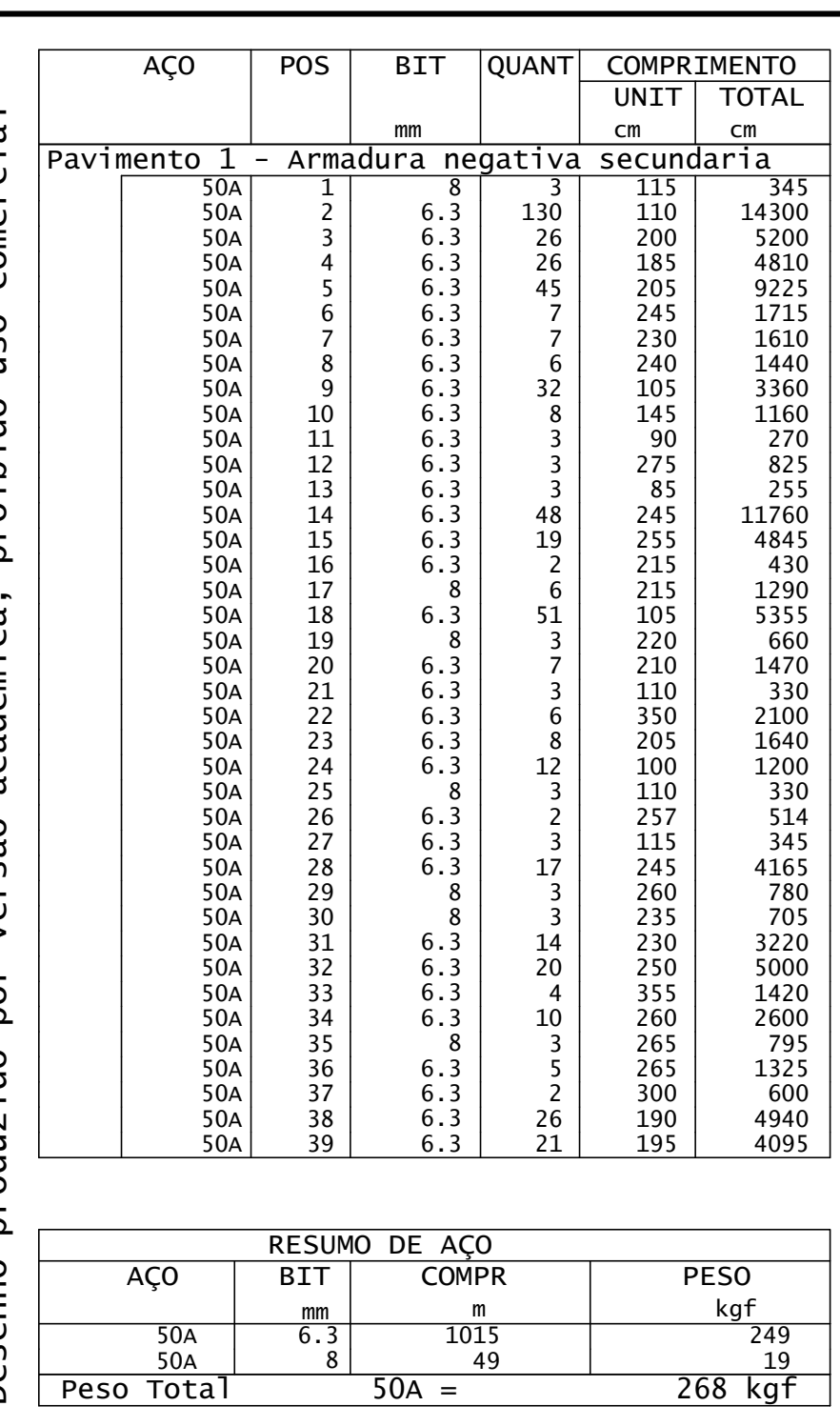

Desenho produzido por versão acadêmica, proibido uso comercial

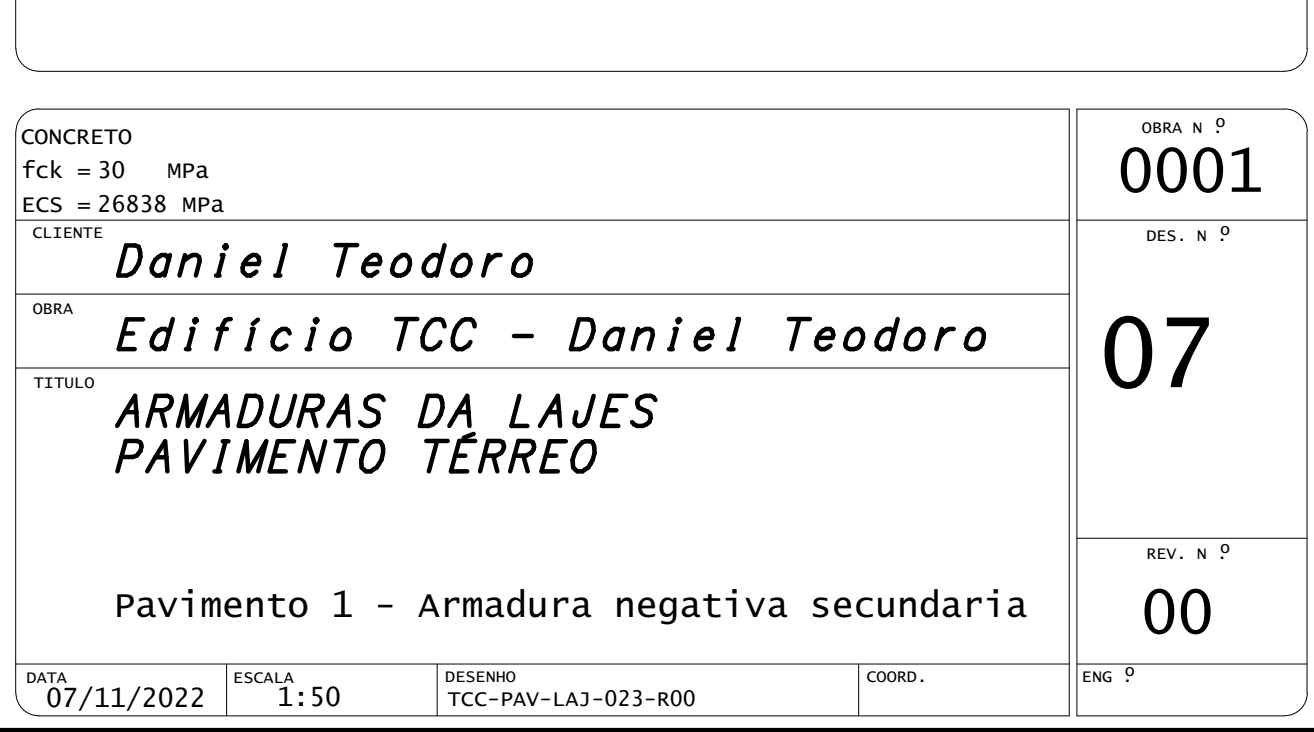

CEFET- PR UNIDADE DE PATO BRANCO PL TCC-PIL-PIL-009-R00.PLT 06/11/2022 22:51:34

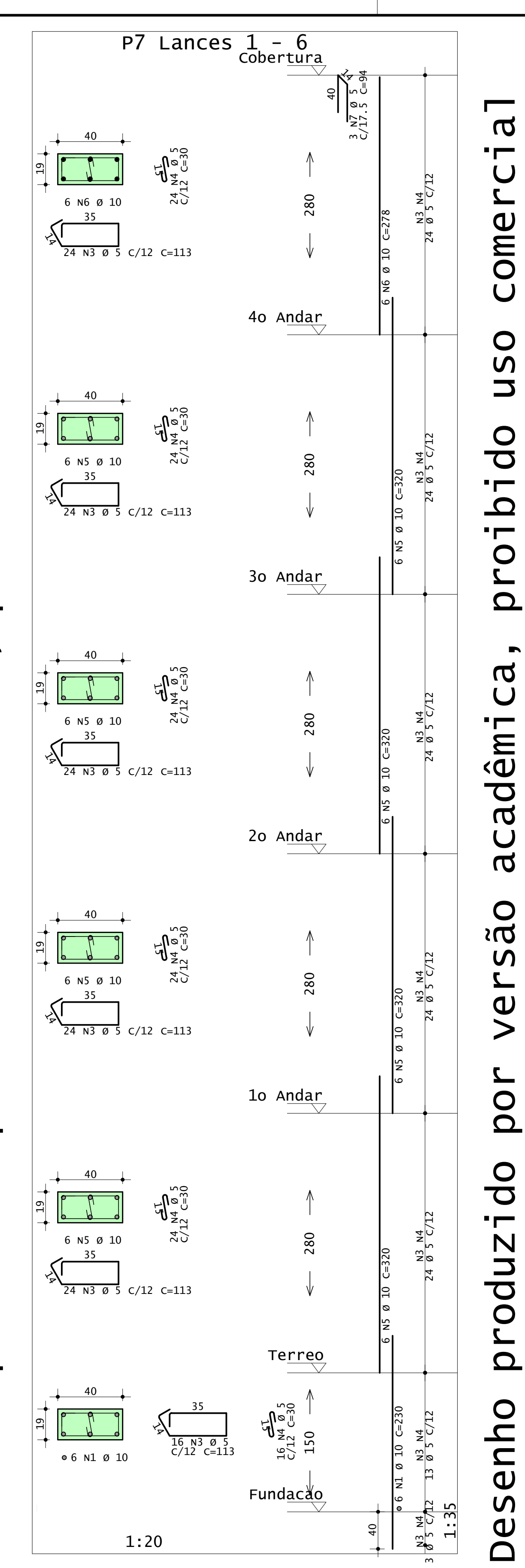

 $\frac{N3}{9}$  N4<br> $\frac{N4}{5}$  C/12 24 Ø 5 C/12

 $\frac{N4}{C/12}$ 24 Ø 5 C/12

 $\frac{N3}{9}$  N4<br> $\frac{N4}{5}$ 24 Ø 5 C/12

m

 $3$  |  $\emptyset$  5 c/l22

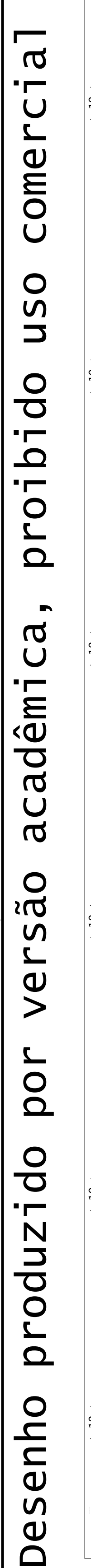

13 Ø 5 C/12

24 Ø 5 C/12

24 Ø 5 C/12

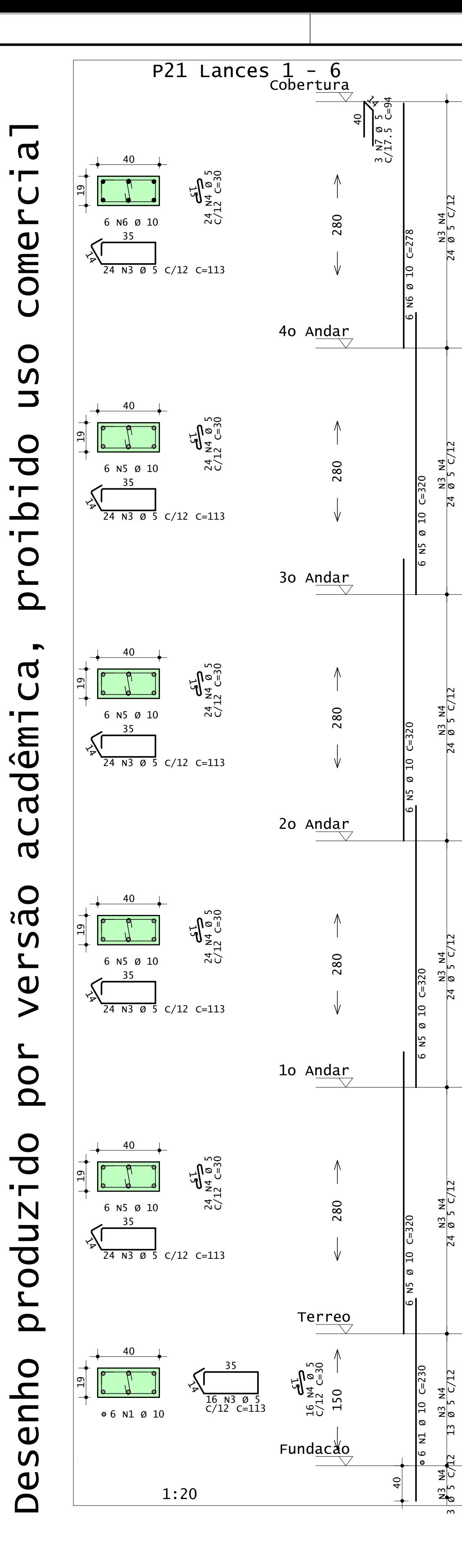

 $\overline{\phantom{a}}$ 

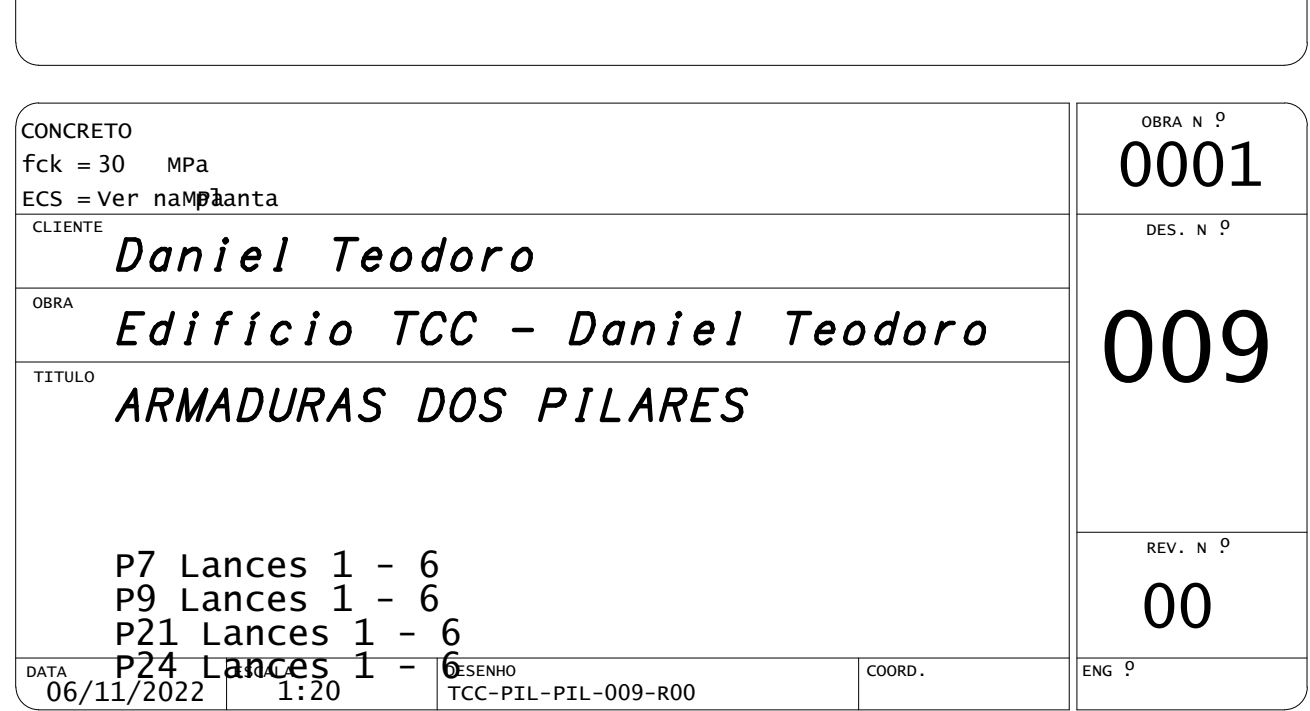

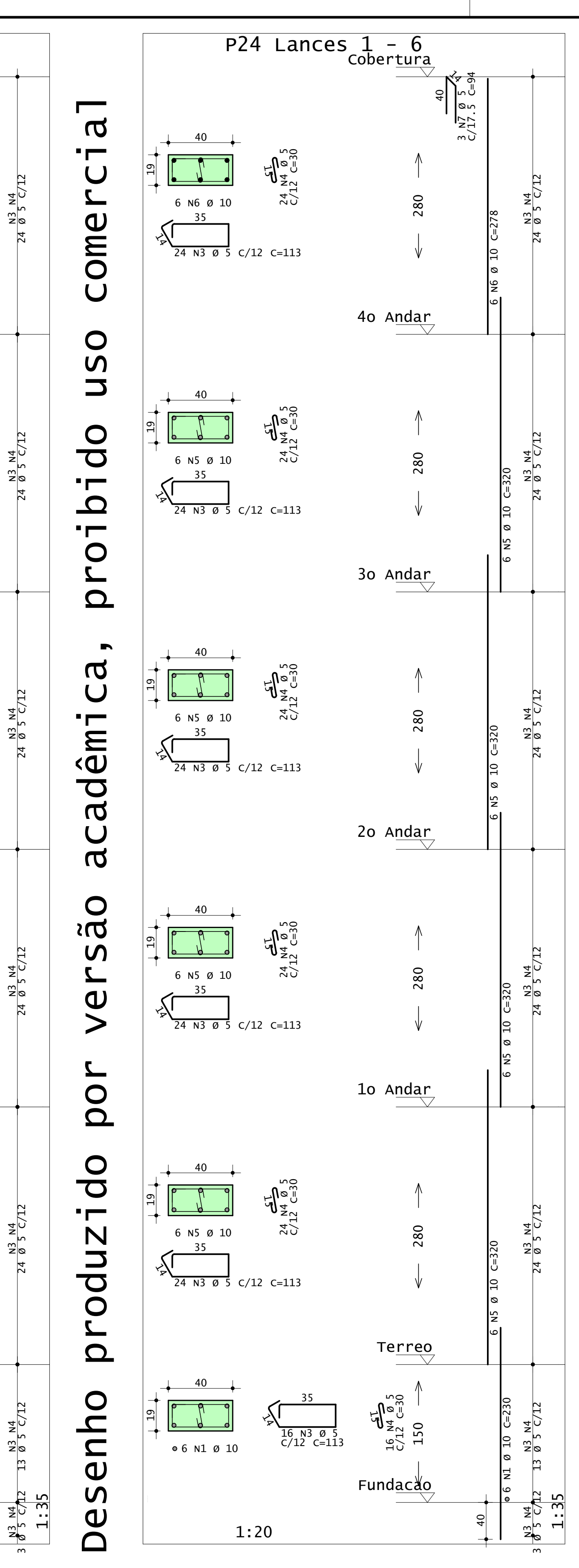

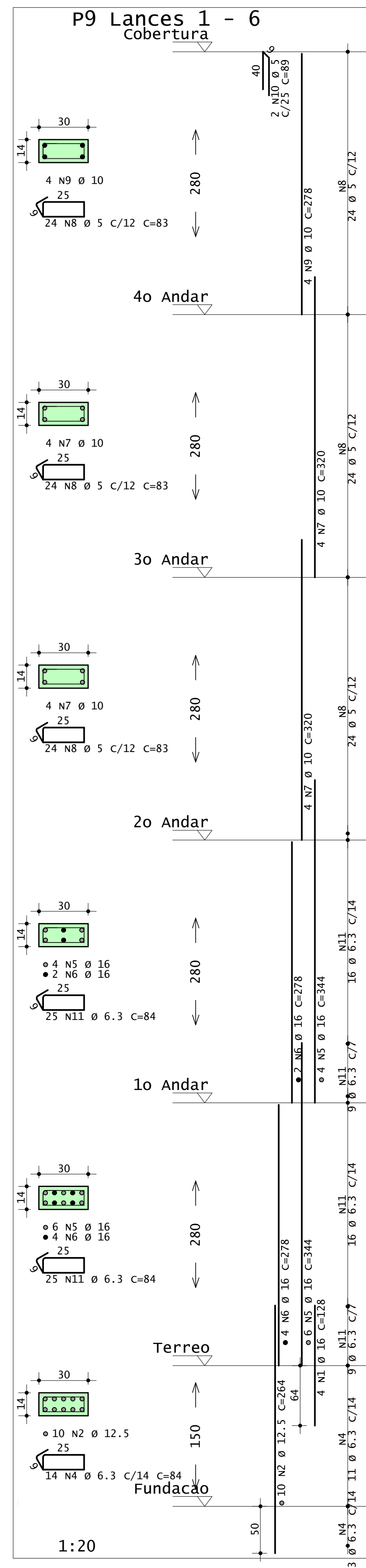

### $\overline{a}$ Desenho produzido por versão acadêmica, proibido uso comercial Desenho produzido por versão acadêmica, proibido uso comercial  $\blacksquare$  $\bigcup$  $\mathbf{z}$ ome  $\bigcup$  $\bigcirc$  $\overline{u}$  $\overline{\phantom{0}}$  $\overline{0}$  $\blacksquare$  $\mathbf{\Omega}$  $\blacksquare$  $\bigcirc$  $\mathbf{z}$  $\Omega$  $\blacksquare$  $\mathbf a$  $\bigcup$ imádar  $\bigcup$  $\overline{\sigma}$  $\bigcirc$  $\sum$  $\boldsymbol{\mathsf{S}}$  $\mathbf{z}$ Ve por produzido Desenho

56

ო

 $\overline{\phantom{0}}$ Desenho produzido por versão acadêmica, proibido uso comercial Desenho produzido por versão acadêmica, proibido uso comercial  $\overline{a}$  $\blacksquare$ Comerc SO  $\overline{\phantom{m}}$ op Lg proi  $\blacksquare$  $C$ d acadêmi **OES** Ver **POL**  $\overline{0}$ produzi Desenho

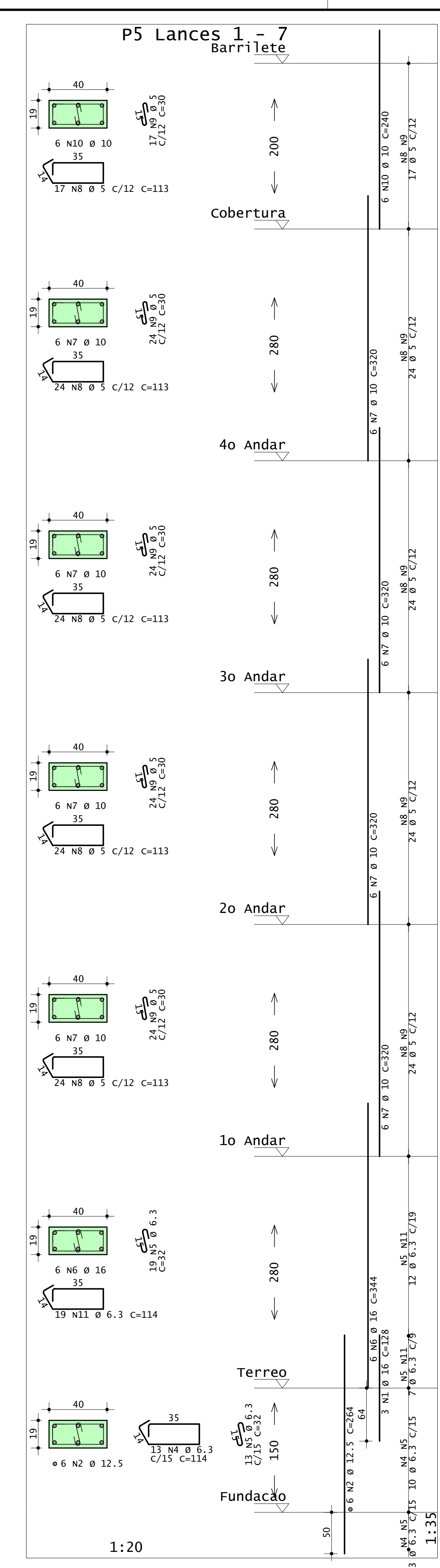

ო

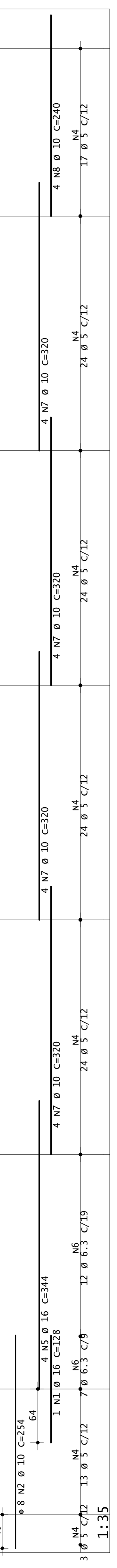

## $\overline{\phantom{0}}$ Desenho produzido por versão acadêmica, proibido uso comercial Desenho produzido por versão acadêmica, proibido uso comercial  $\mathbf a$  $\blacksquare$  $\mathbf{Z}$ ome  $\bigcup$  $\bigcirc$  $\boldsymbol{\mathsf{S}}$  $\overline{\phantom{a}}$  $\bigcirc$  $\overline{\mathbf{C}}$  $\blacksquare$  $\mathbf{\Omega}$  $\blacksquare$  $\bigcirc$  $\Omega$  $\blacksquare$  $\mathbf{\overline{d}}$  $\bigcup$ êmi  $\overline{\mathbf{C}}$  $\mathbf{\overline{a}}$  $\bigcup$  $\overline{\sigma}$ São  $\frac{\mathbf{c}}{\mathbf{c}}$ **POL** produzido Desenho

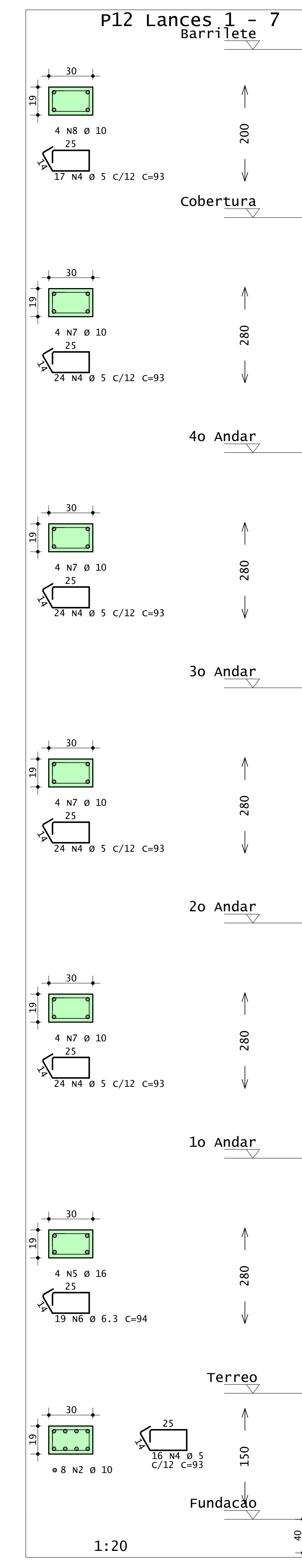

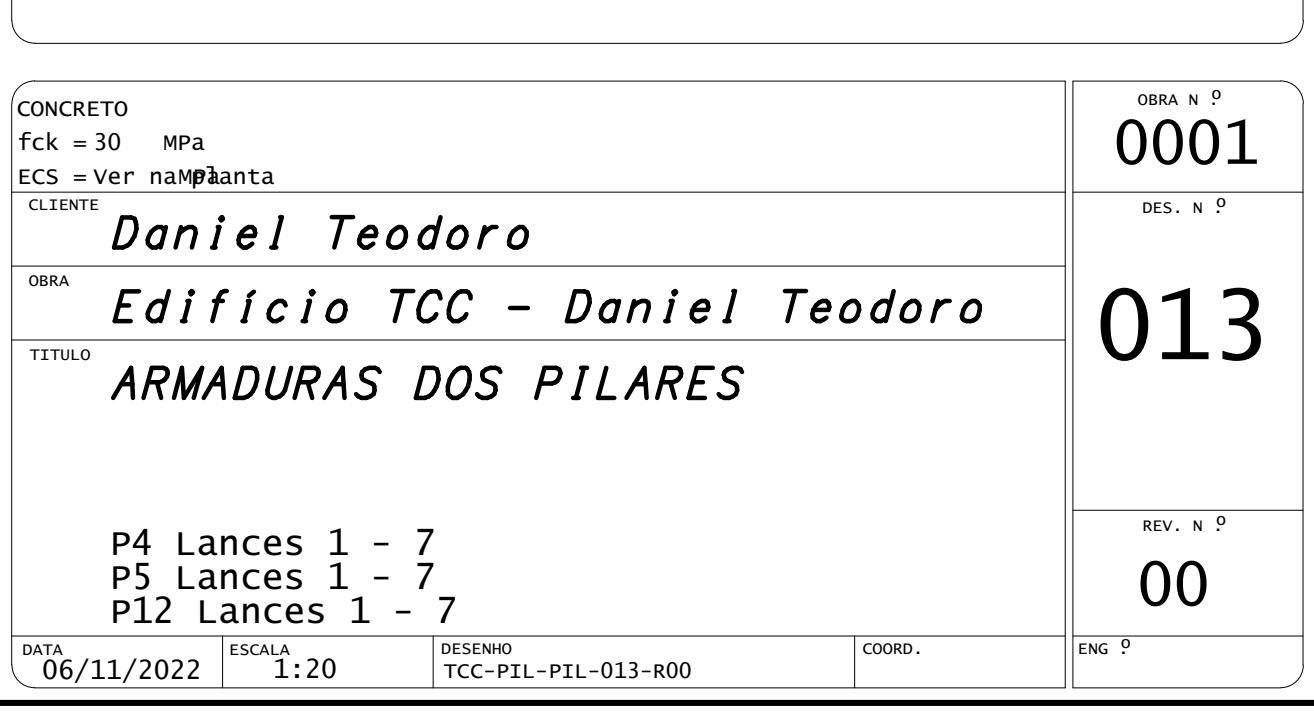

Desenho produzido por versão acadêmica, proibido uso comercial

versão

por

produzido

Desenho

acadêmi

 $\overline{a}$ 

 $\cdot$  $-$ 

comerc

 $\bigcirc$ 

US

 $\overline{d}$ 

 $\overline{a}$ 

**TOT** 

 $\Omega$ 

 $\blacksquare$ 

 $\mathbf{C}$ 

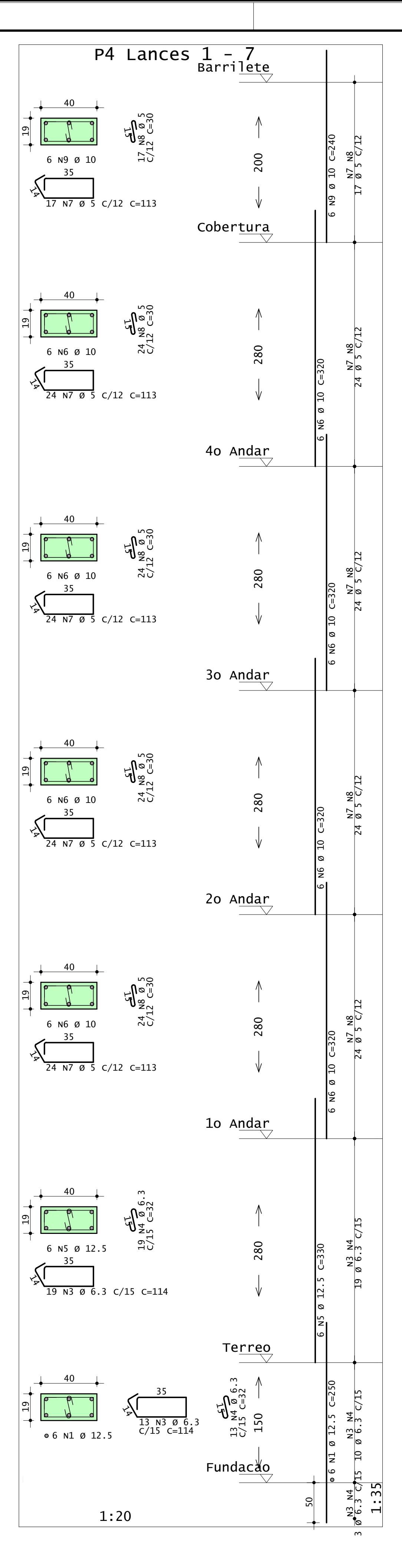

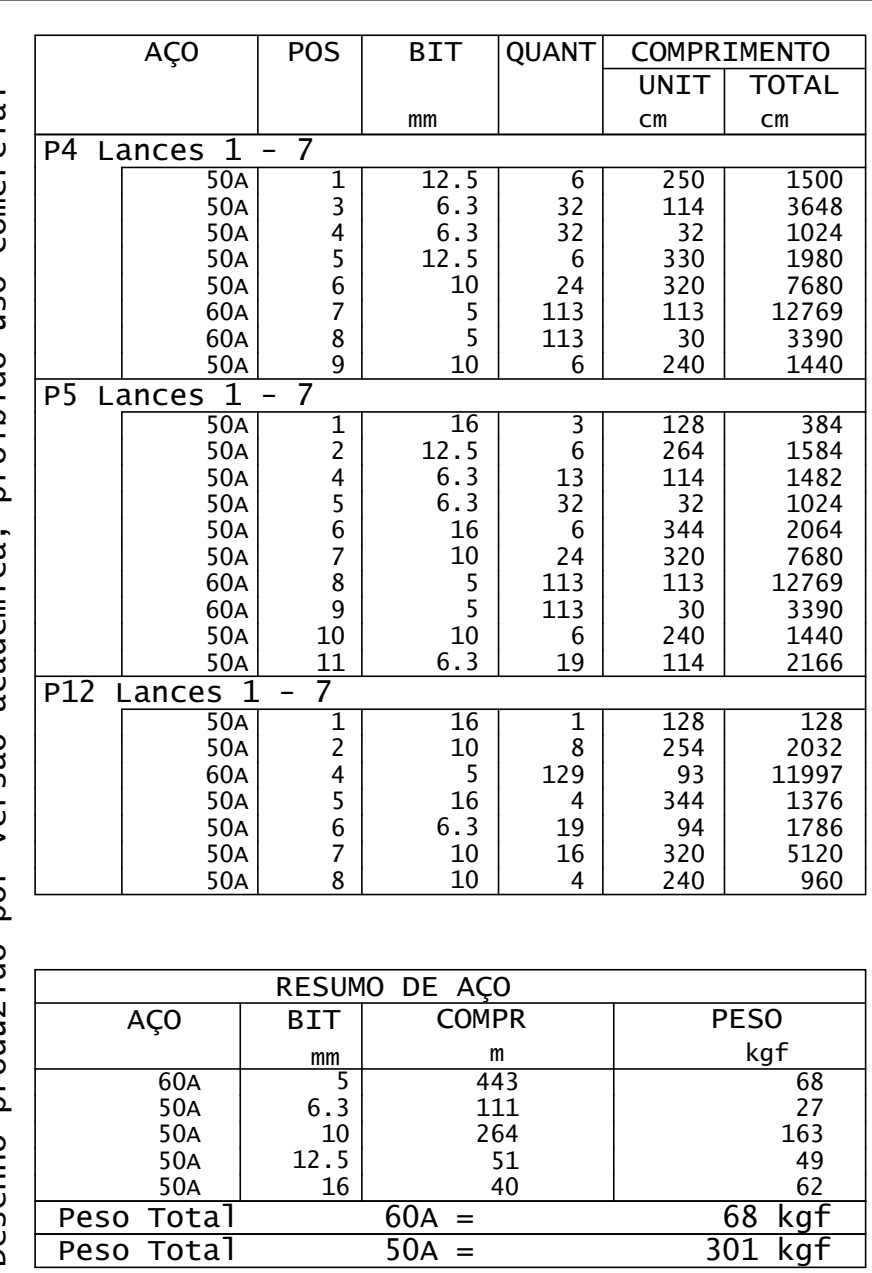

Desenho produzido por versão acadêmica, proibido uso comercial

Desenho produzido por versão acadêmica, proibido uso comercial Desenho produzido por versão acadêmica, proibido uso comercial  $\overline{a}$  $\blacksquare$ Comerc SO  $\overline{\phantom{a}}$ bido proil  $\blacksquare$ Ca acadêmi São Ver por produzido Desenho

 $\frac{N3}{9}$  N4 24 Ø 5 C/12

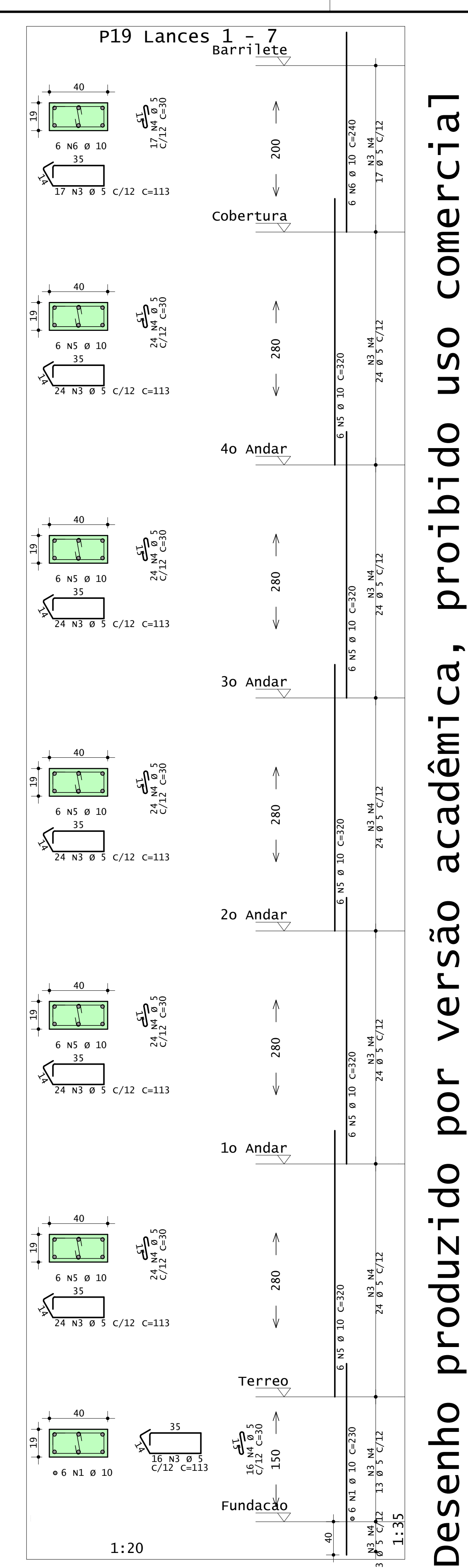

ო

pesenho

6

N1 Ø 10 C=230

13 Ø 5 C/12

24 Ø 5 C/12

6

N5 Ø 10 C=320

24 Ø 5 C/12

6

N5 Ø 10 C=320

 $\mathfrak P$ 19 Ø 6.3 C/15

24 Ø 5 C/12

ع<br>ح 24 Ø 5 C/12

ع<br>ح 24 Ø 5 C/12

24 Ø 5 C/12

ع<br>ح 24 Ø 5 C/12

ي<br>ح 24 Ø 5 C/12

6

N6 Ø 10

ط≷ 17 Ø 5 C/12

C=240

17 Ø 5 C/12

ო

 $3005$  C/12

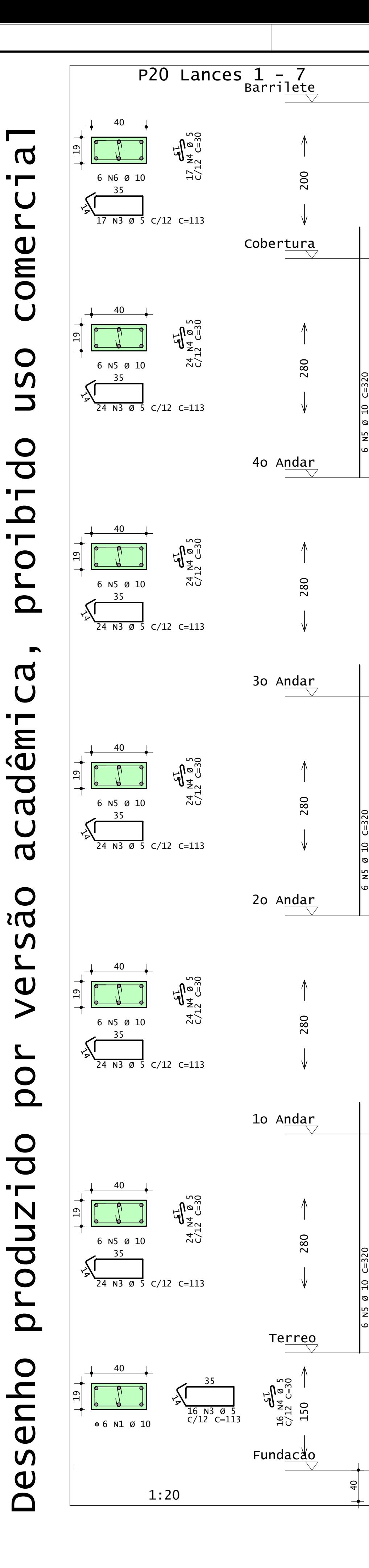

Desenho produzido por versão acadêmica, proibido uso comercial

 $\boldsymbol{\sigma}$ 

versão

 $\bigcup$ 

 $\overline{\phantom{0}}$ 

 $\blacksquare$ 

 $\bigcup$ 

 $\mathbf{L}$ 

 $\overline{U}$ 

 $\bigcirc$ 

 $\mathsf{M}$ 

 $\overline{\phantom{a}}$ 

 $\overline{0}$ 

 $\blacksquare$ 

 $\Omega$ 

 $\blacksquare$ 

 $\bigcirc$ 

 $\mathbf{z}$ 

 $\boldsymbol{\sigma}$ 

 $\bigcup$ 

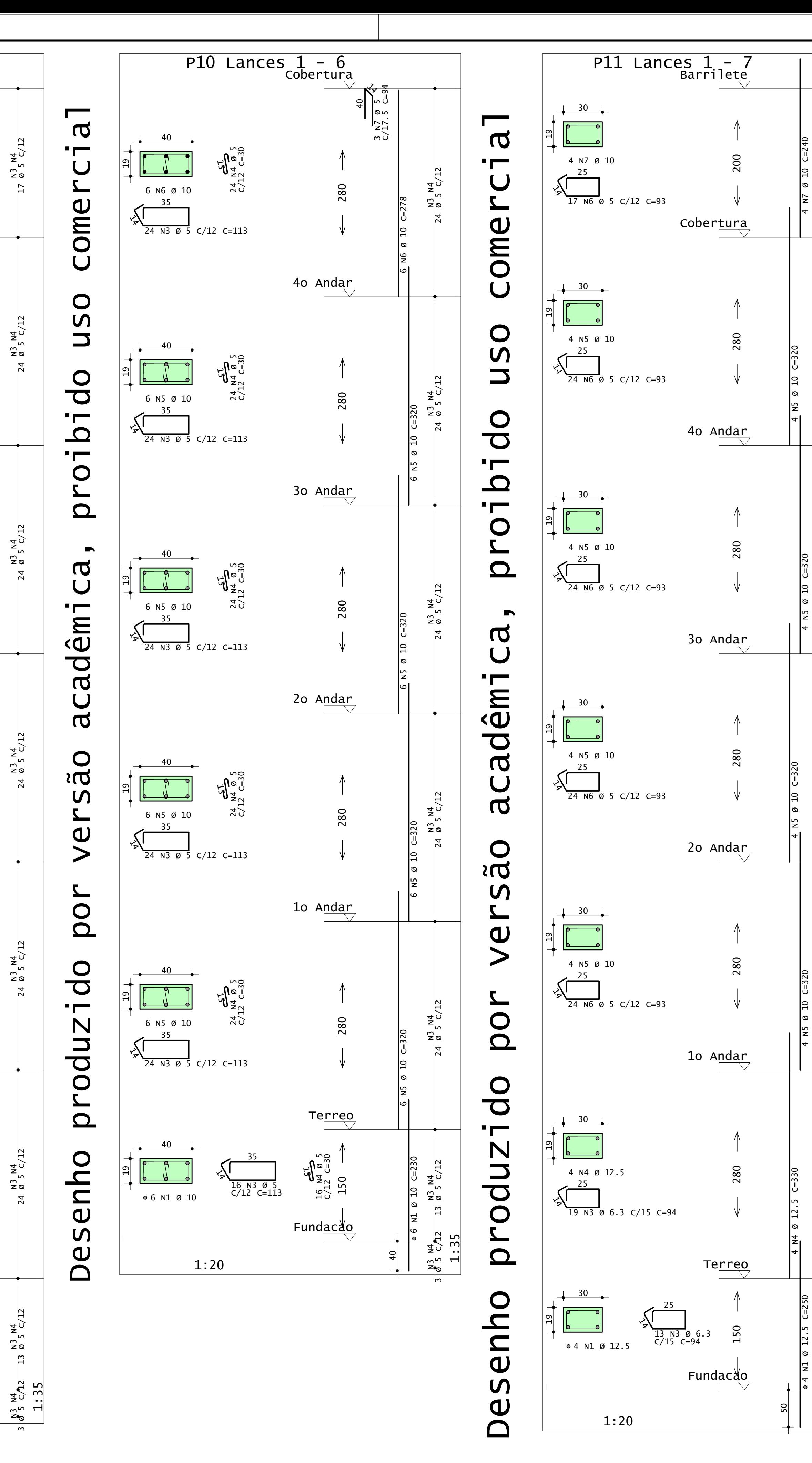

67

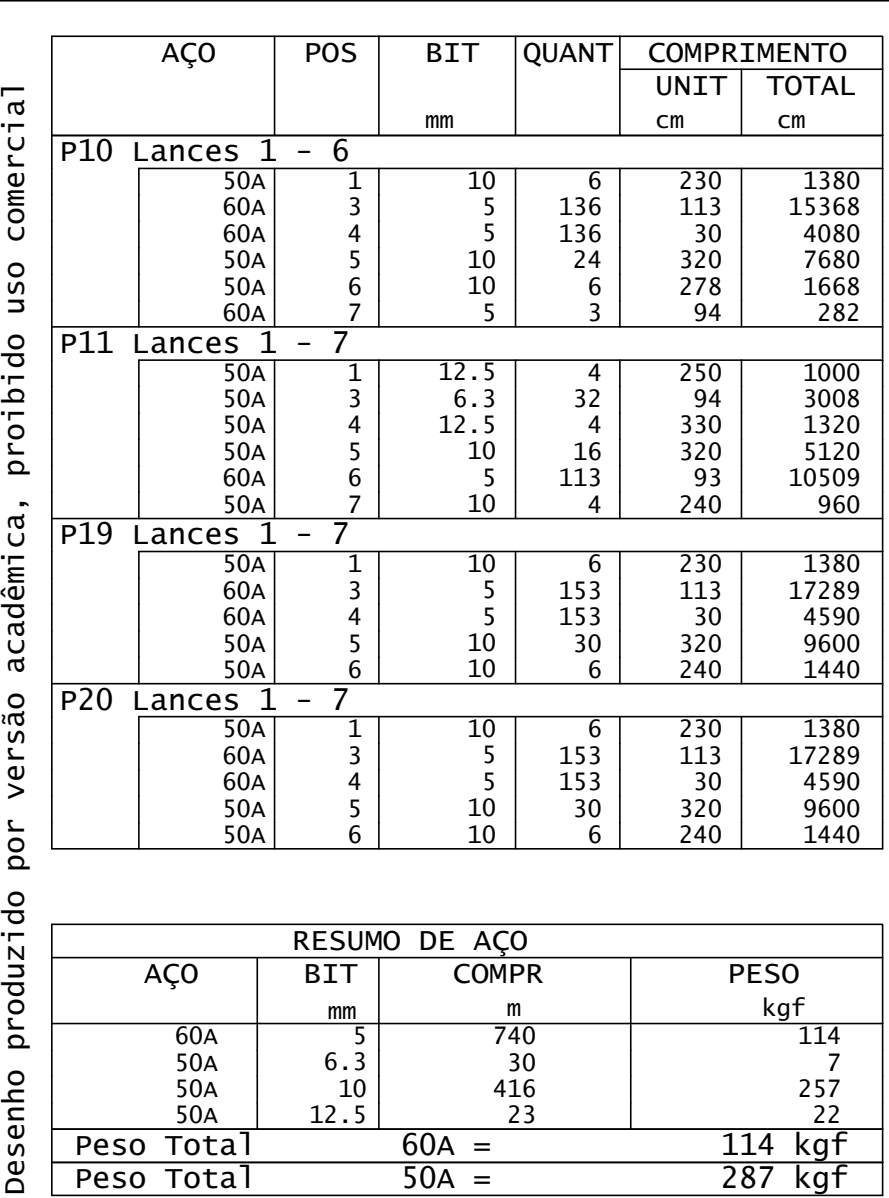

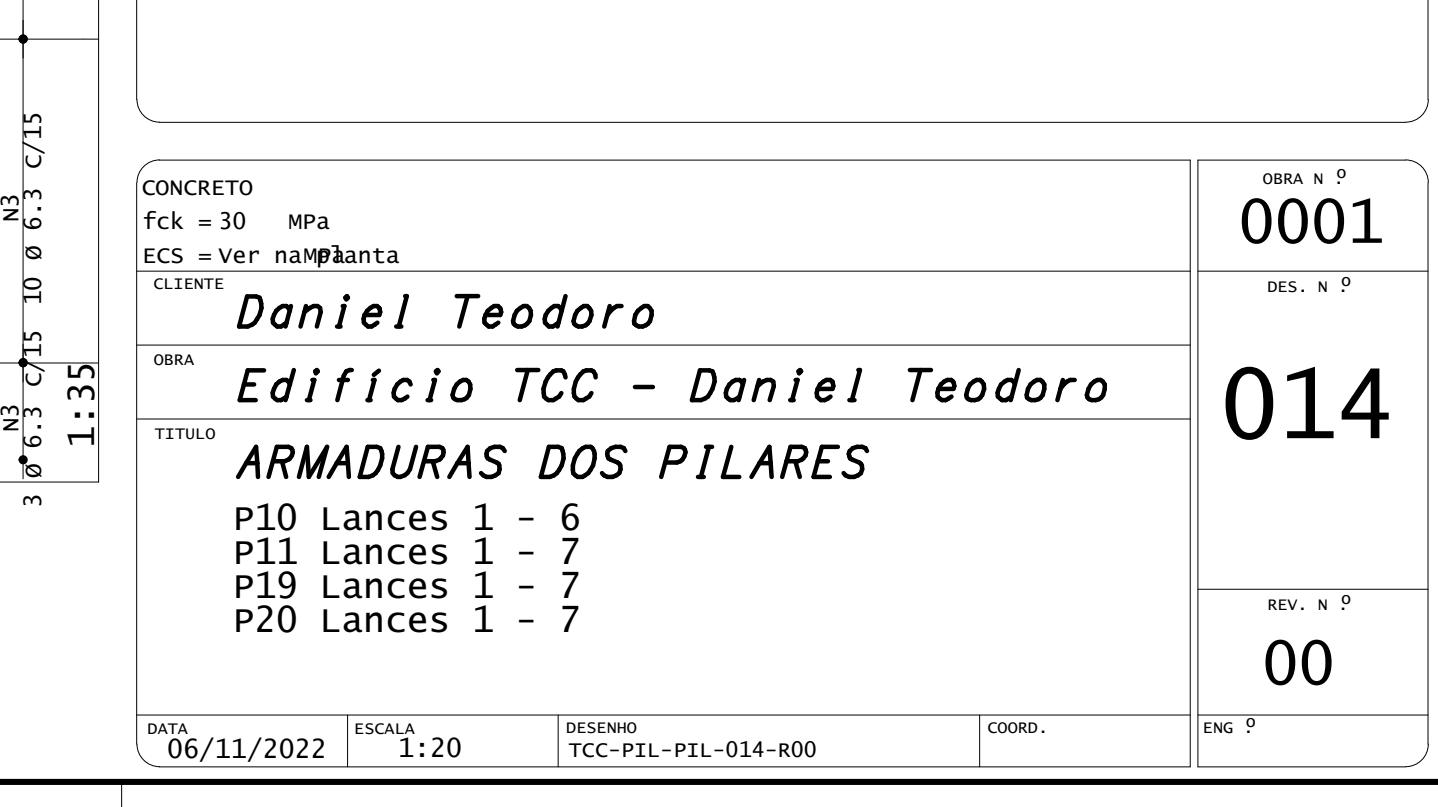

CEFET- PR UNIDADE DE PATO BRANCO PL TCC-PIL-PIL-015-R00.PLT 06/11/2022 22:51:40

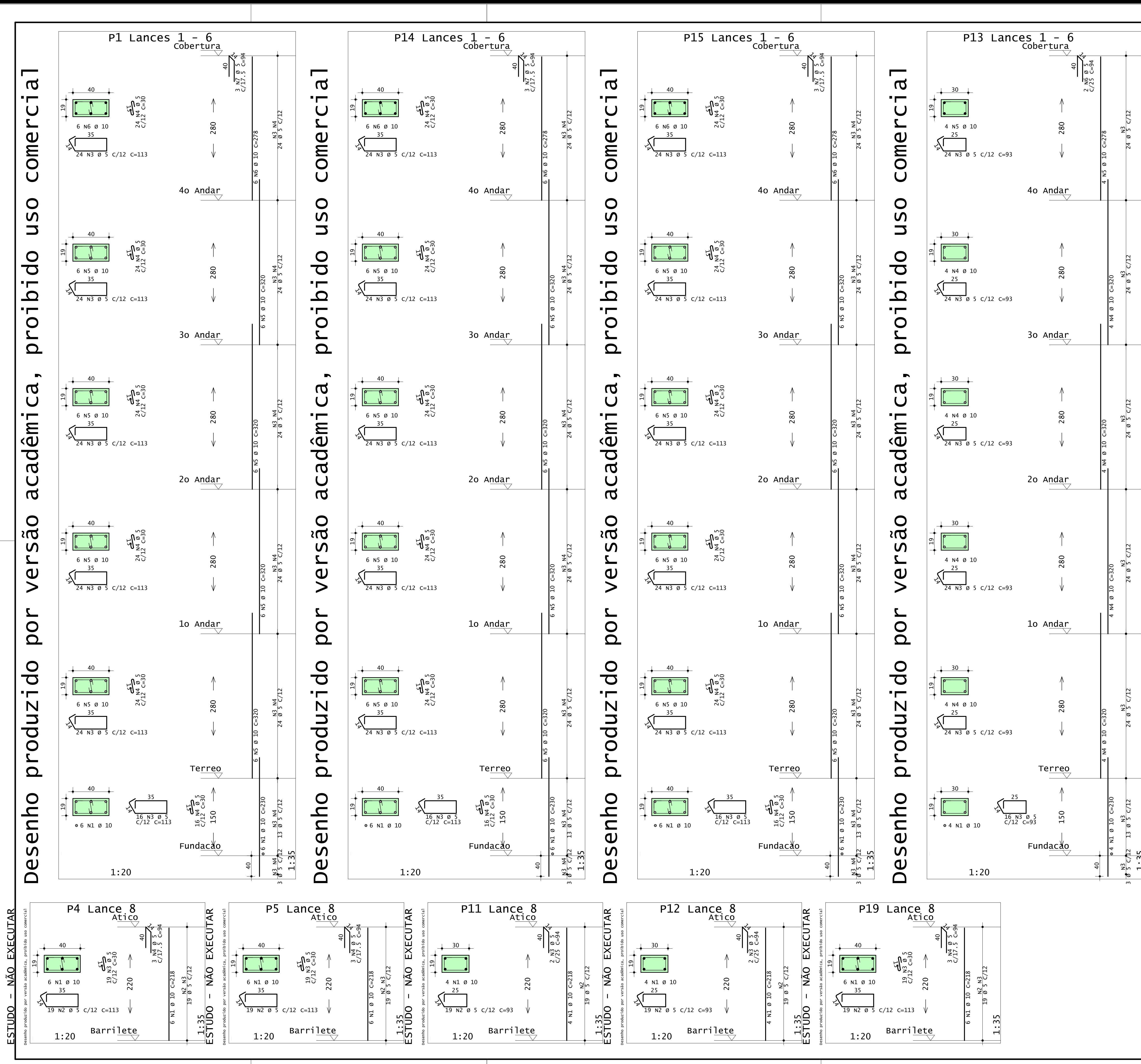

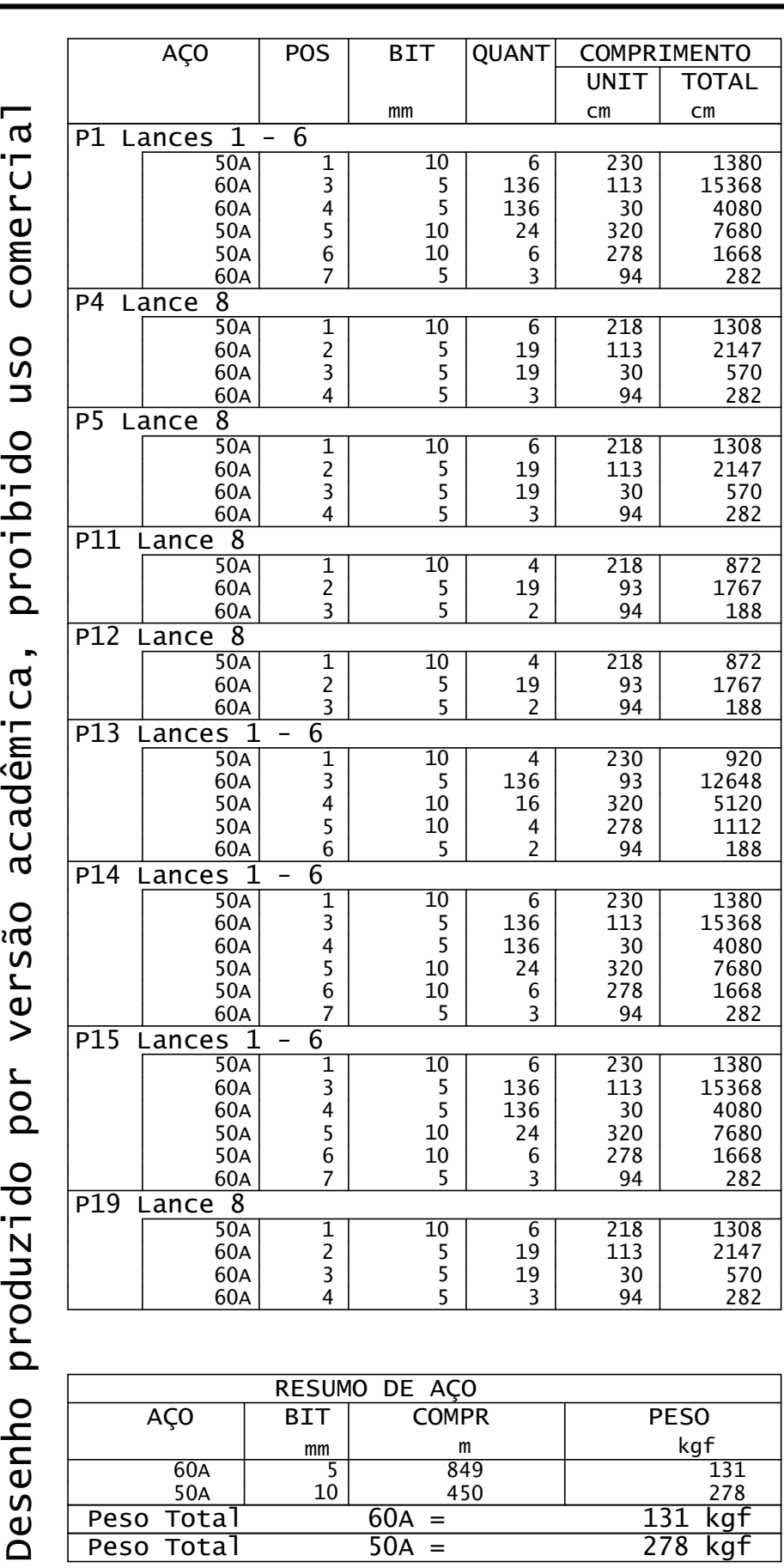

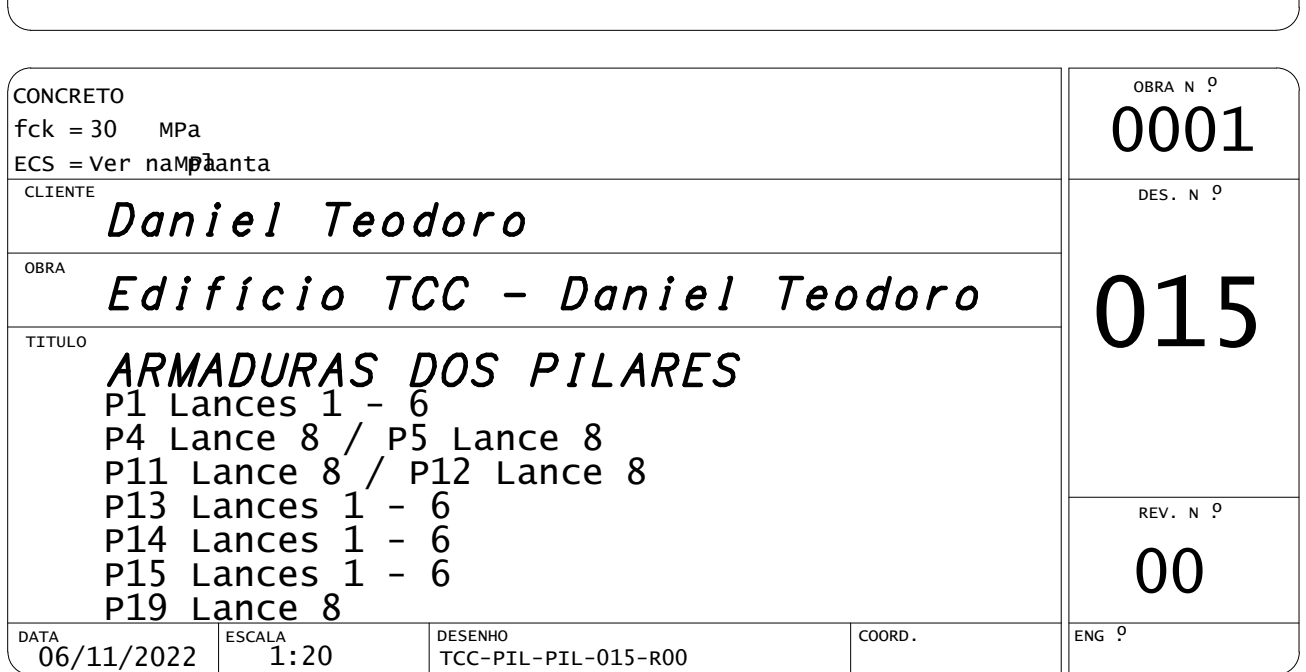

1:35<br>1:35

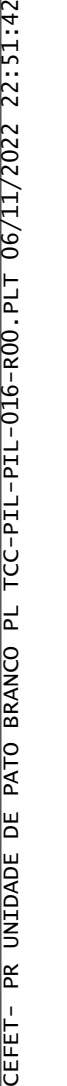

ౢ

상

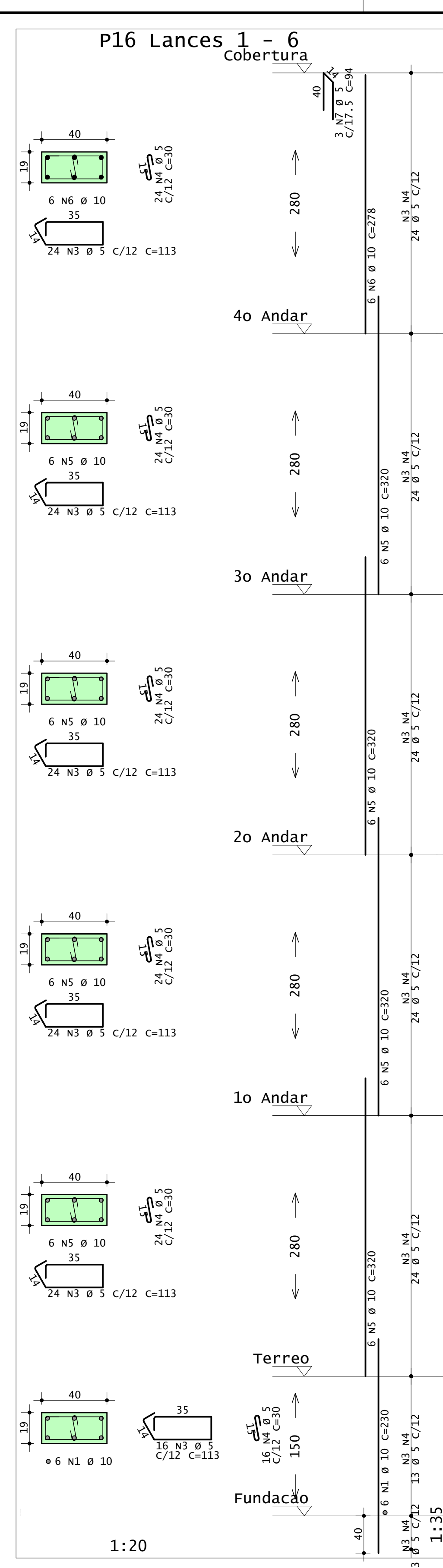

 $\frac{10}{19}$   $\frac{10}{13}$   $\frac{13}{9}$   $\frac{14}{5}$   $\frac{12}{6}$ 13 Ø 5 C/12

 $\frac{N3}{9} \frac{N4}{5}$  C/12 24 Ø 5 C/12

 $\frac{N3}{9} \frac{N4}{5}$  C/12 24 Ø 5 C/12

 $\frac{N3}{9}$   $\frac{N4}{5}$   $\frac{C}{12}$ 24 Ø 5 C/12

 $\frac{N4}{C/12}$ 24 Ø 5 C/12

 $\frac{N}{2}$ 24 Ø 5 C/12

m

 $3 \overline{\emptyset}$  5 C/L2

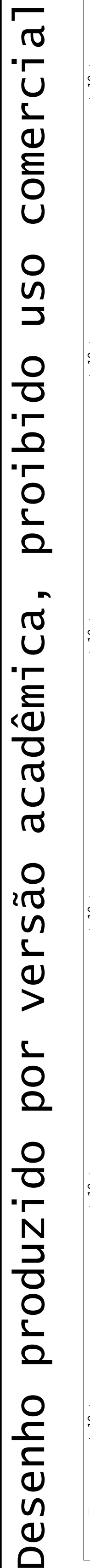

6

N1 Ø 10 C=230

6

N5 Ø 10 C=320

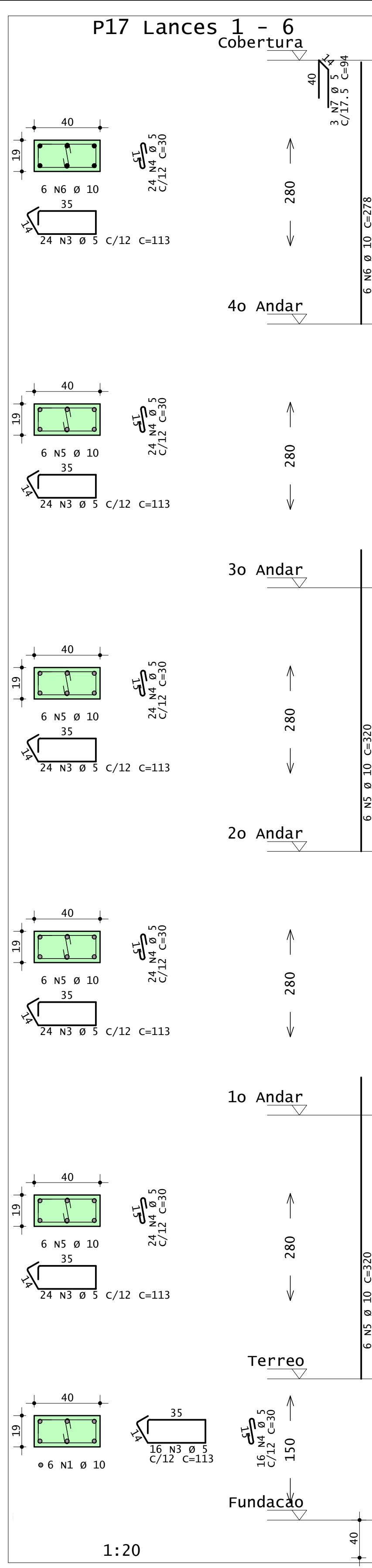

6

N5 Ø 10 C=320

بر<br>10 19 N3 Ø 5 C/12 C=30

P20 Lance 8

 $\frac{19}{27} \frac{19}{27} \frac{19}{25}$ <br>  $\frac{19}{27} \frac{13}{25} \frac{19}{25}$ <br>  $\frac{220}{25}$ 

Barrilete

 $\frac{N^2}{9} \frac{N^3}{5} \frac{C}{C}$ 19 Ø 5 C/12

ო N4 Ø 5 C/17.5 C=94

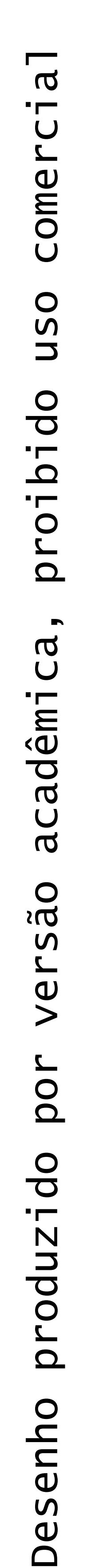

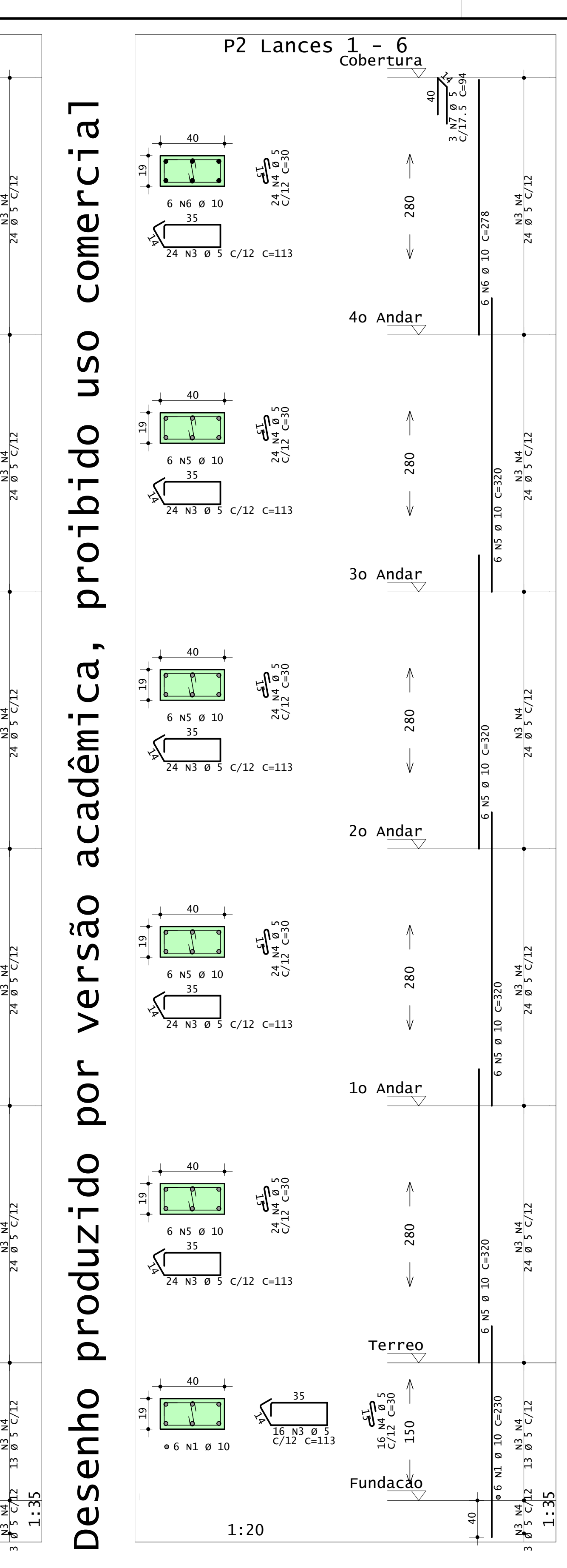

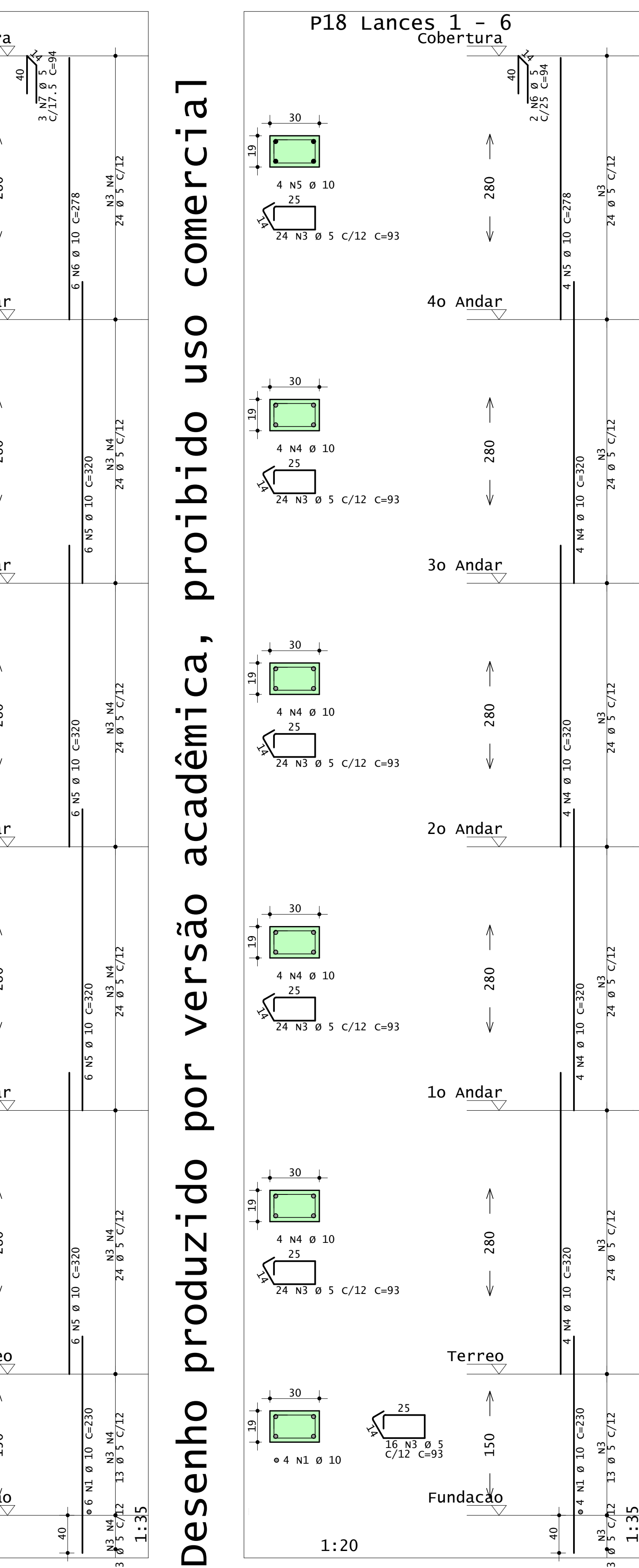

40

35

19 N2 Ø 5 C/12 C=113

6

N1 Ø 10 C=218

ទ

A<u>tico</u>

 $\overline{\mathbf{x}}$ 

6 N1 Ø 10

1:20

1:35

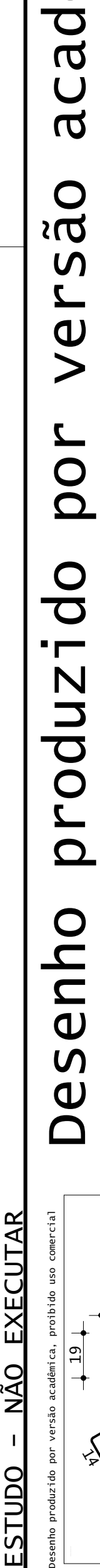

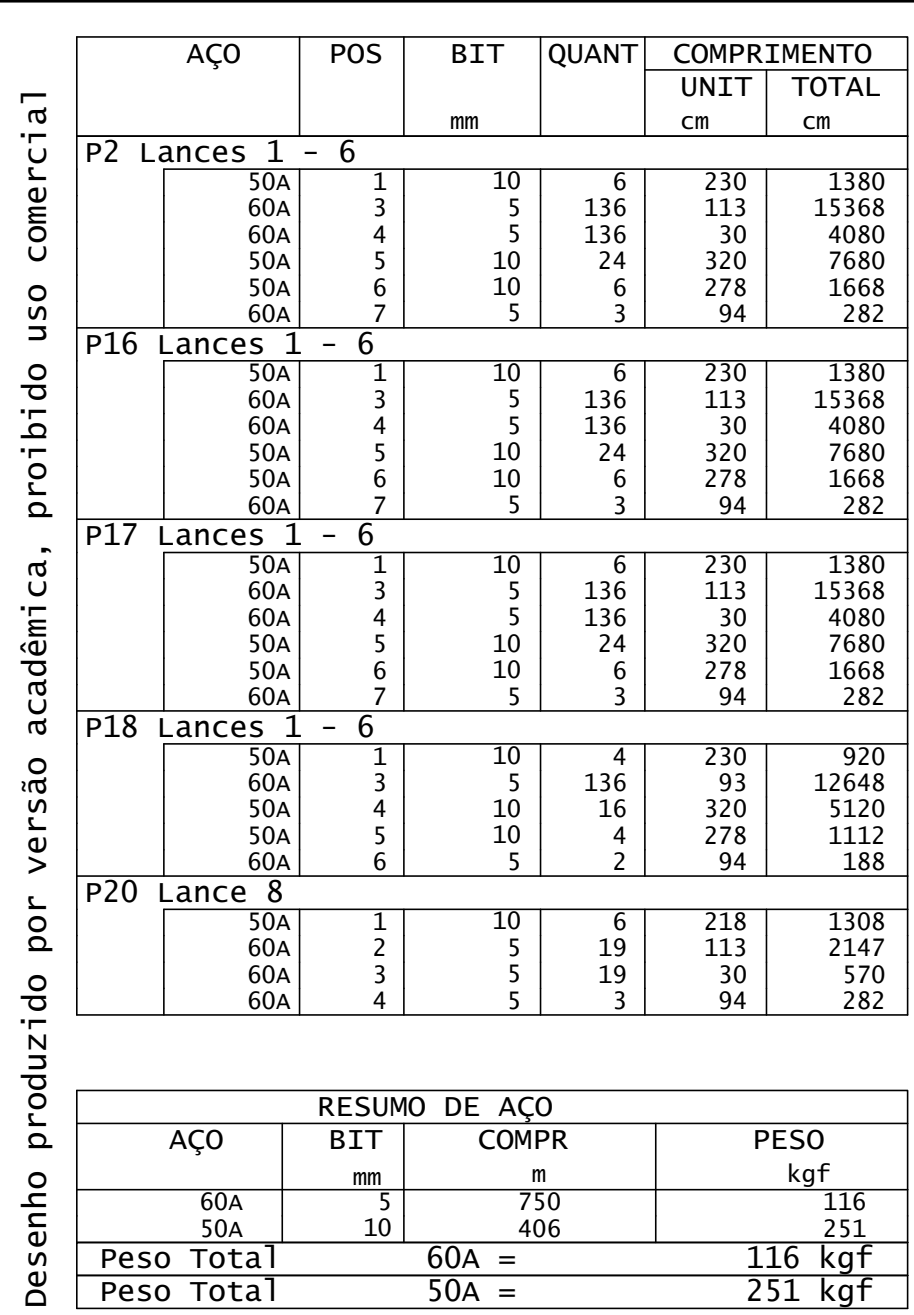

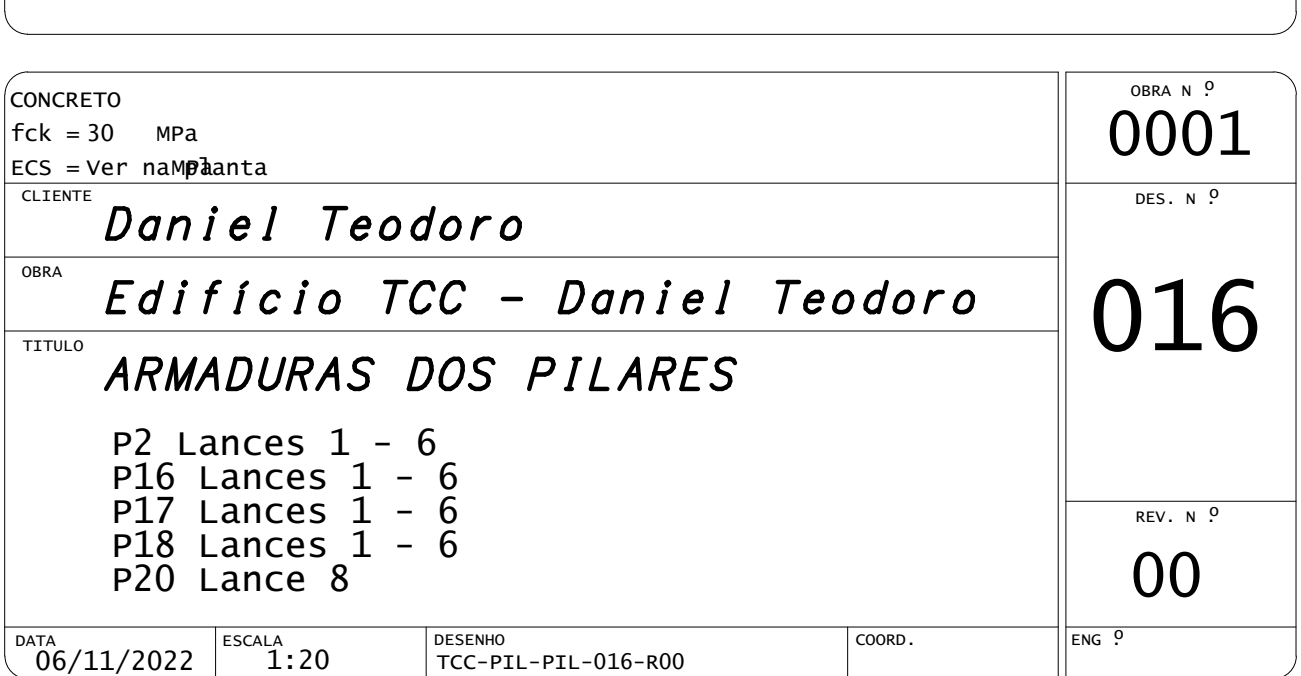

CEFET- PR UNIDADE DE PATO BRANCO PL TCC-PIL-PIL-017-R00.PLT 06/11/2022 22:51:44

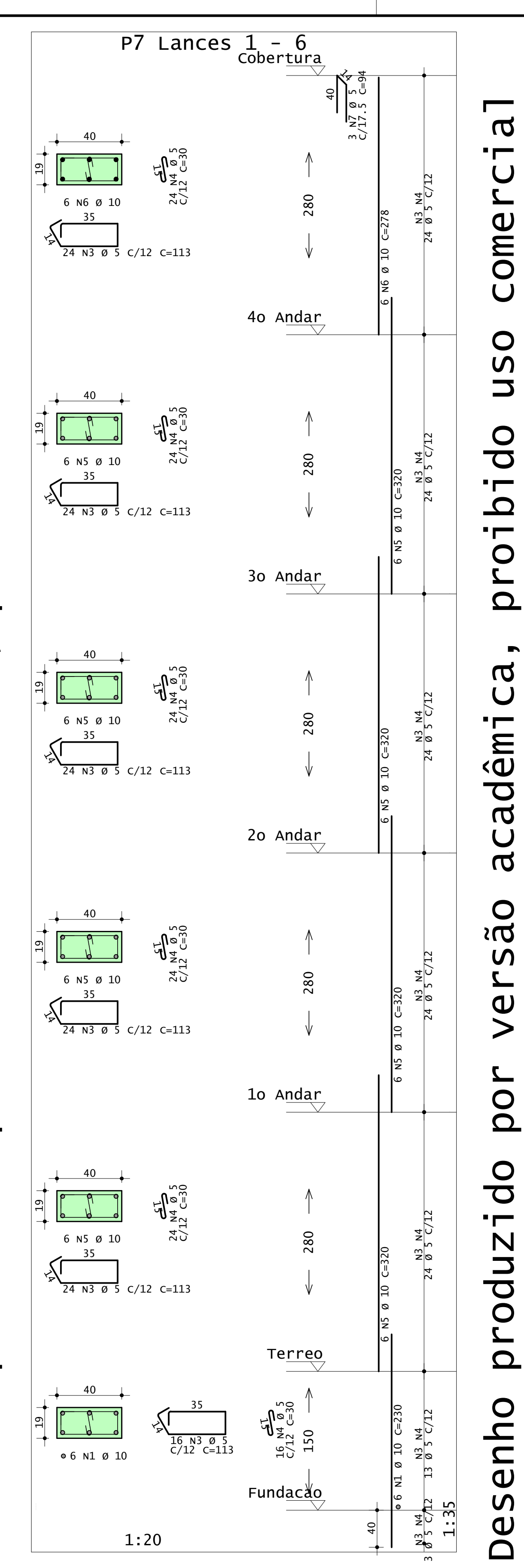

 $\frac{N3}{9}$   $\frac{N4}{5}$   $\frac{C}{12}$ 24 Ø 5 C/12

 $\frac{N4}{C/12}$ 24 Ø 5 C/12

 $\frac{N3}{8}$  N4 24 Ø 5 C/12

m

 $3 \overline{\emptyset}$  5 C/L2

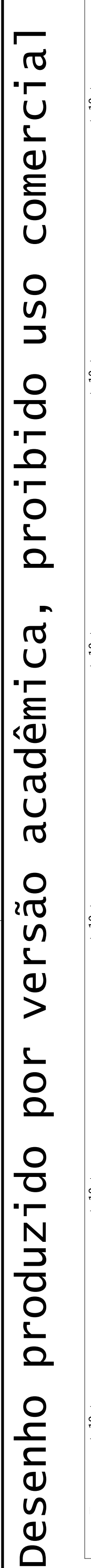

6

N1 Ø 10 C=230

13 Ø 5 C/12

24 Ø 5 C/12

6

N5 Ø 10 C=320

24 Ø 5 C/12

6

N5 Ø 10 C=320

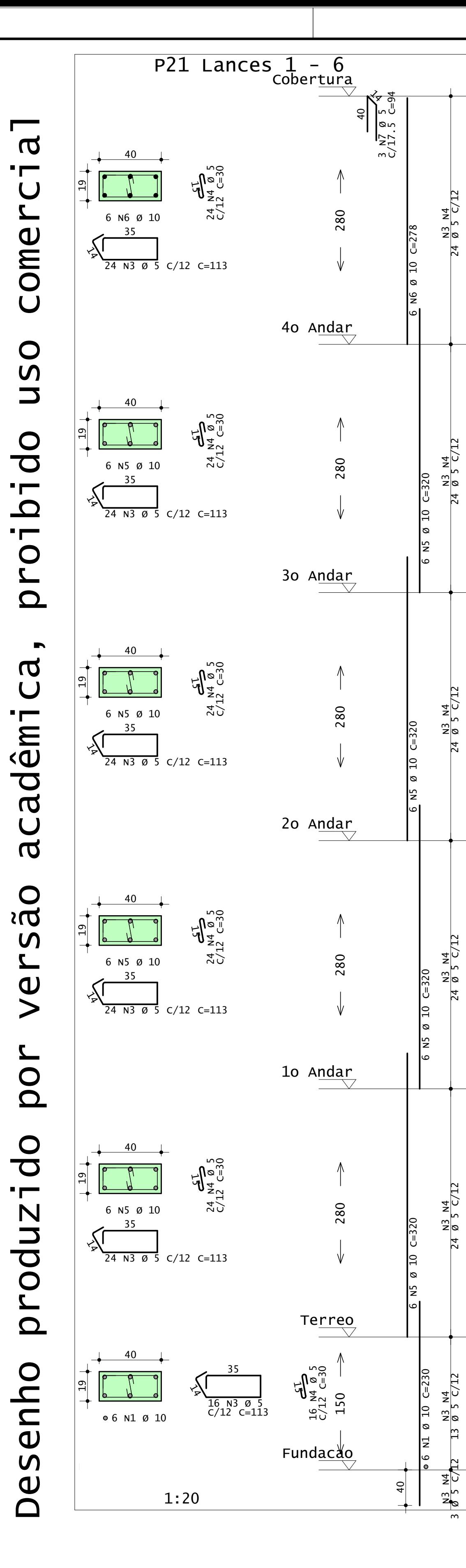

 $\mathbf{r}$ 

 $\overline{U}$ 

 $\overline{d}$ 

 $\blacksquare$ 

 $\mathbf{r}$ 

 $\overline{\phantom{a}}$ 

 $\mathbf a$ 

 $\bigcup$ 

**OBS** 

 $\frac{1}{\theta}$ 

 $\qquad \qquad \blacktriangleright$ 

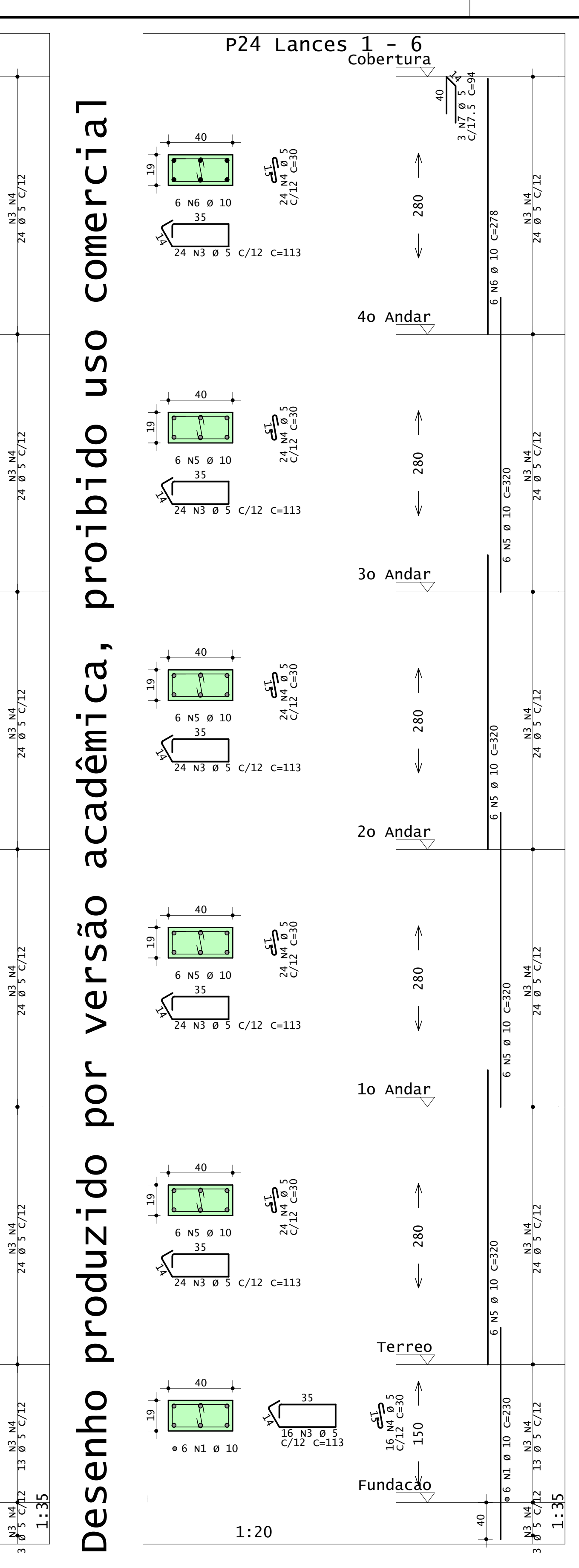

1:35 1

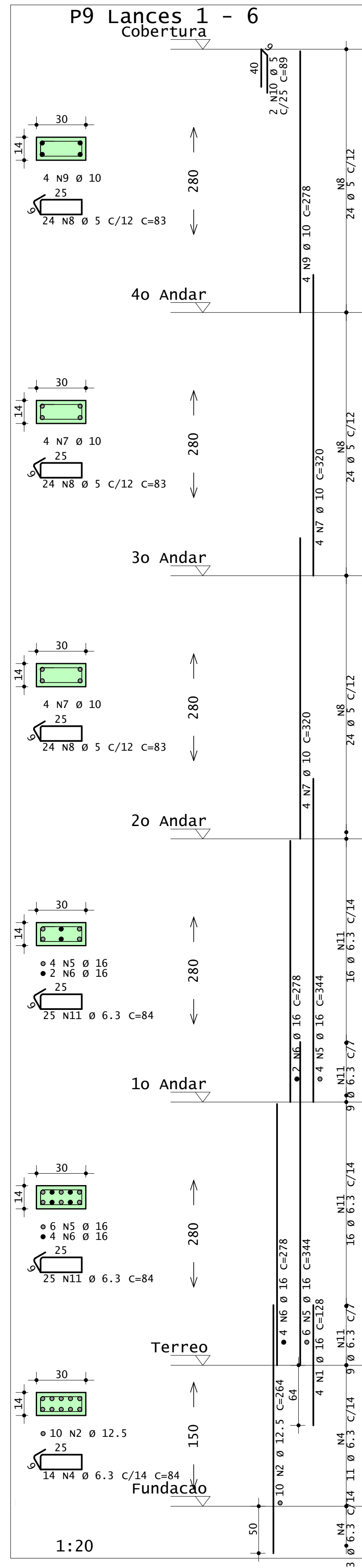

### $\overline{a}$ Desenho produzido por versão acadêmica, proibido uso comercial Desenho produzido por versão acadêmica, proibido uso comercial  $\blacksquare$  $\bigcup$  $\mathbf{z}$ ome  $\bigcup$  $\bigcirc$  $\overline{u}$  $\overline{\phantom{0}}$  $\overline{0}$  $\blacksquare$  $\mathbf{\Omega}$  $\blacksquare$  $\bigcirc$  $\mathbf{z}$  $\Omega$  $\blacksquare$  $\mathbf a$  $\bigcup$ imádar  $\bigcup$  $\overline{\sigma}$  $\bigcirc$  $\sum$  $\mathbf{v}$  $\mathbf{z}$  $\vee$ por produzido Desenho

56

ო

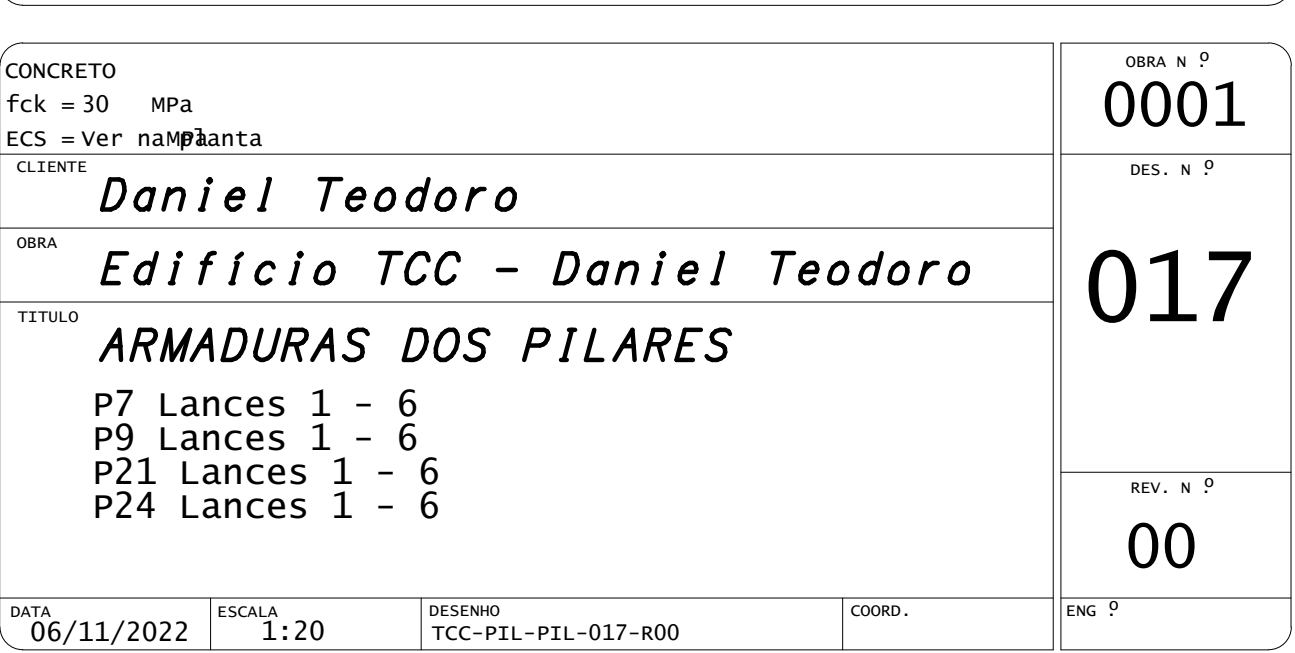

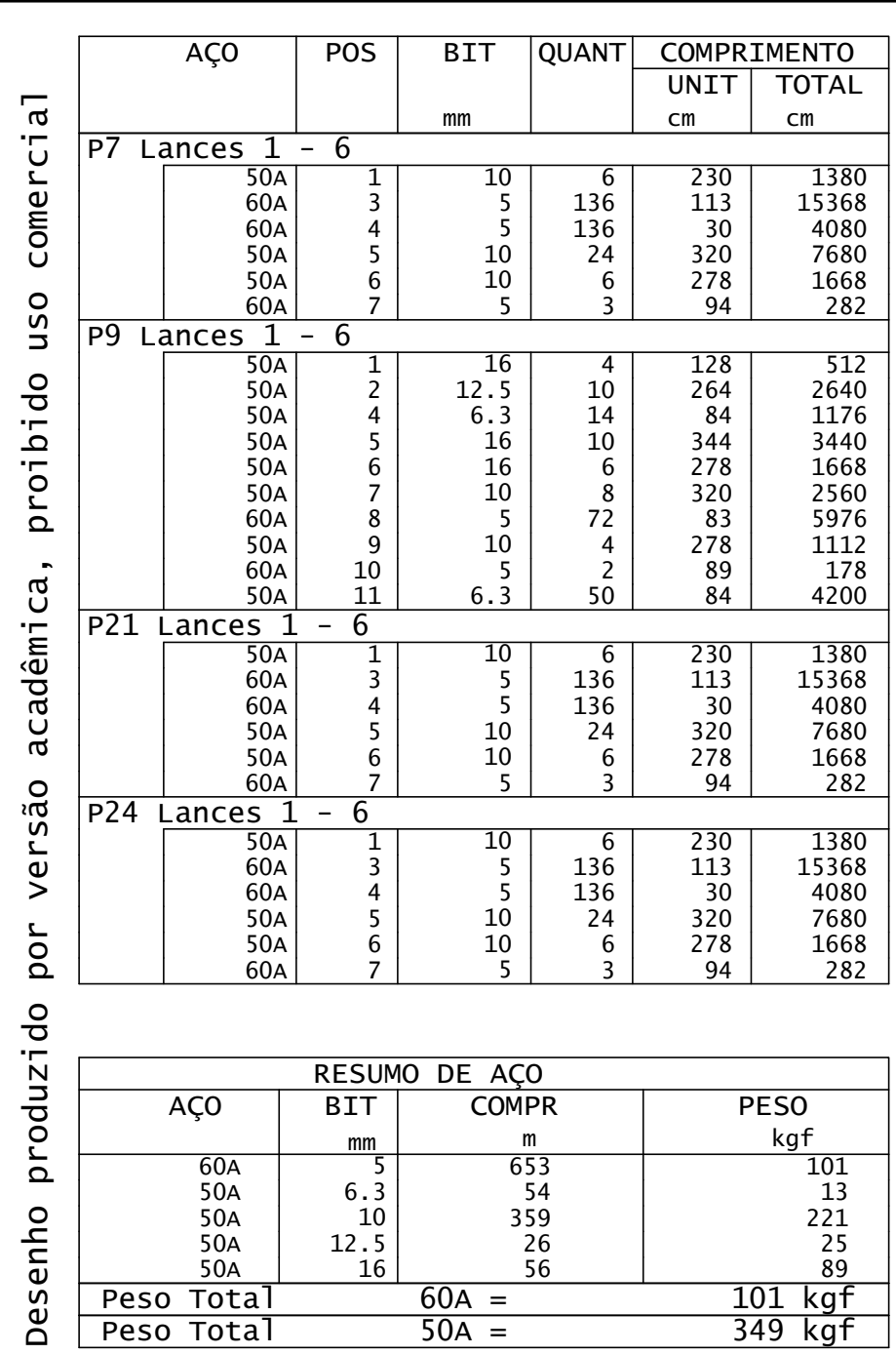

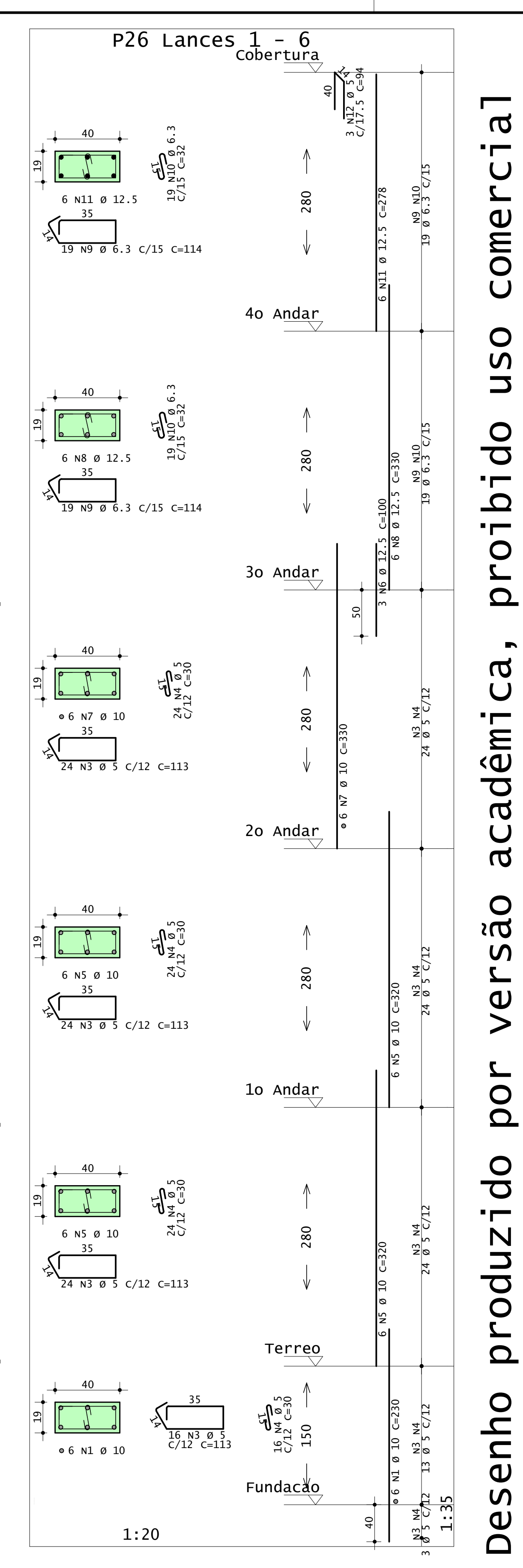

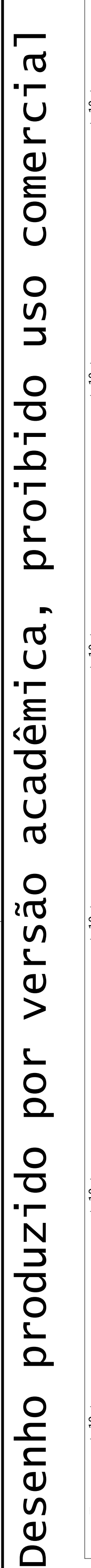

13 Ø 5 C/12

24 Ø 5 C/12

24 Ø 5 C/12

24 Ø 5 C/12

19 Ø 6.3 C/15

19 Ø 6.3 C/15

m

 $3$  |  $\emptyset$  5 c/l22

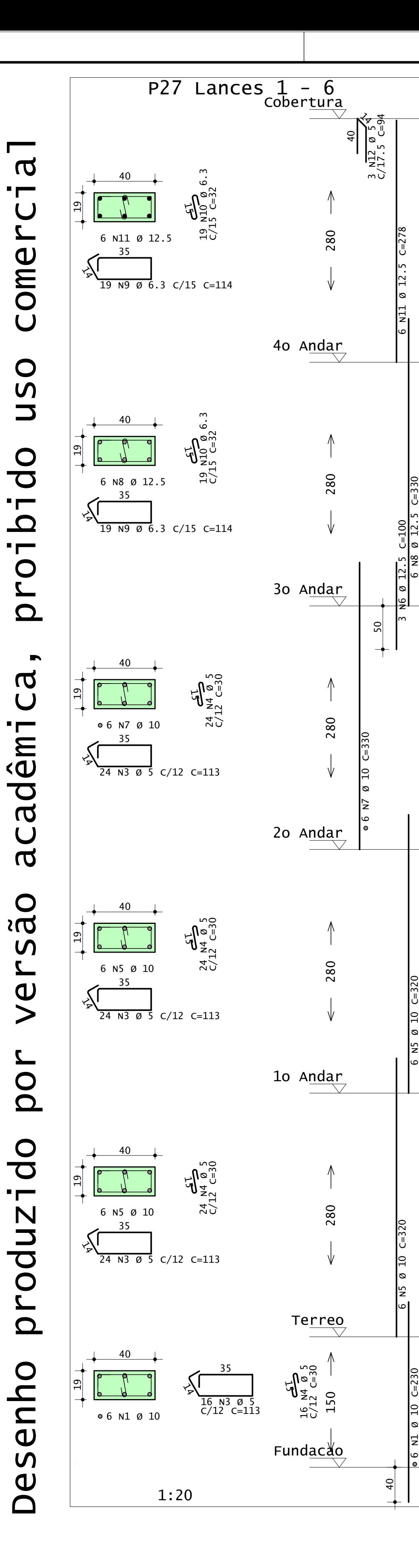

Desenho produzido por versão acadêmica, proibido uso comercial

ac

**OBS** 

 $\frac{1}{\theta}$ 

 $\qquad \qquad \blacktriangleright$ 

 $\mathbf{\overline{a}}$ 

 $\blacksquare$ 

 $\bigcup$ 

omer

 $\overline{U}$ 

**USO** 

 $\overline{0}$ 

 $\bigcirc$ 

 $\mathbf{z}$ 

 $\boldsymbol{\sigma}$ 

 $\overline{U}$ 

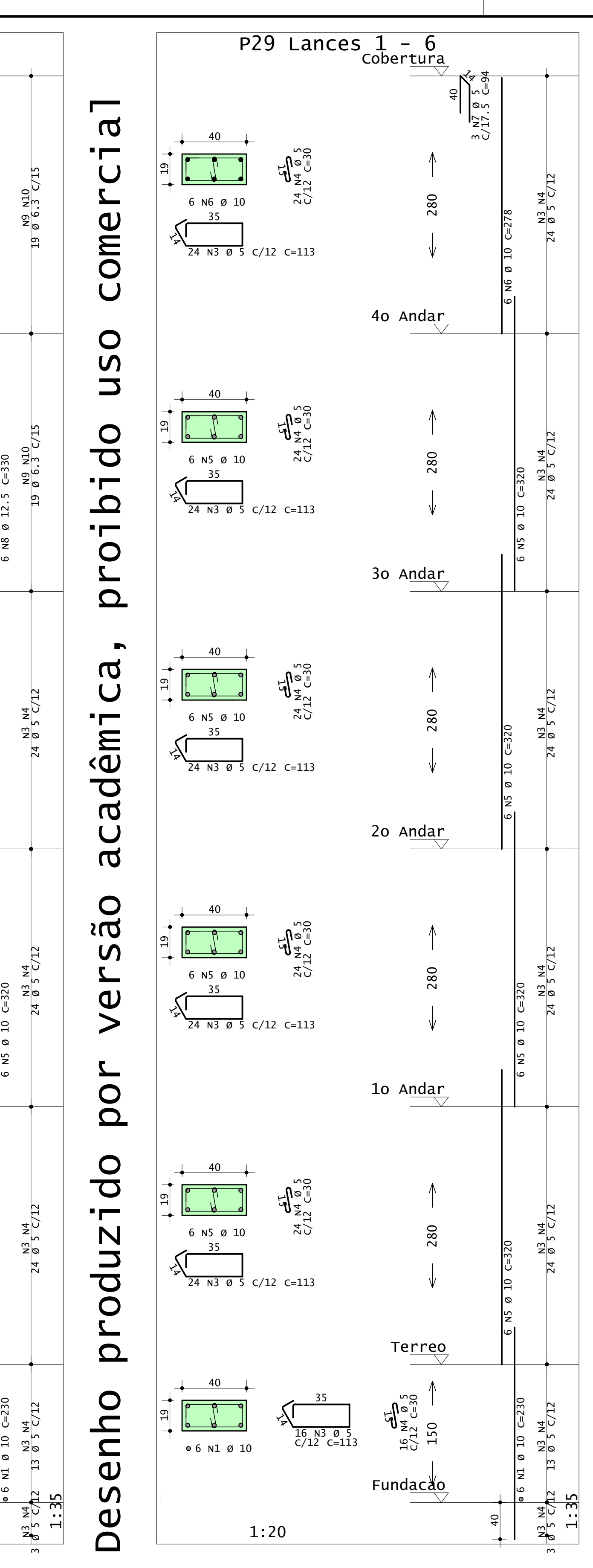

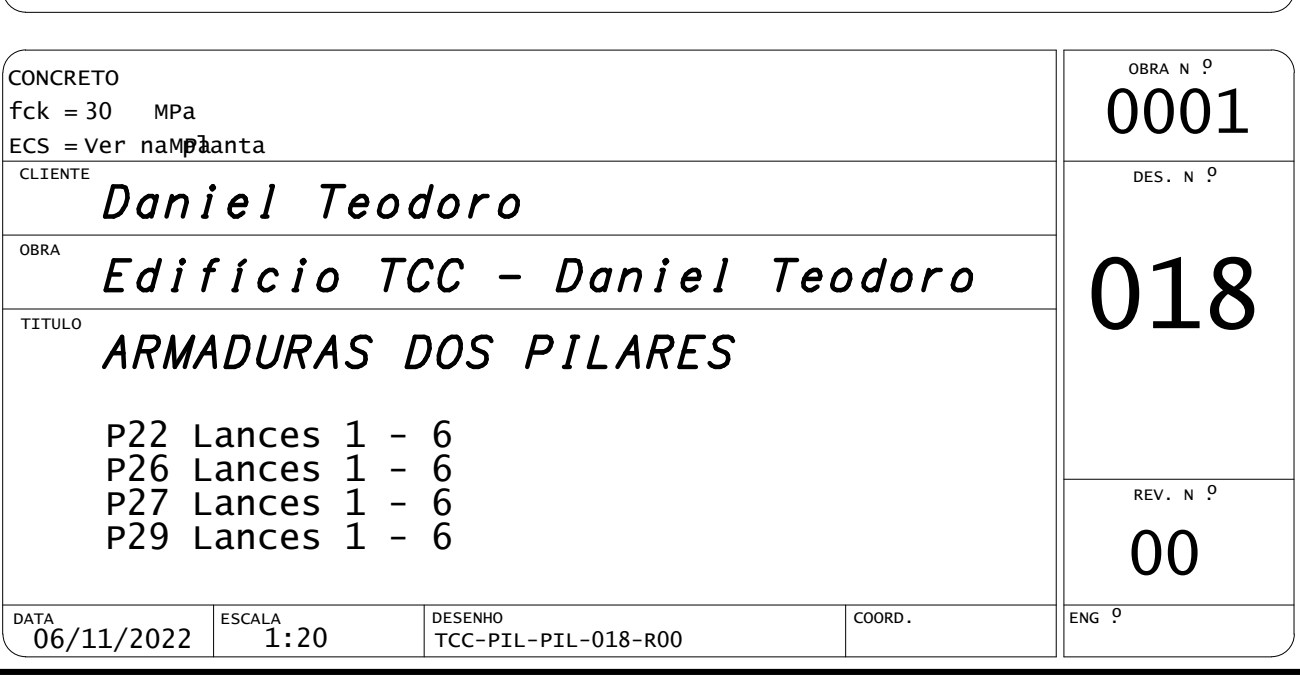

1:35 1

ო

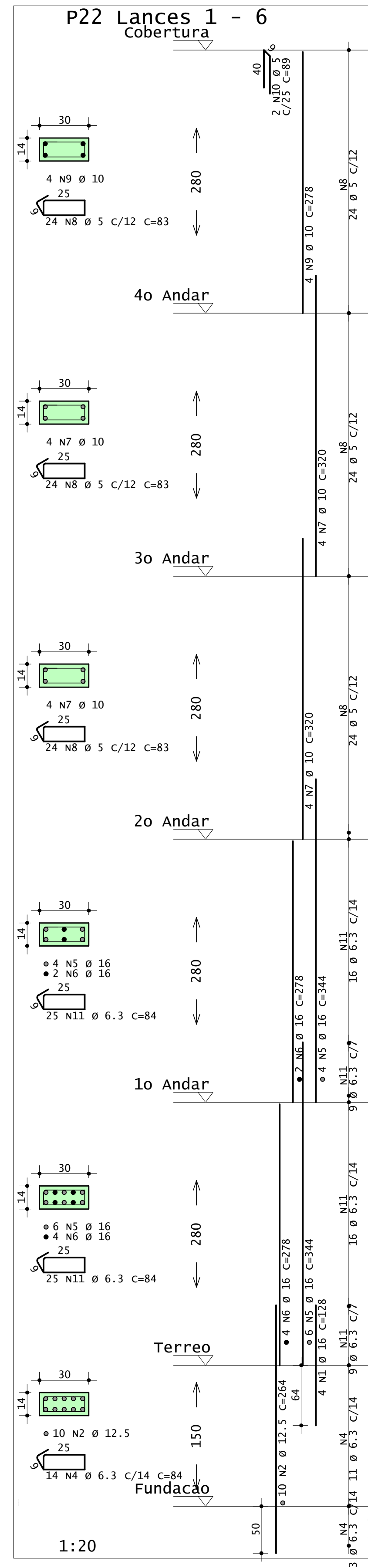

### $\overline{a}$ Desenho produzido por versão acadêmica, proibido uso comercial Desenho produzido por versão acadêmica, proibido uso comercial  $\blacksquare$  $\bigcup$  $\mathbf{z}$ ome  $\bigcup$  $\bigcirc$  $\overline{u}$  $\overline{\phantom{0}}$  $\overline{0}$  $\blacksquare$  $\mathbf{\Omega}$  $\blacksquare$  $\bigcirc$  $\mathbf{z}$  $\Omega$  $\blacksquare$  $\mathbf a$  $\bigcup$ imádar  $\bigcup$  $\overline{\sigma}$  $\bigcirc$  $\sum$  $\boldsymbol{\mathsf{S}}$  $\mathbf{z}$  $\vee$ **POL** produzido Desenho

56

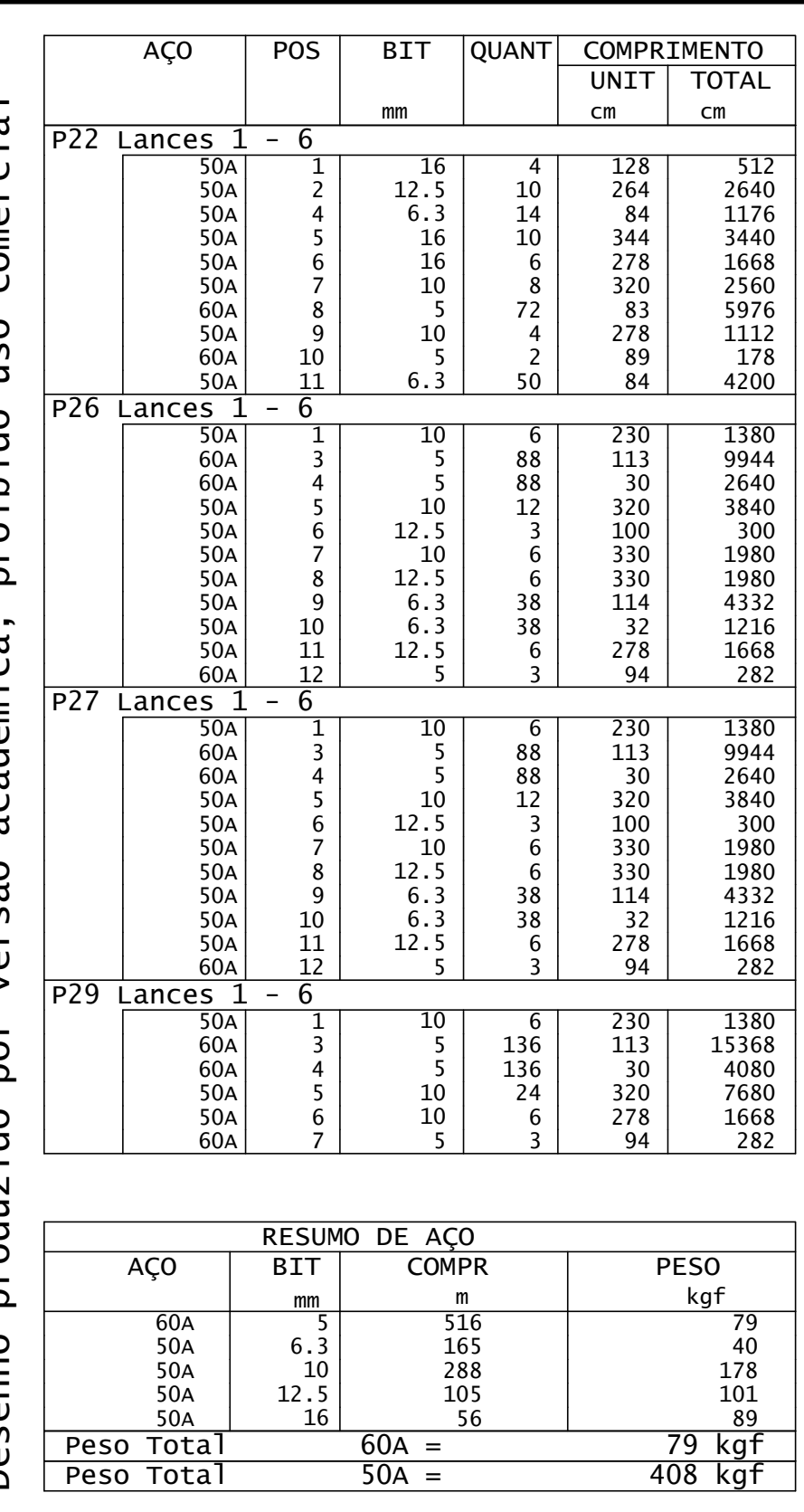

Desenho produzido por versão acadêmica, proibido uso comercial

CEFET- PR UNIDADE DE PATO BRANCO PL TCC-PIL-PIL-019-R00.PLT 06/11/2022 22:51:46

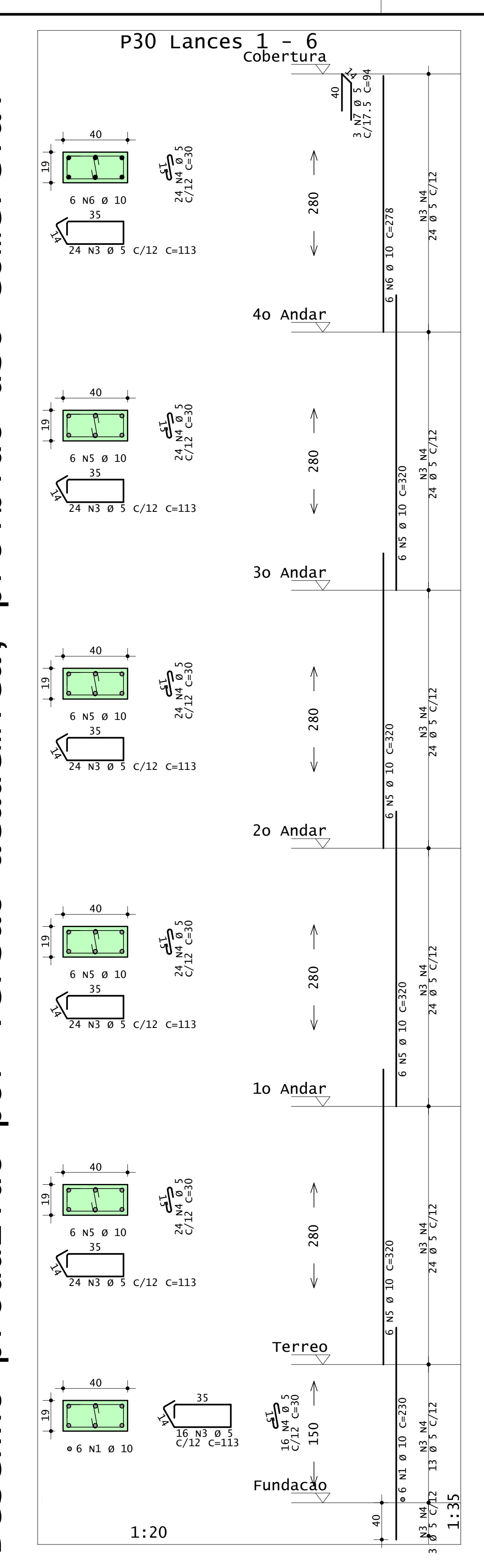

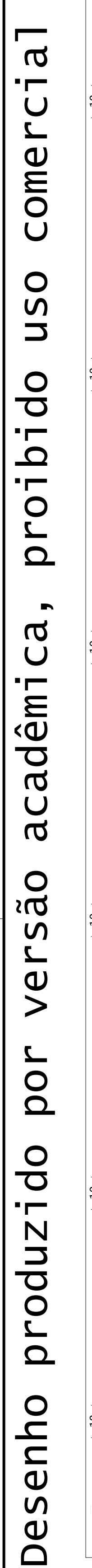

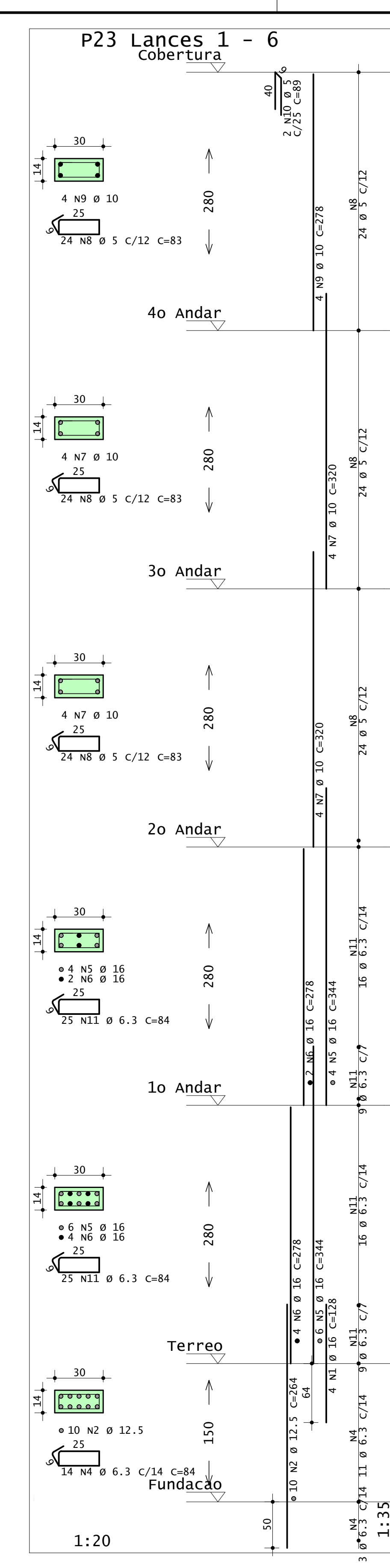

# $\overline{a}$ Desenho produzido por versão acadêmica, proibido uso comercial  $\blacksquare$ omerc  $\overline{U}$ **USO**  $\overline{d}$  $\blacksquare$  $\mathbf{\Omega}$  $\mathbf{r}$  $\bigcirc$  $\mathbf{z}$  $\Omega$  $\blacksquare$  $\mathbf{C}$ adêmi  $\bigcup$  $\mathbf a$ versão **POL** produzido Desenho

#### $\overline{a}$ Desenho produzido por versão acadêmica, proibido uso comercial  $\blacksquare$  $\bigcup$  $\mathbf{L}$ ome  $\overline{U}$  $\bigcirc$  $\overline{u}$  $\overline{\phantom{a}}$  $\overline{d}$  $\blacksquare$  $\mathbf{\Omega}$  $\blacksquare$  $\bigcirc$  $\mathbf{r}$  $\Omega$  $\blacksquare$  $\mathbf a$  $\overline{U}$ imáda:  $\bigcup$  $\overline{\sigma}$  $\bigcirc$  $\sum$  $\mathsf{S}$  $\mathbf{z}$ Ve por produzido Desenho

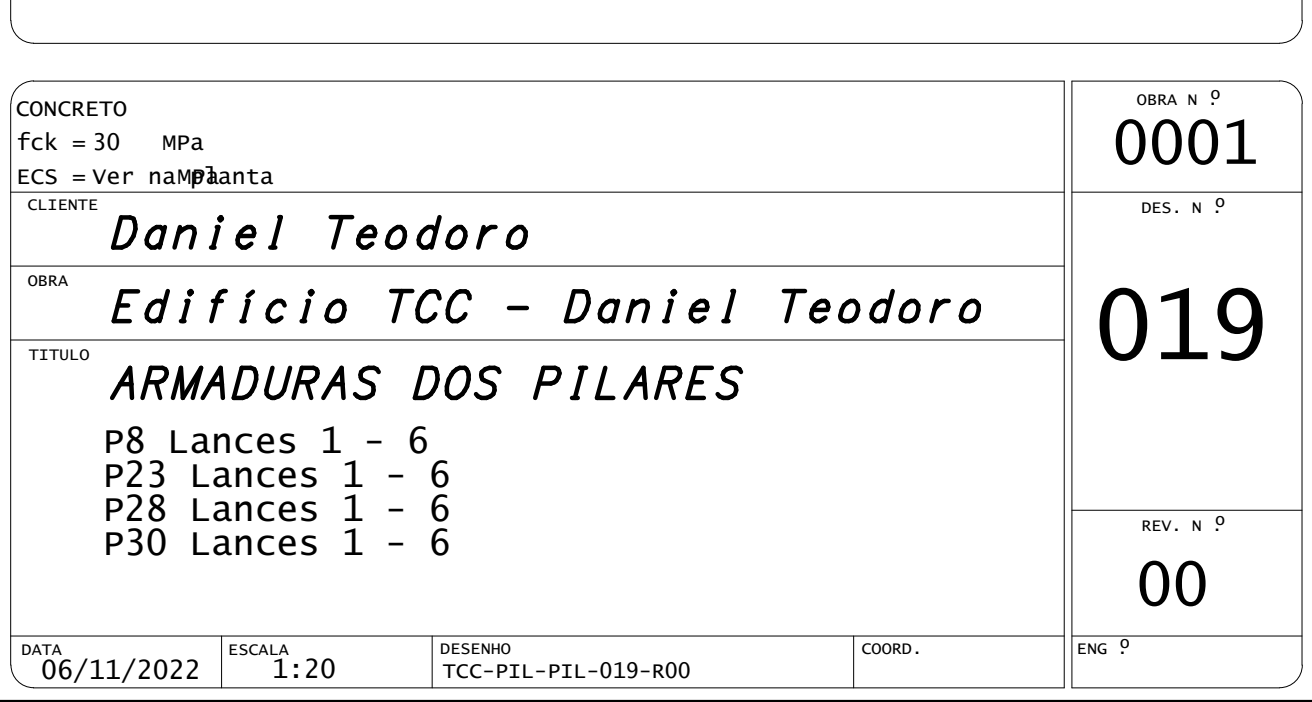

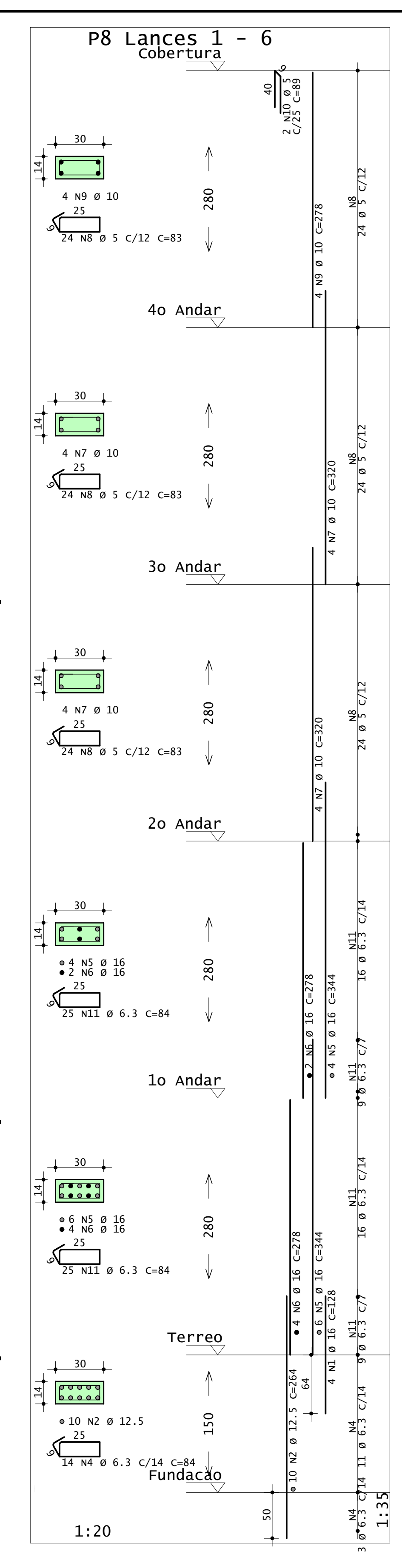

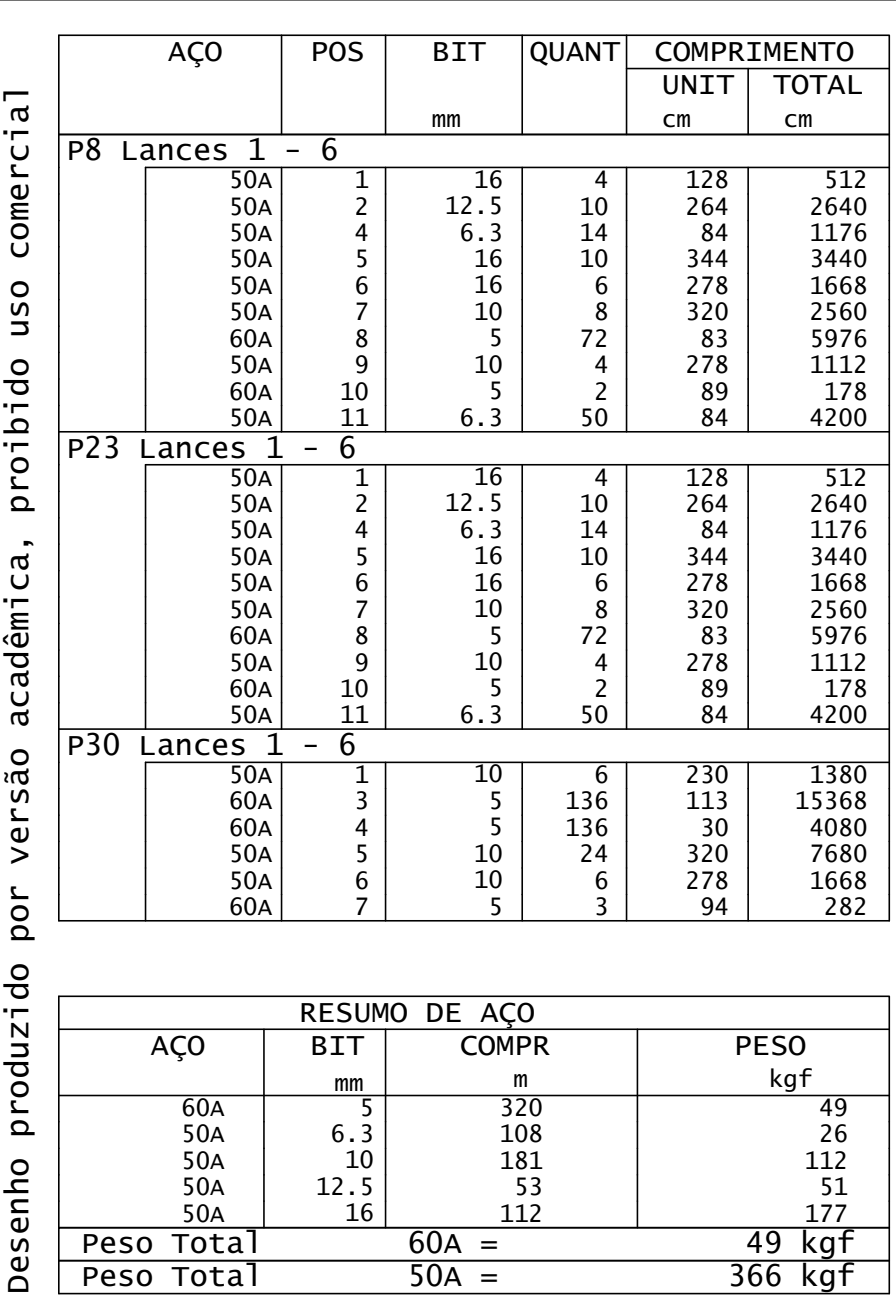